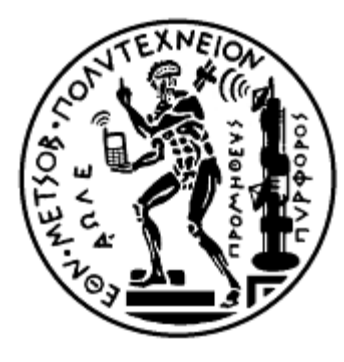

**ΕΘΝΙΚΟ ΜΕΤΣΟΒΙΟ ΠΟΛΥΤΕΧΝΕΙΟ ΣΧΟΛΗ ΑΓΡΟΝΟΜΩΝ ΚΑΙ ΤΟΠΟΓΡΑΦΩΝ ΜΗΧΑΝΙΚΩΝ ΤΟΜΕΑΣ ΤΟΠΟΓΡΑΦΙΑΣ ΕΡΓΑΣΤΗΡΙΟ ΦΩΤΟΓΡΑΜΜΕΤΡΙΑΣ**

# **ΔΙΕΡΕΥΝΗΣΗ ΑΠΟΤΕΛΕΣΜΑΤΙΚΟΤΗΤΑΣ ΜΕΘΟΔΩΝ ΠΑΡΑΓΩΓΗΣ ΤΡΙΣΔΙΑΣΤΑΤΩΝ ΜΟΝΤΕΛΩΝ**

**ΔΙΠΛΩΜΑΤΙΚΗ ΕΡΓΑΣΙΑ**

**Βασιλική Γ. Ευγενικού**

**ΑΘΗΝΑ, ΜΑΡΤΙΟΣ 2015** 

*Αφιερωμένη στην οικογένειά μου*

#### *Ευχαριστίες*

Η παρούσα Διπλωματική Εργασία εκπονήθηκε στο Εργαστήριο Φωτογραμμετρίας της σχολής Αγρονόμων και Τοπογράφων Μηχανικών του ΕΜΠ υπό την επίβλεψη του Καθηγητή κ. Ανδρέα Γεωργόπουλου. Με την παρούσα εργασία ολοκληρώνονται οι σπουδές μου στην Σχολή Αγρονόμων και Τοπογράφων Μηχανικών του Εθνικού Μετσόβιου Πολυτεχνείου.

Οφείλω να ευχαριστήσω θερμά όλους όσους συνέβαλαν στην ολοκλήρωσή της. Θερμές ευχαριστίες θα ήθελα να εκφράσω στον επιβλέποντα καθηγητή μου κ. Ανδρέα Γεωργόπουλο για την πολύτιμη βοήθεια και συμπαράσταση που μου παρείχε καθόλη την εκπόνηση της παρούσας εργασίας.

Ακόμα θα ήθελα να ευχαριστήσω για την συμβολή τους την κ. Ρεγγίνα Χλιβερού και τον Πάνο Αγραφιώτη που με τις πολύτιμες επιστημονικές συμβουλές τους συνέβαλαν στην βέλτιστη συλλογή των δεδομένων.

### **Διερεύνηση Αποτελεσματικότητας Μεθόδων Παραγωγής Τρισδιάστατων Μοντέλων**

Βασιλική Γ. Ευγενικού

### Επιβλέπων καθηγητής: Ανδρέας Γεωργόπουλος

### **Σύνοψη**

Η παρούσα Διπλωματική Εργασία έχει ως στόχο την διερεύνηση των δυνατοτήτων και της αποτελεσματικότητας των φωτογραμμετρικών και άλλων μεθόδων που χρησιμοποιούνται σήμερα για την μοντελοποίηση αντικειμένων μικρού μεγέθους και συγκεκριμένα για την παραγωγή τρισδιάστατων μοντέλων. Αρχικά, πραγματοποιήθηκε βιβλιογραφική έρευνα που αφορούσε τις συγκρίσεις που έχουν ήδη πραγματοποιηθεί εφαρμόζοντας διαφορετικές μεθόδους για την μοντελοποίηση του ίδιου αντικειμένου ή/και εφαρμόζοντας την ίδια μέθοδο για την μοντελοποίηση πλήθους αντικειμένων. Στη συνέχεια, πραγματοποιήθηκε η πρακτική εφαρμογή της διπλωματικής εργασίας στην οποία εξετάστηκε η συσχέτιση των γνωρισμάτων ενός αντικειμένου με την ακρίβεια και την ορθότητα των μοντέλων που προκύπτουν μέσω των μεθόδων που εξετάζονται. Για την εκπόνηση της εργασίας χρησιμοποιήθηκαν δέκα αντικείμενα μικρού μεγέθους που διαφέρουν ως προς το υλικό κατασκευής, την γεωμετρία, την υφή και το χρώμα. Στις μεθόδους συλλογής δεδομένων περιλαμβάνονται η χρήση σαρωτή λέιζερ, σαρωτή δομημένου φωτός, επίγειου γεωδαιτικού σταθμού με δυνατότητα αυτοματης σάρωσης και, φυσικά λήψη ψηφιακών εικόνων υψηλής ανάλυσης. Οι εικόνες αυτές υπέστησαν επεξεργασία με αυτόματα και ημιαυτόματα λογισμικά για την παραγωγή των τριδιάστατων μοντέλων. Από την επεξεργασία όλων των δεδομένων που συλλέχτηκαν προέκυψαν τρισδιάστατα μοντέλα τα οποία αξιολογήθηκαν ποιοτικά και ποσοτικά. Ακόμα, προτάθηκαν τρόποι βελτίωσης των αποτελεσμάτων. Τα συμπεράσματα της εργασίας αφορούν στην επιλογή της καλύτερης μεθόδου για την τρισδιάστατη αποτύπωση ενός αντικειμένου χρησιμοποιώντας ως κριτήρια τις ιδιαιτερότητες του αντικειμένου, το κόστος του εξοπλισμού, τον ελάχιστο απαιτούμενο χρόνο συλλογής και επεξεργασίας των δεδομένων και την επιθυμητή ποιότητα και ακρίβεια του τελικού αποτελέσματος.

Λέξεις κλειδιά: Σαρωτής Λέιζερ, Μοντελοποίηση Μέσω Εικόνων, Τριασδιάστατα Μοντέλα, Αντικείμενα Μικρών Διαστάσεων.

### **Investigating 3d Reconstruction Methods For Small Artifacts**

### V. Evgenikou

#### Supervisor: A. Georgopoulos

### **Abstract**

The efficiency of the photogrammetric and other methods, that are most commonly used today for the generation of 3d models from the surfaces of small artifacts, is studied in the present diploma theses. Initially, literature survey concerning the comparisons that have already took place, either by applying a variety of methods in order to generate 3d models of the same surface or by applying a single method to produce 3d models of multitude objects, was carried out. The correlation between the feautures of the artifact and the accuracy and the quality of the models that were generated by the methods tested was investigated in the practical application of the diploma theses. For that purpose ten different artifacts were selected presenting a multitude of geometry and shape complexity, of texture and a variety of materials. Laser and structured light scanners, a contemporary total station with scanning capabilities and, of course, the acquisition of high resolution digital images were the 3d data acquisition methods that have been selected for the test. The images were processed by web based services for image based scanning and a commercial software applying Structure-from-Motion (SfM) algorithm in order to produce three dimentional surfaces. The processing of the acquired data led to the generation of 3d models that were evaluated according to their accuracy and quality. Also, ways to improve the results were proposed. The conclusions of this work concern the identification of the most suitable method for each occasion by taking into account the features of the target, the cost of the equipment, the minimum necessary time to acquire and process the data and the desirable accuracy and quality of the produced 3d model.

Key Words: Laser Scanning, SfM, 3Dmodels, Artifacts.

# **ΠΕΡΙΕΧΟΜΕΝΑ**

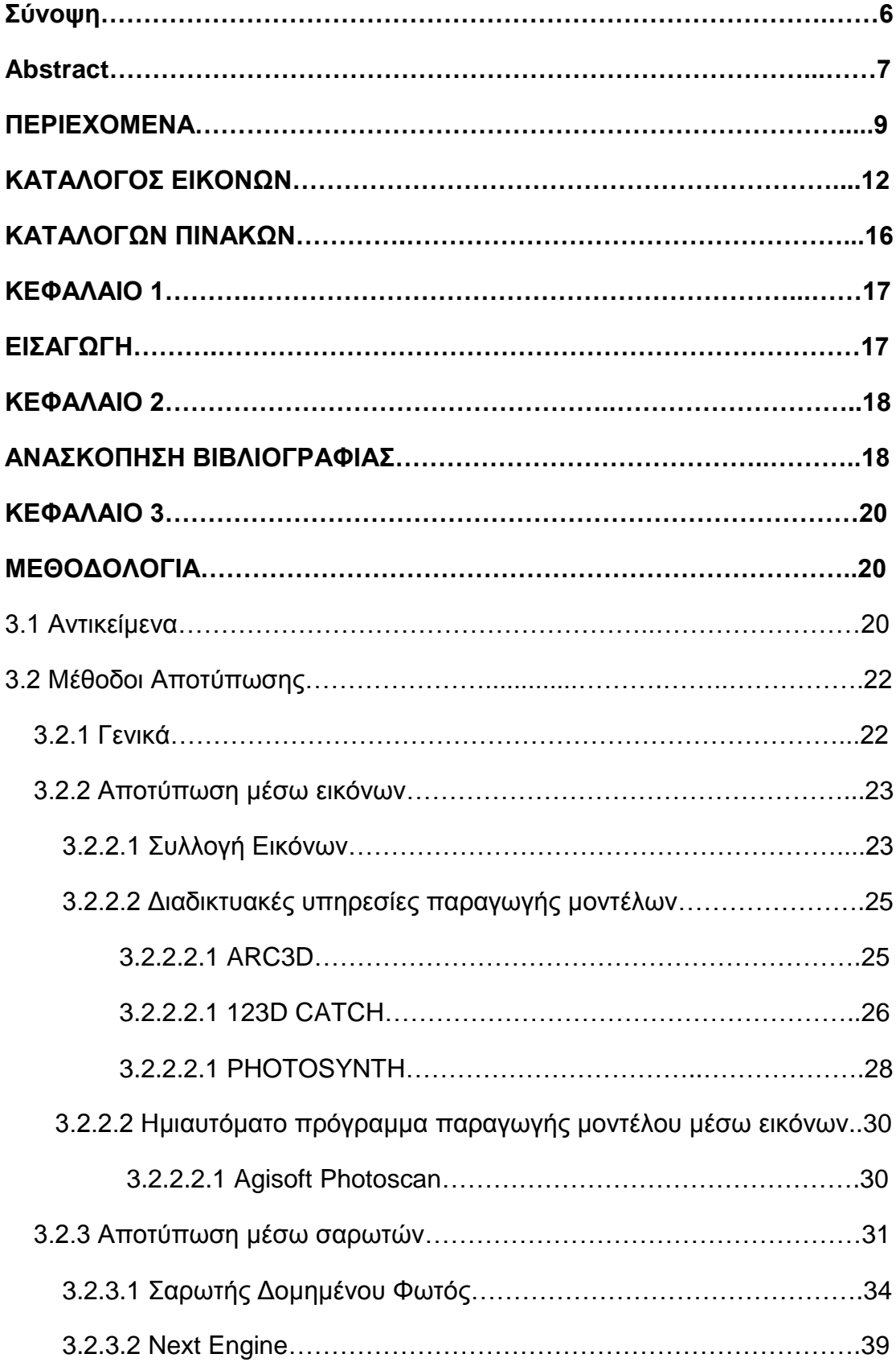

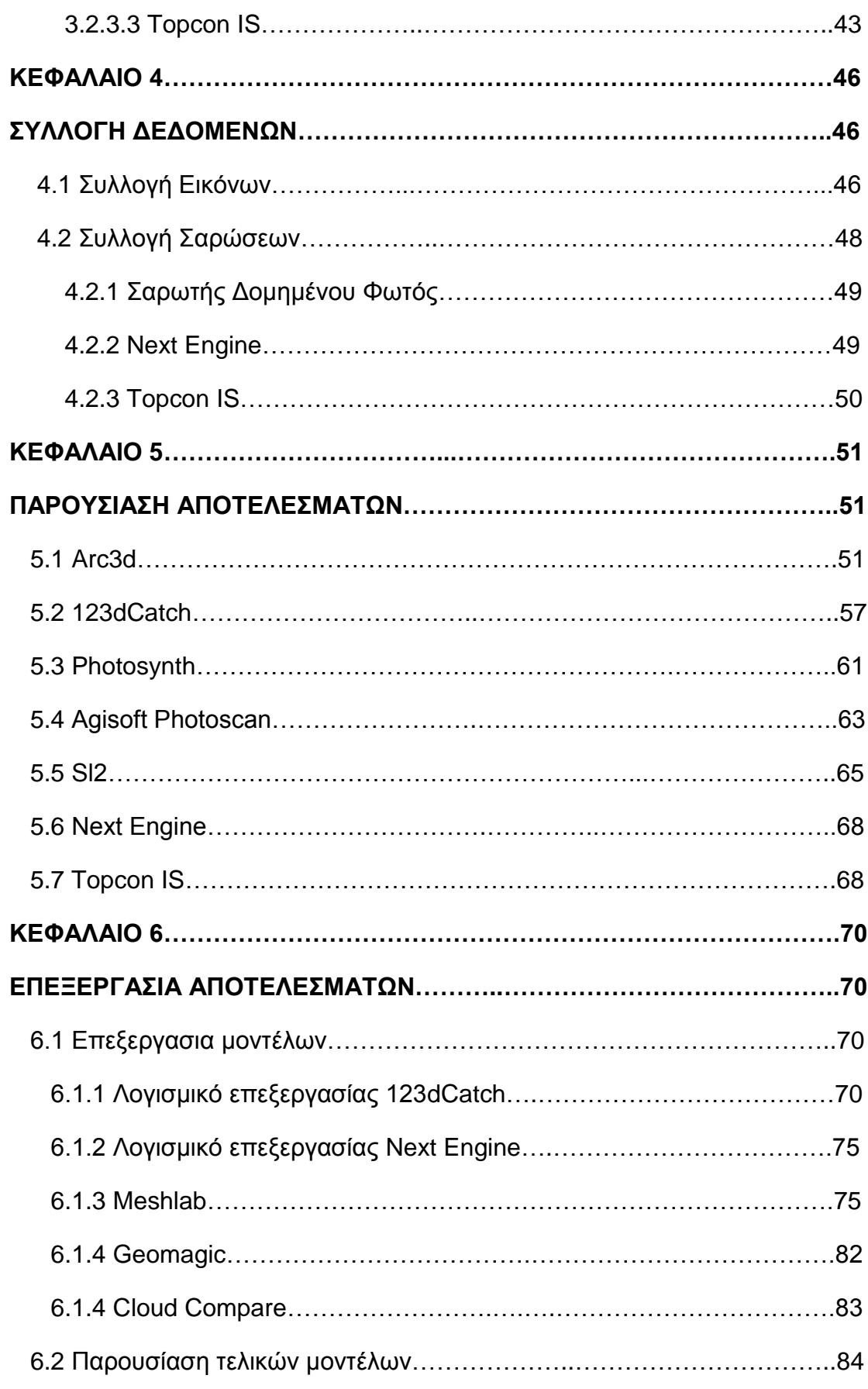

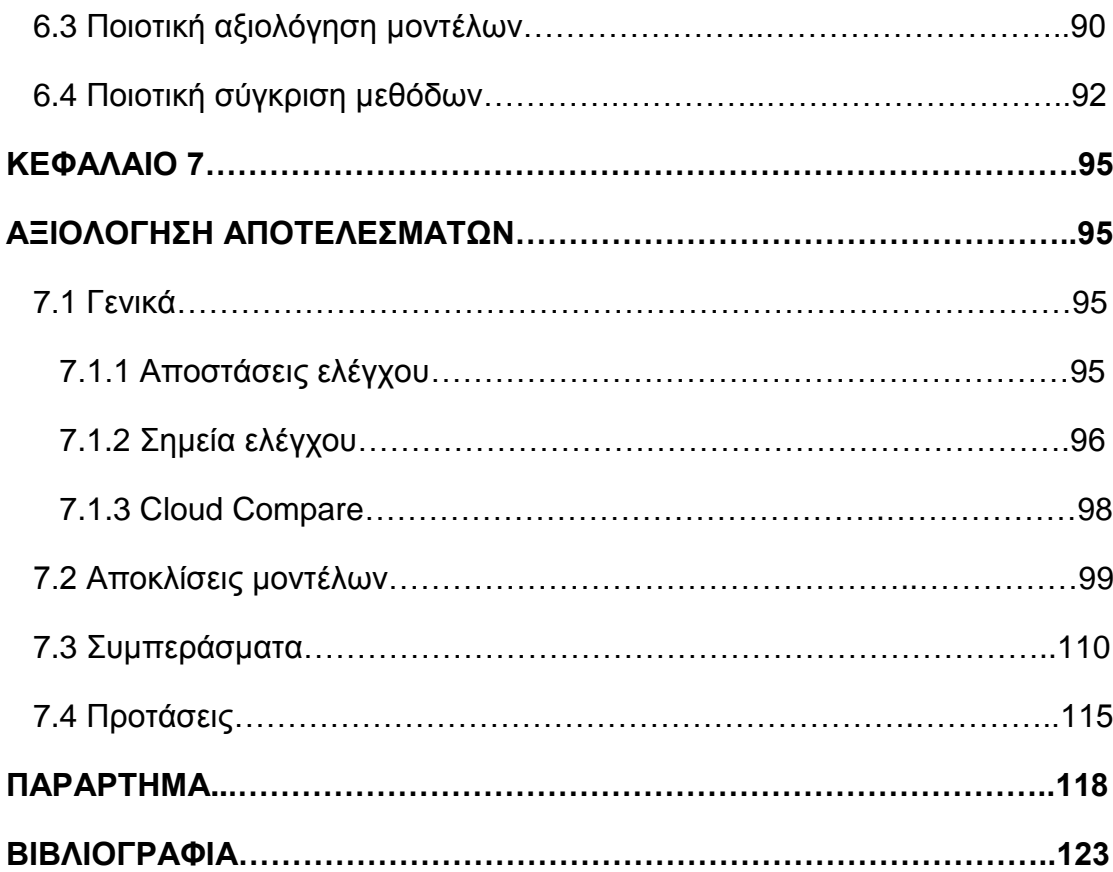

## **ΚΑΤΑΛΟΓΟΣ ΕΙΚΟΝΩΝ**

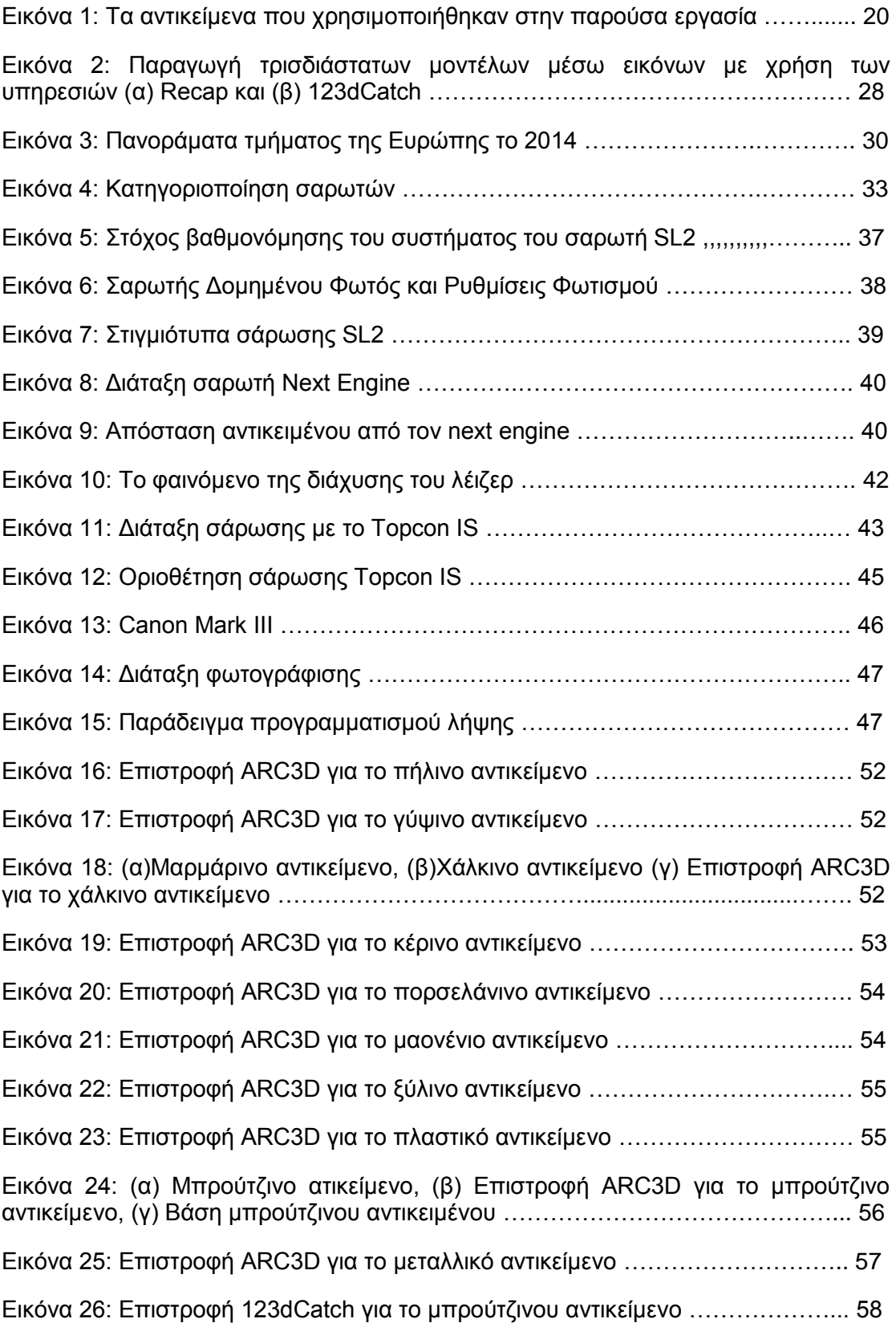

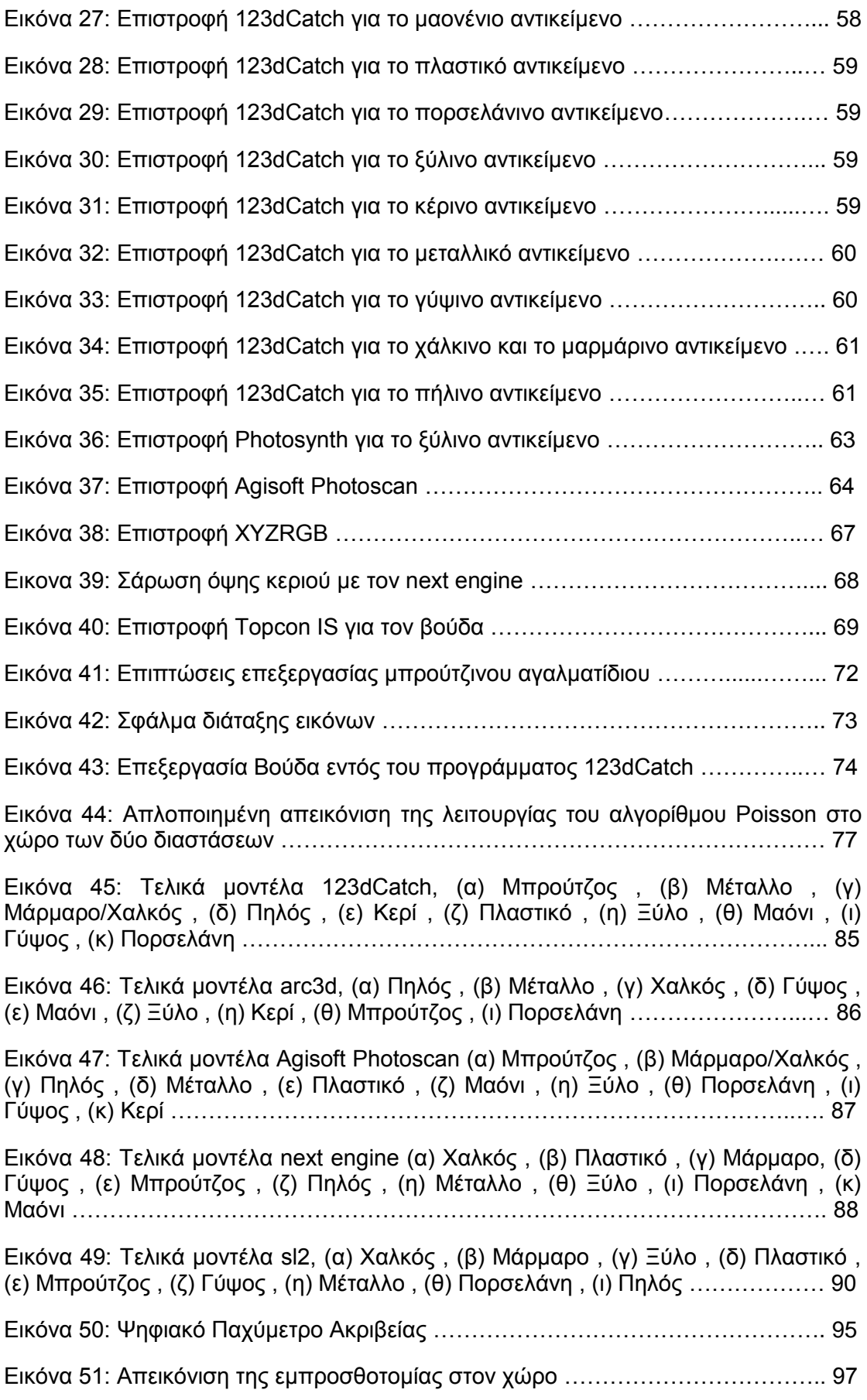

Εικόνα 52: Κλίμακα Χρωματισμού Μπάρας Συγκρίσεων ………………………...… 100

Εικόνα 53: Αποκλίσεις μοντέλων πήλινου αντικείμενου με βάση το μοντέλο του Next Engine, (α)Μοντέλο123dCatch, (β)Μοντέλο arc3d, (γ)Μοντέλο photoscan, (δ)Μοντέλο sl2, (ε)Νέφος σημείων Photosynth ……………………………………… 101

Εικόνα 54: Αποκλίσεις μοντέλων μαονένιου αντικείμενου με βάση το μοντέλο του 123dCatch, (α) Μοντέλο arc3d, (β) Μοντέλο agisoft, (γ) Μοντέλο next engine, (δ) Νέφος σημείων Photosynth ……...............................................……………………. 101

Εικόνα 55: Αποκλίσεις μοντέλων χάλκινου αντικείμενου με βάση το μοντέλο του Next Engine, (α) Μοντέλο123dCatch, (β) Μοντέλο arc3d, (γ) Μοντέλο photoscan, (δ) Μοντέλο sl2, (ε) Νέφος σημείων Photosynth ……………………………………….... 102

Εικόνα 56: Αποκλίσεις μοντέλων μαρμάρινου αντικείμενου με βάση το μοντέλο του Photoscan, (α) Μοντέλο123dCatch, (β) Μοντέλο next engine, (γ) Μοντέλο sl2, (δ) Νέφος σημείων Photosynth ………………......................................................……. 102

Εικόνα 57: Αποκλίσεις μοντέλων μπρούτζινου αντικείμενου με βάση το μοντέλο του sl2, (α) Μοντέλο123dCatch, (β) Μοντέλο agisoft, (γ) Νέφος σημείων Photosynth, (δ) Μοντέλο next engine, (ε) Μοντέλο arc3d …………………………………………….. 103

Εικόνα 58: Αποκλίσεις μοντέλων πλαστικού αντικείμενου με βάση το μοντέλο του Next Engine, (α) Μοντέλο123dCatch, β) Μοντέλο photoscan, (γ) Μοντέλο sl2, (δ) Νέφος σημείων Photosynth ……………………………………………………….…… 103

Εικόνα 59: Αποκλίσεις μοντέλων μεταλλικού αντικείμενου με βάση το μοντέλο του Next Engine, (α) Μοντέλο123dCatch, (β) Μοντέλο arc3d, (γ) Μοντέλο photoscan, (δ) Νέφος σημείων Photosynth, (ε)Μοντέλο sl2 ……………………………………….… 104

Εικόνα 60: Αποκλίσεις μοντέλων πορσελάνινου αντικείμενου με βάση το μοντέλο του sl2, (α) Μοντέλο123dCatch, (β) Μοντέλο arc3d, (γ) Μοντέλο next engine, (δ) Μοντέλο photoscan, (ε) Νέφος σημείων Photosynth …………………………………………... 104

Εικόνα 61: Αποκλίσεις μοντέλων ξύλινου αντικείμενου με βάση το μοντέλο του 123dCatch, (α) Μοντέλο arc3d, (β) Μοντέλο photoscan, (γ) Μοντέλο next engine, (δ) Μοντέλο sl2, (ε) Νέφος Photosynth, (ζ) Νέφος Topcon IS …………………………. 105

Εικόνα 62: Αποκλίσεις μοντέλων γύψινου αντικείμενου με βάση το μοντέλο του arc3d, (α) Μοντέλο123dCatch, (β) Μοντέλο photoscan, (γ) Μοντέλο next engine, (δ) Μοντέλο sl2, (ε) Νέφος σημείων Photosynth, (ζ) Νέφος σημείων Topcon IS ……. 106

Εικόνα 63: Αποκλίσεις μοντέλων κέρινου αντικείμενου με βάση το μοντέλο του photoscan, (α) Μοντέλο123dCatch, (β) Μοντέλο arc3d, (γ) Νέφος σημείων Photosynth …………………………………………………………………………….… 107

Εικόνα 64: Αποστάσεις ελέγχου που μετρήθηκαν στο μπρούτζινο αντικείμενο …. 118

Εικόνα 65: Αποστάσεις ελέγχου που μετρήθηκαν στο χάλκινο αντικείμενο ……… 118

Εικόνα 66: Αποστάσεις ελέγχου που μετρήθηκαν στο μεταλλικό αντικείμενο …… 119

Εικόνα 67: Αποστάσεις ελέγχου που μετρήθηκαν στο γύψινο αντικείμενο ………. 119

Εικόνα 68: Αποστάσεις ελέγχου που μετρήθηκαν στο μαρμάρινο αντικείμενο ….. 120

Εικόνα 69: Αποστάσεις ελέγχου που μετρήθηκαν στο πλαστικό αντικείμενο ……. 120

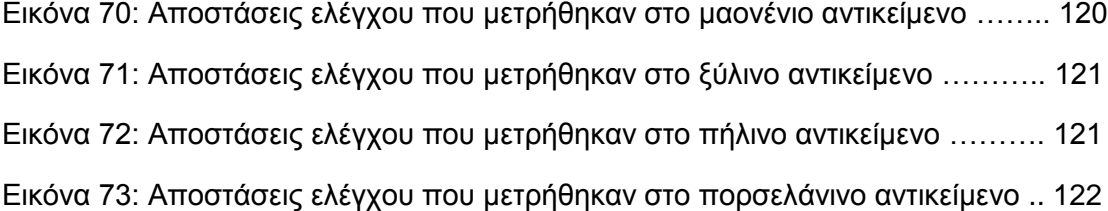

## **ΚΑΤΑΛΟΓΟΣ ΠΙΝΑΚΩΝ**

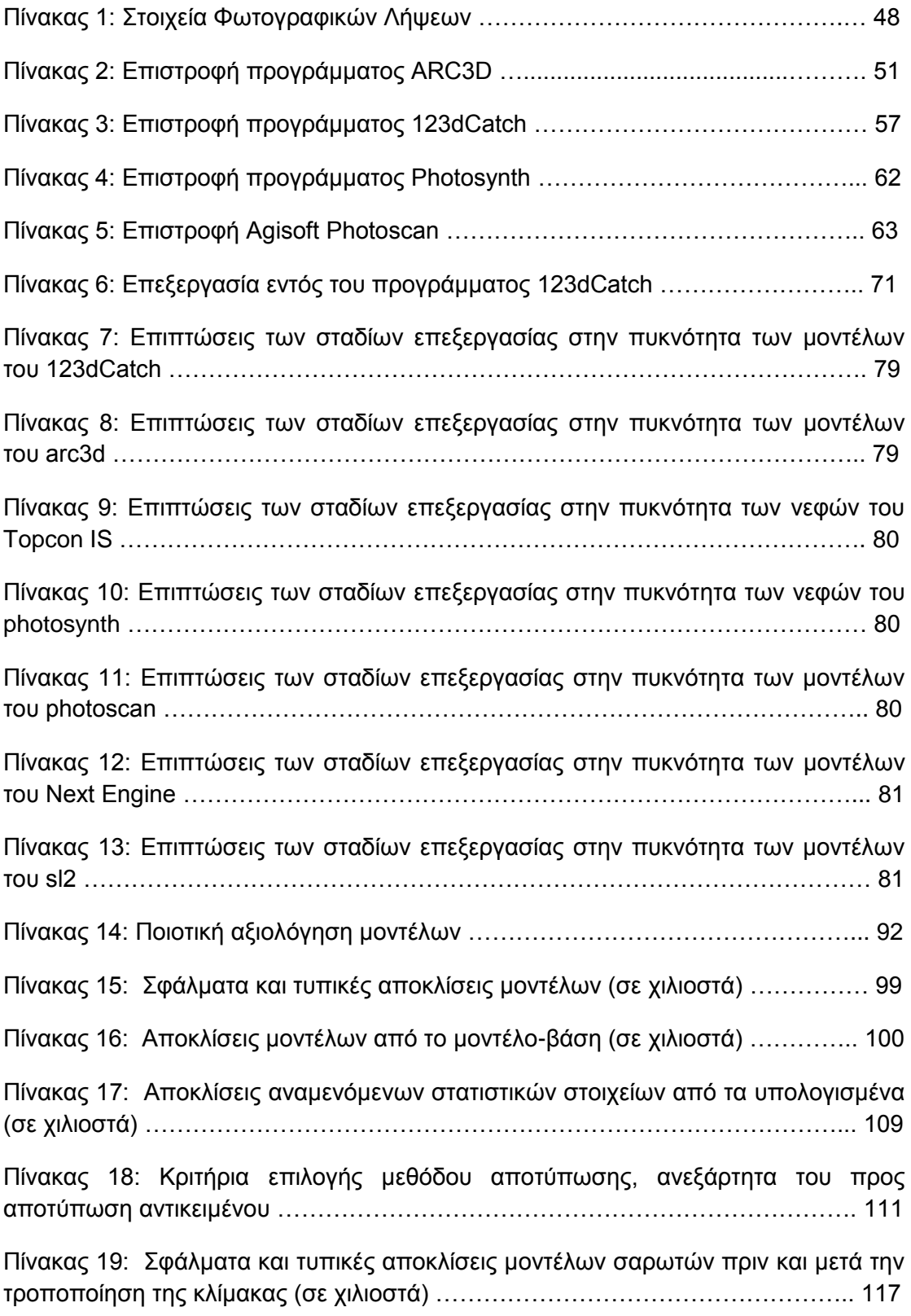

# **ΚΕΦΑΛΑΙΟ 1 ΕΙΣΑΓΩΓΗ**

Οι τεχνολογικές εξελίξεις των τελευταίων χρόνων έχουν διευρύνει τις δυνατότητες των φωτογραμμετρικών μεθόδων. Η ψηφιακή επανάσταση, οι ψηφιακές κάμερες, η ανάπτυξη αλγορίθμων και η αυτοματοποίηση των διαδικασιών επιτρέπουν πλέον την χρήση ελαφρύτερου και πιο εύχρηστου εξοπλισμού, υψηλής ακρίβειας, χαμηλού κόστους και ικανού να αντιμετωπίσει δύσκολες καταστάσεις. Ακόμα, κάποιες απλές μετρητικές εργασίες μπορούν πλέον να εκτελεστούν από τον ίδιο τον χρήστη, μέσω των εξειδικευμένων πακέτων λογισμικού, χωρίς την συμμετοχή ειδικού-φωτογραμμέτρη.

Στόχος της παρούσας διπλωματικής εργασίας είναι αξιολόγηση διαφόρων μεθόδων για την μοντελοποίηση μικρών αντικειμένων χρησιμοποιώντας ως κριτήρια τα χαρακτηριστικά του αντικειμένου, το κόστος του εξοπλισμού, τον χρόνο συλλογής και επεξεργασίας των δεδομένων και την ποιότητα του τελικού αποτελέσματος. Για τον σκοπό αυτόν επιλέχτηκαν δέκα αντικείμενα μικρών διαστάσεων η κυριότερη διαφοροποίηση των οποίων ήταν το υλικό κατασκευής. Από αυτά τα αντικείμενα παρήχθησαν τρισδιάστατα μοντέλα μέσω των επικρατέστερων μεθόδων. Τα μοντέλα αυτά αξιολογήθηκαν ως προς την ακρίβεια, την ορθότητα, την ευκολία, τον χρόνο και το κόστος παραγωγής τους.

Η εργασία αναπτύσσεται σε τέσσερα κεφάλαια. Στο Κεφάλαιο 2 ανασκοπείται η σχετική με το αντικείμενο της παρούσας διπλωματικής εργασίας βιβλιογραφία. Στα Κεφάλαια 3 και 4 περιγράφονται τα αντικείμενα και οι μέθοδοι που ακολουθήθηκαν για την μοντελοποίησή τους. Στο Κεφάλαιο 5 παρουσιάζονται τα δεδομένα που συλλέχτηκαν. Στο Κεφάλαιο 6 αναλύονται τα στάδια και τα αποτελέσματα της επεξεργασίας των μοντέλων και πραγματοποιείται η ποιοτική αξιολόγησή τους. Στο Κεφάλαιο 7 πραγματοποιείται η ποσοτική αξιολόγηση των μοντέλων και οι μεταξύ τους συγκρίσεις. Για τον σκοπό αυτό χρησιμοποιούνται αποστάσεις ελέγχου και ελέγχονται οι αποκλίσεις των νέφων σημείων και των δικτύων τριγώνων.

# **ΚΕΦΑΛΑΙΟ 2**

## **ΑΝΑΣΚΟΠΗΣΗ ΒΙΒΛΙΟΓΡΑΦΙΑΣ**

Η τρισδιάστατη αποτύπωση αντικειμένων ενδιαφέροντος έχει κινήσει το ενδιαφέρον των ειδικών και εφαρμόζεται ολοένα και περισσότερο, ιδιαίτερα τα τελευταία χρόνια. Στόχος της χρήσης της είναι η συμβολή των τρισδιάστατων μοντέλων στην διατήρηση, την συντήρηση-αποκατάσταση, την μελέτη και την αναπαραγωγή των αντικειμένων ή τμημάτων τους. Λόγω των ιδιαιτεροτήτων που παρουσιάζει κάθε αντικείμενο η αποτύπωσή του έχει προσεγγιστεί με ποικιλία μεθόδων παράγωντας έτσι πληθώρα συμπερασμάτων. Οι μέθοδοι χωρίζονται σε δύο κύριες κατηγορίες: την αποτύπωση μέσω σαρωτών και την αποτύπωση μέσω εικόνων.

Από την βιβλιογραφική έρευνα οι συνηθέστερες προσεγγίσεις είναι οι εξής:

- Διερεύνηση των δυνατοτήτων τουλάχιστον μίας μεθόδου αποτύπωσης. (π.χ., Kersten & Sternberg, 2009; Rasztovits & Dorninger, 2013; Skarlatos & Kiparissi, 2012; Bartos et al, 2014)
- Θεωρείται ότι το βέλτιστο αποτέλεσμα δεν μπορεί να προκύψει μόνο με μία μέθοδο αλλά μόνο με τον συνδυασμό τους. (π.χ. Koska & Kremen, 2013; Kersten, 2010; Kersten, 2006)
- Η εμπειρία του ερευνητή τον καθιστά ικανό λαμβάνοντας υπόψη του τις ιδιαιτερότητες και τον στόχο κάθε διαφορετικής περίπτωσης αποτύπωσης να επιλέξει την μέθοδο που θα αποφέρει το επιθυμητό αποτέλεσμα. (π.χ. Gonzo et al, 2007; Rasztovits & Dorninger, 2013)

Η παρούσα μελέτη διαφοροποιείται από τις υπόλοιπες διότι εστιάζει στην αποτύπωση πολυάριθμων αντικειμένων μικρού μεγέθους μελετώντας τις δυνατότητες εφτά μεθόδων.

Αρκετές ομοιότητες ως προς το περιεχόμενο αλλά και τα συμπεράσματα εμφανίζει η έρευνα των Kersten και Lindstaedt που πραγματοποιήθηκε στο Αμβούργο το 2012, με τίτλο: *«Automatic 3D Object Reconstruction from Multiple Images for Architectural, Cultural Heritage and Archaeological Applications Using Open-Source Software and Web Services».*

Εκεί, διερευνάται η αποτελεσματικότητα μεθόδων παραγωγής τρισδιάστατων μοντέλων που στηρίζονται στην λήψη εικόνων. Συγκεκριμένα, οι προς εξέταση μέθοδοι είναι τα λογισμικά Bunder/PMVS2 και VisualFM, το

Photosynth και τα Photofly και 123dCatch της Autodesk. Ακόμα, τα προς μοντελοποίηση αντικείμενα είναι έξι:

- Οι όψεις δύο κτισμάτων
- Δύο αγάλματα μεσαίου μεγέθους
- Δύο αρχαιολόγικά ευρήματα: ένα μικρό αγγείο και το κομμάτι ενός κτίσματος

Συνεπώς, οι στόχοι ποικίλουν ως προς το μέγεθος, την γεωμετρία και το υλικό κατασκευής.

Η μεθοδολογία που ακολουθήθηκε ήταν συνοπτικά η ακόλουθη:

- Πραγματοποιήθηκε ο προγραμματισμός λήψης και η λήψη των εικόνων
- Οι εικόνες προσανατολίστηκαν αυτόματα και παρήχθησαν νέφη σημείων
- Μετρήθηκαν σημεία ελέγχου τα οποία χρησιμοποιήθηκαν για την απόδοση της κλίμακας
- Η υφή προέκυψε αυτόματα μέσω των εικόνων
- Τα αποτελέσματα συγκρίθηκαν ως προς την ακρίβεια, την πιστότητα και την πυκνότητά τους αλλά τον χρόνο που απαιτήθηκε για την εξαγωγή τους

Όσον αφορά τα συμπεράσματα της έρευνας, το σημαντικότερο ήταν ότι πλέον τα μοντέλα που μπορούν να προκύψουν μέσω εικόνων είναι συγκρινόμενα με αυτά των σαρωτών, αν και ακόμα υπάρχουν πολλά περιθώρια βελτίωσης. Η μοντελοποίηση που πραγματοποιείται με την χρήση εικόνων είναι μία διαδικασία γρήρορη, εύκολη, οικονομική και σχεδόν πλήρως αυτοματοποιημένη. Από την άλλη, το αποτέλεσμα είναι εξαρτημένο από τις ιδιότητες του στόχου και οι μηχανισμοί παραγωγής του άγνωστοι.

Τέλος, για τις μεθόδους που μελετήθηκαν προέκυψαν τα εξής συμπεράσματα:

- Η χαμηλή πυκνότητα των μοντέλων του Photosynth τα κάνει μη αξιοποιήσιμα
- Τα μοντέλα που προέκυψαν μέσω του Bundler ήταν καλύτερης ποιότητας αλλά η παραγωγή τους πιο χρονοβόρα.

# **ΚΕΦΑΛΑΙΟ 3 ΜΕΘΟΔΟΛΟΓΙΑ**

### **3.1 Αντικείμενα**

 Για την εκπόνηση της παρούσας διπλωματικής εργασίας επιλέχτηκαν συνολικά 10 αντικείμενα. Τα αντικείμενα αυτά ήταν μικρού μεγέθους και η κυριότερη διαφοροποίησή τους αφορούσε στο υλικό κατασκευής τους. Πιο συγκεκριμένα, τα υλικά που επιλέχτηκαν ήταν το μάρμαρο, ο χαλκός, ο μπρούτζος, το κερί, η πορσελάνη, το μαόνι, το μέταλλο, το πλαστικό, το ξύλο, ο πηλός και ο γύψος. Στην συνέχεια παρατίθεται μία ομαδική εικόνα όλων των αντικειμένων (Εικόνα 1).

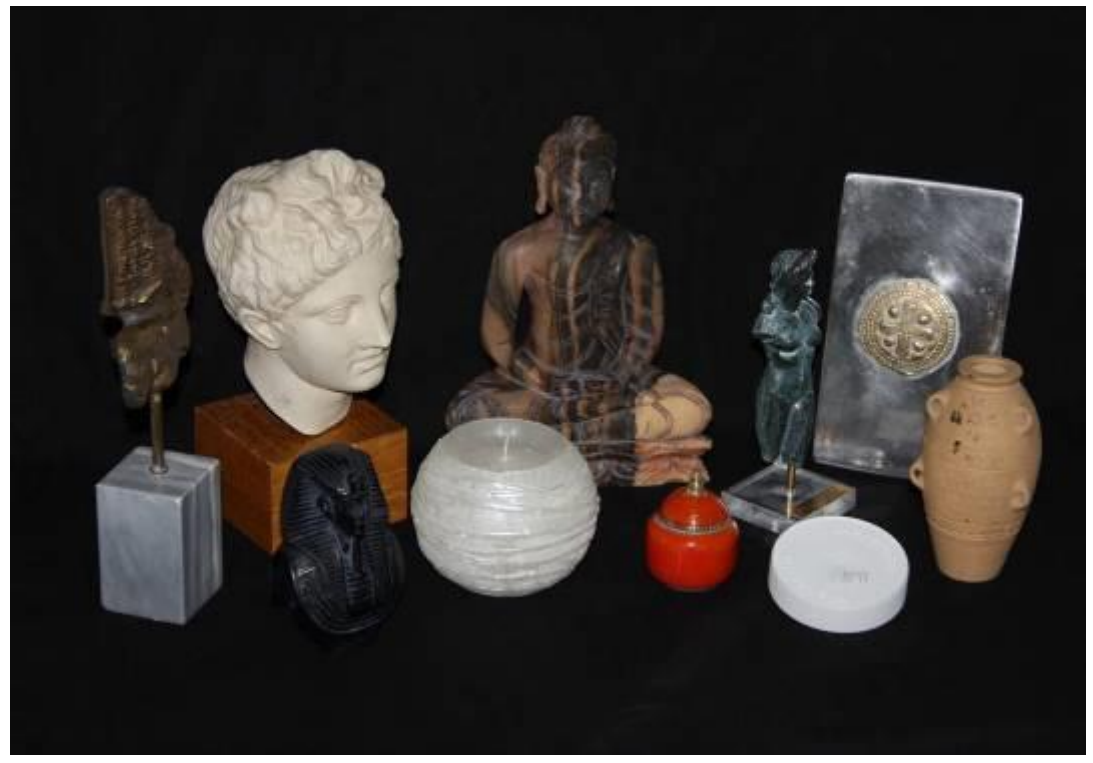

Εικόνα 1: Τα αντικείμενα που χρησιμοποιήθηκαν στην παρούσα εργασία

Όπως παρατηρείται τα τρία από τα δέκα αντικείμενα διαθέτουν βάσεις: μία μαρμάρινη, μία ξύλινη και μία γυάλινη. Η μαρμάρινη βάση αντιμετωπίστηκε ως αντικείμενο ενώ οι άλλες δύο βάσεις αγνοήθηκαν.

Σε αυτό το στάδιο, μέσω της παρατήρησης των αντικειμένων και της αναγνώρισης των ιδιαίτερων χαρακτηριστικών τους, αναμένονται ορισμένα αποτελέσματα. Συγκεκριμένα:

- Η γεωμετρία της χάλκινης επιγραφής είναι ιδιαίτερα πολύκλοκη, οπότε αναμένεται να προκαλέσει αποκρύψεις και κατ' επέκταση κενά στα τελικά μοντέλα, ανεξάρτητα από την μέθοδο αποτύπωσης. Για να μοντελοποιηθεί ικανοποιητικά θα πρέπει να πραγματοποιηθούν πολυάριθμες σαρώσεις και λήψεις εικόνων από διαφορετικές γωνίες θέασης.
- Το μάρμαρο είναι υλικό που επιτρέπει να εισχωρεί και να διαχέεται στο εσωτερικό του τόσο το λέιζερ όσο και το φώς. Συνεπώς από την σάρωσή του θα αποκτηθεί νέφος σημείων με αρκετό θόρυβο. Επιπλέον σφάλματα αναμένονται στην συγκεκριμένη περίπτωση λόγω της γυαλιστερής-ανακλαστικής του επιφάνεια του.
- Το γύψινο άγαλμα έχει απλή γεωμετρία, αρκετά έντονη υφή, και ματ επιφάνεια ανοιχτόχρωμου χρώματος. Συνεπώς, η μοντελοποίησή του θα μπορέσει να γίνει με όλες τις μεθόδους χωρίς να προκληθούν σφάλματα.
- Ο πηλός είναι ένα υλικό που συμπεριφέρεται όπως και ο γύψος. Προβλήματα ενδέχεται να προκαλέσει η γεωμερία του και συγκεκριμένα τα χερούλια του, αφού θα είναι δύσκολο μοντελοποιηθεί η εσωτερική τους πλευρά.
- Το μαόνι εξαιτίας του μαύρου χρώματός του, της γεωμετρίας του και των πολλών λεπτομερειών του, είναι ένα αντικείμενο που είναι αμφίβολο αν θα μπορέσει να μοντελοποιηθεί ικανοποιητικά. Είναι βέβαιο πως η σάρωση με σαρωτή δομημένου φωτός θα είναι ανεπιτυχής, ενώ για την λήψη 'ποιοτικών' εικόνων θα πρέπει να δοθεί πολύ μεγάλη έμφαση στον άρτιο φωτισμό του πεδίου φωτογράφισης με στόχο την ανάδειξη και αποτύπωση των στοιχείων του.
- Η υψηλή φωτοαπορροφητικότητα του κεριού καθιστά αδύνατη την αποτύπωσή του μέσω σαρώσεων. Η έλλειψη χαρακτηριστικών σημείων ενδέχεται να προκαλέσει προβλήματα κατά την ταύτιση ομόλογων σημείων στις εικόνες του. Τέλος, το συγκεκριμένο υλικό είναι ευμετάβλητο οπότε θα πρέπει να αντιμετωπιστεί με προσοχή ώστε να μην παραποιηθεί προτού να ολοκληρωθεί η συλλογη δεδομένων.
- Το ξύλινο άγαλμα είναι επίσης ένα αντικείμενο με δύσκολη γεωμετρία, η οποία είναι βέβαιο ότι θα προκαλέσει αποκρύψεις. Ακόμα, οι σκουρόχρωμες περιοχές του ίσως συμπεριφερθούν όπως το μαόνι.
- Η πορσελάνη είναι γυαλιστερή επιφάνεια με χαμηλή υφή. Συνεπώς, θα εισάγει σφάλματα στα νέφη ανεξάρτητα από την μέθοδο με την οποία θα αποκτηθούν. Επιπλέον, είναι ένα συμμετρικό αντικείμενο με απλή γεωμετρία, οπότε, λόγω της έλλειψης χαρακτηριστικών σημείων, η εύρεση ομόλογων σημείων θα είναι δυσκολή, τόσο για τηνένωση των σαρώσεων όσο και των εικόνων.
- Το μεταλλικό κουτί έχει πολύ ανακλαστική επιφάνεια, η οποία συμπεριφέρται σχεδόν σαν καθρέφτης. Ενδέχεται να μην μπορέσει να μοντελοποιηθεί ικανοποιητικά.
- Το πλαστικό επιτρέπει στο φως και την δέσμη λέιζερ να το διαπερνούν, οπότε τα μοντέλα που θα δημιουργηθούν από σαρωτές θα περιλαμβάνουν θόρυβο. Από την άλλη, η έλλειψη υφής, η ύπαρξη λίγων χαρακτηριστικών σημείων και η συμμετρία του αντικειμένου καθιστούν δύσκολη την εύρεση ομόλογων σημείων
- Το μπρούτζινο αγαλματάκι έχε σκούρο χρώμα, σχετικά δύσκολη γεωμετρία, αρκετά χαρακτηριστικά σημεία και χαμηλή υφή. Για να μοντελοποιηθεί ικανοποιητικά θα πρέπει να πραγματοποιηθούν πολυάριθμες σαρώσεις και λήψεις εικόνων από διαφορετικές γωνίες θέασης. Το σκούρο του χρώμα ενδέχεται να προκαλέσε προβλήματα. Τέλος, η διάφανη βάση του θα πρέπει να καλυφθεί κατά την διάρκεια λήψεων των δεδομένων, αφού απεικονίζει παραμορφωμένο τον περιβάλλοντα χώρο.

## **3.2 Μέθοδοι Αποτύπωσης**

### 3.2.1 Γενικά

Στο παρόν κεφάλαιο θα περιγραφούν οι μέθοδοι που χρησιμοποιήθηκαν για την αποτύπωση των αντικειμένων. Στις μεθόδους περιλαμβάνονται:

- Αποτύπωση μέσω εικόνων με αυτόματα και ημιαυτόματα προγράμματα, δηλαδή παθητική μέθοδος συλλογής δεδομένων
- Σαρώσεις μέσω σαρωτών τριγωνισμού, διαφοράς φάσης και δομημένου φωτός

## 3.2.2 Αποτύπωση μέσω εικόνων

Η επεξεργασία των εικόνων αφορά στην παραγωγή νεφών σημείων και τρισδιάστατων μοντέλων μέσω επικαλυπτόμενων εικόνων με την χρήση αλγορίθμων συνταύτισης. Τα λογισμικά που επιτρέπουν το συγκεκριμένο είδος μοντελοποίησης διακρίνονται ανάλογα με το αν είναι ελεύθερα, ανάλογα με το είδος, το μέγεθος και το πλήθος τον εικόνων που μπορούν να δεχτούν και να επεξεργαστούν ταυτόχρονα, ανάλογα με τους αλγορίθμους που χρησιμοποιούν και τον βαθμό στον οποίο μπορεί να επέμβει ο χρήστης.

Η τρισδιάστατη μοντελοποίηση μέσω εικόνων παρουσιάζει πολλά πλεονεκτήματα, όπως είναι το χαμηλό κόστος και η εύκολη μεταφορά του εξοπλισμού, η υψηλή ταχύτητα συλλογής των εικόνων και παραγωγής του μοντέλου, η αυτόματη απόδοση υφής στο μοντέλο και η δυνατότητα παραγωγής του ακόμα και από μη εξειδικευμένους χρήστες μέσω αυτόματων λογισμικών. Από την άλλη, τα παραγόμενα μοντέλα δεν έχουν κλίμακα και μπορεί να παρουσιάσουν πολλές αστοχίες λόγω της μη τήρησης των κριτηρίων συλλογής των εικόνων (βλέπε κεφάλαιο 3.2.2.1), της αναποτελεσματικότητας του αλγορίθμου σύνδεσης ή/και των χαρακτηριστικών του αντικειμένου (αποκρύψεις, ελάχιστη υφή, ανακλαστική επιφάνεια κλπ). Επιπλέον, στην περίπτωση των διαδικτυακών υπηρεσιών, ο μηχανισμός παραγωγής των μοντέλων είναι άγνωστος.

Η παραγωγή μοντέλων μέσω εικόνων πραγματοποιήθηκε μέσω ελεύθερων διαδικτυακών υπηρεσιών και μέσω ημιαυτόματων προγραμμάτων.

### 3.2.2.1 Συλλογή Εικόνων

Οι κανόνες που τηρήθηκαν κατά την διάρκεια των λήψεων είναι οι ακόλουθοι:

- Το c παρέμεινε σχεδόν σταθερό, χρησιμοποιώντας σταθερό φακό και εστιάζοντας αυτόματα στην ελάχιστη επιτρεπόμενη απόσταση από το αντικείμενο.
- Οι συνθήκες φωτισμού παρέμειναν σταθερές. Ιδιαίτερη σημασία θα πρέπει να δίνεται σε αυτόν τον παράγοντα όταν πρόκειται να αποδοθεί στο μοντέλο η υφή του αντικειμένου μέσω των εικόνων. Σε κάθε περιοχή αποδίδεται η υφή με χρήση μίας εικόνας. Συνεπώς αν δεν διατηρηθούν σταθερές οι συνθήκες φωτισμού, τότε η υφή του μοντέλου θα είναι διαφορετική σε κάθε περιοχή και τα όρια των περιοχών θα είναι ευδιάκριτα. Αυτά τα φαινόμενα μπορούν να περιοριστούν με την χρήση κάποιου προγράμματος επεξεργασίας εικόνων. Ακόμα, η τρόποποίηση των συνθηκών φωτισμού μπορεί να οδηγήσει σε μεταβολές των σκιών, οι οποίες στην συνέχεια θα χρησιμοποιηθούν

για την ένωση των εικόνων και τελικά θα προκύψουν σφάλματα. Στην παρούσα εργασία, οι συνθήκες φωτισμού παρέμειναν σταθερές ώστε να αναδεικνύονται και να απεικονίζονται καθαρά οι λεπτομέρειες του αντικειμένου σε κάθε εικόνα.

- Η επικάλυψη των διαδοχικών εικόνων ήταν 80-90%. Όσο μεγαλύτερη είναι η επικάλυψη τόσο μεγαλύτερο πλήθος ομόλογων σημείων θα ταυτιστεί, και άρα, η σύνδεση των εικόνων θα πραγματοποιηθεί ορθότερα. Ακόμα, η συγκεκριμένη επικάλυψη εξασφαλίζει ότι κάθε τμήμα του αντικειμένου απεικονίζεται σε πολυάριθμες λήψεις.
- Το αντικείμενο απεικονιζόταν στο μεγαλύτερο μέρος της εικόνας, ώστε: α) Η κλίμακα απεικόνισης να είναι η μέγιστη δυνατή και κατ'επέκταση η ακρίβεια του τελικού προϊόντος και β) Οι αλγόριθμοι ταύτισης ομόλογων σημείων να μην αναλώνονται βρίσκοντας σημεία στον περιβάλλοντα χώρο.
- Η κάμερα έπρεπε οπωσδήποτε να μετακινείται, όχι μόνο να στρέφεται, ώστε να μην παραμένει σταθερό το κέντρο λήψης, δηλαδή κάθε εικόνα να ανήκει σε διαφορετική δέσμη.
- Ο χώρος στον οποίο πραγματοποιήθηκε η φωτογράφιση παρέμεινε αμετάβλητος, αφού η εύρεση ομόλογων σημείων πραγματοποιείται και εκτός του αντικειμένου.
- Ελήφθησαν περισσότερες φωτογραφίες από αυτές που κρίθηκαν απαραίτητες ώστε να μην χρειαστεί να επαναληφθεί η φωτογράφηση.
- Απορρίφθηκαν οι θολές και κουνημένες εικόνες,
- Η γωνία μεταξύ των διαδοχικών λήψεων ήταν μικρότερη των 10 μοιρών για να είναι δυνατή η εύρεση επαρκους πλήθους σημείων, ώστε να πραγματοποιηθεί ορθά η σύνδεσή τους.

Τα αντικείμενα με επιφάνεια που είναι ανακλαστική, γυαλιστερή ή χαρακτηρίζεται από απουσία υφής, θεωρητικά δεν μπορούν να αποτυπωθούν με απόλυτη επιτυχία μέσω εικόνων. Ο λόγοι που συμβαίνει αυτό είναι οι εξής:

- Η απουσία υφής δεν επιτρέπει στους αλγόριθμους αυτόματης ταύτισης να εντοπίσουν επαρκή αριθμό ομόλογων σημείων στις εικόνες, ώστε αυτές να μπορέσουν να συσχετιστούν με επιτυχία και τελικά να παραχθεί ένα αρκετά πυκνό νέφος σημείων.
- Οι ανακλαστικές και γυαλιστερές επιφάνειες οδηγούν στην εσφαλμένη ταύτιση σημείων που οι αλγόριθμοι θεωρούν ότι είναι ομόλογα. Τα σημεία αυτά προκύπτουν από είδωλα ή 'γυαλάδες' που εμφανίζονται

στην επιφάνεια του αντικείμενου και που η μορφή τους μεταβάλλεται ανάλογα με την θέση θέασης.

Τα προβλήματα αυτά περιορίζονται με την προσθήκη κιμωλίας η οποία δημιουργεί 'τεχνητή υφή', αφού οι κόκκοι της λειτουργούν ως ομόλογα σημεία και βοηθούν στην ένωση των εικόνων, χωρίς όμως να κρύβουν το αντικείμενο. Ακόμα, η χρήση κιμωλίας περιορίζει την ανακλάσεις που προκαλούνται στις επιφάνειες των αντικειμένων. Με την χρήση πούδρας οι ανακλάσεις σχεδόν εξαλείφονται, ταυτόχρονα όμως ομογενοποιείται η υφή του αντικειμένου, με αποτέλεσμα η εύρεση ομόλογων σημείων να γίνεται ακόμα δυσκολότερη και τελικά το παραγόμενο μοντέλο να έχει περισσότερες ατέλειες απ'οσες θα είχε εάν δεν είχε πραγματοποιηθεί καμία παρέμβαση.

### 3.2.2.2 Διαδικτυακές υπηρεσίες παραγωγής μοντέλων

Οι διαδικτυακές υπηρεσίες αυτόματης παραγωγής μοντέλων μέσω εικόνων αποτελούν εύκολες, γρήγορες και οικονομικές λύσεις και μπορούν να χρησιμοποιηθούν από τον οποιονδήποτε, ακόμα και από κάποιον που δεν έχει γνώσεις φωτογραμμετρίας. Όμως η ακρίβεια του παραγόμενου μοντέλου καθώς και ο 'μηχανισμός' παραγωγής του είναι άγνωστα. Ακόμα, τόσο για την αποστολή των δεδομένων όσο και για την λήψη των αποτελεσμάτων είναι απαραίτητη η πρόσβαση στο διαδίκτυο. Το διάστημα που μεσολαβεί από την αποστολή των εικόνων μέχρι την λήψη των αρχείων εξαρτάται κυρίως από το πλήθος και το μέγεθος των εικόνων και περιορίζεται σε μερικές ώρες.

### 3.2.2.2.1 ARC3D

Το Αrc3d αναπτύχθηκε από την ερευνητική ομάδα VISICS του πανεπιστημίου της Leuven του Βελγίου, με σκοπό να αντιμετωπίσει την ανάγκη για οικονομικότερες και πιο ευέλικτες μεθόδους τρισδιάστατων αποδόσεων. Πρόκειται για μία ελεύθερή διαδικτυακή υπηρεσία αυτοβαθμονόμησης ψηφιακών μηχανών, παραγωγής τρισδιάστατων μοντέλων και χαρτών βάθους μέσω του αλγορίθμου Global Image Comparison. Ο χρήστης στέλνει το μπλοκ των εικόνων στον κεντρικό Η/Υ και μετά από λίγες ώρες λαμβάνει μέσω του ηλεκτρονικού ταχυδρομείου έναν φάκελο που περιέχει το μοντέλο (η επιφάνεια έχει υφή και αποτελείται από δίκτυο τριγώνων) και έναν άλλον φάκελο που περιέχει τα αρχεία του χάρτη βάθους ο οποίος όμως είναι συμβατός μόνο με το πρόγραμμα meshlab και συγκεκριμένα της επέκτασης arc3d importer.

Το πρόγραμμα χαρακτηρίζεται από τα πλεονεκτήματα των διαδικτυακών υπηρεσιών παραγωγής τρισδιάστατων μοντέλων, παρουσιάζει όμως μερικά σημαντικά μειονεκτήματα. Καταρχήν, ο χρήστης δεν γνωρίζει πόσες από τις εικόνες που έστειλε χρησιμοποιήθηκαν για την παραγωγή του μοντέλου. Ακόμα, σε περίπτωση αδυναμίας παραγωγής του μοντέλου, το αίτια της αστοχίας είναι άγνωστο (κακή ποιότητα εικόνων, μικρή επικάλυψη, αδυναμίας σχετικού προσανατολισμού εικόνων ή το ίδιο το αντικείμενο (μορφή, επιφάνεια)). Τέλος, ο χρήστης δεν μπορεί να πραγματοποιήσει καμία ενέργεια για να βελτιώσει το αποτέλεσμα.

Επισημαίνεται ότι η υπηρεσία αυτή είναι αποτέλεσμα του ερευνητικού προγράμματος epoch που χρηματοδοτήθηκε από την Ευρωπαϊκή Ένωση. (The European Network of Excellence on ICT Applications to Cultural Heritage (IST-2002-507382), http://www.epoch-net.org/, 2006.)

### 3.2.2.2.2 123D CATCH

Το 123D Catch είναι ένα λογισμικό που δημιουργήθηκε το 2009 από την Autodesk με σκοπό την δημιουργία τρισδιάστατων μοντέλων μέσω μπλοκ εικόνων. Στους χρήστες διατίθεται η σχετική διαδικτυακή υπηρεσία. Ο χρήστης στέλνει τις εικόνες στον κεντρικό Η/Υ και επιλέγει είτε να λάβει τα αποτελέσματα μέσω του ηλεκτρονικού ταχυδρομείου είτε να περιμένει μέχρι να ολοκληρωθεί η διαδικασία και το μοντέλο να αποθηκευτεί αυτόματα στην τοποθεσία όπου βρίσκονται τα αρχεία των εικόνων. Το αποτέλεσμα είναι ένα νέφος σημείων από το οποίο μπορεί να παραχθεί ένα τρισδιάστατο μοντέλο με υφή. Ακόμα, προσδιορίζεται η θέση και ο προσανατολισμός της φωτογραφικής μηχανής κατά την στιγμή κάθε λήψης και απεικονίζεται περιμετρικά του μοντέλου στο τελικό αποτέλεσμα. Πρόκειται για τις σχετικές θέσεις, αφού οι κλίμακες των εικόνων και του μοντέλου είναι άγνωστα. Επιπλέον, δίνει την δυνατότητα στον χρήστη να μετρήσει αποστάσεις πάνω στο αντικείμενο αλλά και να το εντάξει σε κάποιο σύστημα συντεταγμένων.

Το σημαντικότερο όμως πλεονέκτημα του προγράμματος, που το κάνει να ξεχωρίζει από τα υπόλοιπα λογισμικά παρόμοιας λειτουργίας, είναι το γεγονός ότι δίνει την δυνατότητα στον χρήστη να παρέμβει και να τροποποιήσει το παραγόμενο αποτέλεσμα. Πιο συγκεκριμένα μπορεί να εντοπίσει:

- εικόνες που έχουν προσανατολιστεί λανθασμένα από το πρόγραμμα,
- εικόνες που δεν μπόρεσαν να προσανατολιστούν από το πρόγραμμα,
- περιοχές του αντικειμένου που έχουν μοντελοποιηθεί λανθασμένα,
- εικόνες που εισάγουν σφάλματα στο τελικό μοντέλο.

Σε καθεμία από αυτές τις περιπτώσεις δίνεται η δυνατότητα σκόπευσης ομόλογων σημείων για τον καλύτερο σχετικό προσανατολισμό των εικόνων ή απόρριψης εικόνων από την όλη διαδικασία. Αφού πραγματοποιηθούν όλες οι επιθυμητές τροποποιήσεις ή μέρος τους το μοντέλο επαναπροσδιορίζεται. Αυτή η διαδικασία μπορεί να επαναληφθεί όσες φορές κριθεί απαραίτητο.

Σήμερα ήδη διατίθεται νέα βελτιωμένη σχετική υπηρεσία με την ονομασία Recap, η οποία μπορεί να διαχειριστεί εικόνες και νέφη σημείων και να δημιουργήσει τρισδιάστατα μοντέλα και πανοράματα. Η δωρεάν έκδοση της υπηρεσίας προσφέρει περιορισμένες επιλογές τόσο στους τύπους αρχείων που μπορούν να εισαχθούν σε αυτήν όσο και στους τύπους των εξαγώμενων δεδομένων. Ακόμα, το πλήθος των εισαγόμενων εικόνων δεν μπορούν να ξεπερνά τις 50.

Από την σύγκριση των υπηρεσιών Recap και 123dCatch μέσω της αποστoλής των εικόνων του πλαστικού αντικειμένου, προέκυψαν τα εξής συμπεράσματα:

- Η Recap παράγει ταχύτερα το μοντέλο.
- Τα αποτελέσματα της Recap δεν συνοδεύονται με πληροφορίες ή ενδείξεις σχετικά με τις εικόνες που συνέβαλλαν στην δημιουργία του μοντέλου, ούτε προσφέρει στον χρήστη την δυνατότητα να επέμβει και να τροποποιήσει το αποτέλεσμα.
- Ποιοτικά, το μοντέλο που προέκυψε από την 123dCatch ήταν υποδεέστερο, ακόμα και μετά από την πολύωρη επεξεργασία του.
- Μετά την διαγραφή του θορύβου, το μοντέλο της 123dCatch αποτελούνταν από τέσσερις φορές περισσότερα σημεία και τρίγωνα.
- Η υφή του μοντέλου που προέκυψε από την Recap ήταν πολύ πιο κοντά στην πραγματική υφή του αντικειμένου συγκριτικά με αυτήν που προέκυψε από την 123dCatch.

Στην εικόνα 2 παρατίθενται τα μοντέλα που προέκυψαν από τις δύο υπηρεσίες. Να σημειωθεί ότι οι εικόνες του πλαστικού αντικειμένου επιλέχτηκαν τυχαία μεταξύ των εικόνων των αντικειμένων η φωτογράφιση των οποίων ολοκληρώθηκε με την λήψη λιγότερων από 50 εικόνων. Τα αποτελέσματα επηρεάζεται από τις ιδιότητες του αντικειμένου, οπότε, για την εξαγωγή ασφαλέστερων αποτελεσμάτω, η Recap θα έπρεπε να συμπεριληφθεί στις μεθόδους που αξιολογούνται στην παρούσα εργασία.

Περισσότερες πληροφορίες σχετικά με την συλλογή των εικόνων και την διαδικασία παραγωγής τρισδιάστατων μοντέλων περιέχονται στα επόμενα κεφάλαια.

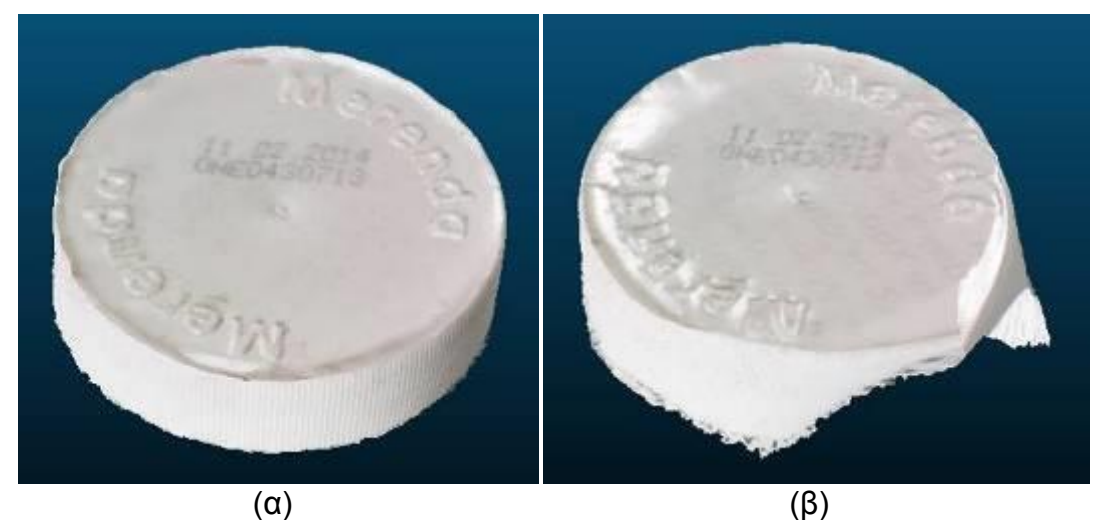

Εικόνα 2: Παραγωγή τρισδιάστατων μοντέλων μέσω εικόνων με χρήση των υπηρεσιών (α) Recap και (β) 123dCatch

### 3.2.2.2.3 PHOTOSYNTH

Το Photosynth είναι ένα λογισμικό που δημιουργήθηκε από την Microsoft και το πανεπιστήμιο της Ουάσιγκτον με στόχο την τρισδιάστατη αναπαράσταση χώρων/τοπίων (πανοράματα) ή αντικειμένων/οντοτήτων.

Στην πρώτη περίπτωση, ο χρήστης διατηρώντας σταθερή την θέση του και την εστιακή απόσταση του φακού, και χρησιμοποιώντας είτε το κινητό του τηλέφωνο είτε την ψηφιακή φωτογραφική του μηχανή πρέπει να καλύψει με εικόνες τον χώρο που επιθυμεί να αποτυπώσει. Στην συνέχεια οι εικόνες αυτές στέλνονται στο πρόγραμμα, όπου προσανατολίζονται αυτόματα με χρήση κατάλληλων αλγορίθμων οι οποίοι εντοπίζουν κοινά σημεία μεταξύ των εικόνων (συνεπώς η επικάλυψη των εικόνων αποτελεί απαραίτητη προϋπόθεση για την ορθή σύνδεση των εικόνων). Αν ο χρήστης το επιθυμεί, το παραγόμενο αποτέλεσμα μπορεί να γεωαναφερθεί (χονδρικός προσδιορισμός θέσης) και να είναι επισκέψιμο από όλους τους χρήστες του photosynth.

Στην δεύτερη περίπτωση η διαδικασία είναι παρόμοια με δύο βασικές διαφορές: ο χρήστης μπορεί να χρησιμοποιήσει μόνο ψηφιακή φωτογραφική μηχανή και θα πρέπει να κινείται γύρω από το προς αποτύπωση αντικείμενο ώστε να καλύψει ολόκληρη την επιφάνειά του.

Πρέπει να σημειωθεί ότι παρόλο που το πρόγραμμα παράγει και στις δύο περιπτώσεις νέφος σημείων, τα σημεία αυτά μένουν ασύνδετα, δηλαδή δεν παράγεται μοντέλο. Ακόμα, όσον αφορά στην περιήγηση στο αποτέλεσμα, αυτή γίνεται προβάλλοντας στον χρήστη την εικόνα της οποίας ο προσανατολισμός και η θέση λήψης ταιριάζουν με την θέση και τον προσανατολισμό με τον οποίο αυτός παρατηρεί 'εικονικά' το αντικείμενο ή τον χώρο.

Η εξαγωγή του νέφους σημείων δεν μπορεί να πραγματοποιηθεί μέσα από το περιβάλλον του Photosynth. Για τον σκοπό αυτό χρησιμοποιείται η εφαρμογή SynthExport μέσω της οποίας το νέφος μπορεί να εξαχθεί σε μορφή obj, ply (binary ή ASCII), vrml και x3d. Εκτός από το νέφος μπορούν να εξαχθούν οι εικόνες και οι εσωτερικοί τους προσανατολισμοί όπως αυτοί προσδιορίστηκαν από το Photosynth.

Σε περίπτωση που το πρόγραμμα αδυνατεί να συνδέσει όλες τις σταλμένες εικόνες τότε δημιουργεί πολυάριθμα νέφη, καθένα από τα οποία παράγεται από την σύνδεση τουλάχιστον δύο εικόνων. Εάν συμβεί αυτό τότε ο χρήστης χρησιμοποιώντας την εφαρμογή SynthExport μπορεί:

- Να διαπιστώσει πόσα νέφη έχουν δημιουργηθεί, από περίπου πόσα σημεία αποτελείται το καθένα και πόσες φωτογραφίες συνέβαλαν στην δημιουργία του.
- Να εντοπίσει εάν υπάρχουν εικόνες που παρέμειναν ασύνδετες.
- Να αποκτήσει όσα από τα νέφη επιθυμεί.

Με την χρήση ενός κατάλληλου προγράμματος, όπως είναι το meshlab, τα συλλεγμένα νέφη μπορούν να μετατραπούν σε δίκτυα τριγώνων και να συνενωθούν.

Όμως το Photosynth, όπως και οι υπόλοιπες διαδικτυακές υπηρεσίες, δεν περιορίζεται μόνο στον επιστημονικό τομέα. Η συμβολή του στον εικονικό τουρισμό είναι τεράστια. Παρά τα λίγα χρόνια λειτουργίας του (από το 2008 το κοινό μπορεί να συνθέτει αντικείμενα και από το 2010 πανοράματα) υπάρχουν ήδη πάνω από μισό εκατομμύριο γεωαναφερμένες συνθέσεις που έχουν προκύψει από περίπου 20 εκατομμύρια εικόνες το 1/3 των οποίων προέρχεται από την Ευρώπη. Ενδεικτικά στην εικόνα 3 παρατίθεται τμήμα της Ευρώπης με επιλεγμένο τον αρχαιολογικό χώρο της Ακρόπολης στον οποίο μέχρι το 2014 είχαν δημιουργηθεί πάνω από 4000 πανοράματα.

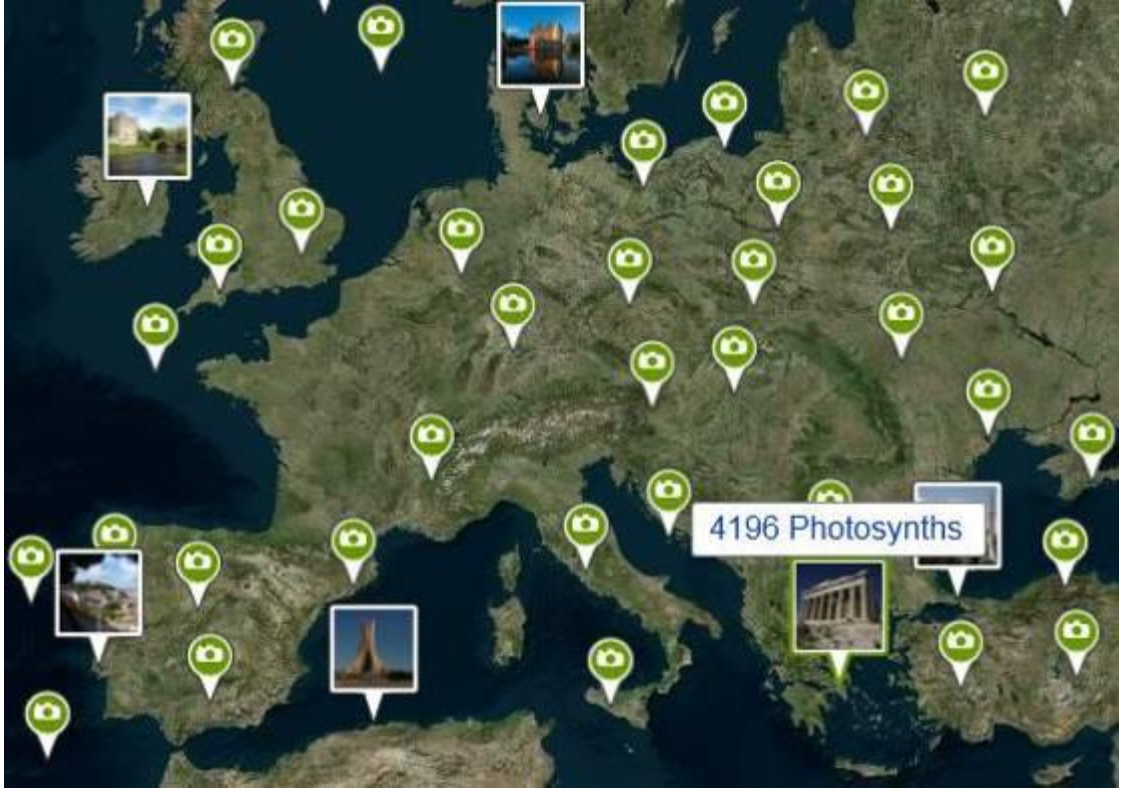

Εικόνα 3: Πανοράματα τμήματος της Ευρώπης το 2014

## 3.2.2.3 Ημιαυτόματο πρόγραμμα παραγωγής μοντέλου μέσω εικόνων

Η παραγωγή μοντέλων μπορεί να γίνει και μέσω ημιαυτόματων προγραμμάτων. Τα ημιαυτόματα προγράμματα προσφέρουν τα προτερήματα των αυτόματων προγραμμάτων ενώ επιτρέπουν στον χρήστη να έχει ενεργό ρόλο. Οι περισσότερες διαδικασίες μπορούν να πραγματοποιηθούν αυτόματα μέσω αλγορίθμων. Ταυτόχρονα, σε κάθε στάδιο ο χρήστης μπορεί να παρέμβει και να ρυθμίσει τις παραμέτρους των αλγορίθμων και την ζητούμενη ακρίβεια, να πραγματοποιήσει κάποια ενέργεια χειροκίνητα και μέσω των στατιστικών στοιχείων να αξιολογήσει το αποτέλεσμα. Συνοψίζοντας, τα ημιαυτόματα προγράμματα επιτρέπουν στον χρήστη να έχει τον πλήρη έλεγχο του αποτελέσματος και μειώνουν σημαντικά τον χρόνο επεξεργασίας.

## 3.2.2.3.1 Agisoft Photoscan

Το Agisoft PhotoScan είναι ένα ημιαυτόματο πρόγραμμα παραγωγής τρισδιάστατων μοντέλων μέσω εικόνων. Στις δυνατότητές του περιλαμβάνονται:

Η βαθμονόμηση της ψηφιακής φωτογραφικής μηχανής

- Η γεωαναφορά μέσω φωτοσταθερών ή μέσω των συντεταγμένων των κέντρων λήψης.
- Ο σχετικός προσανατολισμός μέσω σημείων σύνδεσης και μέσω της μεθόδου του αεροτριγωνισμού. Ακόμα, μπορούν να δημιουργηθούν μάσκες, δηλαδή κλειστές πολυγωνικές γραμμές, οι οποίες θα περικλείουν τα τμήματα που δεν θα πρέπει να χρησιμοποιηθούν για την συσχέτιση των εικόνων. Οι μάσκες χρησιμοποιούνται κυρίως για την εξάλειψη των θορύβων-παρεμβολών.
- Η παραγωγή ψηφιακού μοντέλου επιφάνειας αποτελούμενο από δικτύου τριγώνων στα επικαλυπτόμενα τμήματα των εικόνων μέσω αλγορίθμων συσχέτισης.
- Η παραγωγή ορθοφωτογραφιών μέσω του εξωτερικού προσανατολισμού των εικόνων και των δικτύων τριγώνων.
- Ο υπολογισμός εμβαδών και όγκων.
- Η εξαγωγή στατιστικών στοιχείων.

Το Agisoft PhotoScan εφαρμόζεται με επιτυχία σε διάφορους τομείς και κλάδους της βιομηχανίας, οι κυριότεροι από τους οποίους είναι: η αρχαιολογία, η ιατρική, η αρχιτεκτονική, η φωτογραμμετρία και η χαρτογραφία.

### 3.2.3 Αποτύπωση μέσω σαρωτών

Οι τρισδιάστατοι σαρωτές αποτελούν μέσα απόκτησης νέφους σημείων από την επεξεργασία του οποίου μπορεί να προκύψει το τρισδιάστατο μοντέλο ενός αντικειμένου. Σήμερα χρησιμοποιούνται σε πολλούς τομείς, όπως είναι η ιατρική, ο έλεγχος τροφίμων, η διερεύνηση ατυχημάτων κ.α. Παρουσιάζουν πολλά πλεονεκτήματα, τα κυριότερα εκ των οποίων είναι η συλλογή πολύ μεγάλου όγκου δεδομένων σε πολύ μικρό χρόνο (εκατοντάδες ή και χιλιάδες σημεία ανά δευτερόλεπτο), το άμεσο αποτέλεσμα (νέφη σημείων) και η ενιαία και υψηλή ακρίβεια του αποτελέσματος. Από την άλλη, το κόστος του εξοπλισμού είναι πολύ υψηλό και η μεταφορά του δύσκολη λόγω του μεγάλου όγκου και του βάρους του. Επιπλέον, παρόλο που πολλοί σαρωτές έχουν ενσωματωμένη ψηφιακή φωτογραφική μηχανή, η ποιότητά της δεν είναι αρκετά υψηλή ώστε μέσω των εικόνων να μπορεί να αποδοθεί ικανοποιητικά η υφή του αντικειμένου της εκάστοτε αποτύπωσης.

Η ακρίβεια των νεφών σημείων που θα προκύψουν από την χρήση ενός τρισδιάστατου σαρωτή εξαρτάται από:

- Την μέθοδο σάρωσης (laser ToF ή phase shift, τριγωνισμού, δομημένου φωτός κλπ.),
- Τον μηχανισμό σάρωσης του οργάνου (κάτοπτρα, άξονες περιστροφής)
- Την βαθμονόμηση του οργάνου
- Το χρώμα του στόχου
- Την υφή και το σχήμα του στόχου
- Την μορφολογία του στόχου (ημιδιαφανείς ή πορώδεις επιφάνειες)
- Την γεωμετρία του στόχου (σκιές, ακμές, οριακά σημεία κλπ)
- Την γωνία πρόσπτωσης
- Το περιβάλλον (ατμόσφαιρα, θερμοκρασία, άλλη πηγή ακτινοβολίας)
- Τις παρεμβολές κατά την διάρκεια της σάρωσης

Η κατηγοριοποίηση των σαρωτών μπορεί να γίνει με κριτήριο τον τρόπο πραγματοποίησης των σαρώσεων. Όπως φαίνεται στην εικόνα 4, ο πρώτος διαχωρισμός αφορά στο αν η λήψη του νέφους σημείων πραγματοποιείται μέσω της επαφής με το αντικείμενο. Οι σαρωτές μη επαφής διαχωρίζονται στους ενεργητικούς, εάν εκπέμπουν ακτινοβολία, και στους παθητικούς εάν αξιοποιούν το φυσικό φως.

Οι κυριότερες κατηγορίες συστημάτων κάθε κατηγορίας τρισδιάστατων σαρωτών μη επαφής, διακρίνονται, για τους παθητικούς σαρωτές, στα στερεοσκοπικά οπτικά συστήματα (Φωτογραμμετρία), στην μοντελοποίηση με χρήση εικόνων (image based modeling ), στα συστήματα προσδιορισμού σχήματος από τη σκίαση, το περίγραμμα, της ακμές και την υφή -shape from shading/shape/edges/texture- καθώς και στα συστήματα προσδιορισμού του βάθους μέσω της εστίασης του φακού, - focus /defocus-. Όσον αφορά τους ενεργητικούς σαρωτές, εδώ υπάρχουν οι σαρωτές τριγωνισμού, οι σαρωτές που βασίζονται στη μέτρηση χρόνου (σαρωτές παλμού και σαρωτές διαφοράς φάσης) καθώς και οι σαρωτές δομημένου φωτός, -structured light laser scanners-.

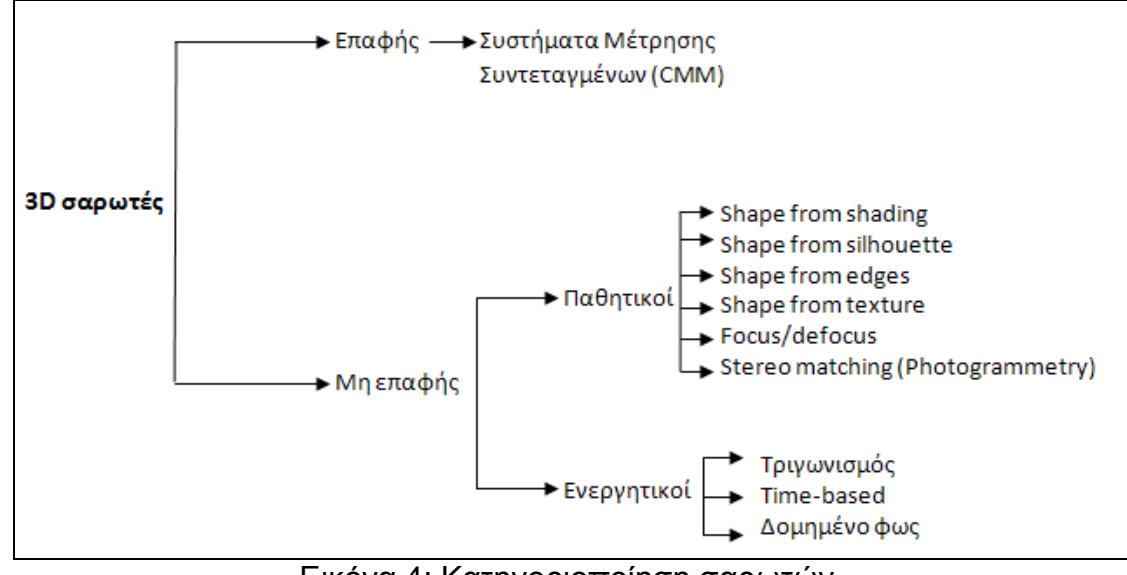

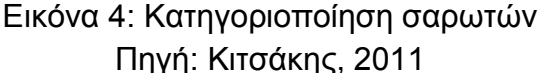

Ένα άλλο κριτήριο που μπορεί να χρησιμοποιηθεί για την κατηγοριοποίηση των σαρωτών είναι τα τεχνικά χαρακτηριστικά τους. Η ταξινόμηση των σαρωτών βάσει των τεχνικών τους χαρακτηριστικών, καταλήγει σε πιο ξεκάθαρα αποτελέσματα ως προς την επιλογή του χρησιμότερου σαρωτή για κάθε εφαρμογή σε σχέση με την ταξινόμηση με βάση την αρχή λειτουργίας του συστήματος προσδιορισμού του νέφους σημείων. Αυτού του τύπου η ταξινόμηση όμως δεν παρέχει εξίσου κατηγορηματικά αποτελέσματα. Τα κριτήρια που μπορούν να ληφθούν υπόψη στην περίπτωση ταξινόμησης με βάση τα τεχνικά χαρακτηριστικά των σαρωτών περιλαμβάνουν:

- την ταχύτητα σάρωσης, που αναφέρεται στο ρυθμό καταγραφής της απόστασης από το σαρωτή των σημείων της επιφάνειας του αντικειμένου. Με βάση το κριτήριο αυτό, οι σαρωτές παλμού υπολείπονται αυτών της μέτρησης φάσης λόγω της περιορισμένης συχνότητας μέτρησής τους που φτάνει έως τα 20kHz, δηλαδή δυνατότητα καταγραφής έως και 20000 σημείων ανά δευτερόλεπτο.
- το εύρος πεδίου τους -field of view που σχετίζεται με το τμήμα του χώρου που μπορούν να αποτυπώσουν κατά την οριζόντια και κατακόρυφη διεύθυνση. Το εύρος αυτό ποικίλλει ανάλογα με τον κατασκευαστή, παρέχοντας σαρωτές που μπορούν να σαρώσουν σε εύρος από 60°x60° και άλλους που μπορούν να επιτύχουν μεγαλύτερες τιμές εύρους όπως 360°x270°.
- τη χωρική ανάλυση -spatial resolution η οποία σχετίζεται με τον αριθμό των σημείων που μπορούν να αποτυπωθούν για ένα εύρος πεδίου του σαρωτή. Το χαρακτηριστικό αυτό επηρεάζεται από την ελάχιστη τιμή του γωνιακού βήματος σάρωσης του οργάνου αλλά και

το εύρος της δέσμης laser που προσπίπτει στην επιφάνεια του αντικειμένου, το οποίο μεταβάλλεται συναρτήσει της απόστασης του αντικειμένου από το σαρωτή.

- την ακρίβεια των συστημάτων μέτρησης του σαρωτή, δηλαδή των αποστάσεων και των γωνιών. Τα μεγέθη αυτά εξαρτώνται από την απόσταση του σαρωτή από το αντικείμενο, αναφορικά με το σύστημα μέτρησης των αποστάσεων, ενώ η γωνιακή ακρίβεια από τα εσωτερικά συστήματα εκτροπής της δέσμης laser και καταγραφής των γωνιών.
- τη συμβατότητα δυνατότητα συνδυαστικής χρήσης με άλλες συσκευές όπως φωτογραφικές μηχανές ή συστήματα GPS, σε εφαρμογές όπου απαιτούνται επιπλέον πληροφορίες.

Στην παρούσα εργασία πραγματοποιήθηκαν σαρώσεις μέσω ενός σαρωτή δομημένου φωτός, ενός σαρωτή τριγωνισμού και ενός σαρωτή που βασίζεται στην μέτρηση του χρόνου (ToF) ο οποίος αποτελεί τμήμα ενός ολοκληρωμένου γεωδαιτικού σταθμού.

### 3.2.3.1 Σαρωτής Δομημένου Φωτός

Οι τρισδιάστατοι σαρωτές δομημένου φωτός είναι συστήματα που αποτελούνται από ένα προβολέα βίντεο και από τουλάχιστον μία ψηφιακή μηχανή. Ο προβολέας προβάλλει ένα μοτίβο φωτός πάνω στο αντικείμενο το οποίο μπορεί να είναι είτε μονοδιάστατο (στόχοι) είτε δισδιάστατο (πλέγμα ασπρόμαυρων ή έγχρωμων γραμμών), που είναι και το συνηθέστερο. Όσο εξελίσσεται η σάρωση το μοτίβο τροποποιείται (μείωση διάστασης) και μετακινείται ώστε να καλύψει όλη την επιφάνεια του αντικειμένου. Όλες οι κάμερες που διαθέτει το σύστημα καταγράφουν την επιφάνεια του αντικειμένου της σάρωσης καθώς και τις παραμορφώσεις που προκαλεί η επιφάνεια του αντικειμένου στο μοτίβο σε κάθε θέση. Αναλύοντας αυτές τις παραμορφώσεις υπολογίζεται η σχετική θέση του κάθε σημείου στον χώρο.

Οι σαρωτές δομημένου φωτός έχουν τα ακόλουθα πλεονεκτήματα:

- Υψηλή ταχύτητα σάρωσης
- Υψηλή ποιότητα σάρωσης
- Σάρωση πολλαπλών σημείων ή και ολόκληρου του οπτικού τους πεδίου την ίδια στιγμή. Με αυτόν τον τρόπο περιορίζεται σημαντικά το πρόβλημα της παραποίησης των δεδομένων από ανεπιθύμητες δονήσεις του συστήματος
- Δυνατότητα σάρωσης κινούμενων αντικειμένων σε πραγματικό χρόνο
- Η ακρίβεια μπορεί να φτάσει μέχρι και το 1/50 του pixel των καμερών που χρησιμοποιούνται

Ο σαρωτής δομημένου φωτός που χρησιμοποιήθηκε ήταν ο SL2 της καναδικής εταιρείας XYZRGB Inc. Πρόκειται για έναν σαρωτή που χρησιμοποιείται ευρέως για την δημιουργία τρισδιάστατων εφέ στον κινηματογράφο, στα βιντεοπαιχνίδια και για την μοντελοποίηση ανθρώπων και αντικειμένων. Ξεχωρίζει για την υψηλή ταχύτητα σάρωσης, την ακρίβεια (50μm), την πυκνότητα (150μm) και την πιστή απόδοση χρώματος.

Τα μειονεκτήματα του σαρωτή ΧΥΖRGB είναι τα ακόλουθα:

- Αδυναμία μοντελοποίησης αντικειμένων μαύρου ή πολύ σκούρου χρώματος.
- Αδυναμία μοντελοποίησης επιφανειών που είναι πολύ λείες ή/και γυαλιστερές.
- Απόκτηση νεφών με αρκετό θόρυβο όταν η επιφάνεια ανακλά ή απορροφά το φως.
- Μοντελοποίηση με πολύ μικρή πυκνότητα, ή και καθόλου, περιοχών που δεν είναι ορατές επαρκώς και από τις δύο κάμερες του συστήματος.
- Υψηλό κόστος εξοπλισμού
- Απαίτηση βαθμονόμησης της σχετικής θέσης κάθε κάμερας ανάλογα με το μέγεθος του αντικειμένου και την απόσταση που θα έχει από το όργανο την στιγμή της σάρωσης
- Απαίτηση ρύθμισης κάθε κάμερας πριν από την σάρωση. Οι ρυθμίσεις αυτές επηρεάζονται από το υλικό και το χρώμα του αντικειμένου, την απόσταση αντικειμένου-οργάνου, την βαθμονόμηση, και τις συνθήκες φωτισμού. Οι ρυθμίσεις δεν γίνονται με βάση κάποιον κανόνα αλλά προκύπτουν από την εμπειρία του χρήστη. Περιλαμβάνουν την αντίθεση, την φωτεινότητα, την έκθεση των τριών καναλιών (κόκκινο, πράσινο και μπλε) κ.ά. Στόχος είναι να επιτευχθεί ο συνδυασμός ρυθμίσεων που θα οδηγήσει στην προβολή του αντικειμένου στην οθόνη του υπολογιστή με ευκρινή τον κάναβο μόνο πάνω στο αντικείμενο και όχι στο φόντο.
- Η ένωση των σαρώσεων δεν γίνεται ικανοποιητικά εντός του διατιθέμενου προγράμματος με αποτέλεσμα να μην μπορούν να εντοπιστούν επί τόπου τυχόν κενά στο μοντέλο
- Για την πλήρη κάλυψη του αντικειμένου απαιτείται η μετακίνηση και η περιστροφή του από τον χρήστη μεταξύ των διαδοχικών σαρώσεων. Η τοποθέτηση του αντικειμένου σε κάθε επιθυμητή θέση δεν μπορεί να είναι πάντα δυνατή.

Όπως προαναφέρθηκε, πριν από την σάρωση πρέπει να βαθμονομηθεί το σύστημα για να βρεθεί η σχετική θέση των δύο καμερών, δηλαδή η μεταξύ τους απόσταση και οι στροφές τους. Σε αυτό το σημείο πρέπει να σημειωθεί ότι η απόσταση των δύο καμερών καθορίζεται από την απόσταση τους από το προς σάρωση αντικείμενο και συγκεκριμένα πρέπει να είναι περίπου ίση με το 1/3. Η διαδικασία που ακολουθείται για την βαθμονόμηση είναι η εξής:

- Από τους στόχους που συνοδεύουν το όργανο επιλέγεται αυτός που έχει σχεδόν το ίδιο μέγεθος με το προς σάρωση αντικείμενο. Όλοι οι στόχοι έχουν ένα πλέγμα ασπρόμαυρων τετραγώνων (σκακιέρα). Το μέγεθος του κάθε στόχου διαφέρει αλλά το πλήθος των τετραγώνων είναι πάντα 12\*9, όπως φαίνεται στην εικόνα 5. Η διάσταση των τετραγώνων του στόχου που θα χρησιμοποιηθεί πρέπει να μετρηθεί και να εισαχθεί στο πρόγραμμα.
- Ο σαρωτής τοποθετείται απέναντι από το αντικείμενο στην θέση που θα έχει την στιγμή της σάρωσης. Μετράται η απόστασή του από το αντικείμενο και αναλόγως ρυθμίζεται η απόσταση των καμερών με τον προβολέα να βρίσκεται στο μέσο της απόστασης. Προβάλλοντας το οπτικό πεδίο των καμερών στην οθόνη του υπολογιστή ρυθμίζονται οι στροφές τους στον χώρο.
- Ο στόχος τοποθετείται πάνω στον ειδικό τρίποδα. Θα πρέπει να πραγματοποιηθούν περίπου έντεκα (11) λήψεις του στόχου. Για κάθε λήψη τροποποιείται ο προσανατολισμός του στόχου στον χώρο ή/και η απόστασή του από το σύστημα.
- Στις λήψεις ο στόχος πρέπει να καταλαμβάνει το μεγαλύτερο μέρος της εικόνας αλλά να υπάρχει περιθώριο γύρω του. Ακόμα οι κάμερες θα πρέπει να έχουν εστιάσει πάνω στον στόχο και να έχουν ρυθμιστεί κατάλληλα για την ορθή αποτύπωση του, ενώ ο προβολέας παραμένει κλειστός καθόλη την διάρκεια της διαδικασίας.

 Με την ολοκλήρωση κάθε λήψης το πρόγραμμα εντοπίζει τις γωνίες της σκακιέρας και συνδέει τις δύο εικόνες. Αν αυτό δεν μπορέσει να πραγματοποιηθεί η λήψη θεωρείται ανεπιτυχής και θα πρέπει να επαναληφθεί. Αφού ολοκληρωθούν όλες οι λήψεις το πρόγραμμα βαθμονομεί το σύστημα των δύο καμερών και υπολογίζει την ακρίβειά της. Στην παρούσα εργασία, η ακρίβεια με την οποία επιτεύχθηκε η βαθμονόμηση ήταν 99.964% οριζοντιογραφικά , 99.963% στα ύψη και 99.781% στο βάθος.

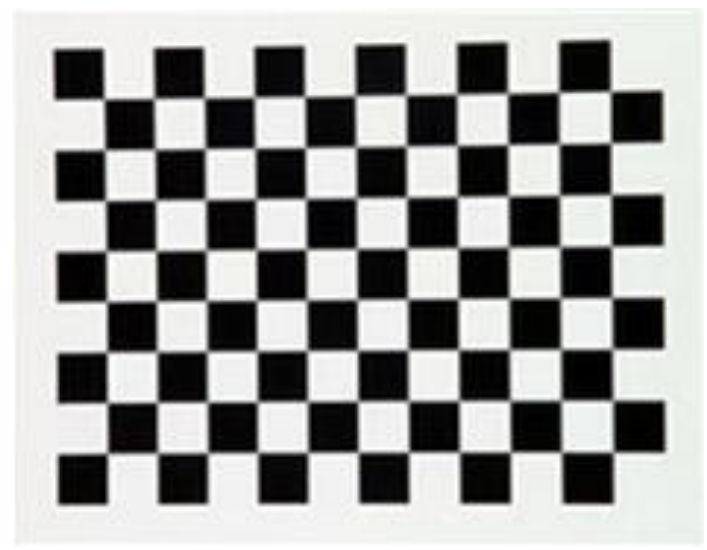

Εικόνα 5: Στόχος βαθμονόμησης του συστήματος του σαρωτή SL2

Στην εικόνα 6 παρουσιάζεται η διάταξη που δημιουργήθηκε για την πραγματοποίηση των σαρώσεων. Στο αριστερό άκρο της εικόνας παρουσιάζεται το σύστημα του σαρωτή το οποίο αποτελείται από έναν τρίποδα, τον προβολέα και τις δύο κάμερες που βρίσκονται εκατέρωθεν του προβολέα. Στο βάθος βρίσκεται το πήλινο αντικείμενο με μαύρο φόντο αφού, όπως ειπώθηκε και παραπάνω, δεν μπορούν να αποκτηθούν-υπολογιστούν σημεία σε οτιδήποτε έχει μαύρο χρώμα. Στο δεξί τμήμα της εικόνας απεικονίζεται ο υπολογιστής στον οποίο είναι περασμένο το πρόγραμμα του XYZRGB. Το συγκεκριμένο στιγμιότυπο δείχνει την επιτυχημένη ρύθμιση της μίας κάμερας (προβολή του αντικειμένου στην οθόνη του υπολογιστή με ευκρινή τον κάναβο μόνο πάνω στο αντικείμενο και όχι στο φόντο).

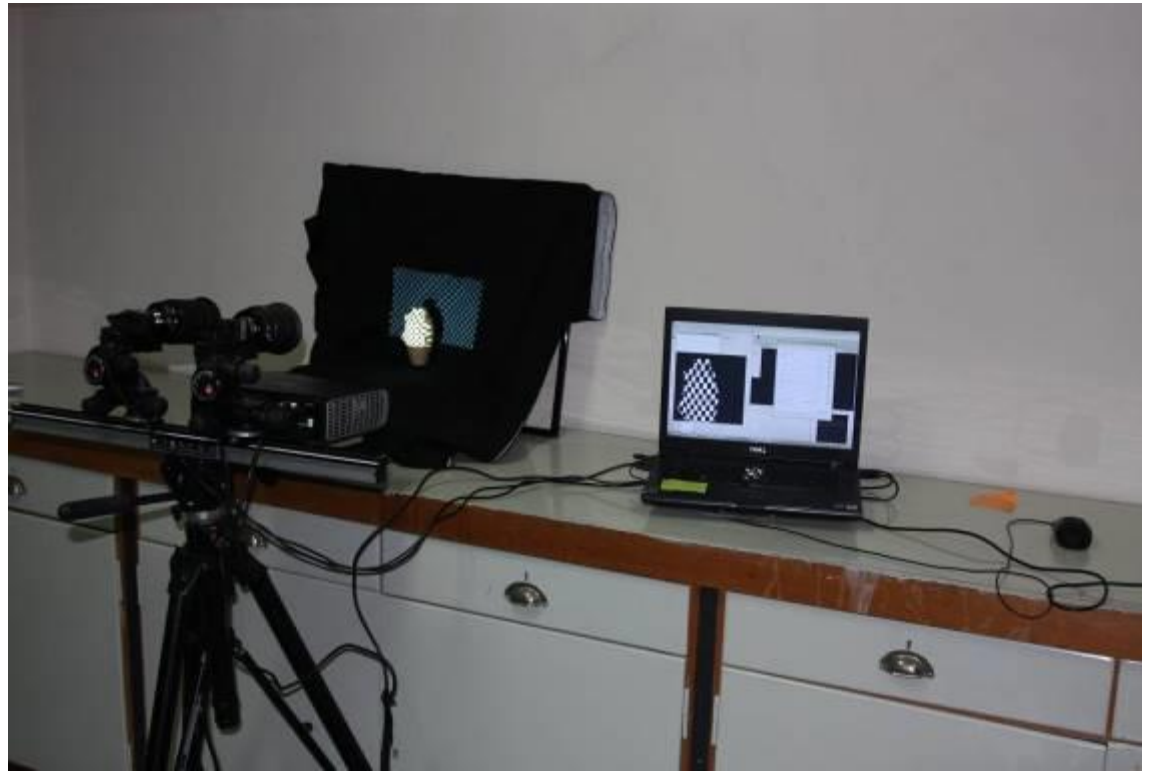

Εικόνα 6: Σαρωτής Δομημένου Φωτός και Ρυθμίσεις Φωτισμού

Η διαδικασία που ακολουθείται για την σάρωση ενός αντικειμένου, αφού έχει προηγηθεί η αντίστοιχη βαθμονόμηση είναι η εξής:

- Το αντικείμενο τοποθετείται μπροστά από το μαύρο πανί και το σύστημα του σαρωτή απέναντί του στην επιθυμητή απόσταση.
- Προβάλλεται ασπρόμαυρος κάναβος εστιασμένος πάνω στο αντικείμενο.
- Ρυθμίζονται διαδοχικά οι δύο κάμερες.
- Πραγματοποιείται η πρώτη σάρωση. Από το νέφος που προέκυψε παράγεται αυτόματα μέσω του προγράμματος δίκτυο τριγώνων το οποίο και αποθηκεύεται.
- Το αντικείμενο μετακινείται χειροκίνητα στην επόμενη θέση και πραγματοποιείται η επόμενη σάρωση. Η διαδικασία επαναλαμβάνεται μέχρι να πραγματοποιηθούν όλες οι απαραίτητες σαρώσεις για την κάλυψη του αντικειμένου.
- Τα δίκτυα που προκύπτουν μπορούν είτε να ενωθούν εντός του προγράμματος είτε να εξαχθούν και να ενωθούν σε άλλο πρόγραμμα. Το λογισμικό του σαρωτή ενώνει αυτόματα τα δίκτυα χωρίς να δίνει την δυνατότητα στον χρήστη να επέμβει και να βελτιώσει το αποτέλεσμα

σκοπεύοντας ομόλογα σημεία. Γι' αυτό το λόγο επιλέχτηκε η εξαγωγή των δικτύων και η ένωσή τους εντός του προγράμματος meshlab.

Την στιγμή της σάρωσης προβάλλονται πάνω στο αντικείμενο κατακόρυφες ισοπαχείς γραμμές το πάχος των οποίων διαρκώς υποδιαιρείται μέχρι να γίνει το ελάχιστο δυνατό. Όταν γίνει αυτό οι γραμμές μετακινούνται παράλληλα για την βέλτιστη κάλυψη του αντικειμένου. Στην εικόνα 7 παρουσιάζονται δύο στιγμιότυπα από την σάρωση του πήλινου αντικειμένου.

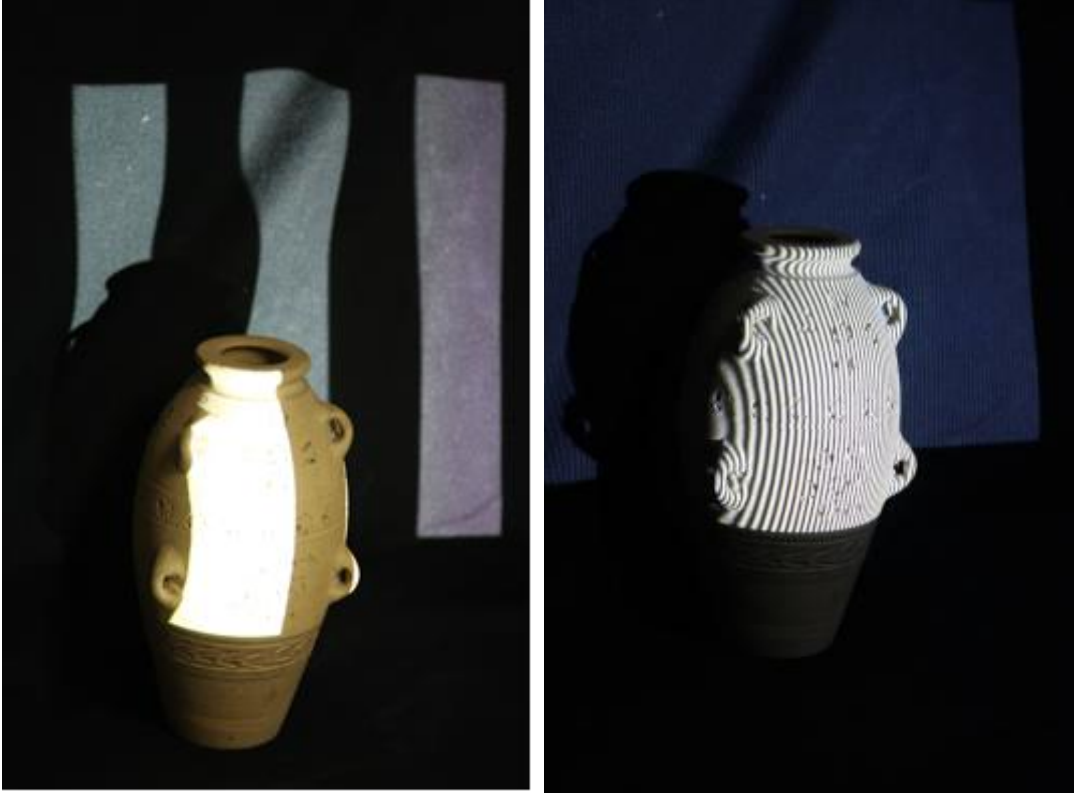

Εικόνα 7: Στιγμιότυπα σάρωσης SL2

#### 3.2.3.2 Next Engine

Ο σαρωτής next engine αποτελεί προϊόν της Next Engine, Inc. Πρόκειται για έναν τρισδιάστατο σαρωτή γραμμικής εκπομπής λέιζερ με δύο ενσωματωμένες κάμερες.

Η λειτουργία του είναι ιδιαίτερα απλή. Αρχικά πραγματοποιείται η ένωση του σαρωτή με την ειδική βάση και με τον Η/Υ στον οποίο υπάρχει το αντίστοιχο λογισμικό, και προκύπτει η διάταξη της εικόνας 8 .Στην συνέχεια τα αντικείμενα που πρόκειται να σαρωθούν τοποθετούνται πάνω στην ειδική περιστρεφόμενη βάση (ακόμα κι αν πρόκειται να πραγματοποιηθεί μόνο μία

σάρωση οπότε η περιστροφή είναι περιττή) και αν απαιτείται, μπορούν να τοποθετηθούν στην επιπρόσθετη βάση προσαρμοζόμενου ύψους, ώστε να περιέχονται στο παράθυρο σάρωσης (ολικά ή τμηματικά).

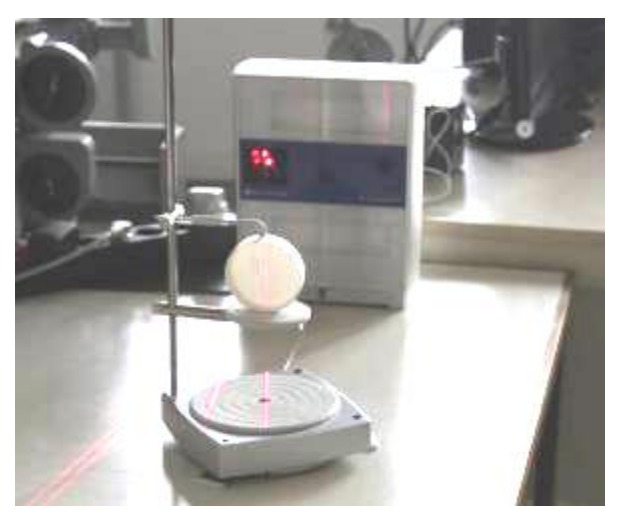

Εικόνα 8: Διάταξη σαρωτή Next Engine

Επόμενο βήμα αποτελεί η ρύθμιση των παραμέτρων της σάρωσης οι οποίες είναι η επιθυμητή ακρίβεια (υψηλή, μέτρια ή χαμηλή), η απόσταση αντικειμένου-σαρωτή, το χρώμα του αντικειμένου (σκουρόχρωμο ή ανοιχτόχρωμο) και το πλήθος των σαρώσεων που θα πραγματοποιηθούν καθώς και η διάταξή τους. Αξίζει να σημειωθεί ότι η απόσταση του αντικειμένου από τον σαρωτή πρέπει να είναι εντός των ορίων που

παρουσιάζονται στην εικόνα 9 ώστε να μπορούν οι κάμερες να εστιάσουν πάνω του. Ό,τι βρίσκεται εκτός αυτών των ορίων δεν αποτυπώνεται γι' αυτό δεν τοποθετήθηκε κάποιο φόντο πίσω από την βάση σάρωσης. Η επιλογή της μεγαλύτερης απόστασης έναντι της μικρότερης οδηγεί σε μικρότερο χρόνο σαρώσεων και επεξεργασίας (για την κάλυψη της ίδιας επιφάνειας) αλλά και σε μικρότερη ακρίβεια και πυκνότητα νέφους.

Στο πλαίσιο της παρούσας εργασίας, για την αποτύπωση όλων των αντικειμένων πραγματοποιήθηκαν 16 σαρώσεις περιμετρικά και επιπλέον μεμονωμένες σαρώσεις για την κάλυψη κενών όταν αυτό κρίθηκε απαραίτητο. Ακόμα επιλέχτηκε η υψηλή ακρίβεια σάρωσης ενώ η απόσταση προέκυψε από το μέγεθος του αντικειμένου.

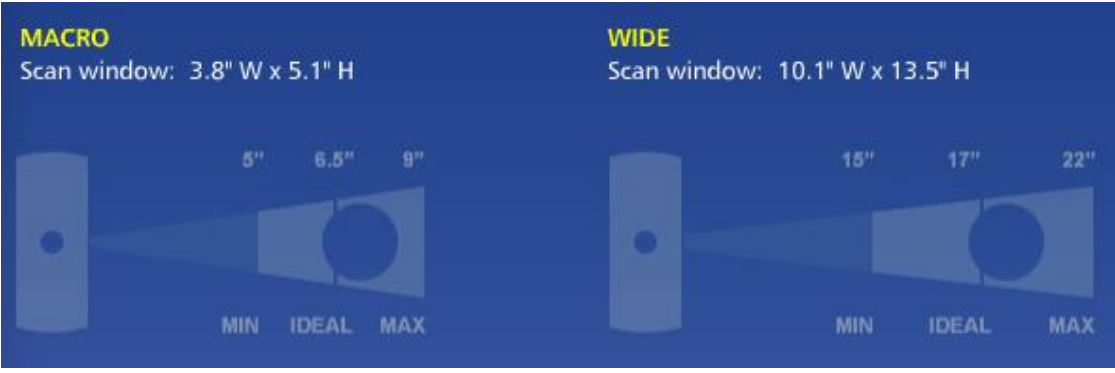

Εικόνα 9: Απόσταση αντικειμένου από τον next engine

Κατά την διάρκεια της σάρωσης ο next engine προβάλλει πάνω στο αντικείμενο κατακόρυφες-κινούμενες γραμμές λέιζερ οι παραμορφώσεις των οποίων καταγράφονται από τις κάμερες. Αναλύοντας αυτές τις παραμορφώσεις υπολογίζεται η σχετική θέση κάθε σημείου στον χώρο. Στην συνέχεια το αντικείμενο ή περιστρέφεται αυτόματα μέσω της βάσης περιστροφής ή επανατοποθετείται στην βάση χειροκίνητα και πραγματοποιείται η επόμενη σάρωση. Η διαδικασία επαναλαμβάνεται μέχρι να αποτυπωθεί όλη η επιφάνεια του αντικειμένου.

Η επεξεργασία και ένωση των δικτύων που προκύπτουν μπορεί να γίνει είτε μέσω του λογισμικού του next engine είτε σε άλλο πρόγραμμα. Η εξάλειψη του θορύβου και η ένωση επιλέχτηκε να γίνει εντός του next engine και όλη η υπόλοιπη επεξεργασία στο περιβάλλον του προγράμματος meshlab.

Ο next engine έχει πολλά πλεονεκτήματα τα οποία έχουν οδηγήσει στην ανάδειξή του και στην διαδεδομένη χρήση του. Τα πλεονεκτήματα αυτά είναι τα εξής:

- Πολύ χαμηλό κόστος εξοπλισμού για τις δυνατότητες του (2995\$)
- Εύκολη μετακίνηση λόγω του μικρού του όγκου και βάρους
- Εύκολη συναρμολόγηση
- Υψηλή ταχύτητα και αυτονομία σαρώσεων. Κάθε λήψη πραγματοποιείται μέσα σε 2 λεπτά και ο μέγιστος αριθμός συνεχόμενων λήψεων είναι 16, οπότε ο μέγιστος απαιτούμενος χρόνος για την αποτύπωση της περιμέτρου είναι 32 λεπτά (εκτός και αν υπάρχουν αποκρύψεις). Ακόμα, η περιστροφή του αντικειμένου πραγματοποιείται μέσω μηχανισμού στο διάστημα που μεσολαβεί μεταξύ των διαδοχικών σαρώσεων οπότε δεν απαιτείται η παρουσία του χρήστη.
- Το μοντέλο δημιουργείται εντός του λογισμικού με χρώμα και υφή.
- Οι εντολές επεξεργασίας του λογισμικού είναι απλές και εύχρηστες.
- Το μοντέλο μπορεί να εξαχθεί σε πληθώρα επεκτάσεων
- Υψηλή ακρίβεια. Η ακρίβεια του οργάνου ποικίλλει ανάλογα με την απόσταση στην οποία τοποθετείται το αντικείμενο. Στην απόσταση macro (ιδανικά 6,5 ίντσες) η ακρίβεια φτάνει τα 0,127mm και η πυκνότητα του νέφους τα 400 σημεία ανά ίντσα, ενώ στην απόσταση wide (ιδανικά 17 ίντσες) η ακρίβεια φτάνει τα 0,381mm και η πυκνότητα του νέφους τα 150 σημεία ανά ίντσα

 Το αντικείμενο σε κάθε σάρωση σαρώνεται πολλές φορές με αποτέλεσμα η επιφάνεια που προκύπτει να είναι απαλλαγμένη από τον περιττό θόρυβο και να μην χρειάζεται επεξεργασία

Πρέπει να σημειωθεί ότι ενώ ο next Engine μπορεί να σαρώσει αντικείμενα οποιουδήποτε μεγέθους, ενδείκνυται για αντικείμενα μικρού μεγέθους αφού για τα μεγαλύτερα θα πρέπει να σαρωθούν τμηματικά και όλα αυτά τα τμήματα στην συνέχεια θα πρέπει να ενωθούν μέσω του προγράμματος.

Όπως όλες οι μέθοδοι αποτύπωσης αντικειμένων έτσι και η σάρωση με τον next engine δεν είναι ιδιαίτερα επιτυχής για ορισμένες επιφάνειες. Πιο συγκεκριμένα:

- Οι πολύ σκουρόχρωμες επιφάνειες (σχεδόν μαύρες ή μαύρες) απορροφούν το φώς που προσπίπτει πάνω τους επιστρέφοντας μειωμένη ποσότητα ακτινοβολίας στον δέκτη του οργάνου. Ο next engine αντιμετωπίζει το πρόβλημα χρησιμοποιώντας αισθητήρες υψηλής ευαισθησίας κι έτσι μπορεί να σαρώσει με επιτυχία τα περισσότερα σκουρόχρωμα αντικείμενα.
- Οι ανακλαστικές επιφάνειες προκαλούν εσφαλμένες μετρήσεις. Ο next engine αντιμετωπίζει το πρόβλημα χρησιμοποιώντας πολλαπλά lasers και ειδικά φίλτρα.
- Οι καθρέφτες ανακλούν τις ακτίνες του λέιζερ και τις στέλνουν μακριά από τον δέκτη του οργάνου. Ακόμα, υπάρχουν επιφάνειες που επιτρέπουν στις ακτίνες να τα διαπεράσουν ολικά ή τμηματικά (διάχυση), όπως φαίνεται στην εικόνα 10. Σε αυτές τις περιπτώσεις η επάλειψη του αντικειμένου πριν την σάρωση είναι απαραίτητη. Αυτή μπορεί να πραγματοποιηθεί είτε μόνιμα με χρήση μπογιάς σε μορφή σπρέι είτε προσωρινά με χρήση ταλκ, πούδρας, λακ ή μπογιάς που ξεπλένεται.

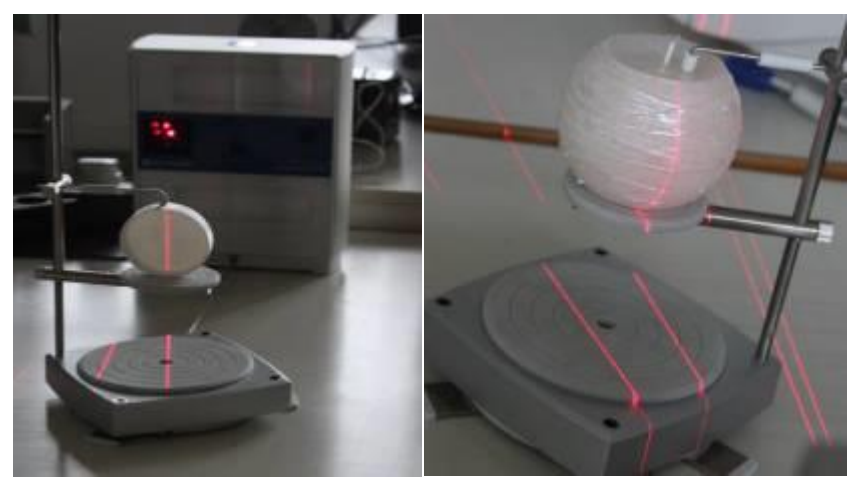

Εικόνα 10: Το φαινόμενο της διάχυσης του λέιζερ

## 3.2.3.3 Topcon IS

Ο εικονογεωδαιτικός σταθμός Topcon IS ενσωματώνει γεωδαιτικό σταθμό και τρισδιάστατο σαρωτή σε μία μονάδα. Στις δυνατότητές του περιλαμβάνεται η συλλογή δεδομένων τοπογραφικής ακρίβειας με επίγεια μέθοδο, όπως ένας συμβατικός γεωδαιτικός σταθμός, η σάρωση μέσω της τεχνολογίας laser και η λήψη ψηφιακών εικόνων. Όλες οι λειτουργιάς του οργάνου χρησιμοποιούνται παράλληλα και ελέγχονται από το ίδιο λογισμικό σε περιβάλλον Windows.

Όσον αφορά τα τεχνικά χαρακτηριστικά, η ακρίβεια του οργάνου είναι:

- Μέτρηση γωνιών: 1", 3" | (0.3mgon)
- Μέτρηση μηκών με πρίσμα: 0.2mm / 1mm ±(2mm+2ppmxD\*) m.s.e.
- Μέτρηση μηκών χωρίς πρίσμα: 0.2mm / 1mm ±(5mm) m.s.e.

Ακόμα, η εμβέλεια μέτρησης μήκους χωρίς την χρήση πρίσματος είναι 1.5m - 250m ενώ με την χρήση πρίσματος φτάνει τα 3,000m. Τέλος, η ταχύτητα σάρωσης είναι 20 σημεία/δευτερόλεπτο.

Η διάταξη που δημιουργήθηκε για την πραγματοποίηση των σαρώσεων με το Topcon IS παρουσιάζεται στην εικόνα 11.

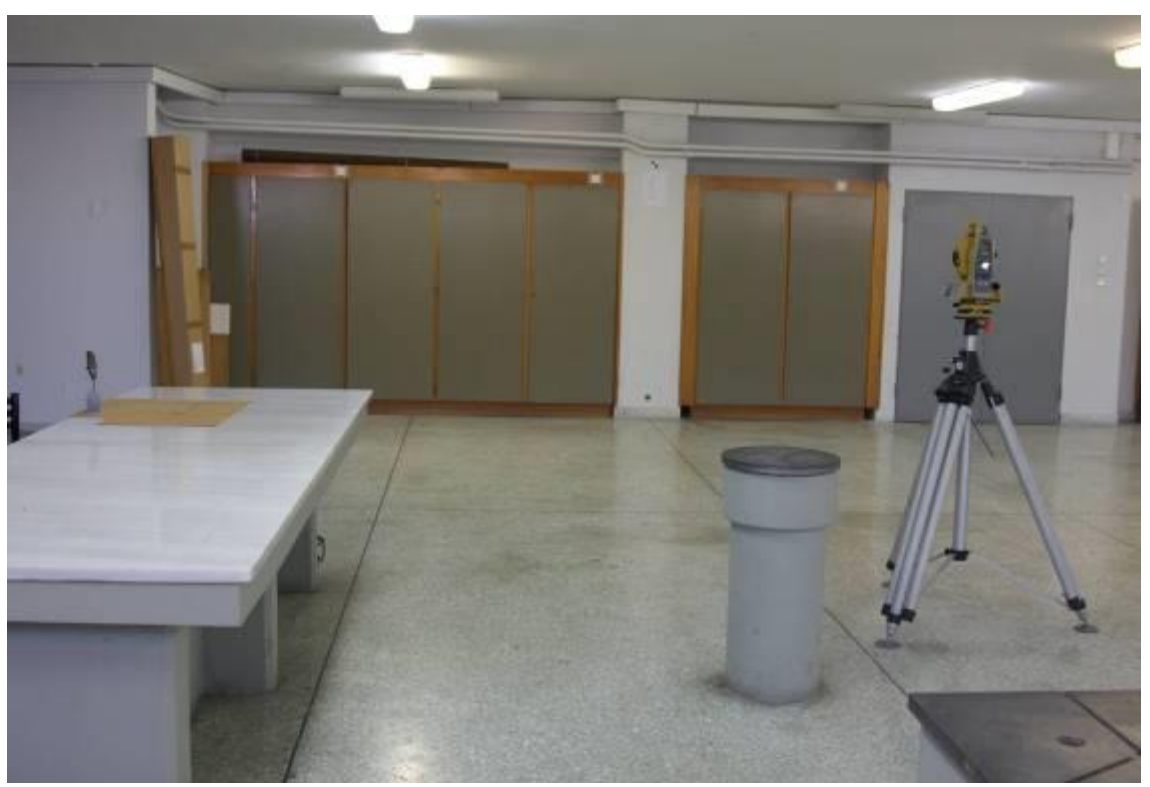

Εικόνα 11: Διάταξη σάρωσης με το Topcon IS

Η αρχή της λειτουργίας του οργάνου είναι απλή. Αρχικά ορίζονται οι συντεταγμένες της θέσης του οριζοντιωμένου οργάνου, το ύψος του και μία διεύθυνση στον χώρο. Με αυτόν τον τρόπο ορίζεται ένα σύστημα συντεταγμένων στον χώρο από το οποίο θα προκύψουν οι συντεταγμένες του κάθε σημείου που θα σαρωθεί. Στην συγκεκριμένη περίπτωση το σύστημα που δημιουργήθηκε ήταν αυθαίρετο, δηλαδή το όργανο τοποθετήθηκε σε τυχαία θέση, το ύψος του προσδιορίστηκε κατά προσέγγιση και η αρχή των οριζόντιων γωνιών ορίστηκε τυχαία στον χώρο.

Στην συνέχεια χειροκίνητα ορίζεται το πολύγωνο εντός των ορίων του οποίου πρόκειται να πραγματοποιηθεί η σάρωση και η πυκνότητα της σάρωσης ως απόσταση πάνω στο αντικείμενο. Πυκνότητα σάρωσης επιλέχτηκε η μέγιστη δυνατή του οργάνου, δηλαδή το 1mm. Πρέπει να σημειωθεί ότι η δημιουργία ενός λεπτομερούς περιγράμματος που θα απέχει ελάχιστα από τα όρια του αντικειμένου είναι καθοριστική τόσο για τον χρόνο ολοκλήρωσης της σάρωσης όσο και για την ελαχιστοποίηση του θορύβου που θα εισαχθεί στην σάρωση.

Επόμενο βήμα είναι ο υπολογισμός της μέσης απόστασης του αντικειμένου και κατ' επέκταση του γωνιακού βήματος της σάρωσης. Πρέπει να σημειωθεί ότι όλα τα αντικείμενα τοποθετήθηκαν σε απόσταση περίπου 2,20 μέτρων από το όργανο. Η απόσταση αυτή θεωρήθηκε η ελάχιστη δυνατή ώστε να μην προκύψουν σφάλματα από την μεγάλη γωνία πρόσπτωσης της δέσμης λέιζερ στο αντικείμενο.

Τέλος, πραγματοποιείται η σάρωση. Μία δέσμη λέιζερ εκπέμπεται από το όργανο ενώ ολοκληρωμένοι οπτικοί κωδικοποιητές μετρούν τις γωνίες ανάκλασης και τον χρόνο μετάβασης και επιστροφής της δέσμης, προκειμένου να υπολογιστεί η απόσταση για κάθε σημείο χωρίς την χρήση ανακλαστήρα.

Στην εικόνα 12 παρουσιάζεται η οθόνη του οργάνου όπως είναι κατά την διάρκεια μίας σάρωσης. Στο κέντρο της εικόνας με κόκκινο χρώμα εμφανίζεται η κλειστή πολυγωνική γραμμή που δημιουργήθηκε για την οριοθέτηση της σάρωσης. Εντός αυτής της γραμμής παρουσιάζεται με λευκό χρώμα η περιοχή που έχει ήδη σαρωθεί (η σάρωση πραγματοποιείται από το ανώτερο τμήμα προς το κατώτερο). Στο κάτω μέρος της οθόνης από τα αριστερά προς τα δεξιά είναι ο χρόνος που απομένει για την ολοκλήρωση της διαδικασίας, το πλήθος των σημείων που έχουν ήδη τοποθετηθεί στο νέφος και το ποσοστό της σάρωσης που έχει ολοκληρωθεί.

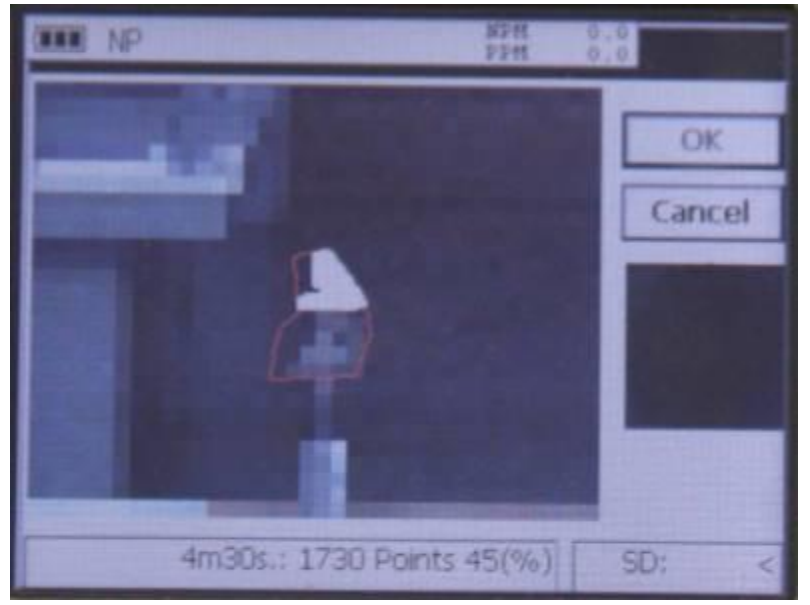

Εικόνα 12: Οριοθέτηση σάρωσης Topcon IS

## **ΚΕΦΑΛΑΙΟ 4**

## **ΣΥΛΛΟΓΗ ΔΕΔΟΜΕΝΩΝ**

#### **4.1 Συλλογή Εικόνων**

Η λήψη των εικόνων έγινε με την μηχανή Canon Mark III, η οποία εμφανίζεται στην εικόνα 13, με χρήση σταθερού φακού 50mm. Επιλέχτηκε μεγάλη τιμή ταχύτητας διότι οι λήψεις πραγματοποιήθηκαν χωρίς την χρήση τρίποδα. Το διάφραγμα προσαρμοζόταν κάθε φορά ανάλογα με το αντικείμενο ώστε να

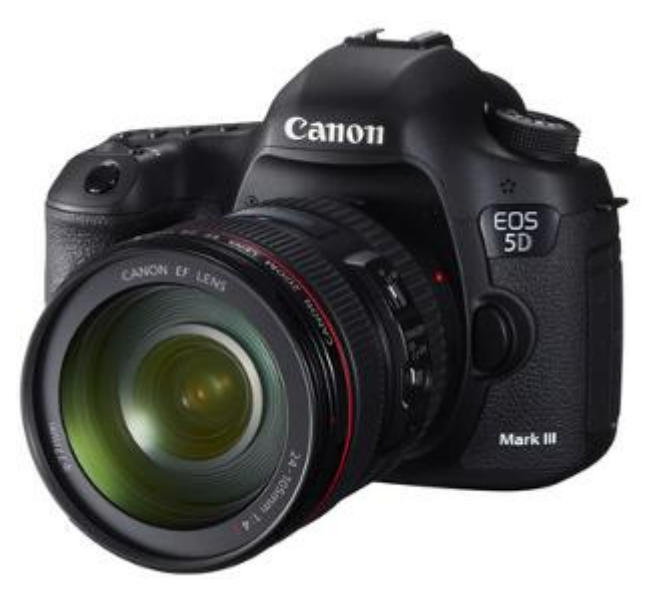

Εικόνα 13: Canon Mark III

απεικονίζεται σωστά φωτισμένο και να αναδεικνύονται οι λεπτομέρειές του. Ακόμα, χρησιμοποιήθηκαν δύο φωτιστικές μονάδες στούντιο φωτογράφισης που τοποθετήθηκαν αντιδιαμετρικά του αντικειμένου για να επιτευχθεί το βέλτιστο αποτέλεσμα.

Η λήψη των εικόνων έγινε από την μικρότερη δυνατή απόσταση που επέτρεπε στην μηχανή να εστιάσει πάνω στο αντικείμενο. Πρέπει να σημειωθεί ότι λόγω της υψηλής ταχύτητας λήψης και άρα του πολύ ανοιχτού διαφράγματος, το βάθος πεδίου ήταν μικρό καθιστώντας την ευκρινή αποτύπωση ολόκληρου του αντικειμένου στην ίδια λήψη αδύνατη. Στην εικόνα 14 παρουσιάζεται η διάταξη που δημιουργήθηκε για την λήψη των εικόνων.

Για κάθε αντικείμενο πραγματοποιήθηκαν δύο κύκλοι λήψεων περιμετρικά του αντικειμένου (ένας ψηλότερα από το κέντρο μάζας του αντικειμένου και ένας χαμηλότερα) και επιπλέον λήψεις όπου κρίθηκε απαραίτητο (περιοχές που δεν αποτυπώθηκαν μέσω των δύο κύκλων λόγω της μορφολογίας του αντικειμένου). Η φωτογράφιση κάθε αντικειμένου διήρκησε 1-1,5 ώρα.

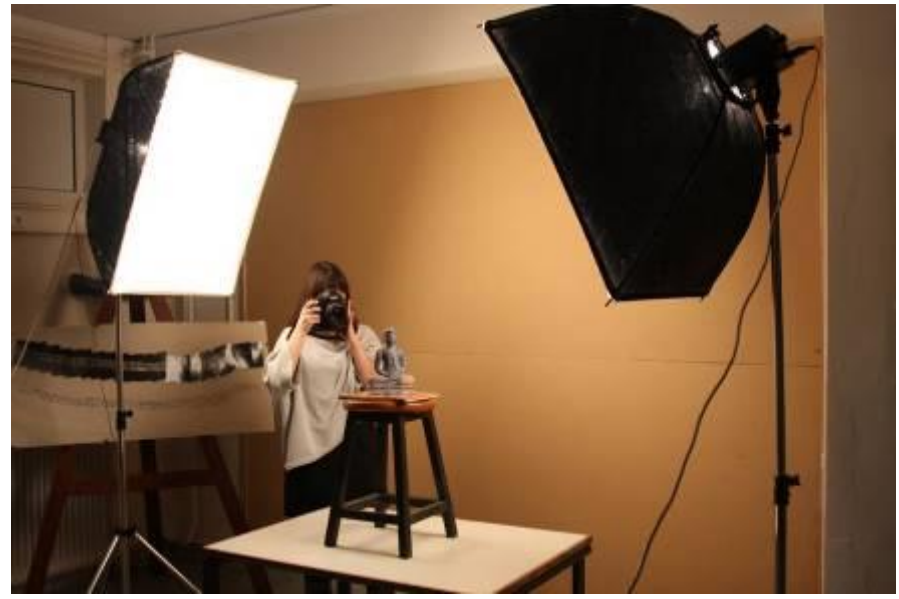

Εικόνα 14: Διάταξη φωτογράφισης

Στην εικόνα 15 παρουσιάζονται όλες οι θέσεις των εικόνων που πάρθηκαν για την αποτύπωση ενός αντικειμένου και συγκεκριμένα του μεταλλικού. Διακρίνονται οι δύο κύκλοι λήψης καθώς και οι επιπλέον εικόνες που πάρθηκαν για την αποτύπωση του πάνω μέρους του αντικειμένου.

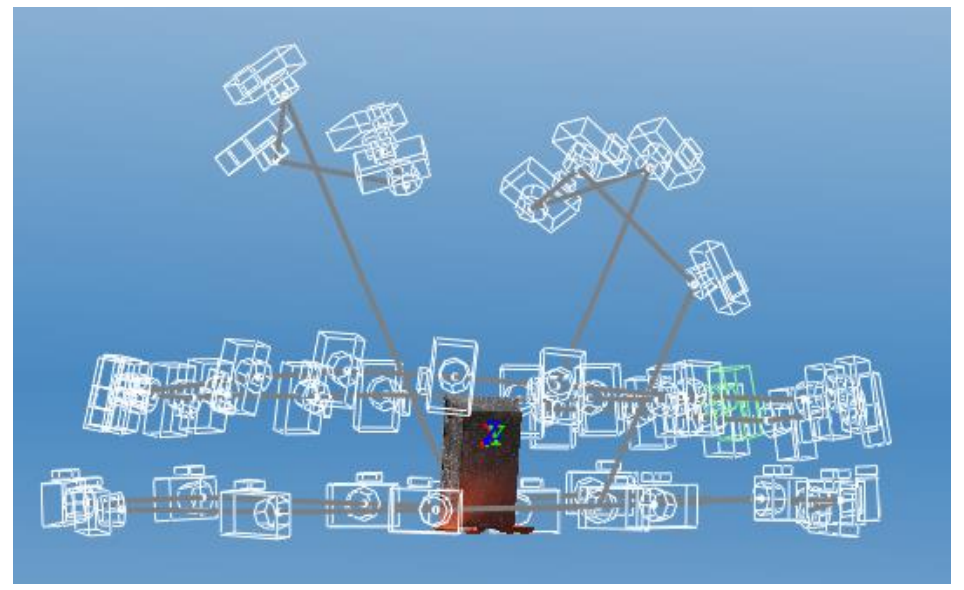

Εικόνα 15: Παράδειγμα προγραμματισμού λήψης

Τέλος, στον πίνακα 1 παρουσιάζονται τα στοιχεία λήψης κάθε αντικειμένου. Όπως φαίνεται, σε ορισμένες περιπτώσεις η φωτογράφιση έπρεπε να επαναληφθεί διότι η αρχική εκτίμηση για την μη αναγκαιότητα κάποιας προσθήκης ήταν εσφαλμένη.

| <b>ANTIKEIMENO</b> | ΠΡΟΣΘΗΚΗ | ΚΥΚΛΟΙ ΛΗΨΕΩΝ                                       |          | ΕΠΙΠΡΟΣΘΕΤΕΣ ΛΗΨΕΙΣ                      |                | ΣΥΝΟΛΟ | ΣΧΟΛΙΑ<br>(ΣΥΝΟΠΤΙΚΑ)                                  |
|--------------------|----------|-----------------------------------------------------|----------|------------------------------------------|----------------|--------|--------------------------------------------------------|
|                    |          | ΣΧΕΤΙΚΗ ΘΕΣΗ                                        | ΕΙΚΟΝΕΣ  | <b>ПЕРІОХН</b>                           | ΕΙΚΟΝΕΣ        | ΛΗΨΕΩΝ |                                                        |
| <b>MAPMAPO</b>     | ΚΙΜΩΛΙΑΣ | ΚΑΤΩΤΕΡΟ<br>TMHMA<br>ΕΠΙΓΡΑΦΗΣ                      | 34       | ΠΑΝΩ ΜΕΡΟΣ<br>ΕΠΙΓΡΑΦΗΣ                  | 34             | 176    | ΑΠΟΚΡΥΨΕΙΣ<br>ΛΟΓΩ<br><b>ΜΟΡΦΟΛΟΓΙΑΣ</b>               |
| ΧΑΛΚΟΣ             |          | ΜΕΣΟ<br>ΕΠΙΦΡΑΦΗΣ -<br>ΑΝΩΤΑΤΟ<br>ΒΑΣΗΣ             | 44       | ΠΑΝΩ ΜΕΡΟΣ<br>ΒΑΣΗΣ                      | 28             |        | ΠΕΡΙΟΡΙΣΜΕΝΟ<br>ΕΥΡΟΣ ΕΣΤΙΑΣΗΣ                         |
|                    |          | ΜΕΣΟ ΒΑΣΗΣ                                          | 36       |                                          |                |        |                                                        |
| <b>MAONI</b>       | ΚΙΜΩΛΙΑΣ | ΚΑΤΩΤΕΡΟ<br><b>TMHMA</b><br>ΑΝΩΤΕΡΟ<br><b>TMHMA</b> | 19<br>33 | ΠΑΝΩ ΜΕΡΟΣ<br>ΚΕΦΑΛΙΟΥ                   | $\overline{7}$ | 59     | <b>KAMIA</b><br><b>ΑΠΟΚΡΥΨΗ</b><br>MEIΩMENH<br>ΓΥΑΛΑΔΑ |
|                    |          | ΚΑΤΩΤΕΡΟ<br><b>TMHMA</b>                            | 18       | ΠΑΝΩ ΜΕΡΟΣ<br><b>KEPIOY</b>              | 8              | 48     | ΑΠΟΥΣΙΑ<br>ΧΑΡΑΚΤΗΡΙΣΤΙΚΩΝ<br>ΣΗΜΕΙΩΝ                  |
| <b>KEPI</b>        |          | ΑΝΩΤΕΡΟ<br><b>TMHMA</b>                             | 22       |                                          |                |        |                                                        |
|                    | ΛΑΣΤΙΧΩΝ | ΚΑΤΩΤΕΡΟ<br><b>TMHMA</b><br>ΑΝΩΤΕΡΟ                 | 15       | ΠΑΝΩ ΜΕΡΟΣ<br><b>KEPIOY</b>              | $\overline{2}$ | 38     |                                                        |
|                    |          | <b>TMHMA</b>                                        | 21       |                                          |                |        |                                                        |
|                    |          | ΚΑΤΩΤΕΡΟ<br><b>TMHMA</b>                            | 30       | ΠΑΝΩ ΠΛΕΥΡΑ                              | 16             | 92     | ΕΝΤΟΝΗ ΓΥΑΛΑΔΑ                                         |
| ΜΕΤΑΛΛΟ            | ΚΙΜΩΛΙΑΣ | ΑΝΩΤΕΡΟ<br><b>TMHMA</b>                             | 46       |                                          |                |        | ΑΝΤΑΝΑΚΛΑΣΗ<br>ΠΕΡΙΒΑΛΛΟΝΤΑ<br>ΧΩΡΟΥ                   |
| ΠΛΑΣΤΙΚΟ           | ΚΙΜΩΛΙΑΣ | ΑΝΩΤΕΡΟ<br><b>TMHMA</b>                             | 44       | ΠΑΝΩ ΠΛΕΥΡΑ                              | 14             | 58     | ПΡΟΣΘΗΚΗ<br>ΧΡΩΜΑΤΙΣΤΗΣ<br>ΚΙΜΩΛΙΑΣ                    |
|                    |          | ΚΑΤΩΤΕΡΟ<br><b>TMHMA</b>                            | 17       |                                          |                | 44     | ΕΝΤΟΝΗ ΓΥΑΛΑΔΑ                                         |
| ΠΟΡΣΕΛΑΝΗ          |          | ΑΝΩΤΕΡΟ<br><b>TMHMA</b>                             | 27       |                                          |                |        |                                                        |
|                    | ΚΙΜΩΛΙΑΣ | ΚΑΤΩΤΕΡΟ<br><b>TMHMA</b>                            | 19       | <b>KANAKI</b>                            | $\overline{7}$ | 50     |                                                        |
|                    |          | ΑΝΩΤΕΡΟ<br><b>TMHMA</b>                             | 24       |                                          |                |        |                                                        |
| <b>ΜΠΡΟΥΤΖΟΣ</b>   | ΚΙΜΩΛΙΑΣ | ΚΑΤΩΤΕΡΟ<br><b>TMHMA</b>                            | 16       | ΠΑΝΩ ΜΕΡΟΣ<br>ΚΕΦΑΛΙΟΥ,<br>ΩΜΩΝ, ΣΤΗΘΟΥΣ | 17             | 66     | ΠΑΡΑΜΟΡΦΩΣΕΙΣ<br>ΕΞΑΙΤΙΑΣ ΤΗΣ<br>ΒΑΣΗΣ                 |
|                    |          | ΑΝΩΤΕΡΟ<br><b>TMHMA</b>                             | 22       | ΛΑΙΜΟΣ, ΚΑΤΩ<br>ΜΕΡΟΣ ΧΕΡΙΩΝ,<br>ΠΟΔΙΩΝ  | 11             |        |                                                        |
| ΠΗΛΟΣ              |          | ΚΑΤΩΤΕΡΟ<br><b>TMHMA</b>                            | 18       |                                          |                | 44     | <b>KAMIA</b><br><b>ΑΠΟΚΡΥΨΗ</b>                        |
|                    |          | ΑΝΩΤΕΡΟ<br><b>TMHMA</b>                             | 26       |                                          |                |        |                                                        |
|                    |          | ΚΑΤΩΤΕΡΟ<br>TMHMA                                   | 18       | ΠΑΝΩ ΜΕΡΟΣ<br>ΒΑΣΗΣ                      | 51             | 119    | ΠΑΡΑ ΠΟΛΛΕΣ<br>ΑΠΟΚΡΥΨΕΙΣ                              |
| <b>EYAO</b>        | ΚΙΜΩΛΙΑΣ | ΑΝΩΤΕΡΟ<br>TMHMA                                    | 23       | ΛΑΙΜΟΣ, ΣΑΓΟΝΙ<br>ΚΑΙ ΠΡΟΣΩΠΟ            | 15             |        | ΑΝΤΑΝΑΚΛΑΣΗ<br>ΠΕΡΙΒΑΛΛΟΝΤΑ<br>ΧΩΡΟΥ                   |
|                    |          |                                                     |          | ΕΣΩΤΕΡΙΚΟ ΧΕΡΟΥ                          | 12             |        |                                                        |
| ΓΥΨΟΣ              |          | ΚΑΤΩΤΕΡΟ<br><b>TMHMA</b><br>ΑΝΩΤΕΡΟ                 | 23       | ΠΑΝΩ ΜΕΡΟΣ<br>ΚΕΦΑΛΙΟΥ<br>ΛΑΙΜΟΣ ΚΑΙ     | 5              | 62     | <b>KAMIA</b><br>ΑΠΟΚΡΥΨΗ                               |
|                    |          | TMHMA                                               | 30       | ΣΑΓΟΝΙ                                   | 4              |        |                                                        |

Πίνακας 1: Στοιχεία Φωτογραφικών Λήψεων

## **4.2 Συλλογή Σαρώσεων**

Η συλλογή των σαρώσεων πραγματοποιήθηκε ακολουθώντας τις διαδικασίες που περιγράφηκαν στο Κεφάλαιο 3. Στις επόμενες παραγράφους περιγράφονται οι επιπλέον διαδικασίες που απαιτήθηκε να ακολουθηθούν για την εκπόνηση της παρούσας διπλωματικής εργασίας.

#### 4.2.1 Σαρωτής Δομημένου Φωτός

Έχει ήδη αναφερθεί ότι για να είναι δυνατή η σάρωση με έναν σαρωτή δομημένου φωτός απαιτείται η βαθμονόμηση του συστήματος. Κάθε βαθμονόμηση μπορεί να χρησιμοποιείται όσο το σύστημα των καμερών και η απόσταση σάρωσης παραμένουν αμετάβλητα. Για την εκπόνηση της παρούσας διπλωματικής εργασίας πραγματοποιήθηκαν δύο βαθμονομήσεις. Η πρώτη βαθμονόμηση πραγματοποιήθηκε για τα τρία μεγαλύτερα αντικείμενα και συγκεκριμένα για το μεταλλικό κουτί, τον ξύλινο βούδα και το γύψινο κεφάλι της Υγείας, διότι η αποτύπωσή τους απαιτούσε μεγαλύτερη απόσταση σάρωσης και η βαθμονόμησή τους μεγαλύτερο στόχο, αφού το μέγεθος του στόχου που χρησιμοποιείται κατά την βαθμονόμηση πρέπει να έχει σχεδόν το ίδιο μέγεθος με τα αντικείμενα που πρόκειται να σαρωθούν. Η δεύτερη βαθμονόμηση πραγματοποιήθηκε για την σάρωση όλων των υπόλοιπων αντικειμένων.

Να σημειωθεί ότι θα μπορούσαν να σαρωθούν όλα τα αντικείμενα από την ίδια απόσταση, όμως, αν αυτή η απόσταση ήταν μικρή, η τμηματική σάρωση των μεγαλύτερων αντικειμένων θα ήταν ιδιαίτερα χρονοβόρα, ενώ αν η απόσταση ήταν μεγάλη η ακρίβεια αποτύπωσης των μικρότερων αντικειμένων θα ήταν μειωμένη.

Ο απαιτούμενος χρόνος κάλυψης ενός αντικειμένου, συμπεριλαμβανομένου του χρόνου ρύθμισης των καμερών, είναι περίπου 3 ώρες.

## 4.2.2 Next Engine

Κατά την προετοιμασία της σάρωσης κάθε αντικειμένου έγιναν οι εξής επιλογές:

- 16 περιμετρικές σαρώσεις
- υψηλή ακρίβεια σάρωσης
- απόσταση macro ή wide ανάλογα με το μέγεθος του αντικειμένου
- κατάταξη του αντικειμένου σε ανοιχτόχρωμο ή σκουρόχρωμο

Στην συνέχεια πραγματοποιήθηκαν μεμονωμένες σαρώσεις για την κάλυψη των τμημάτων που δεν αποτυπώθηκαν με την περιμετρική σάρωση, διατηρώντας όλες τις υπόλοιπες ρυθμίσεις.

#### 4.2.3 Topcon IS

Δεδομένου ότι το νέφος που προκύπτει από το Topcon IS είναι χαμηλής πυκνότητας αλλά υψηλής ακρίβειας, δεν πραγματοποιήθηκαν οι απαραίτητες σαρώσεις για την δημιουργία ολόκληρου του μοντέλου. Αντίθετα, πραγματοποιήθηκε μονάχα μία σάρωση (της πιο χαρακτηριστικής πλευράς κάθε αντικειμένου) με στόχο τον έλεγχο της ακρίβειας της μεθόδου. Ο χρόνος που απαιτήθηκε για την σάρωση κάθε αντικειμένου κυμαίνεται από 7min έως 35min ανάλογα με το εμβαδό του περιγράμματος που δημιουργήθηκε, τα όρια του οποίου όριζαν την παριοχή σάρωσης

Αξίζει να σημειωθεί ότι για την δημιουργία ολόκληρου του μοντέλου έπρεπε να ακολουθηθούν τα εξής βήματα:

- Το αντικείμενο τοποθετείται σε σταθερή θέση στην οποία θα παραμείνει καθόλη την διάρκεια της σάρωσης.
- Πραγματοποιείται η χάραξη ενός δικτύου, οι κορυφές του οποίου θα είναι όλες οι απαραίτητες θέσεις στις οποίες θα τοποθετηθεί το όργανο για την καθολική αποτύπωση του αντικειμένου.
- Ορίζεται ένα αυθαίρετο σύστημα συντεταγμένων και μέσω τοπογραφικών μετρήσεων προκύπτουν οι συντεταγμένες κάθε κορυφής.
- Το όργανο τοποθετείται διαδοχικά σε κάθε θέση και αφού εισαχθούν τα στοιχεία της θέσης (συντεταγμένες, ύψος, διεύθυνση στον χώρο) ορίζονται οι παράμετροι της σάρωσης (πυκνότητα και όρια σάρωσης, απόσταση από το αντικείμενο) και πραγματοποιείται η σάρωση.
- Τα σημεία των νεφών που προκύπτουν έχουν συντεταγμένες στον χώρο οπότε δεν απαιτείται συνένωση.

# **ΚΕΦΑΛΑΙΟ 5 ΠΑΡΟΥΣΙΑΣΗ ΑΠΟΤΕΛΕΣΜΑΤΩΝ**

Σε αυτό το κεφάλαιο θα παρουσιαστούν τα αποτελέσματα που προέκυψαν από την χρήση των μεθόδων παραγωγής τρισδιάστατων μοντέλων προτού να υποστούν οποιαδήποτε επεξεργασία. Από την αξιολόγηση αυτών των αποτελεσμάτων και τον εντοπισμό των ατελειών τους μπορεί να εκτιμηθεί ο απαιτούμενος χρόνος επεξεργασίας για την εξαγωγή του τελικού μοντέλου καθώς και η αρτιότητά του. Ακόμα, μπορούν να χρησιμοποιηθούν ως ενδείξεις των δυνατοτήτων των προγραμμάτων αυτόματης παραγωγής μοντέλων μέσω εικόνων, τα οποία χρησιμοποιούνται κυρίως από χρήστες που δεν έχουν την δυνατότητα ή την επιθυμία να επεξεργαστούν τα μοντέλα.

#### 5.1 ARC3D

Στον πίνακα 2 που ακολουθεί παρουσιάζονται συνοπτικά τα αποτελέσματα που προέκυψαν από την χρήση της υπηρεσίας μετά από την αποστολή όλων των ληφθεισών εικόνων. Σε περίπτωση ανεπιτυχούς δημιουργίας του μοντέλου στάλθηκαν υποσύνολα των εικόνων ώστε να βρεθεί το υποσύνολο που θα οδηγούσε στην δημιουργια του μοντέλου με τις λιγότερες αστοχίες. Τα υποσύνολα των εικόνων ήταν ένας ή δύο κύκλοι λήψεων με ή χωρίς τις επιπλέον ψηλές ή χαμηλές λήψεις. Το διάστημα που μεσολάβησε από την αποστολή μέχρι την λήψη των εικόνων είναι περίπου τρείς ώρες.

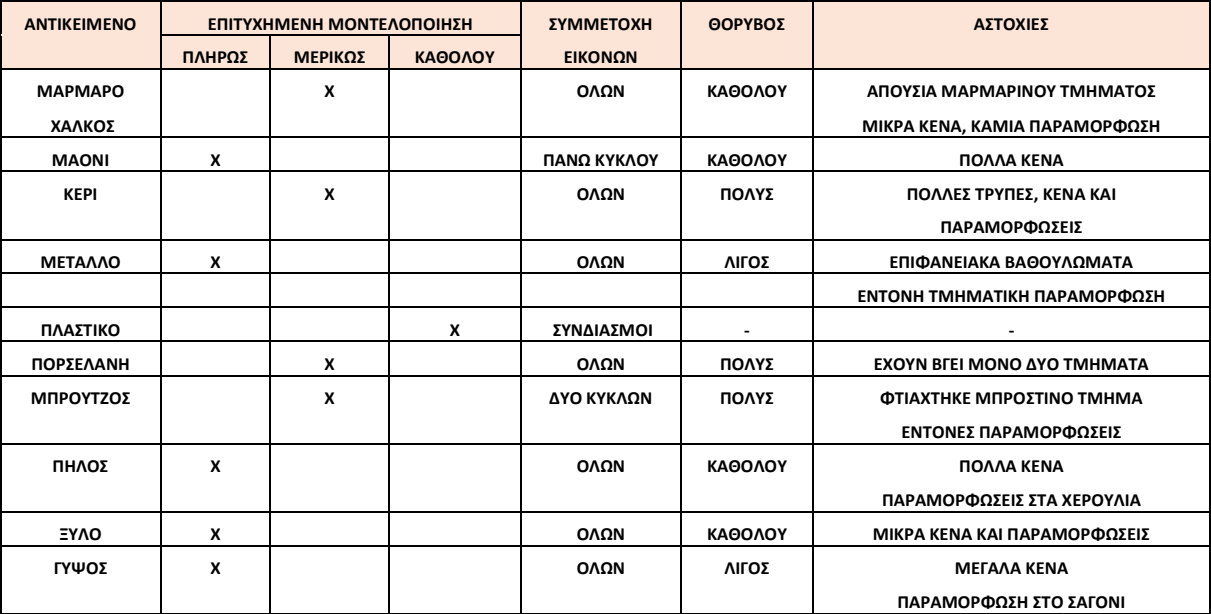

Πίνακας 2: Επιστροφή προγράμματος ARC3D

Στις εικόνες 16-25 παρουσίαζεται το πιο επιτυχημένο μοντέλο που προέκυψε για το κάθε αντικείμενο. Η προβολή τους γίνεται στο πρόγραμμα meshlab.

Το μοντέλο που προέκυψε από την αποστολή των εικόνων του πήλινου αντικειμένου παρουσιάζεται στην εικόνα 16. Πρόκειται για ένα μοντέλο καλής ποιότητας με αρκετά κενά που εντοπίζονται κυρίως στο στόμιο, παραμορφώσεις στα χερούλια και μηδενικό θόρυβο. Από τις τρείς πλευρές του με μεγαλύτερη ευκρίνεια κατασκευάστηκε αυτή που έχει κάποια χαρακτηριστικά μαύρα σημάδια που προφανώς συνέβαλαν στην ορθή σύνδεση των εικόνων.

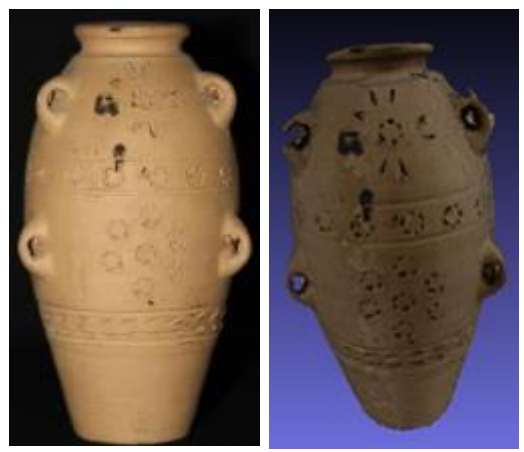

Εικόνα 16: Επιστροφή ARC3D για το πήλινο αντικείμενο

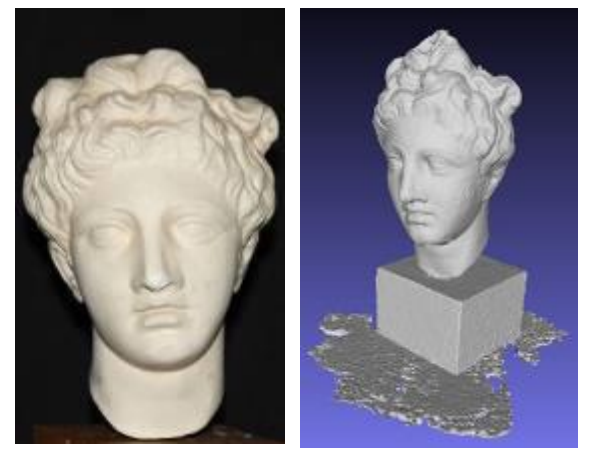

Εικόνα 17: Επιστροφή ARC3D για το γύψινο αντικείμενο

Στο μοντέλο του γύψινου αγάλματος μοναδικές του ατέλειες είναι κάποια κενά στην επιφανειά του καθώς και το τελείωμα του λαιμού το οποίο έχει ενωθεί με την βάση του αγάλματος (Εικόνα 17). Η ένωση λαιμού-βάσης θα είχε αποφευχθεί εάν το άγαλμα είχε απομακρυνθεί από την βάση του.

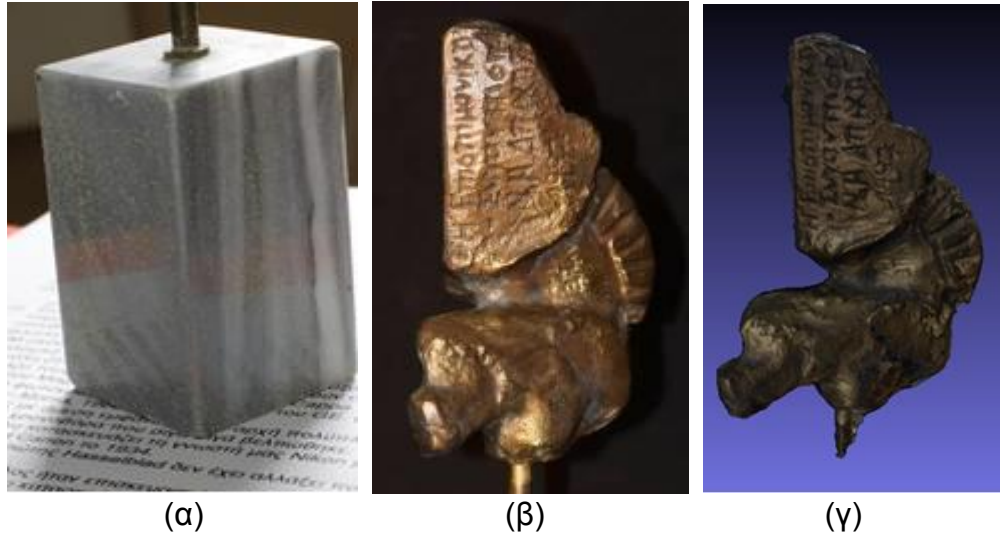

Εικόνα 18: (α)Μαρμάρινο αντικείμενο, (β)Χάλκινο αντικείμενο, (γ) Επιστροφή ARC3D για το χάλκινο αντικείμενο

Το μοντέλο του χάλκινου αντικειμένου (Εικόνα 18) προέκυψε από την αποστολή όλων των εικόνων. Το μαρμάρινο τμήμα του αντικειμένου αγνοήθηκε πλήρως από το πρόγραμμα. Το τμήμα που δημιουργήθηκε είναι πολύ καλής ποιότητας, χωρίς παραμορφώσεις και με μικρά κενά που προέκυψαν λόγω των αποκρύψεων που προκάλεσε η γεωμετρία του αντικειμένου. Τα κενά αυτά εντοπίζονται όταν το μοντέλο παρατηρείται από την κορυφή του ή από την βάση του. Τέλος, για την δημιουργία της μαρμάρινης βάσης στάλθηκαν μόνο οι δύο χαμηλότεροι κύκλοι και από το πρόγραμμα δημιουργήθηκε ένα μικρό τμήμα της βάσης αλλά όχι ικανοποιητικά. Ο λόγος που δεν μπόρεσε να δημιουργηθεί το μοντέλο της βάσης είναι προφανώς η έντονη αντανάκλασή της. Όπως φαίνεται στην εικόνα 18α, πάνω στην επιφάνεια του αντικειμένου καθρεφτίζεται ο περιβάλλων χώρος και συγκεκριμένα το χαρτί πάνω στο οποίο είχε τοποθετηθεί το αντικείμενο και το πορτοκαλί κουτί. Τα είδωλα αυτά συνεχώς τροποποιούνται ανάλογα με την γωνία θέασης ενώ το πρόγραμμα τα χρησιμοποιεί για την εύρεση ομόλογων σημείων με αποτέλεσμα να μην μπορεί να δημιουργηθεί το μοντέλο.

Επόμενο είναι το μοντέλο που προέκυψε από την αποστολή των φωτογραφιών του κεριού (Εικόνα 19). Έχει δημιουργηθεί ένα μεγάλο τμήμα του κεριού και της βάσης πάνω στην οποία είχε τοποθετηθεί. Όμως το τμήμα αυτό είναι γεμάτο με τρύπες, παραμορφώσεις και κενά. Ακόμα, το μοντέλο χαρακτηριζεται από υψηλή παρουσία θορύβου. Οι αστοχίες που περιγράφτηκαν θεωρείται ότι οφείλονται στην μορφολογία του αντικειμένου και συγκεκριμένα στο γεγονός ότι είναι επαναλαμβανόμενο χωρίς χαρακτηριστικά σημεία με αποτέλεσμα να είναι πολύ δύσκολη η εύρεση ομόλογων σημείων ακόμα και με την ύπαρξη των λάστιχων. Τέλος, πρέπει να σημειωθεί ότι η, έστω και μερική, δημιουργία του μοντέλου οφείλεται στην ύπαρξη των λάστιχων, αφού από την αποστολή των φωτογραφιών στις οποίες απεικονιζόταν το κερί χωρίς την παρουσία τους, το μοντέλο που προέκυψε ήταν πολύ κατώτερης ποιότητας.

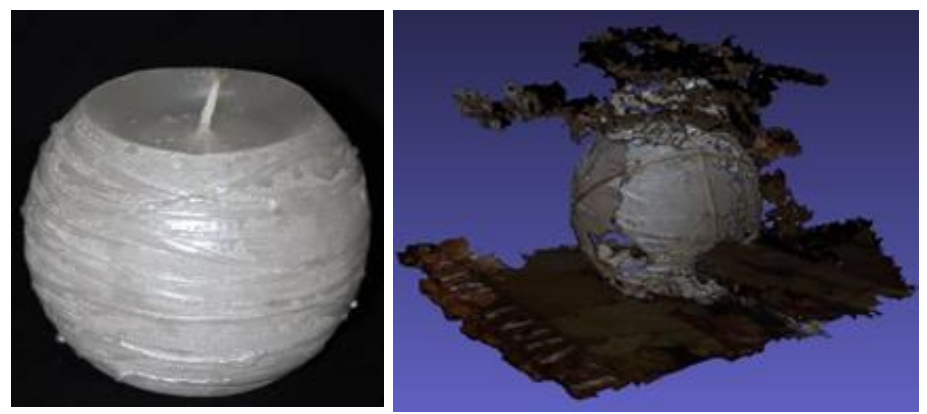

Εικόνα 19: Επιστροφή ARC3D για το κέρινο αντικείμενο

Το μοντέλο του πορσελάνινου αντικειμένου προέκυψε από την αποστολή όλων των εικόνων. Δημιουργήθηκαν δύο αντιδιαμετρικές πλευρές του αντικειμένου οι οποίες είναι περιτριγυρισμένες από πληθώρα θορύβου (Εικόνα 20). Οι λόγοι εξαιτίας των οποίων προέκυψαν τόσες αστοχίες στο μοντέλο είναι οι εξής: i)Η γυαλιστερή επιφάνεια του αντικειμένου, ii)Η γυαλιστερή επιφάνεια του εξωφύλλου του βιβλίου πάνω στο οποίο τοποθετήθηκε το αντικείμενο για την φωτογράφιση, iii)Η ομοιογένεια και συμμετρία του αντικειμένου που συντελούν στην έλλειψη χαρακτηριστικών σημείων και iv)Το είδωλο που δημιουργούσε το αντικειμένο πάνω στο βιβλίο, και άρα θα έπρεπε να έχει χρησιμοποιηθεί διαφορετικό υπόβαθρο που να μην εισάγει θόρυβο. Ακόμα, μελετήθηκαν οι φωτογραφίες και εντοπίστηκαν δύο παράμετροι που μπορεί να ευνόησαν την μοντελοποίηση των δύο τμημάτων έναντί των υπολοίπων. Η πρώτη παράμετρος ήταν ο τίτλος του βιβλίου ο οποίος ήταν ορατός μόνο από τις συγκεκριμένες μεριές θέασης, αφού από τις υπόλοιπες τον κάλυπτε η 'γυαλάδα' του βιβλίου. Η δεύτερη παράμετρος σχετίζεται με το κουτί πάνω στο οποίο είχε τοποθετηθεί το βιβλίο. Πρόκειται για ένα πορτοκαλί κουτί χωρίς κάποιο ιδιαίτερο χαρακτηριστικό εκτός από δύο σύμβολα που συμπεριλήφθησαν στις εικόνες των δύο αποτυπωμένων πλευρών και συνεπώς μπορεί να χρησιμοποιήθηκαν για την ένωση των εικόνων.

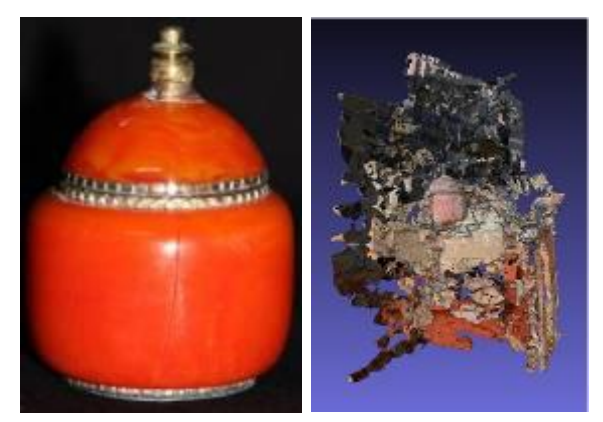

Εικόνα 20: Επιστροφή ARC3D για το πορσελάνινο αντικείμενο

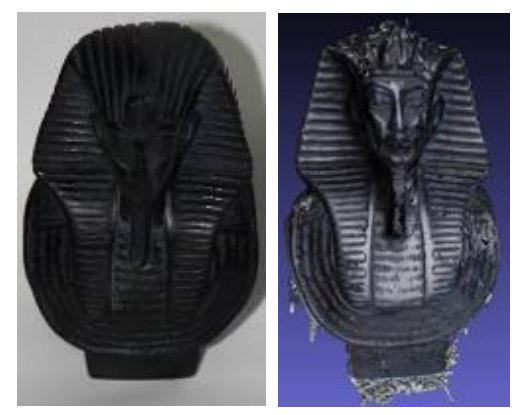

Εικόνα 21: Επιστροφή ARC3D για το μαονένιο αντικείμενο

Για το μοντέλο που προέκυψε για το μαονένιου αγαλματίδιο πραγματοποιήθηκε αποστολή όλων των φωτογραφιών, μόνο του κάτω κύκλου και μόνο του πάνω κύκλου με και χωρίς τις επιπλέον ψηλές λήψεις. Τελικά, το μοντέλο μπόρεσε να δημιουργηθεί με την αποστολή μόνο του πάνω κύκλου. Αυτό είχε ως αποτέλεσμα να υπάρχουν πολλά κενά αφού από την διαδικασία εξαιρέθηκαν όλες οι ψηλές και οι χαμηλές λήψεις (Εικόνα 21). Παρ' όλ' αυτά, αποτυπώθηκαν όλες οι λεπτομέρειες με πιστότητα και ευκρίνεια χωρίς παραμορφώσεις. Πιθανότερα αίτια της αποτυχίας του προγράμματος κατά την αποστολή των υπόλοιπων ομάδων εικόνων

θεωρείται η γυαλιστερή επιφάνεια του αγάλματος, η οποία αντιδρά όπως και τα είδωλα των ανακλαστικών επιφανειών, και το μαύρο χρώμα του αγάλματος το οποίο είναι αδύνατο να φωτιστεί με τέτοιο τρόπο ώστε να αναδεικνύονται οι λεπτομέρειές του από κάθε οπτική γωνία.

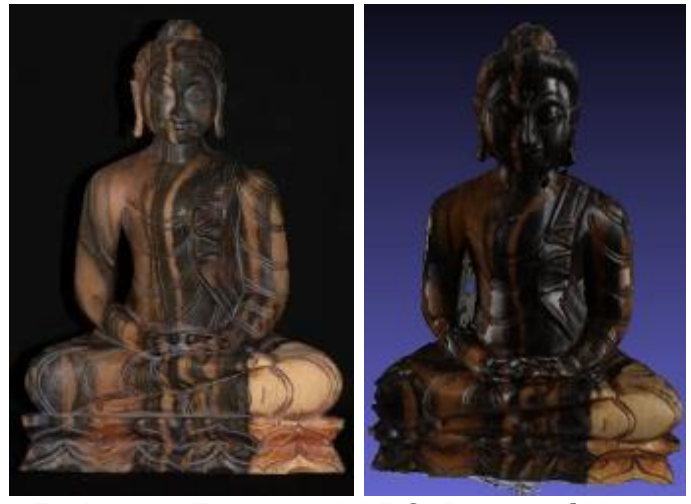

Εικόνα 22: Επιστροφή ARC3D για το ξύλινο αντικείμενο

Το μοντέλο του ξύλινου αντικειμένου έχει πολλά κενά και παραμορφώσεις αλλά μικρής έκτασης, όπως φαίνεται στην εικόνα 22. Ακόμα, οι λετπομέρειές του έχουν κατασκευαστεί με υψηλή ευκρίνεια και πιστότητα ενώ δεν υπάρχει θόρυβος. Οι ατέλειες του μοντέλου οφείλονται στην ανακλαστική του επιφάνεια και στην μορφολογία του που προκαλεί αποκρύψεις.

Το μοντέλο του πλαστικού αντικειμένου δεν μπόρεσε να δημιουργηθεί. Πραγματοποιήθηκαν αποστολές υποομάδων εικόνων στις οποίες απεικονιζόταν το αντικείμενο τόσο με κιμωλία όσο και χωρίς αλλά καμία δεν οδήγησε στην δημιουργία κανενός τμήματος του αντικειμένου. Στην εικόνα 23 παρουσιάζεται ένα από τα μοντέλα που δημιούργησε το πρόγραμμα. Πιθανότερα αίτια της αδυναμίας του προγράμματος θεωρούνται τα εξής: i)Ως βάση της φωτογράφισης χρησιμοποιήθηκε ένα τυπωμένο κείμενο. Τα γράμματα του κειμένου μπρεί να οδήγησαν τον αλγόριθμο του προγράμματος στην εσφαλμένη εύρεση ομόλογων σημείων. ii)Το πλαστικό καπάκι είναι λευκού χρώματος, όπως και το χαρτί. Το όμοιο χρώμα του αντικειμένου και

του φόντου μπορεί να προκάλεσε 'σύγχυση'. iii) Το πλαΪνό τμήμα του καπακιού αποτελείται από συμμετρικές και επαναλαμβανόμενες κάθετες γραμμές, χωρίς την ύπαρξη χαρακτηριστικών σημείων που θα μπορούσαν να συμβάλλουν στην ορθή σύνδεση των εικόνων.

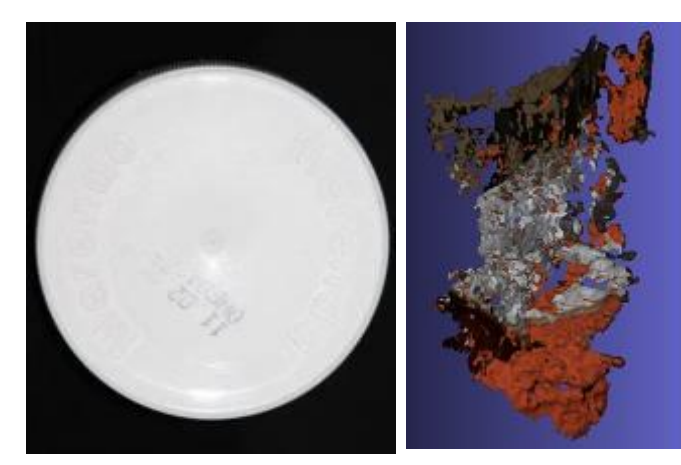

Εικόνα 23: Επιστροφή ARC3D για το πλαστικό αντικείμενο

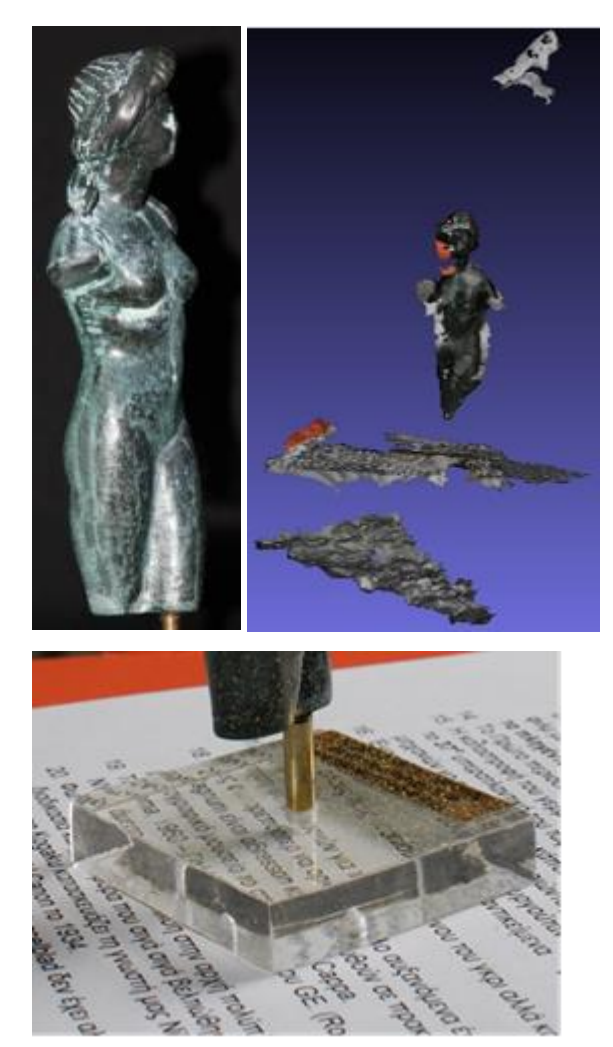

Εικόνα 24: (α) Μπρούτζινο ατικείμενο, (β) Επιστροφή ARC3D για το μπρούτζινο αντικείμενο, (γ) Βάση μπρούτζινου αντικειμένου

Από την αποστολή των δύο κύκλων εικόνων του μπρούτζινου αγαλματίδιου μοντελοποιήθηκε μέρος του μπροστινού τμήματος και του χαρτιού πάνω στο οποίο είχε τοποθετηθεί το άγαλμα (Εικόνα 24). Η αδυναμία μοντελοποίησης ολόκληρου του αγάλματος οφείλεται στο σκούρο χρώμα του, στο μικρό πλήθος χαρακτηριστικών σημείων της επιφανειάς του καθώς και στην διάφανη-γυάλινη βάση του. Όπως φαίνεται στην εικόνα 26γ, η βάση του δημιουργούσε παραμορφώσεις στο κείμενο του χαρτιού πάνω στο οποίο είχε τοποθετηθεί να αποτέλεσμα να συνδέονται εσφαλμένα οι εικόνες. Ακόμα, να σημειωθεί ότι από την αποστολή όλων των εικόνων δεν κατασκευάστηκε κανένα τμήμα του αντικειμένου. Ο λόγος που συνέβη αυτό είναι ότι στις ψηλές λήψεις το άγαλμα καταλαμβάνει μικρό μέρος της εικόνας και ταυτόχρονα οι παραμορφώσεις που προκαλεί η βάση είναι πολύ πιο έντονες. Τέλος, πραγματοποιήθηκε η αποστολή μόνο των εικόνων που δεν

περιείχαν την βάση αλλά και πάλι δεν μπόρεσε να κατασκευαστεί κανένα τμήμα του αγάλματος διότι η εύρεση ομόλογων σημείων αποκλειστικά στο αντικείμενο δεν επαρκεί για την δημιουργία του μοντέλου.

Τελευταίο είναι το μοντέλο που προέκυψε από την αποστολή όλων των εικόνων του μεταλλικού αντικειμένου. Πρόκειται για ένα μοντέλο αρκετά καλής ποιότητας (Εικόνα 25). Έχουν αποτυπωθεί με ευκρίνεια όλες οι λεπτομέρειες, όπως είναι το μεταλλικό σχέδιο και η μικρή απόσταση μεταξύ του κουτιού και του καπακιού του. Όσον αφορά τις ατέλειες του μοντέλου, υπάρχει μία έντονη παραμόρφωση στο πάνω μέρος ενώ η επιφάνεια χαρακτηρίζεται από μικρά αλλά πολλά κενά και παραμορφώσεις. Παρατηρείται ότι στο μοντέλο που δημιουργήθηκε έχει δοθεί υφή με το χρώμα του περιβάλλοντα χώρου λόγω της αντανάκλασης. Όμως σε αυτή την περίπτωση η αντανάκλαση δεν δημιούργησε ιδιαίτερο πρόβλημα, αφού η μόνη έντονη παραμόρφωση

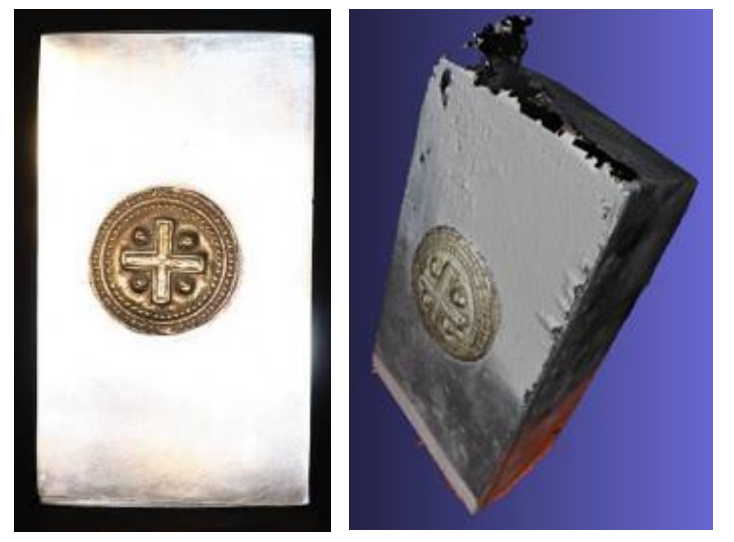

Εικόνα 25: Επιστροφή ARC3D για το μεταλλικό αντικείμενο

παρουσιάζεται στο πάνω μέρος του μοντέλου στο οποίο δεν υπήρχε είδωλο την στιγμή της λήψης. Οι ατέλειες της επιφάνειες του μοντέλου οφείλονται στην ανακλαστική του επιφάνεια, ενώ η έντονη παραμόρφωση πιθανότατα να είχε αποφευχθεί εάν τα πλήθος των ψηλών λήψεων ήταν μεγαλύτερο.

#### 5.2 123dCatch

Στον πίνακα 3 που ακολουθεί παρουσιάζονται συνοπτικά τα αποτελέσματα που προέκυψαν από την χρήση της υπηρεσίας μετά από την αποστολή όλων των ληφθεισών εικόνων χωρίς να πραγματοποιηθεί καμία παρέμβαση στο αποτέλεσμα.

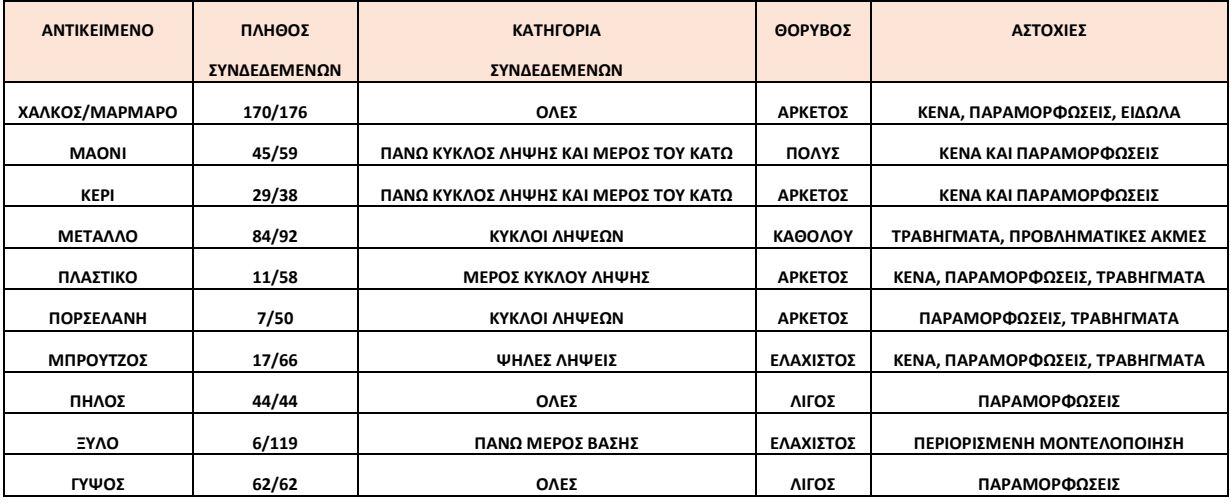

Πίνακας 3: Επιστροφή προγράμματος 123dCatch

Στις εικόνες 26-35 παρουσίαζονται τα μοντέλα που δημιουργήθηκαν με την χρήση της υπηρεσίας 123dCatch. Η προβολή τους γίνεται στο περιβάλλον του προγράμματος.

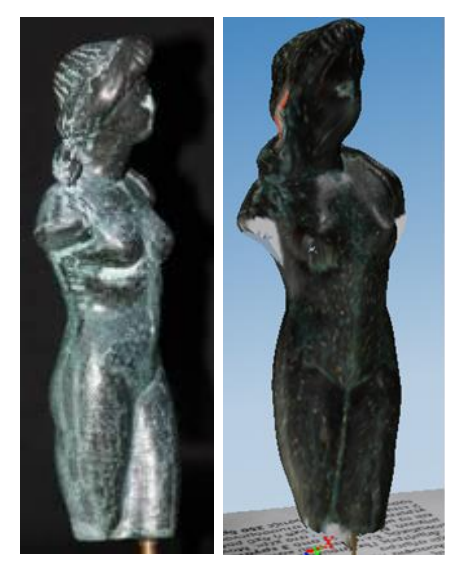

Εικόνα 26: Επιστροφή 123dCatch για το μπρούτζινου αντικείμενο

Το πρόγραμμα μπόρεσε να συνδέσει μόνο τις ψηλές λήψεις του μπρούτζινου αντικειμένου. Αυτό είχε ως αποτέλεσμα να υπάρχουν κενά στις περιοχές που είναι ορατές μόνο στις χαμηλές λήψεις και να υπάρχουν αρκετές παραμορφώσεις με κυριότερη αυτή στο πρόσωπο του αγάλματος από το οποίο έχουν χαθεί σχεδόν όλες οι λεπτομέρειες (Εικόνα 26). Ακόμα, αν και η μορφή του έχει αποδοθεί ορθά, οι επιφανειακοί κόκκοι κιμωλίας εμφανίζονται 'τραβηγμένοι'. Τέλος, λόγω της ανακλαστικής επιφάνειας του αντικειμένου, σε μία περιοχή του κεφαλιού του έχει αποδοθεί το χρώμα τμήματος της βάσης στην οποία είχε τοποθετηθεί για την φωτογράφηση.

Το μοντέλο του μαονένιου αγαλματίδιου δημιουργήθηκε με την αυτόματη ένωση αρκετών εικόνων, με, κυρίως, τις ψηλές λήψεις να παραμένουν ασύνδετες. Η μία πλευρά του μοντέλου μοντελοποιήθηκε άρτια ενώ η άλλη του πλευρά καλύπτεται από έντονες παραμορφώσεις (Εικόνα 27).

Αξιοσημείωτο είναι το γεγονός ότι οι παραμορφώσεις αυτές οφείλονται κυρίως στην εσφαλμένη συνένωση των ορθά μοντελοποιημένων τμημάτων του αντικειμένου. Τέλος, σχεδόν όλες οι λεπομέρειες του αντικειμένου έχουν αποτυπωθεί με πιστότητα και ευκρίνεια.

Το μοντέλο που δημιουργήθηκε για το πλαστικό αντικείμενο είναι πολύ κακής ποιότητας και έχει

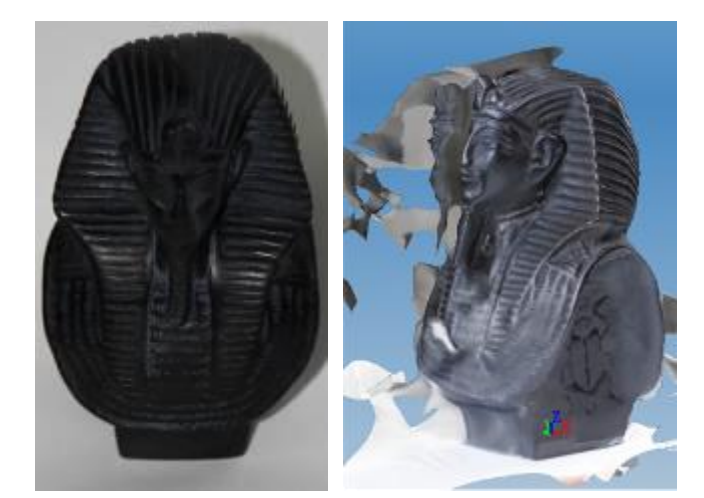

Εικόνα 27: Επιστροφή 123dCatch για το μαονένιο αντικείμενο

πολυάριθμες παραμορφώσεις, τρύπες και βαθουλώματα. Ακόμα, όπως φαίνεται στην Εικόνα 28, τα γράμματα που είχε τυπωμένα και ανάγλυφα πάνω του έχουν δημιουργηθεί αλλά δεν είναι ιδιαίτερα ευκρινή. Τέλος, οι κατακόρυφες-παράλληλες γραμμές που βρίσκονται στην περίμετρο του αντικειμένου έχουν δημιουργηθεί σε ένα μεγάλο ποσοστό με εσφαλμένη γεωμετρία, ενώ σε μία περιοχή έχουν αποδοθεί με το χρώμα του περιβάλλοντα χώρου εξαιτίας της ανάκλασης.

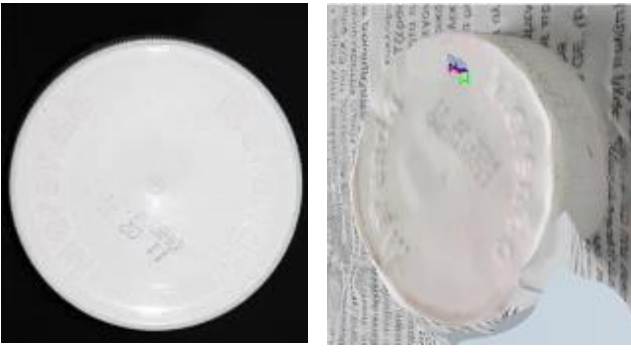

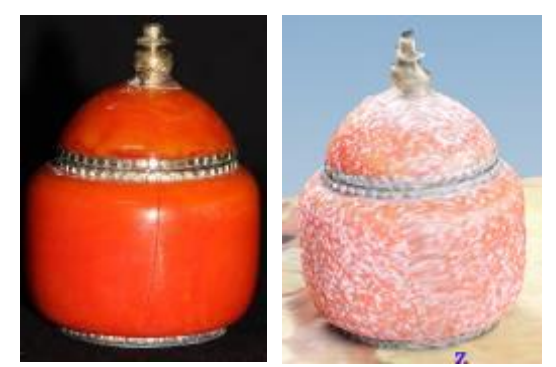

Εικόνα 28: Επιστροφή 123dCatch για το πλαστικό αντικείμενο

Εικόνα 29: Επιστροφή 123dCatch για το πορσελάνινο αντικείμενο

Το πορσελάνινο αντικείμενο προέκυψε με πολλές αστοχίες. Η μορφή του έχει δημιουργηθεί ορθά, όμως οι επιφανειακοί κόκκοι κιμωλίας απεικονίζονται παραμορφωμένοι (Εικόνα 29), όπως επίσης και τα μεταλλικά στοιχεία. Ακόμα, το χαρακτηριστικό ράγισμα του αντικειμένου δεν μοντελοποιήθηκε. Τέλος, να σημειωθεί ότι ασύνδετες παρέμειναν όλες οι ψηλές λήψεις.

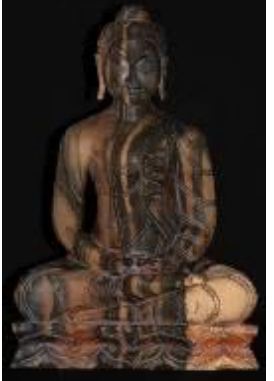

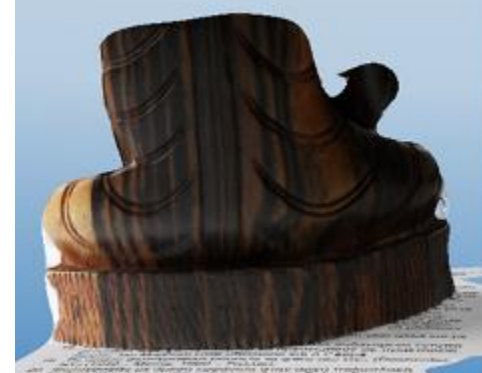

Το ξύλινο άγαλμα μοντελοποιήθηκε μόνο τμηματικά (Εικόνα 30). Συγκεκριμένα, συνδέθηκαν οι έξι εικόνες που απεικόνιζαν το πάνω μέρος της βάσης στο πίσω μέρος του αγάλματος, και από την σύνδεσή τους προέκυψε το πίσω-

Εικόνα 30: Επιστροφή 123dCatch για το ξύλινο αντικείμενο

κάτω μέρος του αγάλματος. Το δημιουργημένο τμήμα έχει αποδοθεί ορθά με όλες τις λεπτομέρειές του να είναι ευκρινείς.

Το μοντέλο του κεριού δημιουργήθηκε με πολυάριθμες ατέλειες (Εικόνα 31). Στην δημιουργία του δεν συνέβαλαν οι ψηλές λήψεις και μέρος των χαμηλών. Το πάνω μέρος χαρακτηρίζεται από έντονες παραμορφώσεις και μεγάλα κενά, λόγω της απουσίας των πληροφοριών των

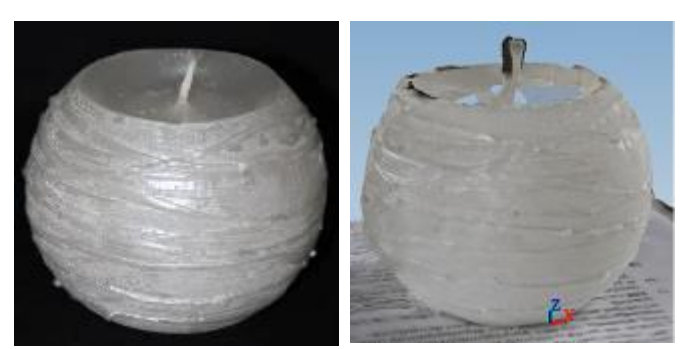

Εικόνα 31: Επιστροφή 123dCatch για το κέρινο αντικείμενο

ψηλών λήψεων, ενώ στο κάτω μέρος τα προβλήματα είναι μειωμένα. Παρ' όλ' αυτά, μοντελοποιήθηκαν πολλές από τις λεπτομέρειες του αντικειμένου.

Για την μοντελοποίηση του μεταλλικού αντικειμένου συνέβαλαν όλες οι εικόνες εκτός από τις ψηλές λήψεις. Όπως φαίνεται στην εικόνα 32, προέκυψε ένα πολύ ποιοτικό μοντέλο με προβληματικές όμως ακμές και επιφανειακά τραβήγματα που εντοπίζονται από την παραμόρφωση των κόκκων της κιμωλίας. Παρ' όλ' αυτά, όλες οι λεπτομέρειές του έχουν αποδοθεί με πιστότητα, όπως είναι η το

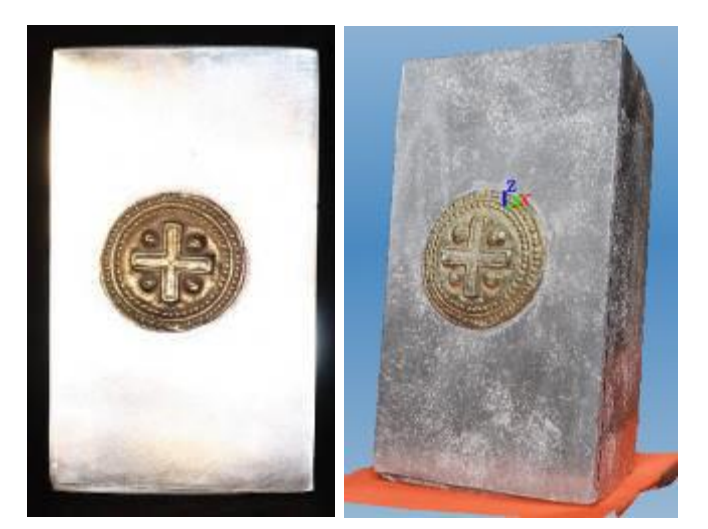

Εικόνα 32: Επιστροφή 123dCatch για το μεταλλικό αντικείμενο

μεταλλικό σχέδιό της και το κενό μεταξύ κουτιού και καπακιού. Τέλος, λόγω της ανακλαστικής επιφάνειας του αντικειμένου, σε κάποιες περιοχές του έχει

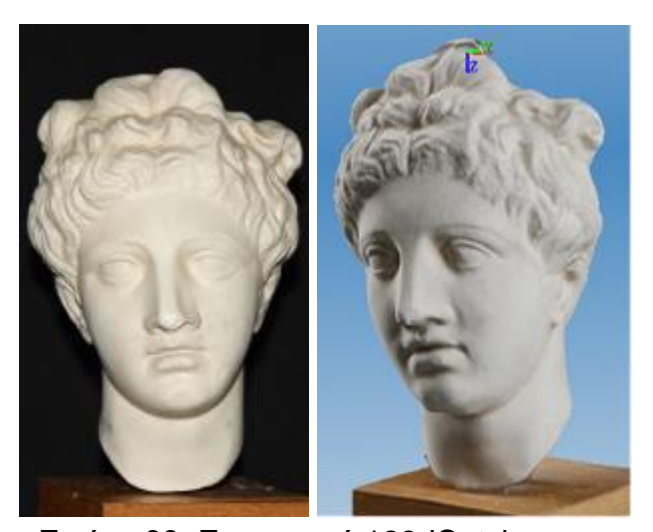

Εικόνα 33: Επιστροφή 123dCatch για το γύψινο αντικείμενο

αποδοθεί το χρώμα του περιβάλλοντα χώρου.

Το γύψινο αντικείμενο προέκυψε από την αυτόματη σύνδεση όλων των εικόνων και παρουσάζεται στην Εικόνα 33. Στο μοντέλο δεν υπάρχουν κενά, όμως εντοπίζονται τρεις έντονες ατέλειες: i) Ο λαιμός του αγάλματος είναι ενωμένος με την βάση του, ii) Δημιουργήθηκε ένα εξόγκωμα στο πάνω μέρος του κεφαλιού και iii) Στο κάτω μέρος του σαγονιού υπάρχει έντονη παραμόρφωση.

Η μαρμάρινη βάση δεν έχει δημιουργηθεί σε ένα πολύ μεγάλο ποσοστό. Παράλληλα, λόγω της ανακλαστικής επιφάνειας του αντικείμένου, έχει αποδοθεί στο μοντέλο το χρώμα που περιβάλλοντα χώρου (Εικόνα 34). Ακόμα, η γεωμετρία των ακμών και των επιφάνειών είναι αλλοιωμένη. Όσον αφορά στην επιγραφή, η δύσκολη γεωμετρία του αντικειμένου οδήγησε στην κατασκευή ενός μοντέλου με πολλά κενά και έντονες παραμορφώσεις. Όμως, οι λεπτομέρειες του αποδόθηκαν με ακρίβεια.

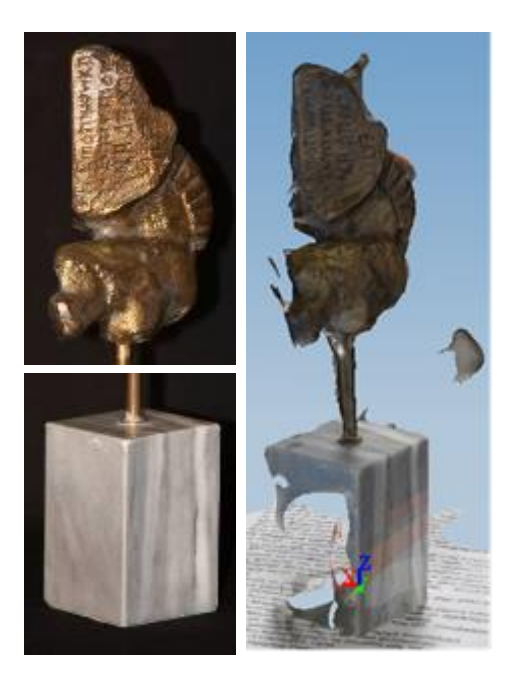

Εικόνα 34: Επιστροφή 123dCatch για το χάλκινο και το μαρμάρινο αντικείμενο

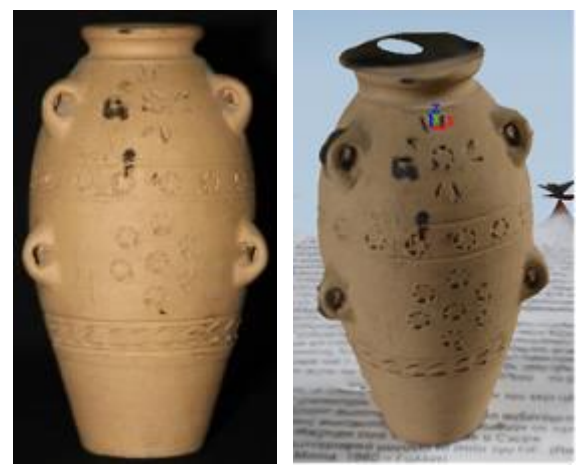

Εικόνα 35: Επιστροφή 123dCatch για το πήλινο αντικείμενο

Για την μοντελοποίηση του πήλινου αντικειμένου το πρόγραμμα μπόρεσε να συνδέσει όλες τις εικόνες αυτόματα. Όπως φαίνεται στην Εικόνα 35, το μοντέλο που προέκυψε είναι πολύ

καλής ποιότητας με παραμορφώσεις να παρατηρούνται στο στόμιο και τα χερούλια. Τέλος, με ελάχιστες εξαιρέσεις, όλες οι λεπτομέρειές του έχουν αποδοθεί άρτια.

Από την αξιολόγηση των μοντέλων που δημιουργήθηκαν στην προηγούμενη παράγραφο, τα σφάλματα των μοντέλων αποδόθηκαν είτε σε φωτογραφικές ατέλειες που οφείλονται στην φύση των αντικειμένων (αποκρύψεις, είδωλα, γυαλάδα, απουσία χαρακτηριστικών σημείων, συμμετρία) είτε στην λειτουργία του αλγορίθμου. Στην συγκεκριμένη εφαρμογή, οι πηγές των σφαλμάτων παραμένουν οι ίδιες με την διαφορά ότι μπορούν να περιοριστούν οι αδυναμίες του αλγορίθμου. Ο περιορισμός αυτός πραγματοποιείται με την σκόπευση ομόλογων σημείων για την σύνδεση των ασύνδετων εικόνων και για τον περιορισμό των σφαλμάτων σύνδεσης. Η διαδικασία θα περιγραφεί αναλυτικότερα στο κεφάλαιο 6.1.1.

#### 5.3 Photosynth

Στον πίνακα 4 που ακολουθεί παρουσιάζονται τα αποτελέσματα που προέκυψαν από την χρήση της υπηρεσίας μετά την αποστολή όλων των εικόνων. Η λήψη των νεφών έγινε μέσω της υπηρεσίας SynthExport σε μορφή obj.

Πρέπει να σημειωθεί ότι το πρόγραμμα σχεδόν πάντα αδυνατεί να συνδέσει όλες τις εικόνες μεταξύ τους αλλά καταφέρνει να τις ομαδοποιήσει. Με αυτόν τον τρόπο προκύπτουν πολλά νέφη σημείων για το ίδιο αντικείμενο, ένα από κάθε ομάδα εικόνων. Το μεγαλύτερο από αυτά παρουσιάζεται στον χρήστη στο περιβάλλον του Photosynth όπως περιγράφτηκε σε προηγούμενο κεφάλαιο. Τα νέφη που προέκυψαν για το ίδιο αντικείμενο μπορούν να συνδεθούν σε εξωτερικό πρόγραμμα όπως είναι το meshlab.

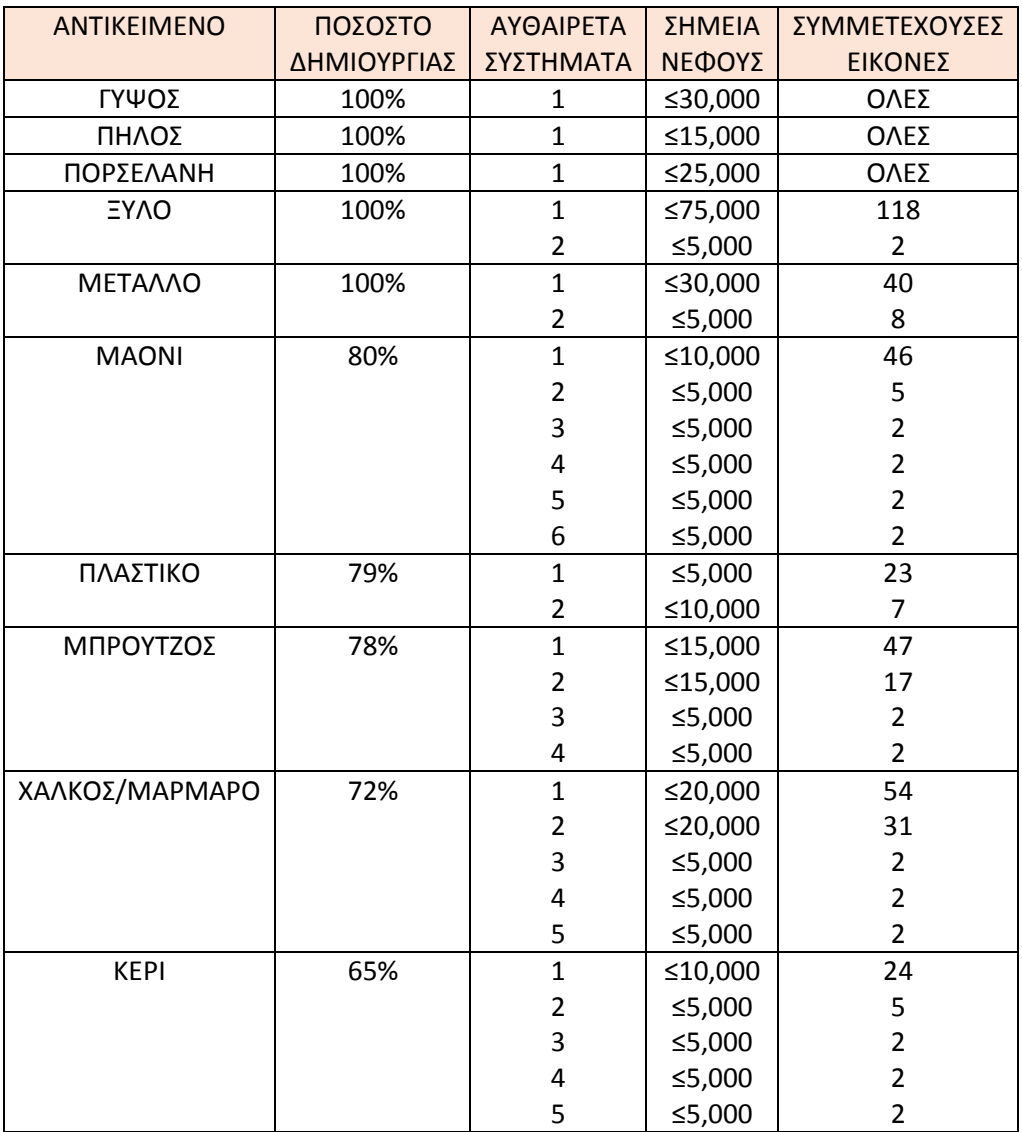

Πίνακας 4: Επιστροφή προγράμματος Photosynth

Το ποσοστό δημιουργίας είναι μία εκτίμηση του προγράμματος και δεν έχει ουσιαστική αξία, αφού ακόμα και αν ένα μοντέλο έχει υψηλότερο ποσοστό δημιουργίας από ένα άλλο, μπορεί η πυκνότητα, η ορθότητα και η πληρότητά του να είναι υποδεέστερες.

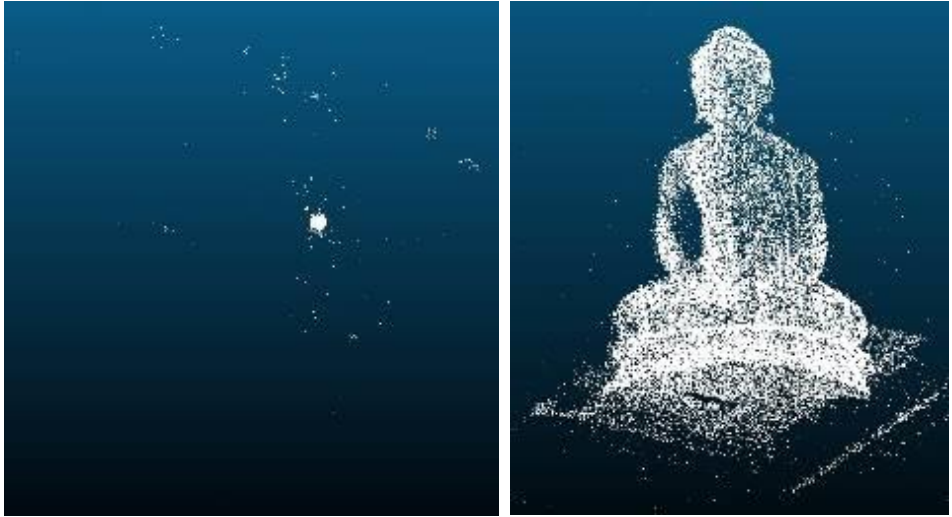

Εικόνα 36: Επιστροφή Photosynth για το ξύλινο αντικείμενο

Στην εικόνα 36 παρατίθεται ενδεικτικά το πυκνότερο νέφος που δημιουργήθηκε από τις φωτογραφίες του ξύλινου αντικειμένου. Όπως παρατηρείται στο αριστερό μέρος της εικόνας, το νέφος περιέχει πάρα πολύ θόρυβο. Από την παρατήρηση του νέφους δεν είναι δυνατό να ελεγχθεί η ποιότητά του και η ορθή απόδοση των λεπτομερειών του. Γι'αυτό το λόγο δεν θεωρήθηκε σκόπιμη η παράθεση των υπόλοιπων νεφών, τα οποία είναι παρόμοια. Η αξιολόγησή τους θα πραγματοποιηθεί μόνο μέσω του ποσοτικού ελέγχου.

#### 5.4 Agisoft Photoscan

Στον πίνακα 5 που ακολουθεί παρουσιάζονται συνοπτικά τα αποτελέσματα που προέκυψαν από την χρήση του προγράμματος Agisoft Photoscan μετά από την αποστολή όλων των ληφθεισών εικόνων χωρίς να πραγματοποιηθεί καμία παρέμβαση στο αποτέλεσμα.

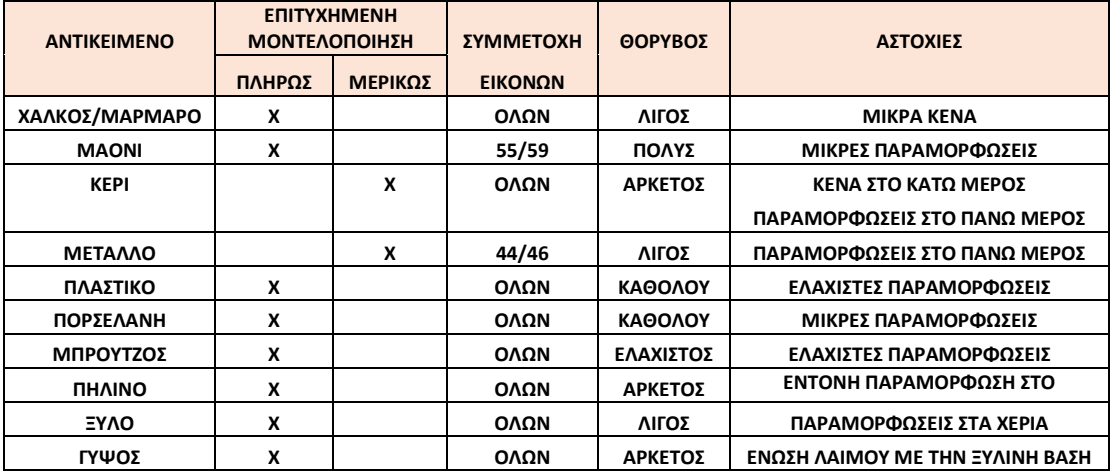

Πίνακας 5: Επιστροφή Agisoft Photoscan

Στην εικόνα 37 παρουσίαζονται τα μοντέλα που δημιουργήθηκαν με την χρήση της υπηρεσίας. Η προβολή τους γίνεται στο περιβάλλον του προγράμματος.

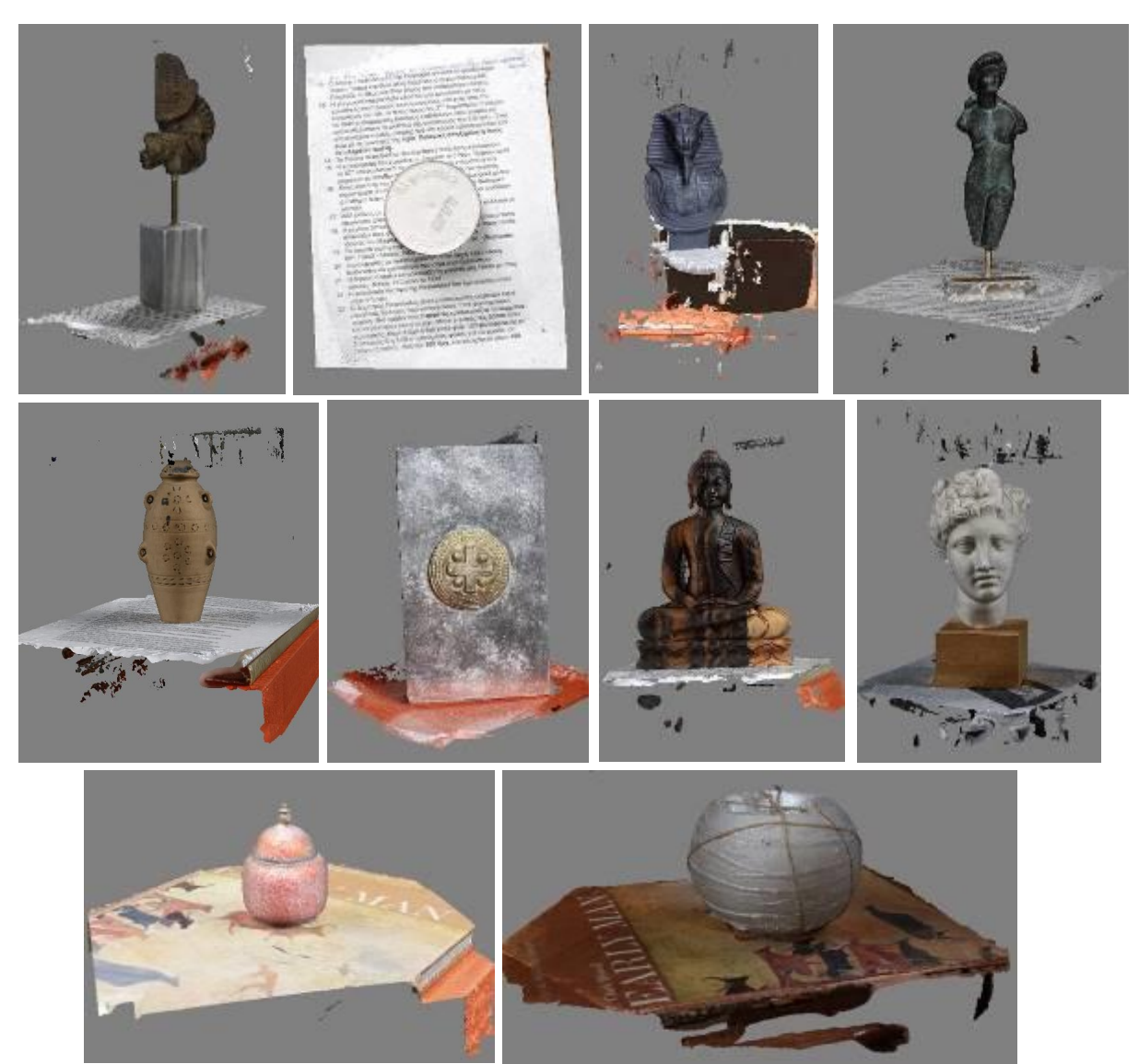

Εικόνα 37: Επιστροφή Agisoft Photoscan

Παρατηρούνται τα εξής:

- Η χάλκινη επιγραφή έχει αποδοθεί με όλες τις λεπτομέρειές της. Μοναδική ατέλεια αποτελούν κάποιες μικρές παραμορφώσεις που εντοπίζονται στο κάτω μέρος.
- Στο μοντέλο του μαρμάρινου αντικειμένου δημουργήθηκαν ατέλειες στην περιοχή που ενώνεται με την βάση στην οποια τοποθετήθηκε για να φωτογραφηθεί. Ακόμα η υφή του προέκυψε πιο τραχιά απ' ό,τι είναι στην πραγματικότητα.
- Το μαονένιο αντικείμενο έχει μοντελοποιηθεί σχεδόν τέλεια με αμελητέες παραμορφώσεις που βρίσκονται διάσπαρτες στην επιφάνεια.
- Η επιφάνεια του κεριού έχει δημιουργηθεί με πολύ τραχιά υφή. Μεγάλα κενά εντοπίζονται στο κάτω μέρος, ενώ το πάνω μέρος έχει αποδοθεί με πολυάριθμες παραμορφώσεις.
- Στην επιφάνεια του μεταλλικού αντικειμένου έχει αποδοθεί το χρώμα του περιβάλλοντα χώρου. Όλες οι λεπτομέρειες έχουν αποδοθεί με ακρίβεια με εξαίρεση να αποτελεί η πάνω του πλευρά.
- Η μοναδική ατέλεια που εντοπίζεται στο μοντέλο του πήλινου αντικειμένου είναι στο στόμιό του όπου αντί για 'βαθούλωμα' κατασκευάστηκε 'εξόγκωμα',
- Η πάνω πλευρά του πλαστικού καπακιού μοντελοποιήθηκε χωρίς σφάλματα σε αντίθεση με την περίμετρό του όπου οι γραμμές δεν αποδόθηκαν ούτε κατακόρυφες ούτε παράληλες.
- Στο μοντέλο που δημιουργήθηκε από τις φωτογραφίες του γύψινου αγάλματος ατέλειες υπάρχουν μόνο στην περιοχή του λαιμού και του κάτω μέρους του σαγονιού. Ο λαιμός έχει ενωθεί με την ξύλινη βάση ενώ η υφή του σαγονιού είναι πολύ τραχιά.
- Στο μοντέλο του πορσελάνινου αντικειμένου οι κόκκοι είναι 'τραβηγμένοι' και υπάρχουν μικρές επιφανειακές παραμορφώσεις.
- Το μπρούτζινο αγαλματίδιο έχει αποδοθεί με ελάχιστες παραμορφώσεις και τραχιά υφή. Ακόμα, η διάφανη βάση του έχει παρμορφωθεί πλήρως.
- Όλες οι λεπτομέρειες του ξύλινου αντικείμενου έχουν αποδοθεί με ακρίβεια. Παραμορφώσεις εντοπίζονται στα χέρια και στο πάνω μέρος του κεφαλιού.

## 5.5 Sl2

Στην εικόνα 38 παρουσιάζονται οι σαρώσεις που προέκυψαν από την χρήση του σαρωτή δομημένου φωτός, μία για κάθε αντικείμενο. Προκύπτουν τα εξής συμπεράσματα:

 Το μαρμάρινο αντικείμενο έχει αποδοθεί ικανοποιητικά. Έχει 'χαθεί' η καθετότητα των ακμών του ενώ η επιφάνειά του έχει πολλά μικρά κενά. Αίτιο αυτών των κενών είναι η διαπερατότητα του υλικού.

- Οι σαρώσεις του ξύλινου αντικειμένου έχει πάρα πολλά κενά, τόσο λόγω του αναγλύφου του που προκαλεί αποκρύψεις όσο και λόγω του χρώματός του και σε κάποιες περιοχές τείνει να γίνει μαύρο.Η κάτω δεξιά γωνία του αντικειμένου έχει μοντελοποιηθεί σχεδόν άρτια λόγω του ανοιχτού χρώματός της, σε αντίθεση με την σκουρόχρωμη κάτω αριστερή. Η διαφορά αυτή ήταν πολύ πιο έντονη όταν επιδιώχτηκε η πραγματοποίηση της σάρωσης χωρίς την προσθήκη πούδρας.
- Στην σάρωση του πήλινου αντικειμένου εμφανίζονται όλες οι λεπτομέρειές του, οι οποίες όμως έχουν αποδοθεί όχι σαν βαθουλώματα αλλά σαν κενά. Το μαύρο σημάδι που βρίσκεται στην επιφάνειά του έχει αποδοθεί επίσης σαν κενό. Επιπλέον κενά έχουν δημιουργηθεί λόγω αποκρύψεων, ενώ κάποια μικρά κενά που βρίσκονται πάνω στην επιφάνεια θεωρείται ότι θα εξαλειφθούν μετά την ένωση των σαρώσεων.
- Η χάλκινη επιγραφή, λόγω της μορφολογίας της, προκαλεί πάρα πολλές αποκρύψεις και συνεπώς πάρα πολλά κενά. Όμως τα τμήματα που έχουν αποδοθεί έχουν αποδοθεί με ακρίβεια.
- Το μπρούτζινο αντικείμενο αποδόθηκε με αρκετά κενά τόσο λόγω της μορφολογιας του όσο και του σκούρου χρώματός του. Τα κενά αυτά εντοπίζονται σε όλη την έκτασή του όμως είναι τόσο μικρά ώστε να υπάρχει η προοπτική της εξάλειψής τους μέσω των επικαλύψεων των σαρώσεων. Τέλος, έχουν αποδοθεί όλες οι λεπτομέρειές του.
- Το μαόνι λόγω του μαύρου χρώματός δεν μπορεί να σαρωθεί με τον σαρωτή δομημένου φωτός, ακόμα και μετά την επάλειψη πούδρας. Στην εικόνα 20 φαίνονται ορισμένες πτυχές του αντικειμένου οι οποίες μπόρεσαν να σαρωθούν επειδή είχαν συγκρατήσει μεγάλη ποσότητα πούδρας. Συνεπώς, όλα τα υπόλοιπα τμήματα του αντικειμένου δεν μπορούν να αποδοθούν.
- Το αποτέλεσμα της σάρωσης του μεταλλικού αντικειμένου είναι αρκετά ικανοποιητικό με μοναδικές ατέλειες κάποια κενά που οφείλονται σε αποκρύψεις και στην γυαλιστερή του επιφάνεια.
- Στην σάρωση του πορσελάνινου αντικειμένου εμφανίζονται όλες οι λεπτομέρειές του. Μικρά κενά παρατηρούνται στην επιφάνειά του λόγω αποκρύψεων και της γυαλιστερή του επιφάνεια. Ακόμα, τα άκρα της σάρωσης έχουν ατέλειες πιθανότατα διότι κατά την στιγμή της σάρωσης δεν ήταν ορατά, σε ικανοποιητικό βαθμό, από τις κάμερες του συστήματος.
- Το πλαστικό αντικείμενο έχει αποδοθεί με πολύ τραχιά υφή, δηλαδή με θόρυβο, εξαιτίας της πορώδους επιφάνειά του. Ακόμα, τα στοιχεία που ήταν τυπωμένα πάνω του με μαύρο χρώμα δεν μπόρεσαν να σαρωθούν.
- Το κέρινο αντικείμενο δεν μπορεί να σαρωθεί με την συγκεκριμένη μέθοδο. Το συγκεκριμένο υλικό επιτρέπει στο φως να το διαπερνά και να διαχέεται στο εσωτερικό του. Συνεπώς, τα όρια των λωρίδων που προβάλει ο προβολέας δεν είναι σαφή και άρα η μέθοδος αποτυγχάνει.

Τέλος, να σημειωθεί ότι οι σαρώσεις είναι απαλλαγμένες από θόρυβο.

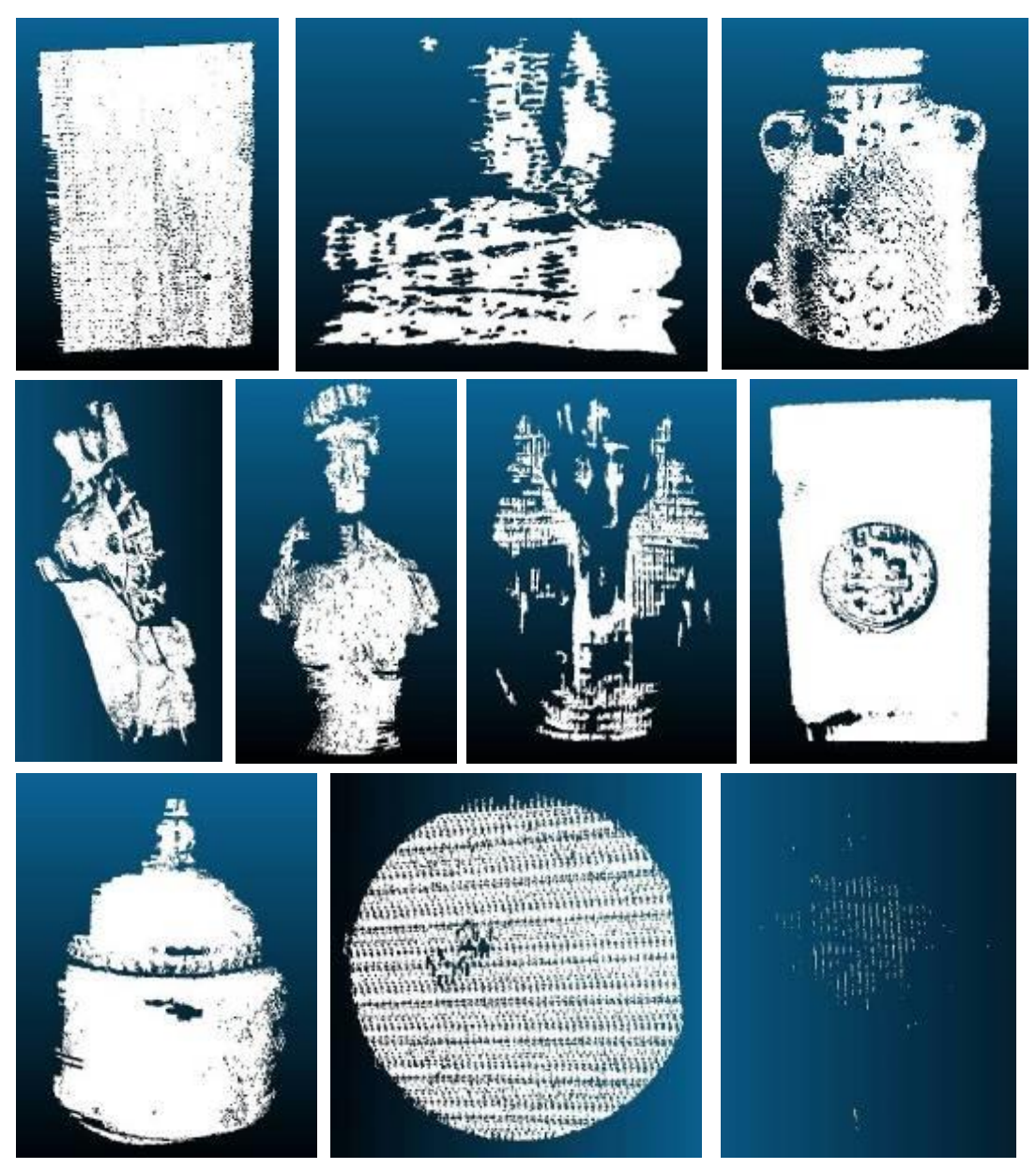

Εικόνα 38: Επιστροφή XYZRGB

#### 5.6 Next Engine

Οι σαρώσεις που συλλέχτηκαν μέσω του σαρωτή Next Engine ενώθηκαν εντός του προγράμματος προτού πραγματοποιηθεί η εξαγωγή τους. Αυτό συνέβη για να εντοπιστούν τα κενά στα μοντέλα και να πραγματοποιηθούν οι απαραίτητες συμπληρωματικές σαρώσεις. Συνεπώς η επιστροφή της μεθόδου δεν συλλέχτηκε προτού μεσολαβήσει η επεξεργασία της και άρα δεν μπορεί να παρατεθεί στον παρόν κεφάλαιο.

Τα χαρακτηριστικά των μεμονωμένων σαρώσεων είναι τα εξής:

- Ο θόρυβος περιλαμβάνει την βάση του οργάνου και τα περιττά τμήματα των αντικειμένων (βάσεις)
- Το δεξί και το αριστερό άκρο της κάθε σάρωσης δεν έχει αποδοθεί ικανοποιητικά και θα πρέπει να αποκοπεί. Αίτιο αυτού του φαινομένου θεωρείται η μεγάλη γωνία πρόσπτωσης της ακτίνας λέιζερ.
- Τα κενά που έχουν προκύψει οφείλονται στις αποκρύψεις που προκαλούνται λόγω της μορφολογίας του εκάστοτε αντικειμένου. Όλες οι περιοχές που μπόρεσαν να σαρωθούν έχουν αποδοθεί άρτια.

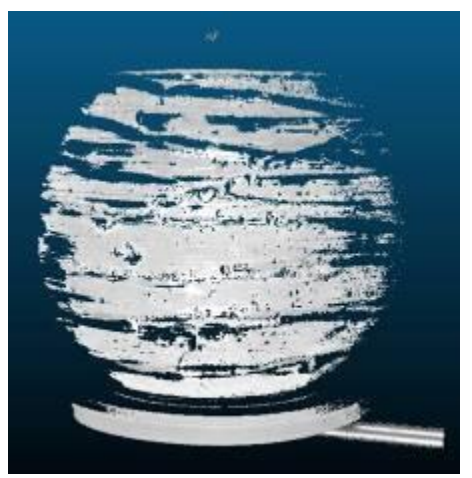

Εικονα 39: Σάρωση όψης κεριού με τον next engine

Εξαίρεση στο τρίτο χαρακτηριστικό που αναφέρθηκε παραπάνω αποτελεί το κέρινο αντικείμενο. Η δέσμη του λέιζερ διαχέεται στο εσωτερικό του αντικειμένου με αποτέλεσμα η επιφάνειά του να αποτυπώνεται με πάρα πολλές ατέλειες όπως φαίνεται στην εικόνα 39.

Διάχυση της δέσμης λέιζερ παρατηρήθηκε και κατά την σάρωση του πλαστικού αντικειμένου. Όμως η επιφάνειά του αποτυπώθηκε χωρίς κενά. Πιθανότατα λόγω του απλού-λείου αναγλύφου του.

## 5.7 Topcon IS

Από την χρήση του οργάνου Topcon IS προέκυψαν 11 νέφη σημείων, ένα για το κάθε υλικό. Τα νέφη χαρακτηρίζονται από έντονο θόρυβο, ο οποίος περιλαμβάνει:

 Την επιφάνεια του τραπεζιού όπου είχαν τοποθετηθεί τα αντικείμενα για την πραγματοποίηση της σάρωσης.

- Τις βάσεις των αντικειμένων, όταν αυτές δεν μπόρεσαν να εξαιρεθούν από το πεδίο σκαναρίσματος.
- Τυχαία σημεία.

Στην εικόνα 42 παρατίθεται ενδεικτικά το νέφος που παράχθηκε από την σάρωση του ξύλινου αντικειμένου, με και χωρίς θόρυβο. Από την παρατήρηση των νεφών δεν είναι δυνατό να ελεγχθεί η ποιότητά τους και η ορθή απόδοση των λεπτομερειών τους. Γι'αυτό το λόγο δεν θεωρήθηκε σκόπιμη η παράθεση των υπόλοιπων νεφών, τα οποία είναι παρόμοια με αυτό της εικόνας 40. Η αξιολόγησή τους θα πραγματοποιηθεί μόνο μέσω του ποσοτικού ελέγχου.

Όσον αφορά στον όγκο των νεφών είναι αρκετά μικρός, ειδικά εάν συγκριθεί με τα αποτελέσματα των υπόλοιπων μεθόδων. Δεν ξεπερνά τις 30.000 σημεία και εξαρτάται από:

- Τον όγκο του αντικειμένου και
- Τον θόρυβο που έχει συμπεριληφθεί και που εξαρτάται κυρίως από το πολύγωνο οριοθέτησης της σάρωσης.

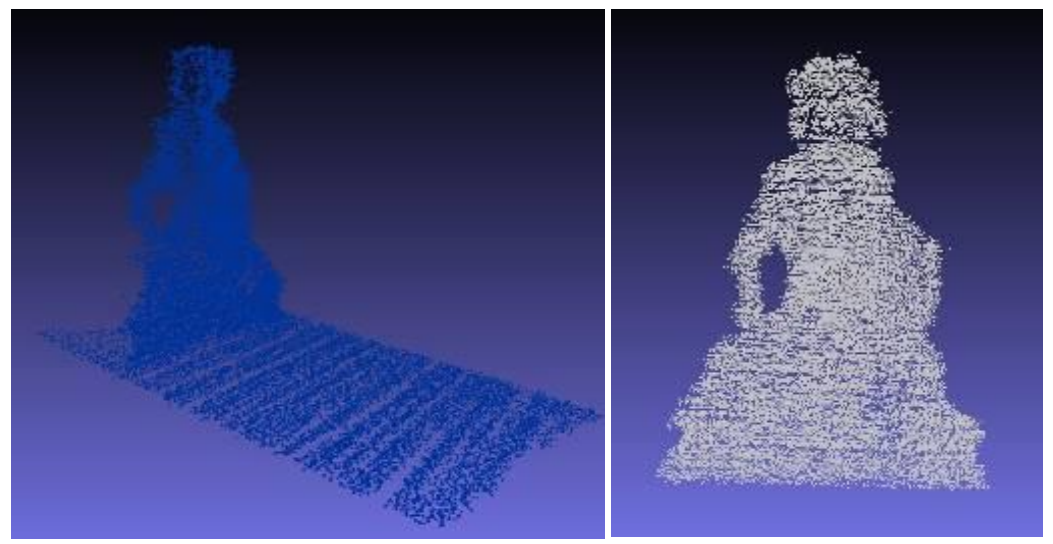

Εικόνα 40: Επιστροφή Topcon IS για τον βούδα

# **ΚΕΦΑΛΑΙΟ 6**

# **ΕΠΕΞΕΡΓΑΣΙΑ ΑΠΟΤΕΛΕΣΜΑΤΩΝ**

#### **6.1 Επεξεργασία**

Από την ολοκλήρωση των μετρήσεων προέκυψε ένα πλήθος δεδομένων από την επεξεργασία των οποίων θα προέκυπταν τα τρισδιάστατα μοντέλα των αντικειμένων. Στα δεδομένα αυτά περιλαμβάνoνται:

- Οι ψηφιακές εικόνες των αντικειμένων
- Τα μοντέλα που δημιουργήθηκαν από τις διαδικτυακές υπηρεσίες παραγωγής μοντέλων
- Τα μοντέλα που προέκυψαν από το Agisoft Photoscan
- Τα αρχεία των σαρώσεων

#### 6.1.1 Λογισμικό επεξεργασίας 123d Catch

Όπως αναφέρθηκε στο κεφάλαιο 3 το πρόγραμμα 123d Catch δίνει την δυνατότητα στον χρήστη να παρέμβει και να βελτιώσει το παραγόμενο αποτέλεσμα σκοπεύοντας ομόλογα σημεία και απορρίπτοντας θολές ή κουνημένες εικόνες από την όλη διαδικασία. Η σκόπευση ομόλογων σημείων οδηγεί στην ορθή σύνδεση εικόνων που είτε δεν μπόρεσαν να ενωθούν από το πρόγραμμα είτε ενώθηκαν λανθασμένα δημιουργώντας παραμορφώσεις στο μοντέλο.

Αν και θεωρητικά η σκόπευση ομόλογων σημείων βελτιώνει το παραγόμενο μοντέλο στην πραγματικότητα μπορεί πολλλές φορές να προκαλέσει ακόμα περισσότερες αλλοιώσεις. Ακόμα, μπορεί οι επεμβάσεις του χρήστη αρχικά να βελτιώνουν το μοντέλο και μετά από πολλές σκοπεύσεις το μοντέλο να αρχίσει να παραμορφώνεται. Στόχος ήταν λοιπόν η εύρεση του συνδυασμού και του πλήθους των επεμβάσεων που έπρεπε να πραγματοποιηθούν για να επιτευχθεί το βέλτιστο αποτέλεσμα. Για τον σκοπό αυτό γινόταν επανασύσταση και αποθήκευση του μοντέλου μετά από κάθε παρέμβαση. Από την σύγκριση όλων των μοντέλων προέκυψε το βέλτιστο από την διαδικασία, ώστε να χρησιμοποιηθεί αργότερα στις αξιολογήσεις.

Στον πίνακα 6 που ακολουθεί περιγράφεται συνοπτικά η επεξεργασία που υπέστησαν τα μοντέλα εντός του προγράμματος 123dCatch η οποία διήρκησε περίπου 4 ώρες για το κάθε μοντέλο. Αφού παράχθηκαν τα βέλτιστα μοντέλα δημιουργήθηκαν αυτόματα δίκτυα τριγώνων με την μέγιστη δυνατή ακρίβεια που προσφέρει το πρόγραμμα. Στην συνέχεια απαλείφθηκε ο περιττός θόρυβος και πραγματοποιήθηκε η εξαγωγή των μοντέλων. Η παρουσίαση των μοντέλων θα πραγματοποιηθεί στο κεφάλαιο 6.2, μετά την ολοκλήρωση της επεξεργασίας τους.

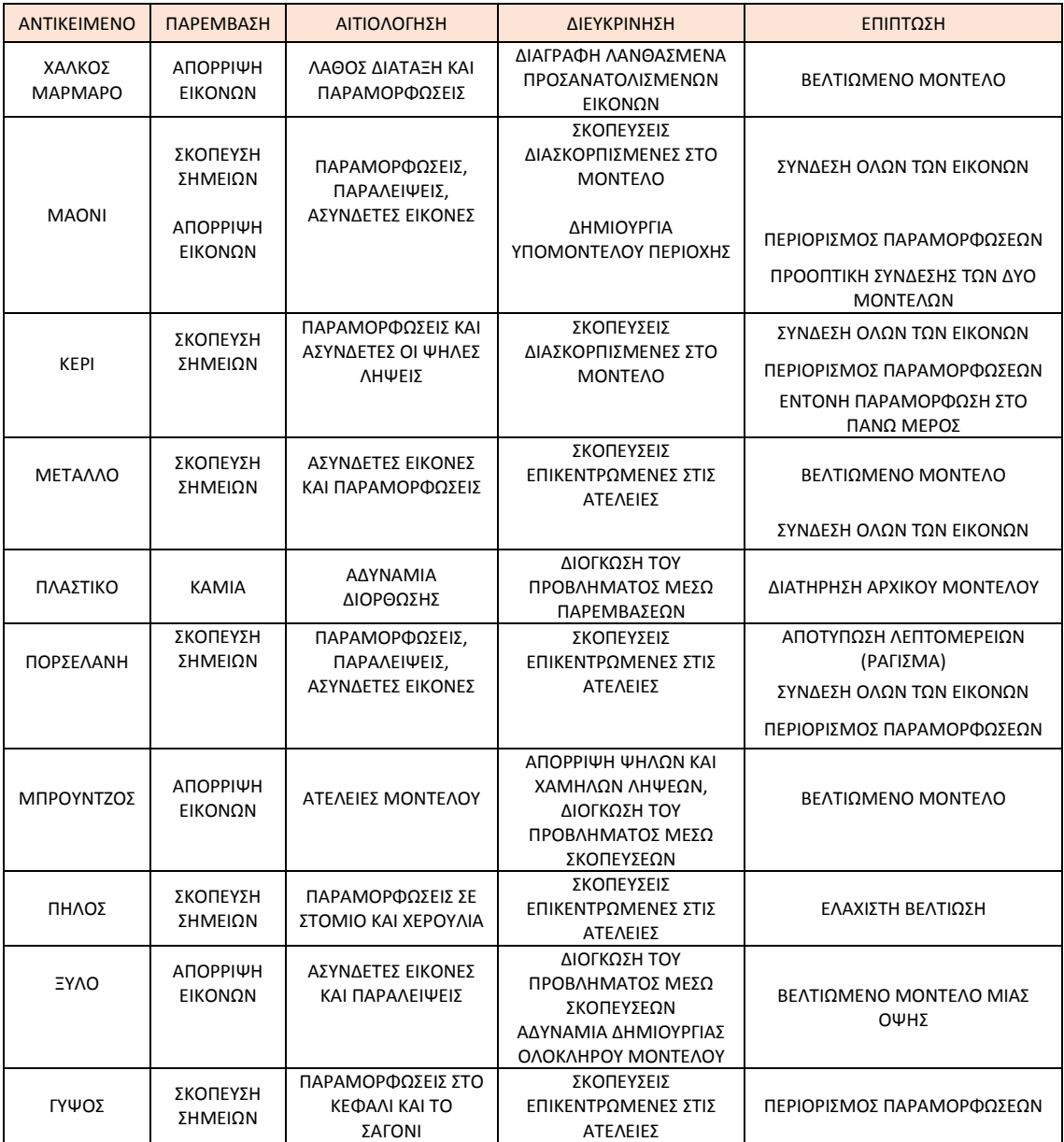

Πίνακας 6: Επεξεργασία εντός του προγράμματος 123dCatch

Στην συνέχεια παρατίθενται τρία χαρακτηριστικά παραδείγματα αντιμετώπισης προβλημάτων εντός του προγράμματος 123dCatch.
## Παράδειγμα Α: ΔΙΟΓΚΩΣΗ ΤΟΥ ΠΡΟΒΛΗΜΑΤΟΣ ΜΕΣΩ ΣΚΟΠΕΥΣΕΩΝ

Χαρακτηριστικό παράδειγμα όπου η σκόπευση ομόλογων σημείων είχε αρνητική επίπτωση στο αποτέλεσμα αποτελεί η επεξεργασία του μπρούντζινου αγαλματίδιου. Στην εικόνα 41α παρουσιάζεται το μοντέλο που προέκυψε από την αποστολή όλων των εικόνων του αντικειμένου ενώ στις εικόνες 41β-41θ φαίνεται πώς αυτό σταδιακά επηρεάζεται από τις επεμβάσεις του χρήστη. Πιο συγκεκριμένα, οι σκοπεύσεις αρχικά παραμορφώνουν το μοντέλο και στην συνέχεια δημιουργείται το βελτιωμένο μοντέλο της εικόνας 41δ. Όλες οι επεμβάσεις που πραγματοποιήθηκαν μετά την δημιουργία του 41δ επιβάρυναν τόσο το μοντέλο που αλλοιώθηκε η υφή του, χάθηκαν τα χαρακτηριστικά του και δημιουργήθηκαν υπερμεγέθη εξογκώματα στο σώμα του, χωρίς όμως αυτό να σημαίνει ότι οι σκοπεύσεις ήταν εσφαλμένες.

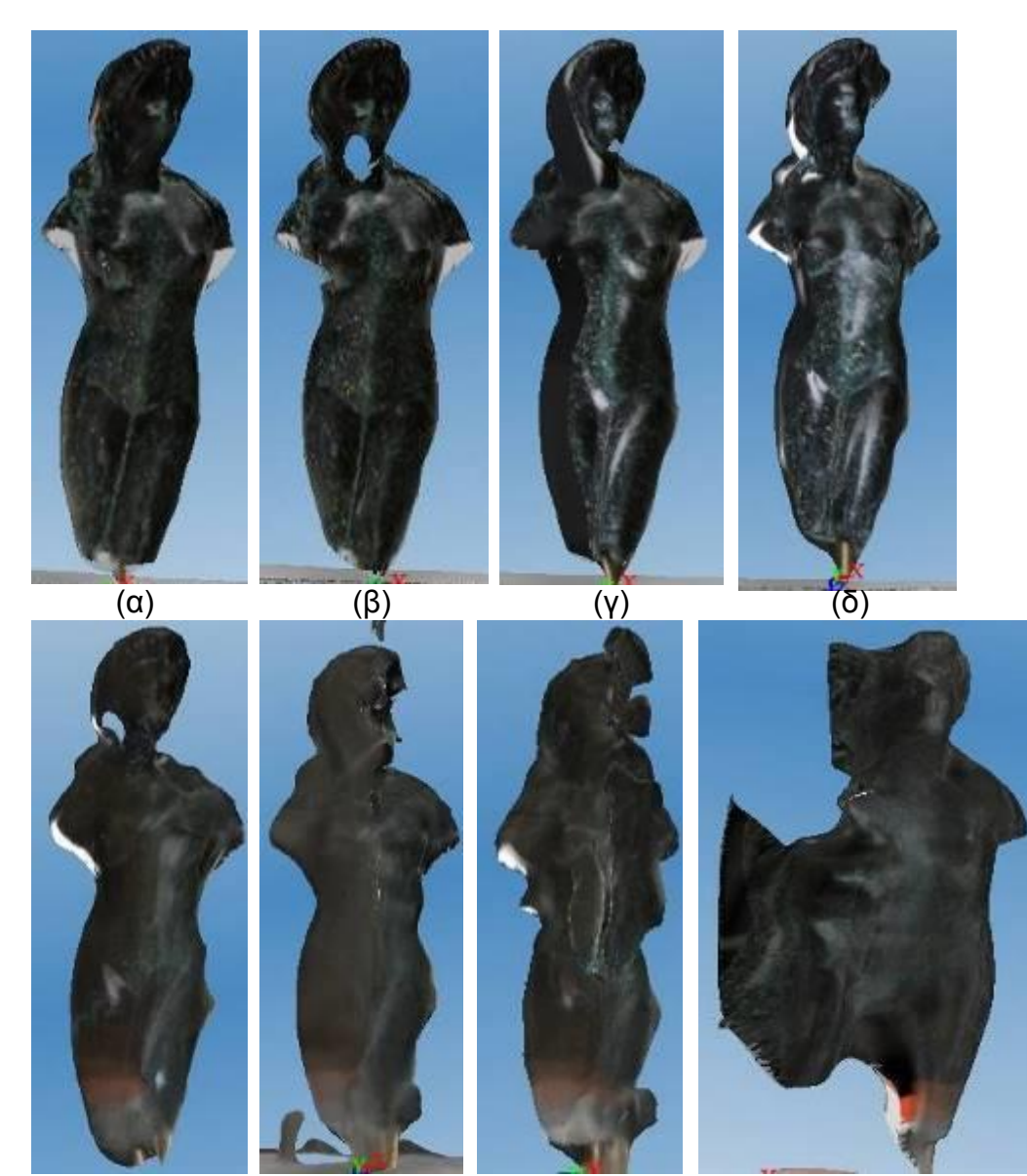

(ε)  $(ζ)$  (η)  $(θ)$ Εικόνα 41: Επιπτώσεις επεξεργασίας μπρούτζινου αγαλματίδιου

Τελικά, λόγω των παραμορφώσεων που δημιουργήθηκαν στο μοντέλο (επιφανειακά τραβήγματα και ασαφής απεικόνιση των λεπτομερειών) και του γεγονότος ότι η βάση του αγάλματος τροποποιεί τον περιβάλλοντα χώρο, οι ψηλές λήψεις εξαιρέθηκαν. Στάλθηκαν διάφοροι συνδυασμοί εικόνων και μετά από την σύγκριση των μοντέλων προέκυψε ότι ο βέλτιστος συνδυασμός ήταν αυτός των δύο κύκλων λήψεων. Το αποτέλεσμα είχε βελτιωθεί σημαντικά με εξαίρεση το πάνω μέρος του κεφαλιού του αγάλματος το οποίο δεν εμφανιζόταν στις απεσταλμένες φωτογραφίες.

#### Παράδειγμα B: ΣΦΑΛΜΑ ΔΙΑΤΑΞΗΣ ΕΙΚΟΝΩΝ

Στην εικόνα 42 εμφανίζεται η διάταξη που δημιούργησε το πρόγραμμα 123dCatch μετά τον προσδιορισμό των θέσεων και των προσανατολισμών των εικόνων κατά την διάρκεια της φωτογράφισης του χάλκινου αντικειμένου και της μαρμάρινης βάσης του. Παρατηρείται ότι η θέση της μίας θέσης λήψης είναι εσφαλμένη. Η πραγματική θέση της εικόνας βρίσκεται εντός του μεσαίου κύκλου λήψης ενώ το περιεχόμενό της περιλαμβάνει μία τυπική λήψη του μαρμάρινου αντικειμένου που δεν διαφοροποιείται με κάποιον τρόπο από τις υπόλοιπες εικόνες του κύκλου πέρα από την θέση της στον χώρο.

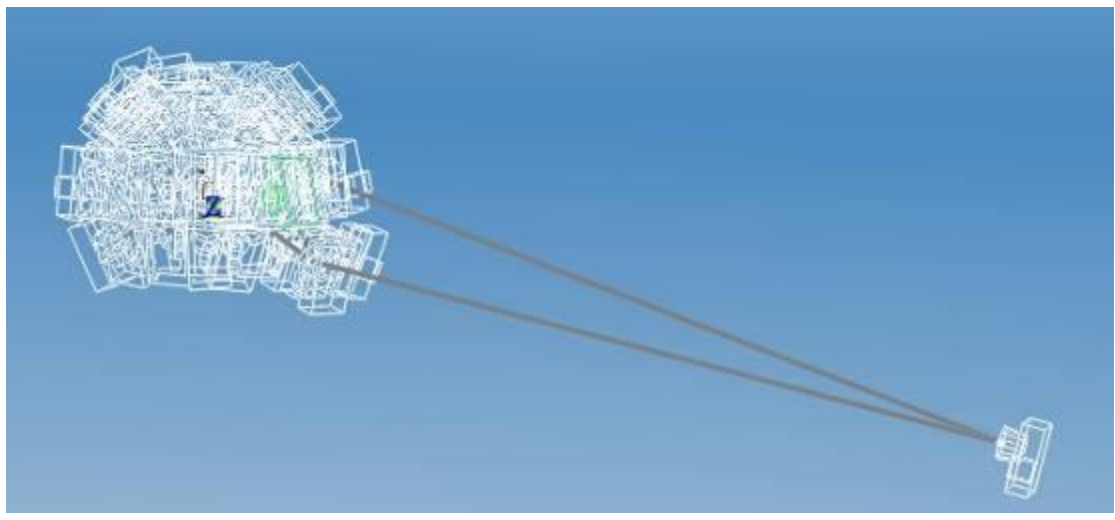

Εικόνα 42: Σφάλμα διάταξης εικόνων

Ο λόγος ύπαρξης αυτού του σφάλματος είναι άγνωστος και η σκόπευση ομόλογων σημείων δεν επιδιόρθωσε ούτε το σφάλμα της διάταξης ούτε τα σφάλματα του μοντέλου. Για αυτόν τον λόγο κρίθηκε σκόπιμο η συγκεκριμένη εικόνα να εξαιρεθεί από την όλη διαδικασία. Η εξαίρεσή της οδήγησε στην δημιουργία μίας παρόμοιας διάταξης με εσφαλμένα τοποθετημένη αυτή τη φορά την αμέσως επόμενη εικόνα του ίδιου κύκλου. Τελικά, από την διαγραφή και των δύο εικόνων προέκυψε ένα ποιοτικό μοντέλο χωρίς καμία ατέλεια και με σωστή διάταξη.

## Παράδειγμα Γ: ΑΔΥΝΑΜΙΑ ΔΗΜΙΟΥΡΓΙΑΣ ΟΛΟΚΛΗΡΟΥ ΜΟΝΤΕΛΟΥ

Στην εικόνα 43 παρουσιάζεται το μοντέλο που προκύπτει για το ξύλινο αντικείμενο μετά από την σκόπευση ομόλογων σημείων. Χωρίς καμία παρέμβαση του χρήστη προκύπτει μόνο ένα τμήμα της βάσης του αντικειμένου. Μετά την σκόπευση ομόλογων σημείων προκύπτουν πολλαπλά μοντέλα του κορμού τα οποία δεν συνενώνονται όσα σημεία και αν σκοπευθούν. Πηγή αυτού του σφάλματος θεωρείται η ύπαρξη πολυάριθμων ειδώλων εξαιτίας των οποίων οι εικόνες δεν μπορούν να συνενωθούν ορθά από το πρόγραμμα. Να σημειωθεί ότι στο αρχικό μοντέλο που κατασκευάστηκε αποκλειστικά από το πρόγραμμα τα είδωλα δεν ήταν εμφανή στην επιφάνεια του αντικειμένου, αφού στις ελάχιστες εικόνες που συνενώθηκαν δεν απεικονίζονταν είδωλα.

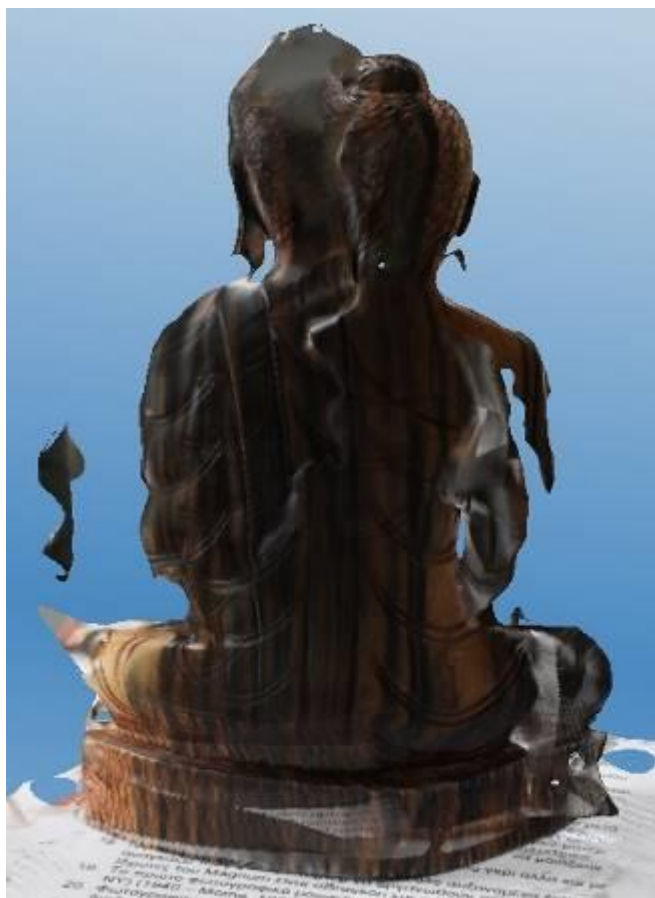

Εικόνα 43: Επεξεργασία Βούδα εντός του προγράμματος 123dCatch

Τελικά θεωρήθηκε ότι οι ατέλειες του μοντέλου οφείλονται στην ανακλαστική του επιφάνεια αλλά και στην αδυναμία σύνδεσης του μπροστινού και του πίσω τμήματος του αγαλματίδιου. Η αδυναμία αυτή οφείλεται στην μορφολογία του αντικειμένου που προκαλεί έντονες αποκρύψεις και περιορίζει τα σημεία σύνδεσης κατά τις πλάγιες λήψεις. Γι' αυτό το λόγο επιλέχτηκε η δημιουργία μόνο του μπροστινού τμήματος ώστε να μπορέσει να γίνει η σύγκριση μεταξύ των μεθόδων παραγωγής τρισδιάστατου μοντέλου.

Δεν θεωρήθηκε σκόπιμο να δημιουργηθούν όλες οι πλευρές του και να συνενωθούν με εξωτερικό

πρόγραμμα διότι θεωρήθηκε ότι οι πλαϊνές πλευρές είτε θα προέκυπταν με πολύ μεγάλο σφάλμα είτε η μικρή τους έκταση δεν θα πρόσφερε την

δυνατότητα σκόπευσης διάσπαρτων σημείων σύνδεσης των νεφών με αποτέλεσμα το παραγόμενο ενιαίο μοντέλο να μην είναι το επιθυμητό.

## 6.1.2 Λογισμικό επεξεργασίας Next Engine

Για την αποτύπωση όλων των αντικειμένων πραγματοποιήθηκαν 16 σαρώσεις περιμετρικά και επιπλέον σαρώσεις για την κάλυψη κενών όταν αυτό κρίθηκε απαραίτητο.

Η πρώτη επεξεργασία των σαρώσεων που προέκυψαν πραγματοποιήθηκε στο περιβάλλον του προγράμματος του Next engine. Εκεί έγινε αρχικά η αποκοπή του αριστερού και δεξιού τμήματός τους. Αυτό έγινε διότι τα συγκεκριμένα τμήματα προέκυψαν όταν η δέσμη λέιζερ προσέπιπτε με μεγάλη κλίση πάνω στις επιφάνειες των αντικειμένων και συνεπώς τα σφάλματα ήταν μεγάλα. Πραγματοποιήθηκε έλεγχος αυτής της υπόθεσης και διαπιστώθηκε ότι η ύπαρξη σφαλμάτων εξαρτιόταν όχι μόνο από την κλίση της δέσμης αλλά και από την μορφή και το υλικό κάθε αντικειμένου. Για παράδειγμα, το πορσελάνινο και το πήλινο αντικείμενο έχουν σχεδόν την ίδια καμπυλότητα στην περίμετρό τους. Παρ' όλα αυτά, οι σαρώσεις που προέκυψαν από το πορσελάνινο αντικείμενο είχαν διατηρήσει την καμπυλότητα του αντικειμένου με αποτέλεσμα να μπορούν να ενωθούν χωρίς να απορριφθεί κάποιο τμήμα τους. Αντίθετα, η καμπυλότητα των σαρώσεων που προέκυψαν από το πήλινο αντικείμενο είχε αυξηθεί τόσο πολύ που ήταν αδύνατο να ενωθούν χωρίς να προηγηθεί η απόρριψη του μεγαλύτερου τμήματός τους.

Στην συνέχεια οι σαρώσεις ενώθηκαν. Οι πρώτες δύο σαρώσεις ενώνονται απαραιτήτως χειροκίνητα, μέσω της σκόπευσης ομόλογων σημείων, και τις υπόλοιπες τις ενώνει αυτόματα το πρόγραμμα παράγοντας το μοντέλο. Σε περίπτωση που ο αλγόριθμος ένωνε εσφαλμένα τις σαρώσεις γινόταν αποκατάσταση της μορφής του αντικειμένου μέσω της χειροκίνητης σκόπευσης επιπλέον ομόλογων σημείων.

Μετά την παραγωγή του μοντέλου έγινε εξαγωγή του σε ενιαίο αρχείο obj και εισαγωγή του στο meshlab για περαιτέρω επεξεργασία. Ο χρόνος επεξεργασίας κάθε μοντέλου ήταν περίπου 2,5 ώρες.

## 6.1.3 Meshlab

Το meshlab είναι ένα προηγμένο ελεύθερο λογισμικό επεξεργασίας τρισδιάστατων δικτύων τριγώνων, όπως αυτά που προκύπτουν από τους σαρωτές. Δημιουργήθηκε το 2005 από το πανεπιστήμιο της Πίζας και

αναπτύχθηκε από το ερευνητικό κέντρο ISTI-CNR (Institute of information science and technology - National Research Council, Ιταλία). Στις κυριότερες δυνατότητές του περιλαμβάνονται:

- Ένωση δικτύων. Η ένωση δικτύων μπορεί να πραγματοποιηθεί είτε χειροκίνητα με την σκόπευση ομόλογων σημείων είτε αυτόματα μέσω αλγορίθμων είτε με συνδυασμό των δύο μεθόδων.
- Παραγωγή δικτύου τριγώνων από νέφος. Αρχικά υπολογίζεται ο προσανατολισμός της επιφάνειας του μοντέλου σε κάθε σημείο. Δηλαδή, λαμβάνοντας υπόψη το σύνολο του νέφους ή του υποσύνολο που βρίσκεται πιο κοντά σε υπό εξέταση σημείο (στην παρούσα περίπτωση επιλέχτηκε υποσύνολο 1000 σημείων) κατάλληλος αλγόριθμός υπολογίζει τον προσανατολισμό του εσωτερικού και του εξωτερικού της επιφάνειας. Με βάση αυτά τα αποτελέσματα δημιουργείται η επιφάνεια.
- Απομάκρυνση του θορύβου. Στον θόρυβο περιλαμβάνονται τα τμήματα του δικτύου που απεικονίζουν περιοχές εκτός αντικειμένου, τα επαναλαμβανόμενα τμήματα που προκύπτουν από την επικάλυψη των δικτύων και οι ασύνδετες κορυφές.
- Μείωση του όγκου του δικτύου. Ο όγκος του δικτύου μειώνεται όταν μειωθεί το πλήθος των κορυφών του. Για να επιτευχθεί αυτή η μείωση πρέπει να επιλεγεί ο κατάλληλος αλγόριθμος απλοποίησης και η παράμετροί του με κριτήριο την επιθυμητή λεπτομέρεια που πρέπει να διατηρηθεί στο τελικό μοντέλο. Η μείωση του όγκου του δικτύου μειώνει τον απαιτούμενο χώρο αποθήκευσης αλλά και τον χρόνο επεξεργασίας.
- Εξομάλυνση της επιφάνειας. Το στάδιο της εξομάλυνσης περιλαμβάνει την εφαρμογή κατάλληλων αλγορίθμων με στόχο την λείανση της επιφάνειας του αντικειμένου. Η επιλογή του αλγορίθμου που θα εφαρμοστεί και των παραμέτρων του καθορίζεται από το επιθυμητό αποτέλεσμα.
- Συμπλήρωση κενών. Η διαδικασία πραγματοποιείται αυτόματα μέσω αλγορίθμων αφού ρυθμιστούν οι παράμετροι συμπλήρωσης, όπως είναι η μέγιστη επιφάνεια που μπορεί να έχει ένα κενό για να καλυφτεί. Ακόμα, αν ο χρήστης επιθυμεί να συμπληρώσει ένα συγκεκριμένο κενό μπορεί να το επιλέξει χειροκίνητα και να εφαρμόσει τον αλγόριθμο αποκλειστικά σε αυτό.

 Πραγματοποίηση μετρήσεων πάνω στο αντικείμενο ή σε τομές του αντικειμένου, όπως είναι η μέτρηση γωνιών και μηκών. Όλες οι μετρήσεις πραγματοποιούνται χειροκίνητα.

Στο πλαίσιο της παρούσας διπλωματικής εργασίας το πρόγραμμα χρησιμοποιήθηκε για την ένωση των σαρώσεων, την απομάκρυνση του θορύβου μέσω φίλτρων και την παραγωγή δικτύων τριγώνων από νέφη σημείων.

Αφού ελέγχθηκαν οι δυνατότητες των αλγορίθμων παραγωγής δικτύου από νέφος σημείων κρίθηκε ότι τα καλύτερα αποτελέσματα προκύπτουν από την χρήση του αλγορίθμου Poisson με τις εξής παραμέτρους:

- Octree Depth: 10,
- Solver Divide: 8,
- Samples per Node: 1,
- Surface offsetting: 1.

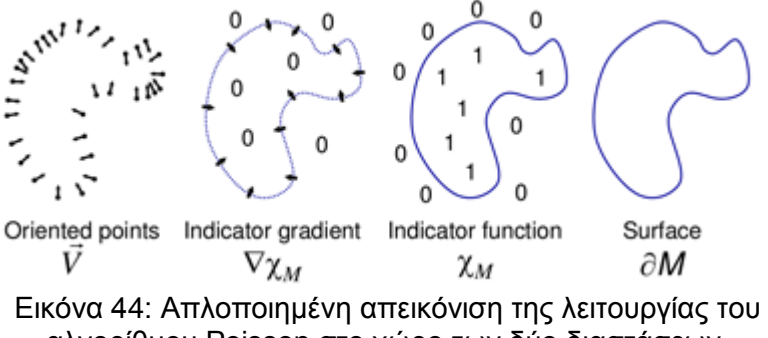

αλγορίθμου Poisson στο χώρο των δύο διαστάσεων. Πηγή : Kazdhan M. et al., Poisson Surface Reconstruction

Ο αλγόριθμος αυτός ανάγει τη δημιουργία μιας επιφάνειας σε πρόβλημα επίλυσης της εξίσωσης Poisson. Για να γίνει αυτό, χρησιμοποιείται μία συνάρτηση-δείκτης που λαμβάνει μηδενικές τιμές έξω από το μοντέλο και μοναδιαίες μέσα σε αυτό. Η αναγωγή στην εξίσωση Poisson προκύπτει από τη συσχέτιση της κλίσης της συνάρτησης αυτής με το τμήμα του νέφους που χρησιμοποιείται για την τρισδιάστατη απόδοση της επιφάνειας. Πιο συγκεκριμένα, με την τιμή της κλίσης της συνάρτησης-δείκτη να μηδενίζεται σε όλες τις περιοχές με σταθερή τιμή, συνεπώς παντού εντός και εκτός της επιφάνειας, προσδιορίζεται το περίγραμμα της επιφάνειας, αφού οι μοναδικές μη μηδενικές τιμές της κλίσης παρατηρούνται στο περίγραμμα της επιφάνειας, όπου παρουσιάζεται μεταβολή της τιμής της εν λόγω συνάρτησης. Τελικά, αφού η κλίση της συνάρτησης-δείκτη σε κάθε σημείο του νέφους προσεγγίζει το διάνυσμα που ορίζεται από τα σημεία του νέφους, ο ρυθμός μεταβολής της θα ισούται με την απόκλιση του καθενός από τα προαναφερθέντα διανύσματα. Η εξίσωση αυτή αποτελεί ένα πρόβλημα Poisson, από την

επίλυση του οποίου προκύπτει το τρισδιάστατο μοντέλο επιφάνειας του εκάστοτε αντικειμένου (Εικόνα 44).

Η παράμετρος *Octree Depth*, καθορίζει την ανάλυση του τρισδιάστατου κανάβου που θα περικλείσει το νέφος των σημείων, για τον ορισμό της εξίσωσης Poisson από την οποία και θα προκύψει η τελική τρισδιάστατη επιφάνεια. Οι τιμές που λαμβάνει η παράμετρος αυτή πρέπει να είναι μεγαλύτερες του πέντε, ενώ αύξησή της συνεπάγεται υψηλότερη ακρίβεια της παραγόμενης επιφάνειας, αλλά και μεγαλύτερο χρόνο επεξεργασίας.

Η παράμετρος *Solver Divide σ*χετίζεται με τη μέθοδο που χρησιμοποιείται για την επίλυση της εξίσωσης Poisson. Η παράμετρος αυτή πρέπει να λαμβάνει τιμή έως μία ή δύο μονάδες μικρότερη της παραμέτρου Octree Depth. Αύξηση της τιμής της συνεπάγεται και εδώ, αύξηση του χρόνου επεξεργασίας για την εξαγωγή της τρισδιάστατης επιφάνειας.

Οι άλλες δύο παράμετροι σχετίζονται με την εξομάλυνση της επιφάνειας και την μετατόπισή της προς το εσωτερικό ή το εξωτερικό του μοντέλου στις περιοχές όπου το νέφος είναι πολύ αραιό. Και στις δύο περιπτώσεις, η τιμή τους προτείνεται να διατηρείται ίση με την μονάδα.

Τα φίλτρα που αξιοποιήθηκαν για την απομάκρυνση θορύβου αποσκοπούσαν στην απομάκρυνση:

- Των τριγώνων που ταυτίζονται, δηλαδή των τριγώνων που έχουν τις ίδιες κορυφές.
- Των κορυφών που ταυτίζονται.
- Των τριγώνων που έχουν μηδενικό εμβαδό.
- Των σημείων που δεν αποτελούν μέρος του δικτύου.
- Των τεμνόμενων τριγώνων

Να σημειωθεί ότι μετά τον εντοπισμό των τεμνόμενων τριγώνων ο χρήστης θα πρέπει να κρίνει εάν θα απορριφθούν ή θα διατηρηθούν αφού η διαγραφή τους μπορεί να οδηγήσει σε ένα μοντέλο με πολλά κενά.

Στην συνέχεια παρατίθενται οι πίνακες που δείχνουν πώς επηρεάστηκαν τα δίκτυα τριγώνων των μοντέλων στο κάθε στάδιο επεξεργασίας τους εντός του meshlab και του geomagic (βλέπε παράγραφο 6.1.4) Ακόμα, από τους πίνακες προκύπτουν στοιχεία σχετικά με την πυκνότητα των νεφών που παράγει κάθε μέθοδος αλλά και το μέγεθος του θορύβου που περιέχουν. Όπως φαίνεται, υψηλός θόρυβος προκύπτει μέσω του Topcon IS, του

Photosynth και σε μεγάλο ποσοστό μέσω του arc3d. Ακόμα, όπως ήταν αναμενόμενο, τα πυκνότερα νέφη προκύπτουν μέσω των σαρωτών ενώ τα αραιότερα μέσω των ελεύθερων διαδικτυακών υπηρεσιών.

Η διαγραφή του θορύβου διαρκεί περίπου μισή ώρα για το κάθε μοντέλο. Η παραγωγή δικτύου από νέφος μπορεί να διαρκέσει μέχρι και δυο ώρες, ανάλογα με το μέγεθος του νέφους και την διαθέσιμη υπολογιστική ισχύ, όμως οι παρεμβάσεις του χρήστη περιορίζονται σε ελάχιστα λεπτά. Τέλος, ο απαιτούμενος χρόνος για την συνένωση των επιμέρους σαρώσεων ενός αντικειμένου ποικίλλει ανάλογα με το πλήθος των σαρώσεων, την ποιότητά τους και την απόκριση των αλγορίθμων συνένωσης. Κυμαίνεται από μερικές ώρες μέχρι μερικές ημέρες.

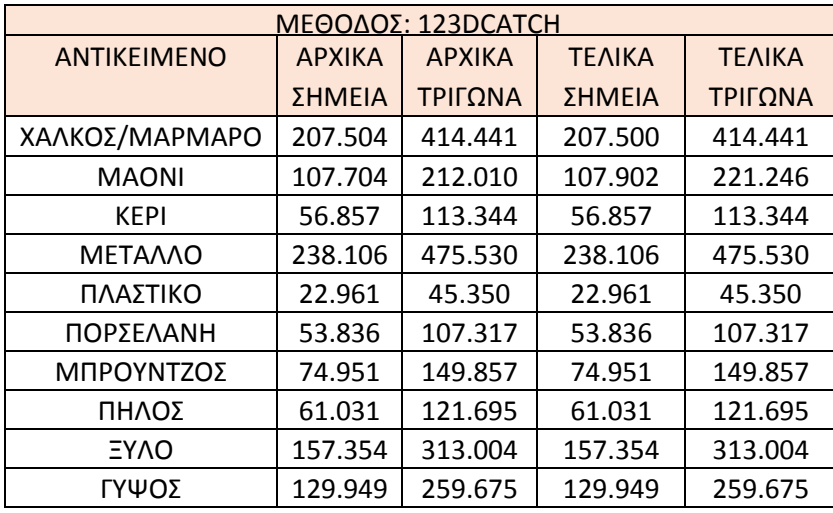

Πίνακας 7: Επιπτώσεις των σταδίων επεξεργασίας στην πυκνότητα των μοντέλων του 123dCatch

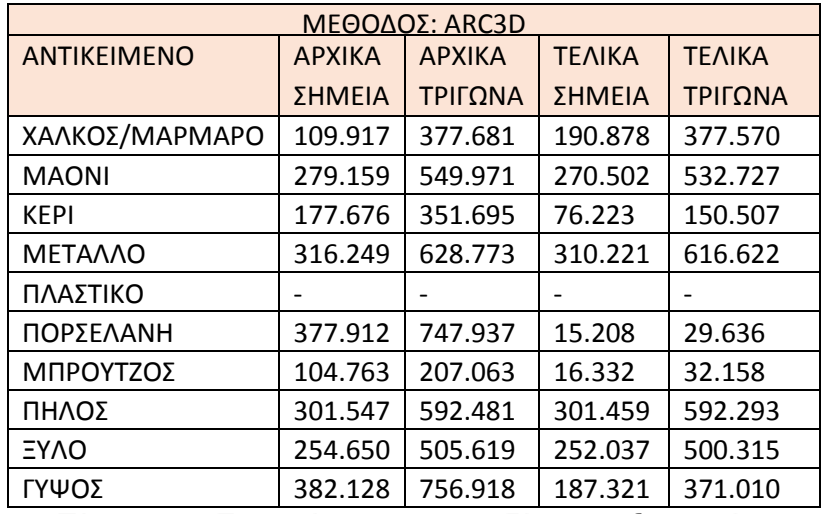

Πίνακας 8: Επιπτώσεις των σταδίων επεξεργασίας στην πυκνότητα των μοντέλων του arc3d

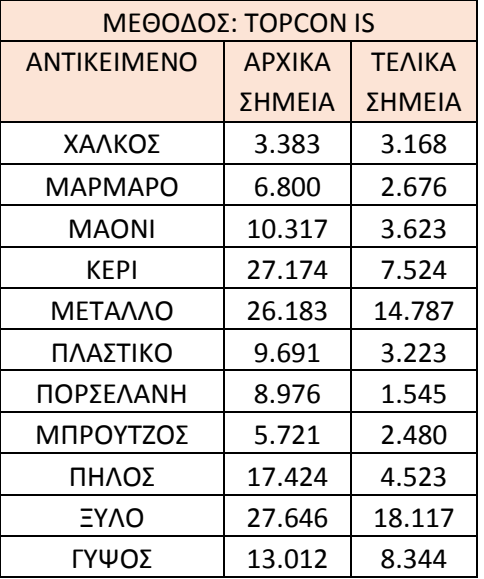

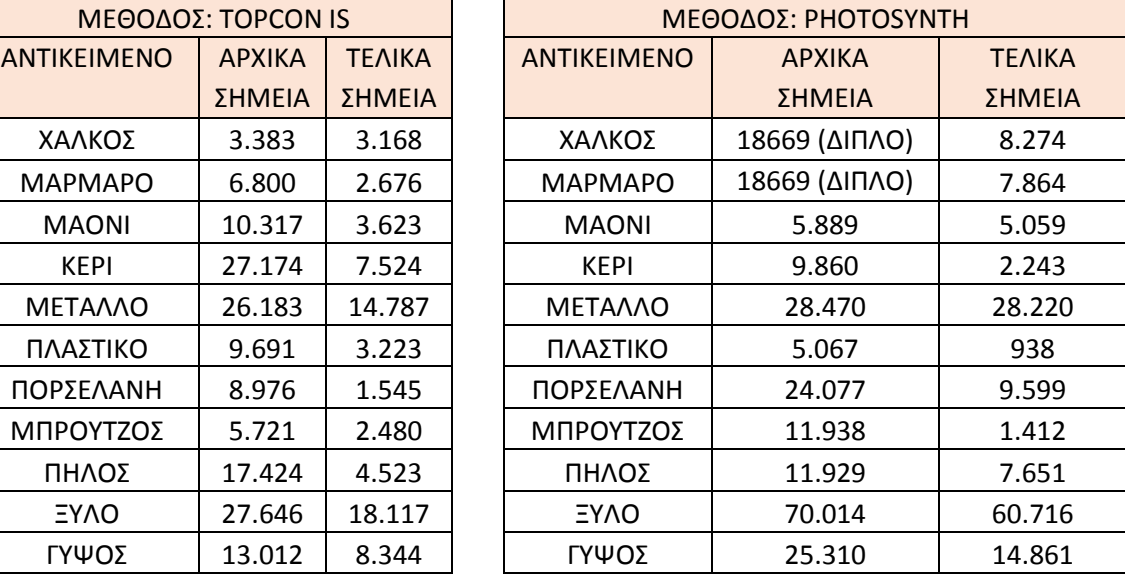

Πίνακας 9: Επιπτώσεις των σταδίων επεξεργασίας στην πυκνότητα των νεφών του Topcon IS

Πίνακας 10: Επιπτώσεις των σταδίων επεξεργασίας στην πυκνότητα των νεφών του photosynth

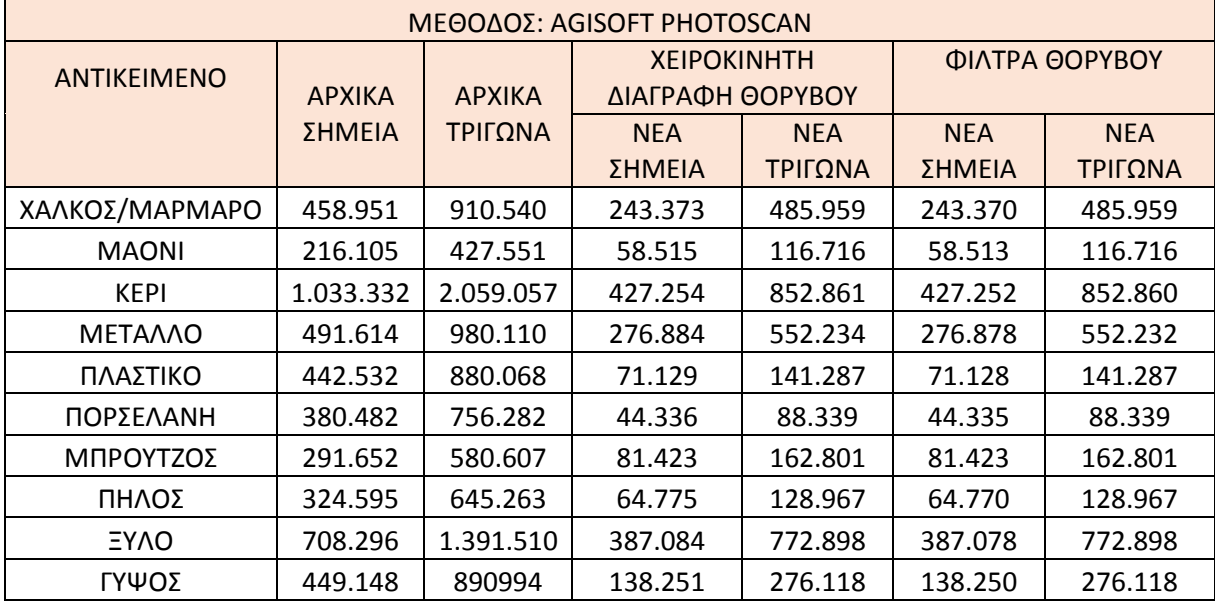

Πίνακας 11: Επιπτώσεις των σταδίων επεξεργασίας στην πυκνότητα των μοντέλων του photoscan

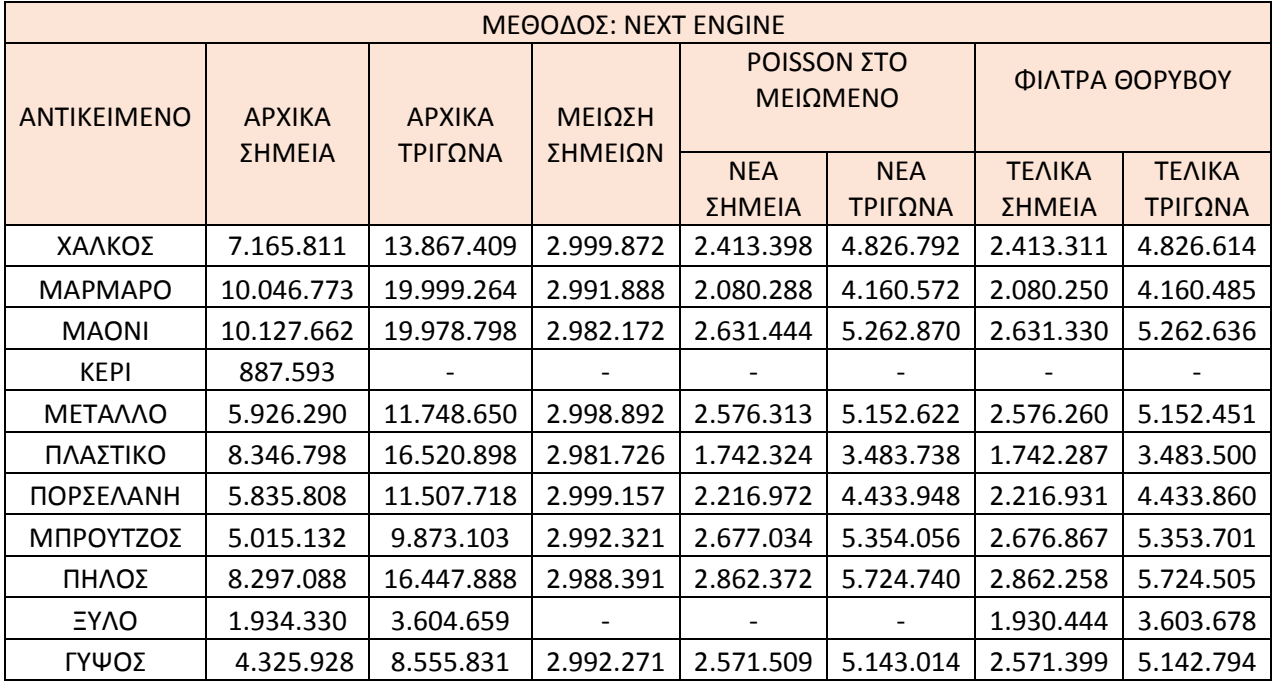

Πίνακας 12: Επιπτώσεις των σταδίων επεξεργασίας στην πυκνότητα των μοντέλων του Next Engine

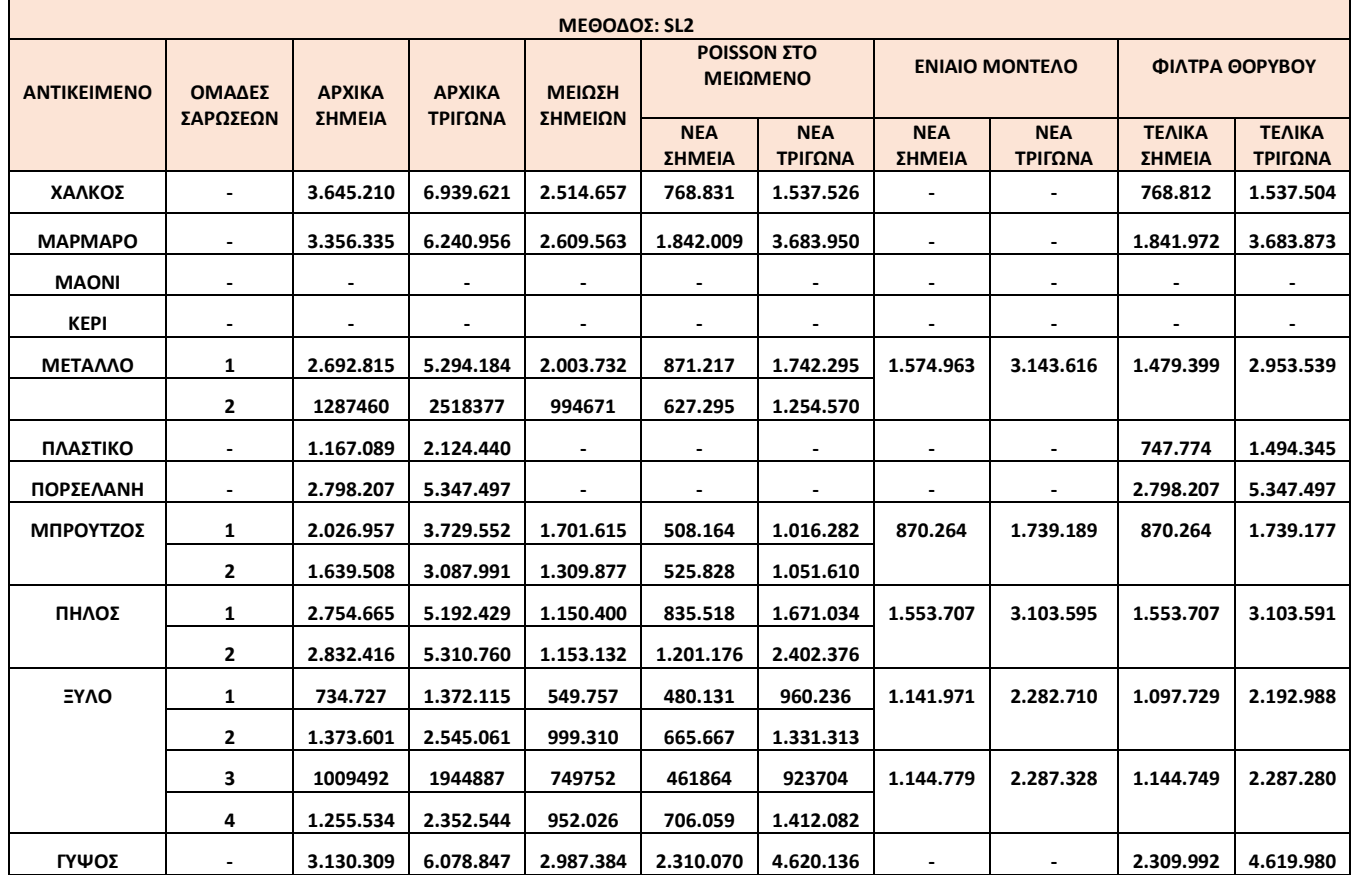

Πίνακας 13: Επιπτώσεις των σταδίων επεξεργασίας στην πυκνότητα των μοντέλων του sl2

#### 6.1.4 Geomagic

Το geomagic studio είναι ένα προηγμένο λογισμικό επεξεργασίας τρισδιάστατων δικτύων τριγώνων και νεφών που δημιουργήθηκε από την εταιρεία 3D Systems.

Οι κυριότερες δυνατότητές του συμπίπτουν με αυτές του προγράμματος meshlab. Τα δύο προγράμματα διαφοροποιούνται κυρίως στα εξής:

- Το meshlab είναι ελεύθερο
- Δουλεύοντας με το meshlab ο χρήστης έχει τον πλήρη έλεγχο των αυτοματοποιημένων διαδικασιών αφού σε κάθε στάδιο πρέπει να καθορίζει τους αλγορίθμους και τις παραμέτρους τους. Αντίθετα, στο geomagic δεν είναι τόσο ξεκάθαρος και ελεγχόμενος ο τρόπος λειτουργίας των αυτοματοποιημένων διαδικασιών.
- Το geomagic είναι πιο απλό και φιλικό προς τον χρήστη. Ο καθορισμός των αλγορίθμων και των παραμέτρων εντός του meshlab απαιτεί από τον χρήστη να έχει ορισμένες γνώσεις που δεν απαιτούνται στο geomagic.
- Το geomagic είναι ικανό να διαχειριστεί μεγαλύτερα νέφη-δίκτυα.

Η ικανότητά του να επεξεργάζεται πολύ μεγάλα νέφη ήταν και ο λόγος που χρησιμοποιήθηκε. Το meshlab μπορεί να διαχειριστεί νέφη μέχρι 3 εκατομμυρίων σημείων. Όμως από τον σαρωτή δομημένου φωτός και από τον next engine προέκυψαν πολύ μεγαλύτερα νέφη για κάθε αντικείμενο. Συνεπώς, για να πραγματοποιηθεί η επεξεργασία τους έπρεπε πρώτα να μειωθεί το πλήθος τους μέσω του geomagic.

Η διαδικασία που ακολουθήθηκε είναι η εξής:

- Τα μοντέλα που προέκυψαν από τον next engine και οι ενωμένες σαρώσεις που προέκυψαν από τον σαρωτή δομημένου φωτός εισήχθησαν στο geomagic. Να σημειωθεί ότι στις περισσότερες περιπτώσεις το μέγεθος των σαρώσεων του σαρωτή δομημένου φωτός κατέστησε αδύνατη την δημιουργία ενός ενιαίου μοντέλου. Συνεπώς, δημιουργήθηκαν 2-3 ομάδες σαρώσεων από τις οποίες θα προέκυπτε το ενιαίο μοντέλο.
- Απομονώθηκαν οι κορυφές του εκάστοτε δικτύου και καθορίστηκε το επιθυμητό πλήθος των κορυφών του τελικού νέφους. Η μείωση του νέφους επιλέχτηκε να πραγματοποιηθεί διατηρώντας τα όρια του και να είναι ανάλογη της πολυπλοκότητας του ανάγλυφου κάθε τμήματος ώστε να διατηρηθούν οι λεπτομέρειες. Στην περίπτωση των μοντέλων

που προέκυψαν από τον next engine και των ενιαίων μοντέλων που προέκυψαν από τον σαρωτή δομημένου φωτός το πλήθος αυτό ορίστηκε λίγο κάτω από τα τρία εκατομμύρια (διαπιστώθηκε ότι με στόχο τα 3εκατ. το προκύπτον νέφος είχε περισσότερα σημεία από τα επιθυμητά). Για τις ομάδες σαρώσεων που προέκυψαν από τον σαρωτή δομημένου φωτός, το πλήθος ορίστηκε με βάση το πόσοστο της επιφάνειας του αντικειμένου που περιείχε η κάθε ομάδα, προσέχοντας το άθροισμά τους να μην υπερβαίνει τις δυνατότητες του meshlab.

 Τα μειωμένα νέφη εισήχθησαν στο meshlab για περαιτέρω επεξεργασία.

Από τα μοντέλα που προέκυψαν από τον next engine, το μόνο που είχε αρκετά μικρό πλήθος σημείων ώστε να μην χρειάζεται να υποστεί επεξεργασία εντός του geomagic ήταν αυτό του ξύλινου αντικειμένου.

Η μείωση του μεγέθους ενός νέφους μπορεί να διαρκέσει μέχρι και μία ώρα, ανάλογα με το μέγεθος του νέφους και την διαθέσιμη υπολογιστική ισχύ, όμως οι παρεμβάσεις του χρήστη περιορίζονται σε ελάχιστα λεπτά.

## 6.1.5 Cloud Compare

Το Cloud Compare αποτελεί ένα ελεύθερο λογισμικό σύγκρισης και επεξεργασίας τρισδιάστατων νεφών σημείων και δικτύων τριγώνων. Δημιουργήθηκε το 2006 στο πλαίσιο του διδακτορικού του Daniel Girardeau-Montaut (Daniel Girardeau-montaut, 2006). Αρχικός σκοπός του προγράμματος ήταν η γρήγορη ανίχνευση μεταβολών σε τρισδιάστατα νέφη σημείων υψηλής πυκνότητας, όπως είναι αυτά που προκύπτουν από τους σαρωτές λέιζερ. Πλέον το Cloud Compare έχει εξελιχθεί και αποτελεί ένα προηγμένο εργαλείο επεξεργασίας νεφών και δικτύων.

Οι κυριότερες δυνατότητες του προγράμματος είναι οι εξής:

- Προβολές σε άξονες, επιφάνειες, αναπτύγματα και τρισδιάστατα γεωμετρικά σχήματα
- Υπολογισμός αποκλίσεων δύο νεφών ή ενός νέφους και ενός δικτύου
- Υπολογισμός στατιστικών στοιχείων
- Εφαρμογή αλγορίθμων για εξομάλυνση, γέμισμα κενών, διαγραφή θορύβου κ.ά.

Στο στάδιο της επεξεργασίας το cloud compare χρησιμοποιήθηκε για την χειροκίνητη επιλογή και διαγραφή του θορύβου που βρισκόταν γύρω από τα μοντέλα. Ο χρόνος απαλοιφής του θορύβου του κάθε μοντέλου είναι μισή ώρα.

#### **6.2 Παρουσίαση τελικών μοντέλων**

Στο παρόν κεφάλαιο παρουσιάζονται τα μοντέλα όπως αυτά προέκυψαν μετά την ολοκλήρωση της επεξεργασίας τους. Τα νέφη που προέκυψαν από το Photosynth και το Topcon IS δεν θεωρήθηκε σκόπιμο να παρουσιαστούν στο παρόν κεφάλαιο. Γενικά, πρόκειται για αραιά νέφη ανίκανα να αποδώσουν τις λεπτομέρειες τον αντικειμένων. Τα σημεία που προέκυψαν από την υπηρεσία Photosynth προσεγγίζουν την μορφή των αντικειμένων σε αντίθεση με τα μοντέλα του Topcon IS που περιλαμβάνουν μεγάλη ποσότητα θορύβου. Τα νέφη παρουσιάζονται στο Κεφάλαιο 7 κατά το στάδιο της ποσοτικής αξιολόγησης.

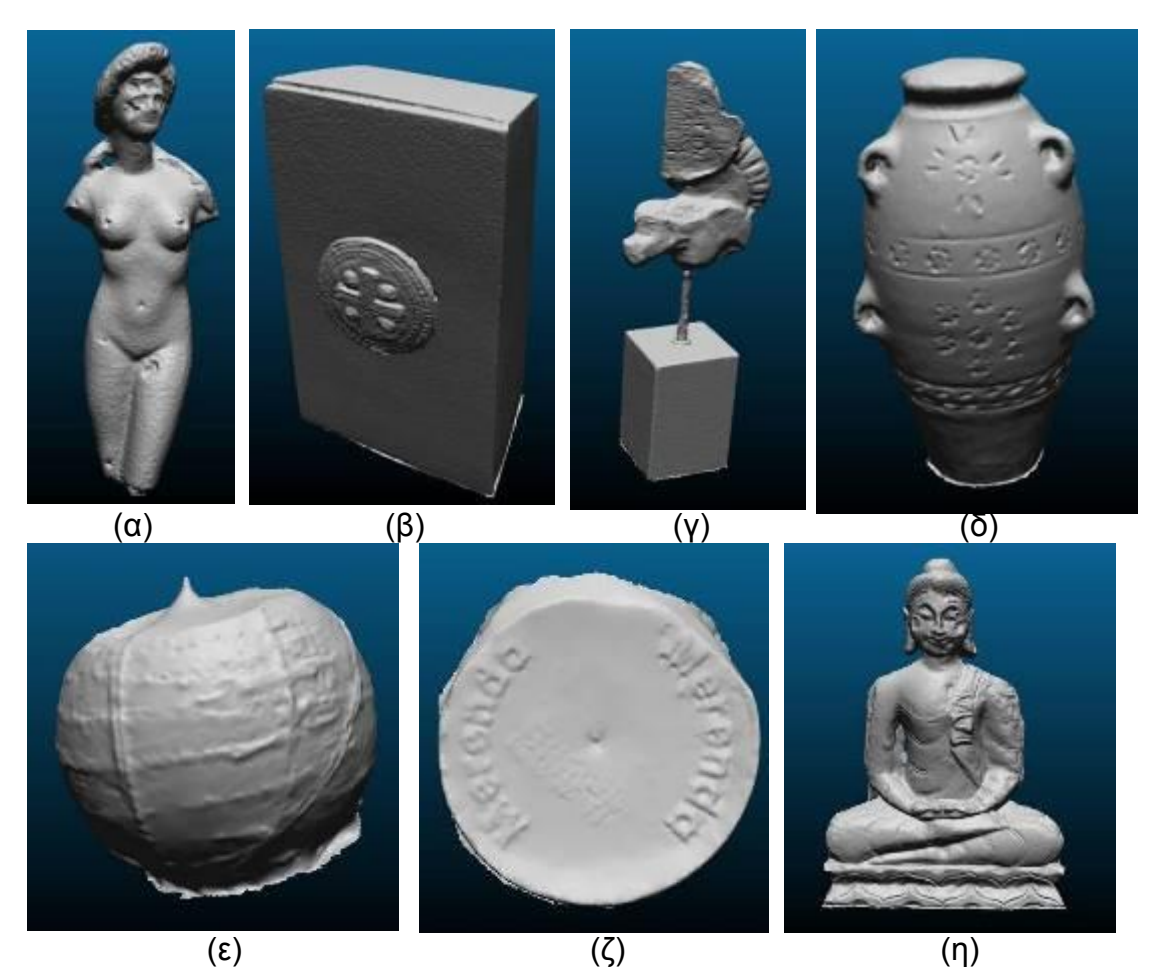

84

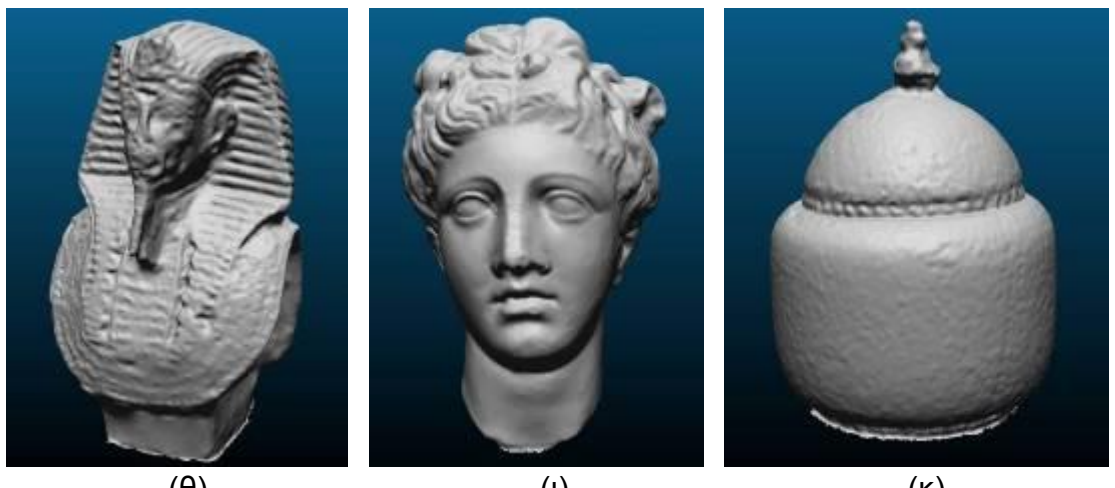

 $(\theta)$  (i) (K) Εικόνα 45: Τελικά μοντέλα 123dCatch, (α) Μπρούτζος , (β) Μέταλλο , (γ) Μάρμαρο/Χαλκός , (δ) Πηλός , (ε) Κερί , (ζ) Πλαστικό , (η) Ξύλο , (θ) Μαόνι , (ι) Γύψος , (κ) Πορσελάνη

Τα μοντέλα που δημιουργήθηκαν μέσω του προγράμματος 123dCatch παρουσιάζονται στην εικόνα 45. Όπως φαίνεται, για κάθε αντικείμενο δημιουργήθηκε ένα ενιαία τρισδιάστατο μοντέλο, με εξαίρεση το ξύλινο αντικείμενο για το οποίο επιλέχτηκε να μοντελοποιηθεί μόνο η μπροστινή του όψη. Παρ' όλο που δεν εντοπίζονται κενά, στις επιφάνειες των μοντέλων εντοπίζονται αρκετές αλλά ήπιου βαθμού παραμορφώσεις. Εξαίρεση αποτελούν τα μοντέλα του πλαστικού και του κέρινου αντικειμένου, στα οποία έχουν δημιουργηθεί με έντονες ατέλειες. Ακόμα, η επιφάνεια πολλών μοντέλων είναι πιο τραχειά από την επιφάνεια των αντικειμένων, λόγω του θορύβου που περιείχαν τα νέφη σημείων. Τέλος, το πρόγραμμα αδυνατεί να αποδώσει με πιστότητα μικρές λεπτομέρειες όπως είναι η ρωγμή του πορσελάνινου αντικειμένου και τα χαρακτηριστικά του προσώπου του μαονένιου αγαλματίδιου, ενώ έχει δημιουργήσει ανάγλυφα την ημερομηνία του πλαστικού αντικειμένου, η οποία στην πραγματικότητα είναι ζωγραφισμένη.

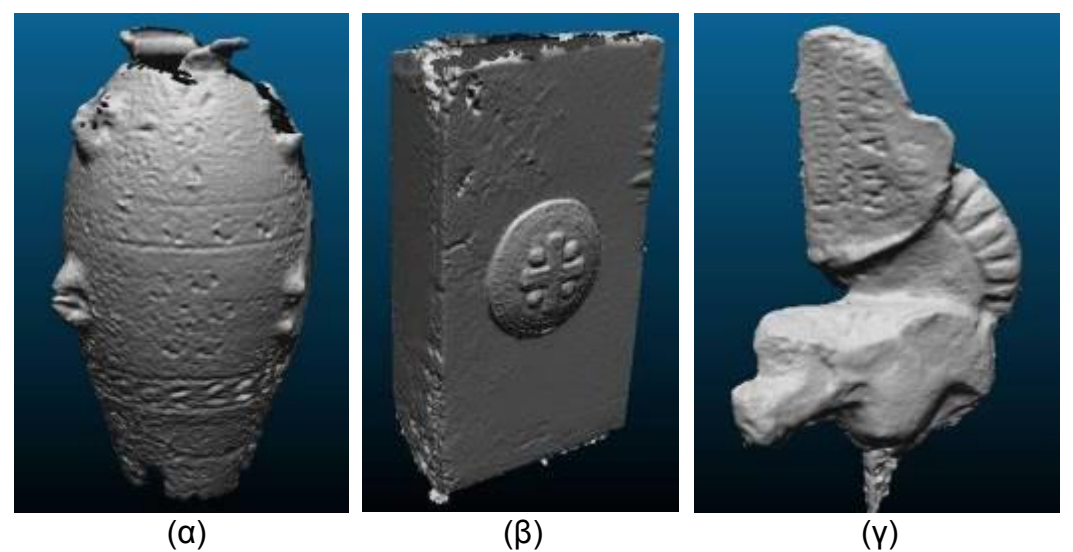

85

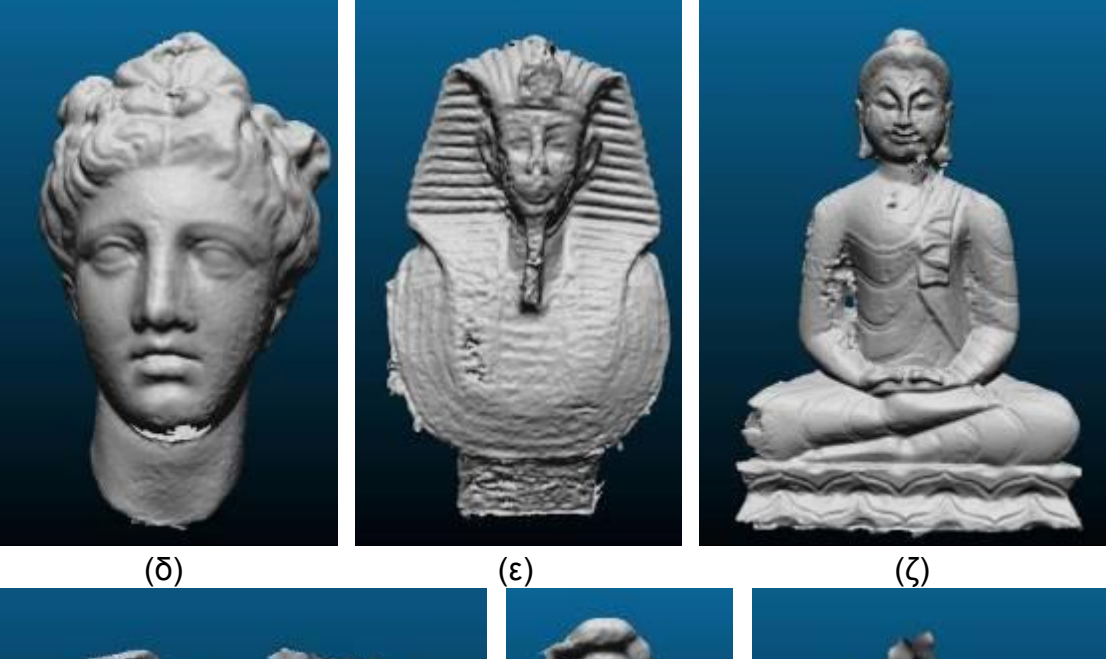

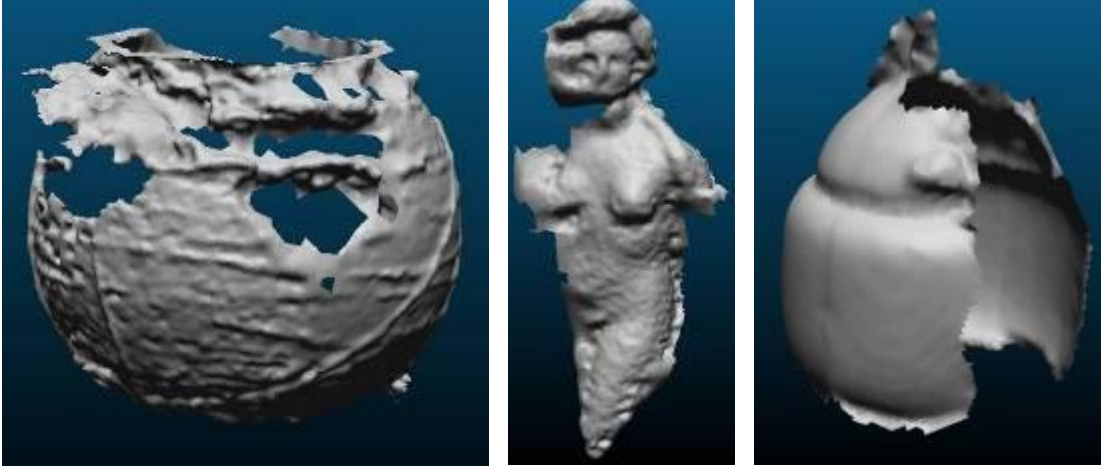

(η)  $(θ)$  (θ)  $(1)$ Εικόνα 46: Τελικά μοντέλα arc3d, (α) Πηλός , (β) Μέταλλο , (γ) Χαλκός , (δ) Γύψος , (ε) Μαόνι , (ζ) Ξύλο , (η) Κερί , (θ) Μπρούτζος , (ι) Πορσελάνη

Η υπηρεσία Arc3d παρήγαγε μοντέλα με έντονες παραμορφώσεις, πολλά κενά μεγάλου μεγέθους και, σε μεγάλο ποσοστό, με πιο άγρια επιφάνεια από την επιθυμητή, τα οποία εμφανίζονται στην εικόνα 46. Με ατέλειες αλλά αποδεκτά είναι μόνο τα μοντέλα που δημιουργήθηκαν για το γύψινο και το χάλκινο αντικείμενο. Ακόμα, στην περίπτωση του μαρμάρινου και του πλαστικού αντικειμένου δεν μπόρεσε να δημιουργηθεί νέφος σημείων.

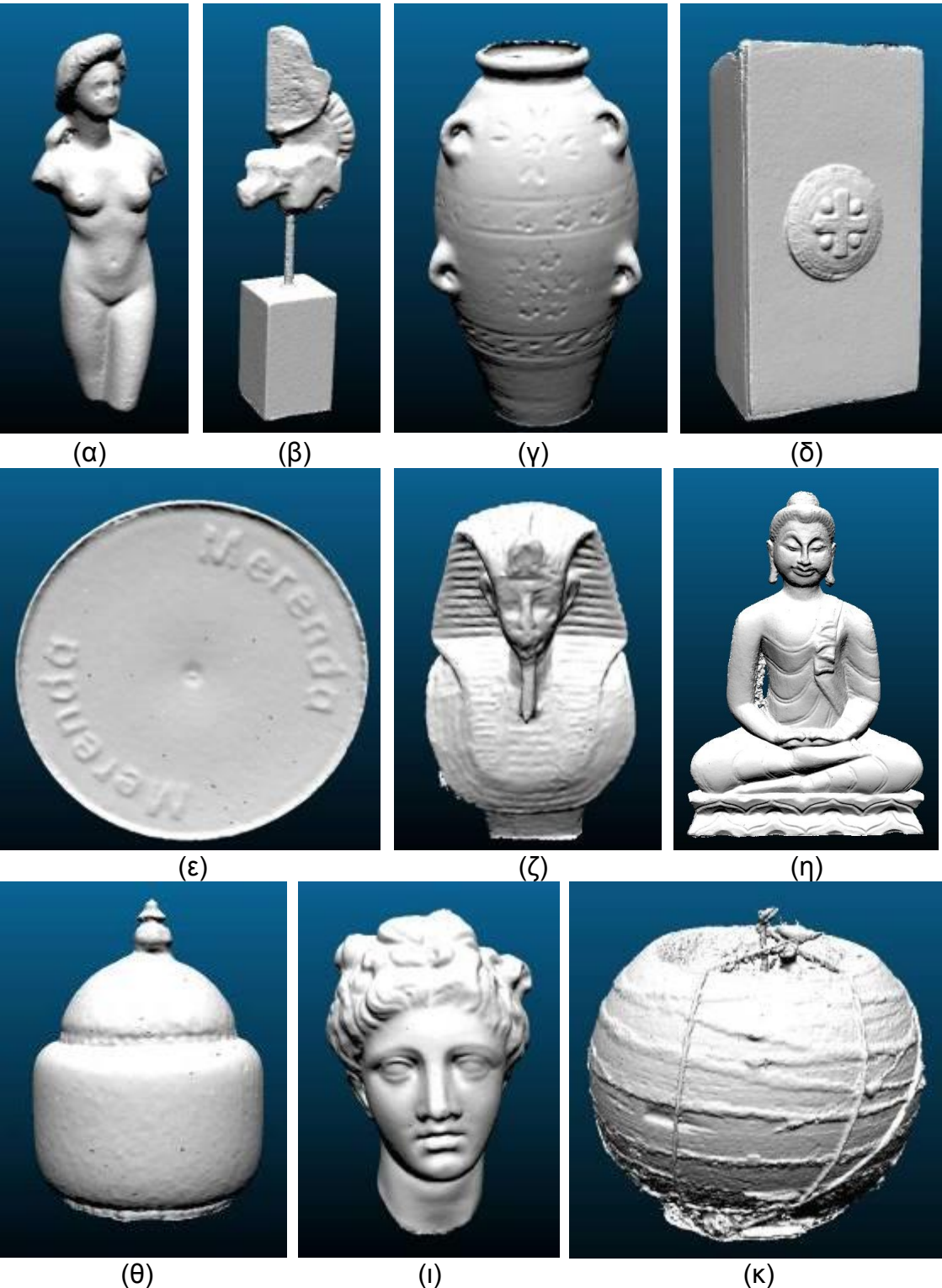

Εικόνα 47: Τελικά μοντέλα Agisoft Photoscan (α) Μπρούτζος , (β) Μάρμαρο/Χαλκός , (γ) Πηλός , (δ) Μέταλλο , (ε) Πλαστικό , (ζ) Μαόνι , (η) Ξύλο , (θ) Πορσελάνη , (ι) Γύψος , (κ) Κερί

Στην εικόνα 47 παρουσιάζονται τα μοντέλα που προέκυψαν μέσω του προγράμματος Agisoft Photoscan. Σε όλα τα μοντέλα εντοπίζονται διάσπαρτα

πολλά μικρά μικρά κενά αμελητέας σημασίας. Μεγαλύτερα κενά εντοπίζονται στα μοντέλα του γύψινου και του κέρινου αντικειμένου. Έχουν αποδοθεί όλες οι λεπτομέρειες των αντικειμένων αν και συνήθως είναι, έστω και ελαφρά, παραμορφωμένες. Ακόμα, οι επιφάνειες των μοντέλων φαίνεται πως έχουν υποστεί ελαφριά εξομάλυνση. Τέλος, πρέπει να σημειωθεί ότι η συγκεκριμένη μέθοδος είναι η μόνη που κατάφερε να παραγάγει ικανοποιητικό μοντέλο για το κέρινο αντικείμενο.

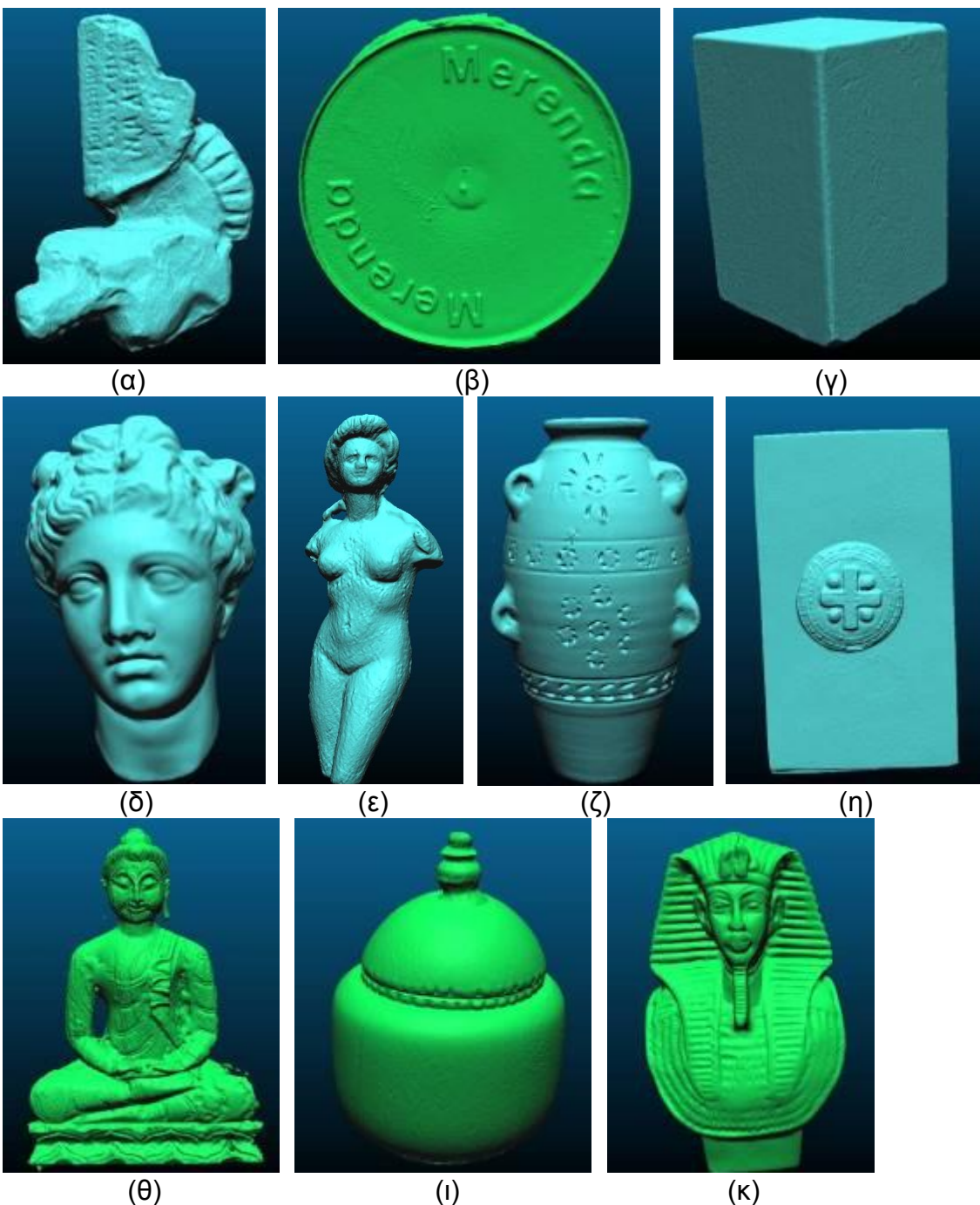

Εικόνα 48: Τελικά μοντέλα next engine (α) Χαλκός , (β) Πλαστικό , (γ) Μάρμαρο, (δ) Γύψος , (ε) Μπρούτζος , (ζ) Πηλός , (η) Μέταλλο , (θ) Ξύλο , (ι) Πορσελάνη , (κ) Μαόνι

Τα μοντέλα που παρήχθησαν μέσω του σαρωτή next engine παρουσιάζονται στην εικόνα 48. Πρόκειται για ενιαία μοντέλα, χωρίς κενά και με πολύ καλή επιφανειακή τραχύτητα. Εξαίρεση αποτελεί το μοντέλο του ξύλινου αντικειμένου, στο οποίο έχουν δημιουργηθεί πολλές επιφανειακές παραμορφώσεις, πιθανότατα λόγω των έντονων χρωματικών διαφοροποιήσεων που παρουσιάζει. Η μέθοδος αποδείχτηκε πολύ αποτελεσματική στην απόδοση των λεπτομερειών με ελάχιστες παραμορφώσεις. Τέλος, φαίνεται πως ο σαρωτής δεν εισάγει σφάλματα στα νέφη όταν έρχεται αντιμέτωπος με γυαλιστερές ή σκουρόχρωμες επιφάνειες (ίσως να υπήρχαν σφάλματα αν δεν είχε γίνει επάλειψη με πούδρα), αλλά προκαλείται θόρυβος όπου υπήρχαν έντονες χρωματικές διαφοροποιήσεις, όπως είναι η ζωγραφισμένη ημερομηνία του πλαστικού καπακιού και η 'μουτζούρα' στο πήλινο βαζάκι.

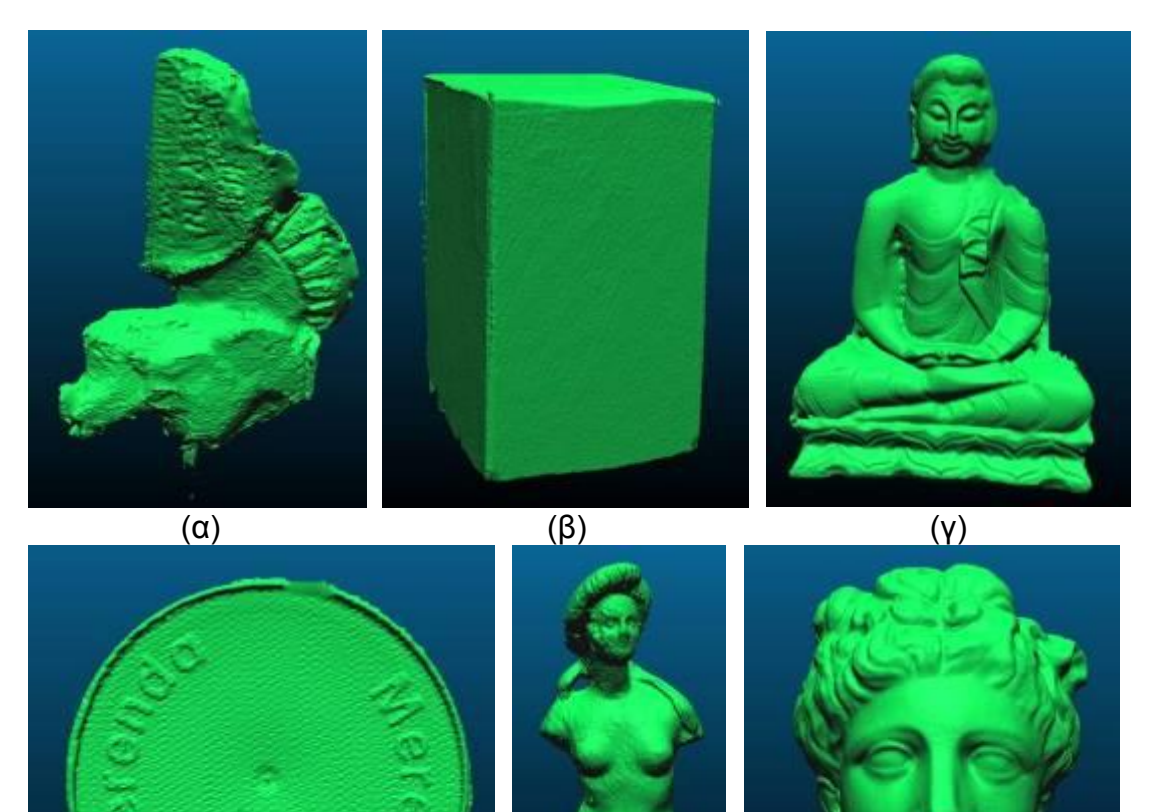

89

(δ)  $(ε)$  (ζ)

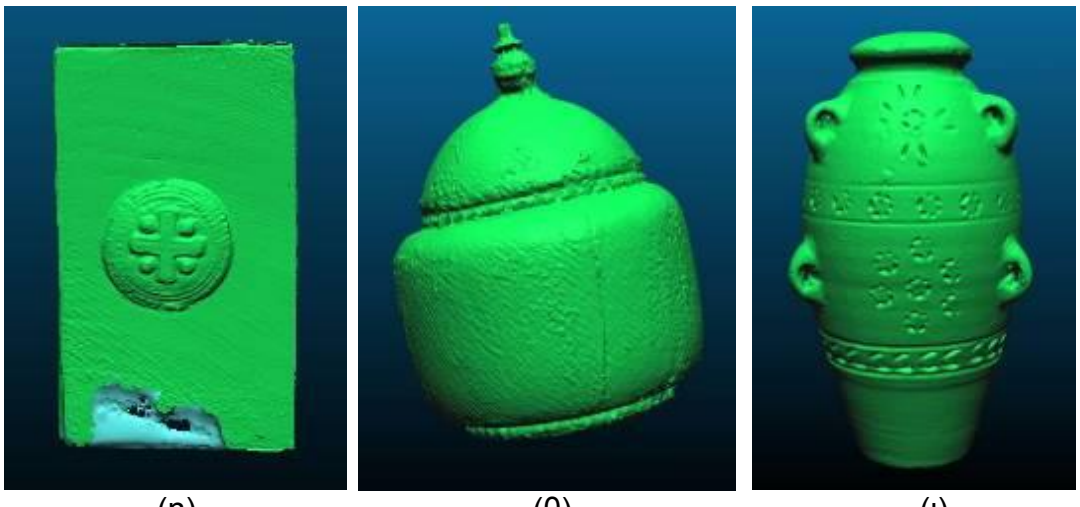

(η)  $(θ)$  (ι) Εικόνα 49: Τελικά μοντέλα sl2, (α) Χαλκός , (β) Μάρμαρο , (γ) Ξύλο , (δ) Πλαστικό , (ε) Μπρούτζος , (ζ) Γύψος , (η) Μέταλλο , (θ) Πορσελάνη , (ι) Πηλός

Στην εικόνα 49 εμφανίζονται τα εννέα μοντέλα που δημιουργήθηκαν μέσω του σαρωτή δομημένου φωτός. Πρόκειται για ενιαία μοντέλα με εξαίρεση αυτό του ξύλινου αντικειμένου για το οποίο μοντελοποιήθηκαν οι δύο του όψεις αλλά δεν μπόρεσαν να ενωθούν. Όλες οι επιφάνειες έχουν δημιουργηθεί με έντονη και μεταβαλλόμενη τραχύτητα. Ατέλειες εντοπίζονται στα μοντέλα άλλοτε ήπιου και άλλοτε πιο έντονου βαθμού. Ακόμα, προβλήματα παρουσιάζονται όταν ο σαρωτής έρχεται αντιμέτωπος με μαύρα στοιχεία και γυαλιστερές επιφάνειες και όταν πρέπει να μοντελοποιήσει αντικείμενα με ακμές.

Στην περίπτωση του μεταλλικού αντικειμένου, έντονη παραμόρφωση παρατηρείται στο μπροστικό μέρος και συνοδεύεται από την λανθασμένη διεύθυνση της επιφάνειας του μοντέλου. Το σφάλμα αυτό δημιουργήθηκε κατά την κατασκευή του δικτύου τριγώνων από τον αλγόριθμο Poisson και προκλήθηκε από την αποχή δύο διαδοχικών σαρώσεων που δεν μπόρεσαν να ενωθούν ικανοποιητικά ούτε αυτόματα ούτε χειροκίνητα. Τα σφάλμα δεν μπόρεσε να διορθωθεί και η διαγραφή της μίας εκ των δύο σαρώσεων οδήγησε σε νέα σφάλματα σε διαφορετικές περιοχές του μοντέλου. Πηγή αυτών των σφαλμάτων θεωρείται κυρίως η γεωμετρία του αντικειμένου.

#### **6.3 Ποιοτική αξιολόγηση μοντέλων**

Η ποιοτική αξιολόγηση πραγματοποιήθηκε μέσω της προσεκτικής παρατήρησης των τρισδιάστατων μοντέλων. Οι παράμετροι που λήφθηκαν υπόψη ήταν:

- Το ποσοστό της επιφάνειας του μοντέλου που μπόρεσε να μοντελοποιηθεί.
- Η ύπαρξη τρυπών/κενών, το πλήθος και το μέγεθός τους.
- Η απόκλιση της επιφανειακής τραχύτητας του μοντέλου από αυτή του αντικειμένου και οι εναλλαγές της, η οποία σχετίζεται με την ύπαρξη θορύβου.
- Οι έκταση και ένταση των επιφανειακών παραμορφώσεων.

Στον πίνακα 14 παρουσιάζονται οι βαθμολογίες που δόθηκαν στα μοντέλα. Οι μέσοι όροι που υπολογίστηκαν μπορούν να αξιοποιηθούν ως εξής:

- Ο μέσος όρος των βαθμολογιών των μοντέλων ενός αντικειμένου δείχνει τον βαθμό δυσκολίας της μοντελοποίησης του συγκεκριμένου αντικειμένου. Το αντικείμενο που συγκέντρωσε τον μεγαλύτερο μέσο όρο βαθμολογιών ήταν το γύψινο κεφάλι της Υγείας, δηλαδή ένα αντικείμενο αρκετά απλής γεωμετρίας, κατασκευασμένο από ανοιχτόχρωμο, ματ, μη διαπερατό υλικό. Ο μικρότερος μέσος όρος βαθμολογιών συγκεντρώθηκε από το κερί, το οποίο, λόγω της διαπερατότητάς του και της έλλειψης χαρακτηριστικών λεπτομερειών, μπόρεσε να μοντελοποιηθεί ικανοποιητικά μόνο μέσω του Photoscan.
- Ο μέσος όρος των βαθμολογιών των μοντέλων που προέκυψαν από την κάθε μέθοδο δείχνει την αποτελεσματικότητα κάθε μεθόδου ως προς την παραγωγή ποιοτικών τρισδιάστατων μοντέλων από αντικείμενα μικρού μεγέθους. Αποτελεσματικότερη μέθοδος φαίνεται πως είναι η σάρωση μέσω του Next Engine με την μοντελοποίηση μέσω του Photoscan να ακολουθεί.

Πρέπει να σημειωθεί ότι όλα τα στοιχεία του πίνακα 15 είναι ενδεικτικά και εμπεριέχουν τον υποκειμενικό παράγοντα.

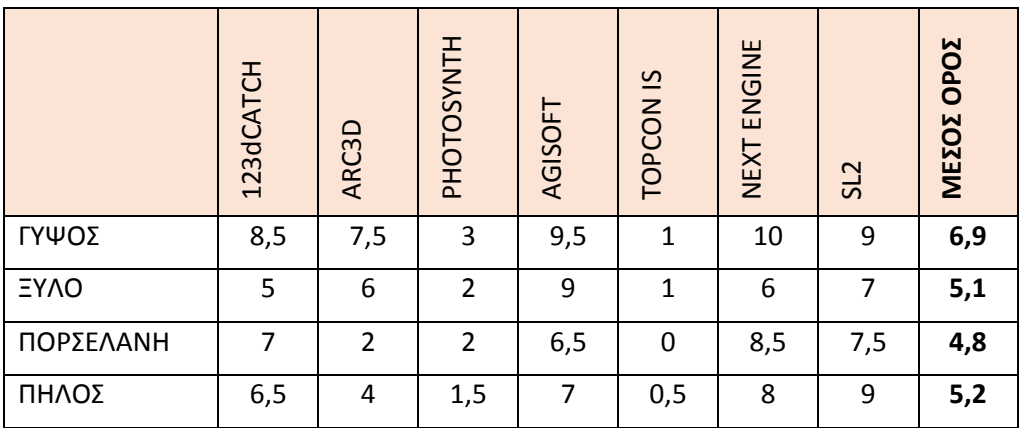

| <b>MAONI</b>   | 6,5 | 6              | $\overline{2}$ | 7   | 0,5 | 9,5             |     | 5,3 |
|----------------|-----|----------------|----------------|-----|-----|-----------------|-----|-----|
| <b>METAAAO</b> | 8   | 5              | $\overline{2}$ | 6,5 | 1   | 8,5             | 6   | 5,3 |
| <b>MAPMAPO</b> | 8,5 |                | 2,5            | 9   | 0   | 9,5             | 7   | 6,1 |
| ΧΑΛΚΟΣ         | 8,5 | 8              | 2              | 8   | 0,5 | 10              | 5,5 | 6,1 |
| ΜΠΡΟΥΤΖΟΣ      | 6,5 | $\overline{2}$ | 1              | 8   | 0   | 8,5             | 7,5 | 4,8 |
| ΠΛΑΣΤΙΚΟ       | 4   |                | 0              | 8   | 0   | 8,5             | 8   | 4,8 |
| <b>KEPI</b>    | 5,5 | 3              | $\mathbf{1}$   | 7   | 0,5 | $\qquad \qquad$ |     | 3,4 |
| ΜΕΣΟΣ ΟΡΟΣ     | 6,8 | 4,8            | 1,7            | 7,8 | 0,5 | 8,7             | 7,4 |     |

Πίνακας 14: Ποιοτική αξιολόγηση μοντέλων

#### **6.4 Ποιοτική σύγκριση μεθόδων**

## Διαδικτυακές υπηρεσίες αυτόματης παραγωγής τρισδιάστατων μοντέλων από ψηφιακές εικόνες

To Photosynth δημιουργεί πολυάριθμα νέφη σημείων, μέσω της ομαδοποίησης των απεσταλμένων εικόνων. Ακόμα και το μεγαλύτερο από αυτά τα νέφη περιέχει πολύ μικρό πλήθος σημείων για την ικανοποιητική απόδοση ολόκληρου ή μέρους του αντικειμένου. Τα νέφη θεωρητικά θα μπορούσαν να ενωθούν σε κάποιο εξωτερικό πρόγραμμα και από το ενιαίο νέφος να δημιουργηθεί δίκτυο τριγώνων. Το πιθανότερο όμως είναι τα παραγόμενα μοντέλα θα ήταν χαμηλής ποιότητας. Επιπλέον, υπηρεσίες σαν το Photosynth χρησιμοποιούνται συνήθως από χρήστες που λόγω έλλειψης χρόνου ή γνώσεων δεν μπορούν ή δεν θέλουν να επεξεργαστούν τα αποτελέσματα. Συμπερασματικά, από τις υπηρεσίες αυτόματης παραγωγής τρισδιάστατων μοντέλων από ψηφιακές εικόνες που χρησιμοποιήθηκαν το Photosynth είναι η υποδεέστερη και εξαιρείται από την αξιολόγηση των άλλων δύο, που έπεται.

Για να είναι αντικειμενική η ποιοτική σύγκριση μεταξύ των μοντέλων που δημιουργήθηκε μέσω των υπηρεσιών 123dCatch και Arc3D θα πρέπει να πραγματοποιηθεί χωρίς να ληφθούν υπόψη οι παρεμβάσεις που πραγματοποιήθηκαν εντός του 123dCatch (σκόπευση ομόλογων σημείων, απόρριψη εικόνων). Προκύπτουν τα εξής συμπεράσματα:

- Το 123dCatch έφτιαξε 11 μοντέλα ενώ το Arc3d μόνο 9
- Όλα τα μοντέλα έχουν κενά και παραμορφώσεις και σε κάποιες περιπτώσεις αφορούν μόνο τμήμα της επιφάνειας του αντικειμένου.

Βέβαια, στην περίπτωση του 123dCatch οι παραμορφώσεις είναι συνήθως μικρότερες και οι πηγές των σφαλμάτων μπορούν σχεδόν πάντα να εντοπιστούν παρατηρώντας τις εικόνες που δεν ενώθηκαν ή ενώθηκαν εσφαλμένα, και αν το επιθυμεί ο χρήστης μπορεί να κάνει τις επιθυμητές βελτιώσεις. Αντίθετα, το arc3d δεν δίνει καμία πληροφορία σχετικά με το πλήθος και τα ονόματα των ενωμένων εικόνων.

- Το123dCatch παράγει μοντέλα με ορατό θόρυβο μόνο γύρω από την βάση του αντικειμένου, δηλαδή, λόγω της αυτόματης εύρεσης ομόλογων σημείων, στο νέφος συμπεριλήφθηκε και η βάση πάνω στην οποία είχε τοποθετηθεί το αντικείμενο κατά την λήψη των εικόνων. Αντίθετα, με το arc3d σε αρκετές περιπτώσεις δημιουργούνται επιφάνειες γύρω από το αντικείμενο που δεν σχετίζονται με τον περιβάλλοντα χώρο. Συνεπώς: α) Σε κάποια μοντέλα που παρήχθησαν με το arc3d η διαγραφή θορύβου είναι απαραίτητη για να αποκαλυφθεί ολόκληρη η επιφάνεια του μοντέλου, ενώ σε κανένα μοντέλο του 123dCatch δεν δημιουργήθηκε πρόβλημα από τον θόρυβο, β) Στα μοντέλα του 123dCatch η διαγραφή του θορύβου μπορεί να γίνει εύκολα και γρήγορα μέσω της επιλογής της βάσης. Αντίθετα, σε αρκετά από τα μοντέλα του arc3d η διαγραφή του θορύβου απαιτεί την χρονοβόρα και προσεκτική επιλογή των επιπλέον τμημάτων ώστε τα μοντέλα των αντικειμένων να μείνουν ατόφια.
- Το arc3d παράγει λίγο πυκνότερα νέφη σημείων, αν και χρειάζεται περισσότερο χρόνο.

Συνεπώς, η υπηρεσία 123dCatch παράγει μοντέλα ελαφρώς καλύτερης ποιότητας από το arc3d ακόμα και χωρίς την παρέμβαση του χρήστη. Αν ληφθούν υπόψη τα αποτελέσματα των παρεμβάσεων, η υπεροχή του 123dCatch γίνεται ξεκάθαρη.

#### Μέθοδοι παραγωγής τρισδιάστατων μοντέλων από ψηφιακές εικόνες

Είναι ξεκάθαρο ότι το Photoscan είναι καλύτερη μέθοδος παραγωγής τρισδιάστατων μοντέλων απ' ό,τι οι αυτόματες διαδικτυακές υπηρεσίες. Μπόρεσε να φτιάξει ποιοτικά μοντέλα για όλα τα αντικείμενα με ελάχιστες ατέλειες, όπως είναι κάποιες μικρές παραμορφώσεις και η ανεπιθύμητη εξομάλυνση που έκανε σε όλα τα μοντέλα. Απ' ό,τι φαίνεται, τα αποτελέσματα επηρεάζονται σε μικρό βαθμό από το υλικό των φωτογραφισμένων αντικειμένων. Αντίθετα, οι διαδικτυακές υπηρεσίες δημιουργούν νέφη με θόρυβο και παραμορφώσεις όταν έρχονται αντιμέτωπες με γυαλιστερές επιφάνειες χωρίς έντονη υφή.

#### Μέθοδοι παραγωγής τρισδιάστατων μοντέλων μέσω σαρώσεων

Συγκρίνοντας τους δύο σαρωτές, φαίνεται πως ο Next Engine παράγει πιο ποιοτικά μοντέλα. Αποδίδει ορθά όλες τις λεπτομέρειές των αντικειμένων με τις ελάχιστες παραμορφώσεις και δημιουργεί την επιθυμητή επιφανειακή τραχύτητα. Αντίθετα, ο sl2 δημιουργεί επιφάνειες με, έστω και μικρές, παραμορφώσεις, οι οποίες θα πρέπει να εξομαλυνθούν για να είναι αποδεκτές. Τέλος, ο σαρωτής δομημένου φωτός επηρεάζεται περισσότερο από το υλικό, το χρώμα και την γεωμετρία των αντικειμένων.

#### Μέθοδοι παραγωγής τρισδιάστατων μοντέλων

Από όλες τις μεθόδους που χρησιμοποιήθηκαν, τα ποιοτικότερα αποτελέσματα προέκυψαν από το Agisoft Photoscan και από τον Next Engine. Τα μοντέλα του σαρωτή είναι ελαφρώς καλύτερα, κυρίως εξαιτίας της εξομάλυνσης που έχουν υποστεί τα μοντέλα του Photoscan. Ακολουθεί ο sl2 και τελευταίες έρχονται οι διαδικτυακές υπηρεσίες.

# **ΚΕΦΑΛΑΙΟ 7**

## **ΑΞΙΟΛΟΓΗΣΗ ΑΠΟΤΕΛΕΣΜΑΤΩΝ**

## **7.1 Γενικά**

Για τον έλεγχο της μετρητικής ακρίβειας των μοντέλων και τον εντοπισμό της μεθόδου που αποτυπώνει κάθε υλικό με τα μικρότερα σφάλματα αποφασίστηκε να πραγματοποιηθούν συγκρίσεις μεταξύ των μοντέλων αλλά και μεταξύ κάθε μοντέλου και του αντίστοιχου πραγματικού αντικειμένου.

Στις επόμενες παραγράφους περιγράφονται οι μέθοδοι που ακολουθήθηκαν και τα προγράμματα που χρησιμοποιήθηκαν για την επίτευξη αυτού του στόχου.

## 7.1.1 Αποστάσεις ελέγχου

Ο προσδιορισμός των αποκλίσεων των επιφανειών των παραγόμενων μοντέλων από αυτές των αντικειμένων πραγματοποιήθηκε μέσω ενός πλήθους αποστάσεων ελέγχου. Οι αποστάσεις αυτές μετρήθηκαν με την χρήση ψηφιακού παχύμετρου ακρίβειας 0.01mm και δυνατότητας μέτρησης έως 15cm, το οποίο παρουσιάζεται στην εικόνα 50.

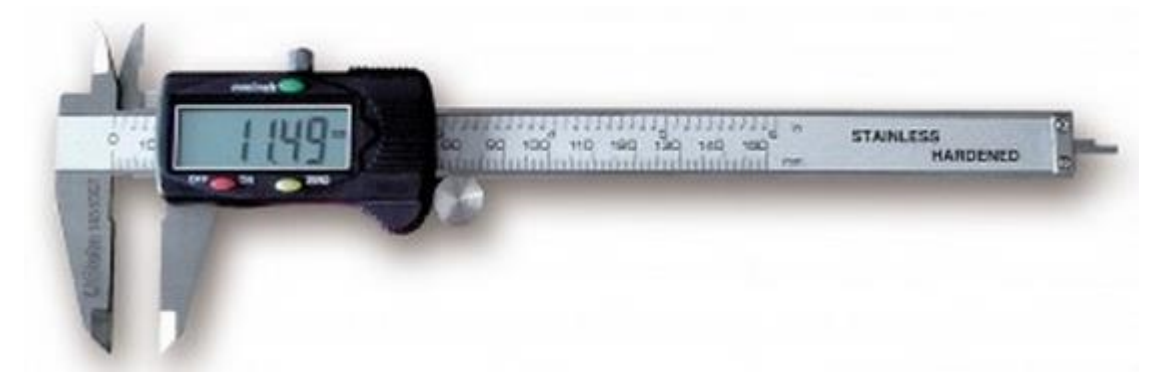

Εικόνα 50: Ψηφιακό Παχύμετρο Ακριβείας

Οι αποστάσεις που μετρήθηκαν αφορούσαν είτε στην απόσταση δύο χαρακτηριστικών σημείων είτε στο πάχος κάποιου τμήματος είτε στο "υψόμετρο" ενός σημείου, δηλαδή την κατακόρυφη απόσταση από το επίπεδο της βάσης του αντικειμένου. Οι αποστάσεις αυτές ποίκιλλαν ως προς το μήκος και την διεύθυνσή τους. Σε κάθε περίπτωση μετρήθηκαν μόνο αποστάσεις που ήταν μεγαλύτερες από το 10% της διάστασης του αντικειμένου. Τέλος, σε κάθε αντικείμενο μετρήθηκαν 10-15 αποστάσεις,

ανάλογα με την μορφολογία του καθενός, οι οποίες ήταν διάσπαρτες σε όλη την επιφάνεια και καταγράφτηκαν με χρήση αυτοσχέδιων.

Στο Παράρτημα παρουσιάζονται οι αποστάσεις ελέγχου που μετρήθηκαν στις επιφάνειες των αντικειμένων. Στο παράρτημα δεν περιέχεται το κερί στο οποίο, λόγω απουσίας χαρακτηριστικών σημείων αλλά και των παραμορφώσεων που προκαλούνται εξαιτίας της επαφής του ευμετάβλητου υλικού κατασκευής του αντικειμένου και του παχύμετρου, μετρήθηκαν εύρη κάποιων γενικών διαστάσεών του, όπως είναι η διάμετρος της βάσης του και το ύψος του, με σκοπό τον προσδιορισμό της κλίμακάς του και όχι της ακρίβειας. Μία ακόμα εξαίρεση είναι η πορσελάνη όπου και πάλι λόγω της απουσίας χαρακτηριστικών σημείων, όλες οι μετρήσεις είχαν ως όριο την αρχή ή το τέλος της ρωγμής (Εικόνα 73).

## 7.1.2 Σημεία ελέγχου

Στην παρούσα παράγραφο περιγράφεται η διαδικασία που ακολουθήθηκε για το προσδιορισμό σημείων ελέγχου πάνω στην επιφάνεια των αντικειμένων. Στόχος ήταν ο προσδιορισμός των σχετικών θέσεων χαρακτηριστικών σημείων του αντικειμένου και η σύγκρισή τους με αυτές που προκύπτουν από τα μοντέλα ώστε να εξαχθούν συμπεράσματα για την ακρίβεια που επιτεύχθηκε με την κάθε μέθοδο παραγωγής τρισδιάστατου μοντέλου.

Για τον σκοπό αυτό χρησιμοποιήθηκαν δύο γεωδαιτικοί σταθμοί Leica TDM 5005 γωνιακής ακρίβειας 0.5" και ακρίβειας προσδιορισμού θέσης σημείου  $<$ 0.3mm.

Για τον προσδιορισμό των σημείων ελέγχου ακολουθήθηκε η μέθοδος της εμπροσθοτομίας στον χώρο, όπως αυτή παρουσιάζεται στην εικόνα 51. Πιο συγκεκριμένα:

- Οι δύο γεωδαιτικοί σταθμοί τοποθετήθηκαν σε σταθερά βάθρα με ειδικούς τρίποδες εξαναγκασμένης κέντρωσης. Οι συντεταγμένες των κέντρων των βάθρων είναι γνωστές και προσδιορισμένες με πολύ μεγάλη ακρίβεια. Τα βάθρα αυτά βρίσκονται στην αίθουσα των σταθερών του Κέντρου Μετρολογίας της ΣΑΤΜ του ΕΜΠ.
- Τα όργανα οριζοντιώνονται και ορίζεται ως αρχή μέτρησης των οριζόντιων γωνιών κάθε οργάνου το κέντρο του βάθρου του άλλου, σκοπεύοντας την 'μύτη' του βαριδιού της βάσης κέντρωσής του.
- Το προς μέτρηση αντικείμενο τοποθετείται σε περίπου 5m απόσταση από τα δύο όργανα και φωτίστηκε επαρκώς.
- Εντοπίζονται χαρακτηριστικά σημεία του αντικειμένου και σημειώνονται σε σκαρίφημα ή φωτογραφία του.
- Όλα τα χαρακτηριστικά σημεία σκοπεύονται από τα δύο όργανα και μετριούνται ταυτόχρονα οι οριζόντιες και κατακόρυφες γωνίες. Η διαδικασία επαναλαμβάνεται για όλα τα αντικείμενα.
- Οι μετρήσεις καταγράφονται και αφού εισαχθούν σε ειδικό πρόγραμμα επίλυσης της εμπροσθοτομίας προκύπτουν οι συντεταγμένες κάθε σημείου και τα σφάλματα προσδιορισμού.

Τελικά, τα σημεία ελέγχου που μετρήθηκαν δεν χρησιμοποιήθηκαν στον έλεγχο της ακρίβειας των μοντέλων, διότι προέκυψαν μεγάλα σφάλματα προσδιορισμού των συντεταγμένων τα οποία σε κάποιες περιπτώσεις έφταναν μέχρι το 1.5mm. Πιθανότερη πηγή αυτών των σφαλμάτων θεωρήθηκε η μη προσήμανση των σημείων ελέγχου και η εξ αυτής δυσκολία αναγνώρισής τους από τις δύο θέσεις του οργάνου. Η προσήμανσή τους δεν ήταν δυνατή διότι:

- Αν η προσήμανση ήταν μόνιμη, όπως θα γινόταν με χάραξη ή χρωματισμό της επιφάνειας του αντικειμένου, τότε θα ήταν μη αναστρέψιμη και θα οδηγούσε στην καταστροφή του αντικειμένου.
- Αν η προσήμανση γινόταν με χρήση κάποιου αυτοκόλλητου στόχου, ο οποίος θα διατηρούνταν καθόλη την διάρκεια των σαρώσεων και των φωτογραφίσεων, τότε δεν θα προσδιοριζόταν η ακρίβεια αποτύπωσης του υλικού του αντικειμένου αλλά του υλικού των προσημασμένων σημείων.

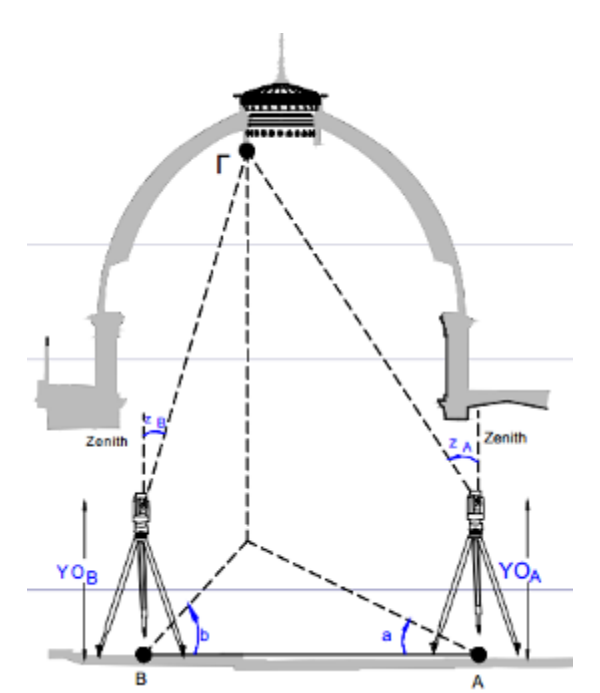

Εικόνα 51: Απεικόνιση της εμπροσθοτομίας στον χώρο

 Αν η προσήμανση γινόταν προσωρινά με την χρήση καρφίτσας (σκόπευση και μέτρηση της μύτης της καρφίτσας) τα σημεία ελέγχου δεν θα μπορούσαν να εντοπιστούν ακριβώς στα μοντέλα αλλά μόνο να προσεγγιστούν οι θέσεις τους.

## 7.1.3 Cloud Compare

Στο πλαίσιο της παρούσας διπλωματικής εργασίας το λογισμικό χρησιμοποιήθηκε για τον προσδιορισμό των σφαλμάτων των μοντέλων, την σύγκριση και την αξιολόγησή τους.

Πρέπει να σημειωθεί ότι τα μοντέλα που δημιουργήθηκαν με την χρήση φωτογραφιών δεν διέθεταν την σωστή κλίμακα, σε αντίθεση με αυτά που προέκυψαν από τους σαρωτές. Συνεπώς, για να είναι δυνατός ο υπολογισμός των σφαλμάτων αποτύπωσης, έπρεπε πρώτα να βρεθούν οι κλίμακες των μοντέλων και στην συνέχεια να διορθωθούν. Η εύρεση των κλιμάκων έγινε μέσω της σύγκρισης των αποστάσεων ελέγχου στο μοντέλο και στο αντικείμενο. Αφού προσδιορίστηκε η μέση κλίμακα, υπολογίστηκαν οι αποκλίσεις των μετρημένων αποστάσεων από τις αντίστοιχες αποστάσεις στο μοντέλο, και κατ' επέκταση βρέθηκε το μέσο σφάλμα και η τυπική απόκλιση. Αναλυτικότερα:

- Τα δημιουργημένα μοντέλα εισήχθησαν στο Cloud Compare όπου εντοπίστηκαν οι αποστάσεις ελέγχου και καταγράφτηκαν τα μήκη τους. Για να επιτευχθεί αυτό, τα άκρα τους έπρεπε να έχουν συμπεριληφθεί στο μοντέλο και να μην έχουν παραποιηθεί πλήρως από τις παραμορφώσεις.
- Παρατηρώντας τα μοντέλα, οι αποστάσεις ελέγχου διαχωρίστηκαν σε αυτές που θα συμμετείχαν τόσο στον υπολογισμό της κλίμακας όσο και στον υπολογισμό των σφαλμάτων και σε αυτές που θα συμμετείχαν μόνο στον υπολογισμό των σφαλμάτων. Ο διαχωρισμός αυτός πραγματοποιήθηκε με κριτήριο τις παραμορφώσεις των μοντέλων στις περιοχές ενδιαφέροντος.
- Από κάθε απόσταση ελέγχου που χαρακτηρίστηκε 'καλής ποιότητας' προέκυψε μία τοπική κλίμακα. Από τον μέσο όρο των τοπικών κλιμάκων κάθε μοντέλο προσδιορίστηκε η μέση του κλίμακα.
- Τα τοπικά σφάλματα των αποστάσεων ελέγχου των μοντέλων προσδιορίστηκαν ως εξής:

Ei= Si-Si'\*K, όπου:

Εi είναι το σφάλμα της απόστασης ελέγχου i Si είναι η απόσταση ελέγχου i όπως αυτή μετρήθηκε στο αντικείμενο Si' είναι η απόσταση ελέγχου i όπως αυτή μετρήθηκε στο μοντέλο K είναι η προσδιορισμένη μέση κλίμακα του μοντέλου

 Από τον μέσο όρο των σφαλμάτων κάθε μοντέλου προέκυψε το μέσο σφάλμα του. Στην συνέχεια υπολογίστηκε η τυπική απόκλιση αυτών των σφαλμάτων.

Για να είναι αξιόπιστα τα αποτελέσματα θεωρήθηκε ότι έπρεπε να πραγματοποιηθεί ο προσδιορισμός και η αποκατάσταση των κλιμάκων και στα μοντέλα που προέκυψαν από τους σαρωτές.

Στον πίνακα 15 που ακολουθεί δίνεται το μέσο σφάλμα και η τυπική απόκλιση κάθε μοντέλου. Όλες οι μονάδες είναι σε χιλιοστά. Ακόμα, για κάθε αντικείμενο έχει επισημανθεί το μοντέλο που, με βάση τους υπολογισμούς, κρίθηκε ότι είχε την μεγαλύτερη ακρίβεια.

|                | 123dCatch    |      | ARC3D                    |                              | <b>AGISOFT</b> |      | N.E.         |      | SL <sub>2</sub> |      |
|----------------|--------------|------|--------------------------|------------------------------|----------------|------|--------------|------|-----------------|------|
|                | $M.\Sigma$ . | T.A  | $M.\Sigma$ .             | T.A.                         | $M.\Sigma$ .   | T.A  | $M.\Sigma$ . | T.A. | $M.\Sigma$ .    | T.A. |
| ΓΥΨΟΣ          | 0,17         | 1,21 | 0,09                     | 1,07                         | 0,02           | 1,60 | 0,14         | 1,34 | 0,39            | 1,19 |
| <b>EYAO</b>    | $-0,30$      | 1,70 | $-1,10$                  | 2,81                         | $-0,36$        | 2,47 | 0,35         | 4,66 | $-1,16$         | 2,38 |
| ΠΟΡΣΕΛΑΝΗ      | $-0.43$      | 1,85 | $-2,47$                  | 4,73                         | $-0,36$        | 2,43 | 0,17         | 2,08 | 0,09            | 2,00 |
| ΠΗΛΟΣ          | 0,52         | 0,95 | 0,50                     | 1,24                         | $-0,58$        | 1,38 | $-0,13$      | 0,64 | $-0,34$         | 0,82 |
| <b>MAONI</b>   | 0,04         | 0,89 | $-0,38$                  | 0,95                         | 0,10           | 1,03 | $-0,17$      | 0,68 |                 |      |
| <b>METAAAO</b> | 0,40         | 0,66 | $-0,20$                  | 1,24                         | 1,26           | 1,83 | $-0,30$      | 0,58 | 0,63            | 1,36 |
| <b>MAPMAPO</b> | 0,02         | 1,08 |                          | $\qquad \qquad \blacksquare$ | 0,00           | 0,73 | $-0,09$      | 0,70 | $-0,16$         | 1,17 |
| ΧΑΛΚΟΣ         | 0,12         | 0,93 | $-0,15$                  | 0,92                         | 0,13           | 0,64 | 0,10         | 0,92 | 0,33            | 1,11 |
| ΜΠΡΟΥΤΖΟΣ      | $-0,32$      | 1,42 | 0,11                     | 1,87                         | 0,03           | 1,33 | $-0,19$      | 1,11 | 0,08            | 0,46 |
| ΠΛΑΣΤΙΚΟ       | $-0,76$      | 1,18 | $\overline{\phantom{a}}$ | -                            | 0,78           | 1,21 | 0,32         | 0,54 | 0,41            | 0,65 |

Πίνακας 15: Σφάλματα και τυπικές αποκλίσεις μοντέλων (σε χιλιοστά)

## **7.2 Αποκλίσεις μοντέλων**

Μέσω του Cloud Compare πραγματοποιήθηκε σύγκριση μεταξύ των νεφών και των δικτύων που προέκυψαν από τις διάφορες μεθόδους για το ίδιο αντικείμενο, ώστε να εντοπιστούν οι ενδεχόμενες αποκλίσεις τους. Η σύγκριση έγινε είτε σε ολόκληρα τα μοντέλα είτε τμηματικά ανάλογα με την πληρότητα των μοντέλων, όπως αυτά προέκυψαν από την επεξεργασία στο πρόγραμμα meshlab. Ως βάση των συγκρίσεων χρησιμοποιήθηκε το μοντέλο που κρίθηκε ότι είχε την καλύτερη ακρίβεια και το οποίο έχει επισημανθεί στον Πίνακα 15.

Η διαδικασία που ακολουθήθηκε για να γίνουν οι συγκρίσεις είναι η εξής:

- Το μοντέλο-βάση και το συγκρινόμενο μοντέλο εισήχθησαν στο Cloud Compare και τροποποιήθηκαν οι κλίμακές τους ώστε οι διαστάσεις τους να προσεγγίσουν τις διαστάσεις του αντικειμένου.
- Διαγράφτηκαν τα επιπλέον τμήματα που είχε κάθε μοντέλο
- Στην αρχή χειροκίνητα και στην συνέχεια μέσω αλγορίθμων τα δύο μοντέλα επικαλύφθηκαν με τέτοιο τρόπο ώστε να ελαχιστοποιούνται οι αποκλίσεις τους
- Υπολογίστηκαν οι αποκλίσεις τους και οπτικοποιήθηκαν μέσω του χρωματισμού του συγκρινόμενου μοντέλου και την χρήση κατάλληλης χρωματικής μπάρας, στην οποία εμφανιζόταν η κατανομή των σφαλμάτων. Η κλίμακα του χρωματισμού της μπάρας διατηρήθηκε ίδια σε όλες τις συγκρίσεις και παρουσιάζεται στην εικόνα 52. Τα όρια της μπάρας τροποποιούνται ανάλογα με τις υπάρχουσες αποκλίσεις.
- Υπολογίστηκε η μέση απόκλιση των δύο μοντέλων και η τυπική απόκλιση των αποκλίσεων, τα οποία παρουσιάζονται στον Πίνακα 16.

| - |  |  |
|---|--|--|
|   |  |  |

Εικόνα 52: Κλίμακα Χρωματισμού Μπάρας Συγκρίσεων

|                | 123dCatch |      |         | Arc3d<br>Agisoft         |         | Photosynth |         | <b>Topcon IS</b> |                          | <b>Next Engine</b>       |                 | <b>SLS</b> |                          |      |
|----------------|-----------|------|---------|--------------------------|---------|------------|---------|------------------|--------------------------|--------------------------|-----------------|------------|--------------------------|------|
|                | M.O.      | T.A. | M.O.    | T.A.                     | M.O.    | T.A.       | M.O     | T.A.             | M.O                      | T.A.                     | M.O.            | T.A.       | M.O.                     | T.A  |
| ΓΥΨΟΣ          | $-0,10$   | 0,54 | ΒΑΣΗ    |                          | 0,12    | 0,79       | 0,10    | 0,68             | $-0,17$                  | 3,25                     | 0,09            | 0,61       | $-1,31$                  | 0,64 |
| <b>EYAO</b>    |           | ΒΑΣΗ | 0,10    | 0,92                     | $-0,07$ | 1,54       | $-0.01$ | 1,15             | $-0,04$                  | 3,86                     | 0,24            | 1,89       | 0,09                     | 0,89 |
| ΠΟΡΣΕΛΑΝΗ      | 0,70      | 0,35 | 3,00    | 1,41                     | 0,27    | 0,27       | 0,00    | 0,68             |                          | $\overline{\phantom{a}}$ | 0,40            | 0,24       | BΑΣΗ                     |      |
| ΠΗΛΟΣ          | 1,96      | 0,74 | 1,19    | 0,32                     | $-0,63$ | 0,48       | 0,04    | 0,95             | $\overline{\phantom{a}}$ | $\overline{\phantom{a}}$ | ΒΑΣΗ            |            | 0,36                     | 0,32 |
| <b>MAONI</b>   |           | ΒΑΣΗ | 0,26    | 0,47                     | $-0,16$ | 0,45       | $-0,07$ | 1,17             | $\overline{\phantom{a}}$ |                          | 0,18            | 0,43       | $\overline{\phantom{a}}$ |      |
| <b>METAAAO</b> | 0,43      | 0,26 | $-0.32$ | 0,57                     | 0,99    | 1,00       | 0,03    | 0,46             |                          |                          | ΒΑΣΗ            |            | 0,63                     | 0,60 |
| <b>MAPMAPO</b> | 0,07      | 0,12 |         | $\overline{\phantom{a}}$ | ΒΑΣΗ    |            | $-0.07$ | 0,56             |                          | $\overline{\phantom{a}}$ | $-0.11$         | 0,53       | 0,15                     | 0,54 |
| ΧΑΛΚΟΣ         | 0,04      | 0,24 | $-0,12$ | 0,39                     | 0,25    | 0,29       | 0,06    | 0,57             | $\overline{\phantom{a}}$ | $\overline{\phantom{a}}$ | ΒΑΣΗ            |            | 1,12                     | 0,59 |
| ΜΠΡΟΥΝΤΖΟΣ     | $-0,16$   | 0,47 | 0,94    | 2,34                     | $-0.01$ | 0,40       | 0,10    | 0,82             | $\overline{\phantom{a}}$ | $\overline{\phantom{a}}$ | $-0,18$<br>0,42 |            | BΑΣΗ                     |      |
| ΠΛΑΣΤΙΚΟ       | $-0.02$   | 0,38 |         | $\overline{\phantom{a}}$ | 0,02    | 0,30       | 0,00    | 0,74             |                          | $\overline{\phantom{a}}$ |                 | ΒΑΣΗ       | 0,00                     | 0,15 |
| <b>KEPI</b>    | 0,01      | 1,08 | $-0,03$ | 3,04                     | ΒΑΣΗ    |            | $-0,38$ | 1,92             | $-0,69$                  | 5,08                     |                 |            | $\overline{\phantom{a}}$ |      |

Πίνακας 16: Αποκλίσεις μοντέλων από το μοντέλο-βάση (σε χιλιοστά)

Να σημειωθεί ότι στην περίπτωση των νεφών που προέκυψαν από το Photosynth και από το Topcon IS, η κλίμακα υπολογίστηκε αυτόματα κατά το στάδιο της αυτόματης επικάλυψης των μοντέλων. Αυτός είναι ο λόγος που τα σφάλματα του Photosynth είναι τόσο μικρά. Ακόμα, στις περισσότερες περιπτώσεις, τα νέφη που προέκυψαν από τον Topcon IS δεν μπόρεσαν να τοποθετηθούν στην κατάλληλη θέση ώστε να υπολογιστούν οι αποκλίσεις τους από το μοντέλο-βάση, λόγω του έντονου θορύβου που περιέχουν.

Στις σελίδες που ακολουθούν παρουσιάζονται οι αποκλίσεις των μοντέλων από τα μοντέλα-βάσεις.

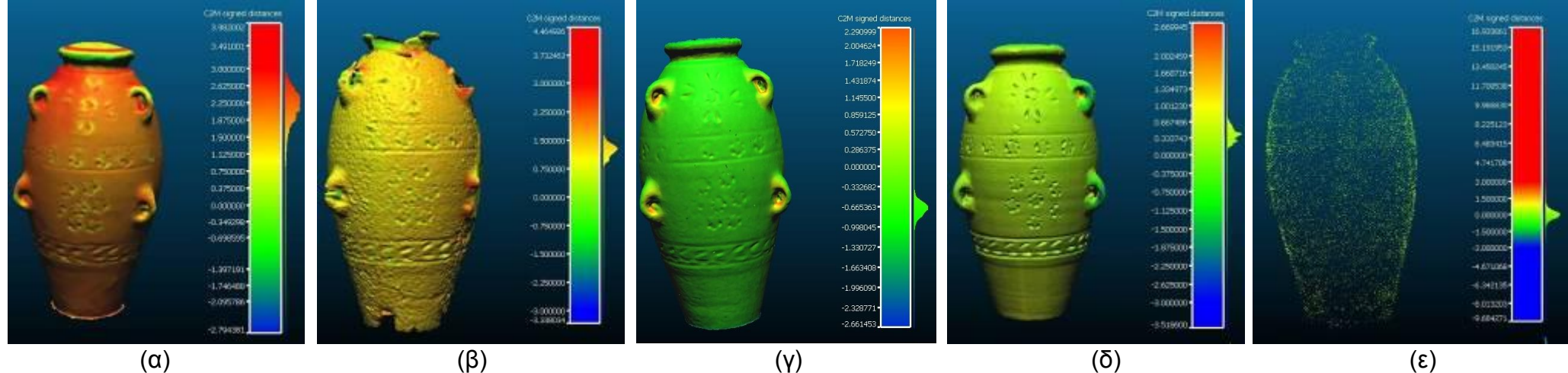

Εικόνα 53: Αποκλίσεις μοντέλων πήλινου αντικείμενου με βάση το μοντέλο του Next Engine, (α)Μοντέλο123dCatch, (β)Μοντέλο arc3d, (γ)Μοντέλο photoscan, (δ)Μοντέλο sl2, (ε)Νέφος σημείων Photosynth

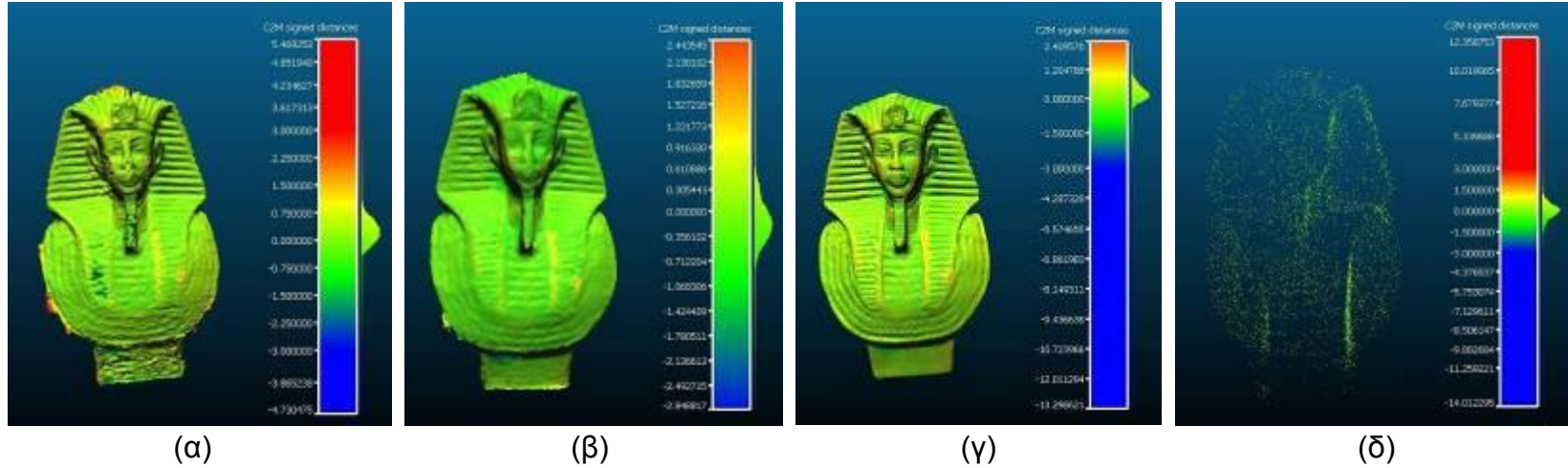

Εικόνα 54: Αποκλίσεις μοντέλων μαονένιου αντικείμενου με βάση το μοντέλο του 123dCatch, (α) Μοντέλο arc3d, (β) Μοντέλο agisoft, (γ) Μοντέλο next engine, (δ) Νέφος σημείων Photosynth

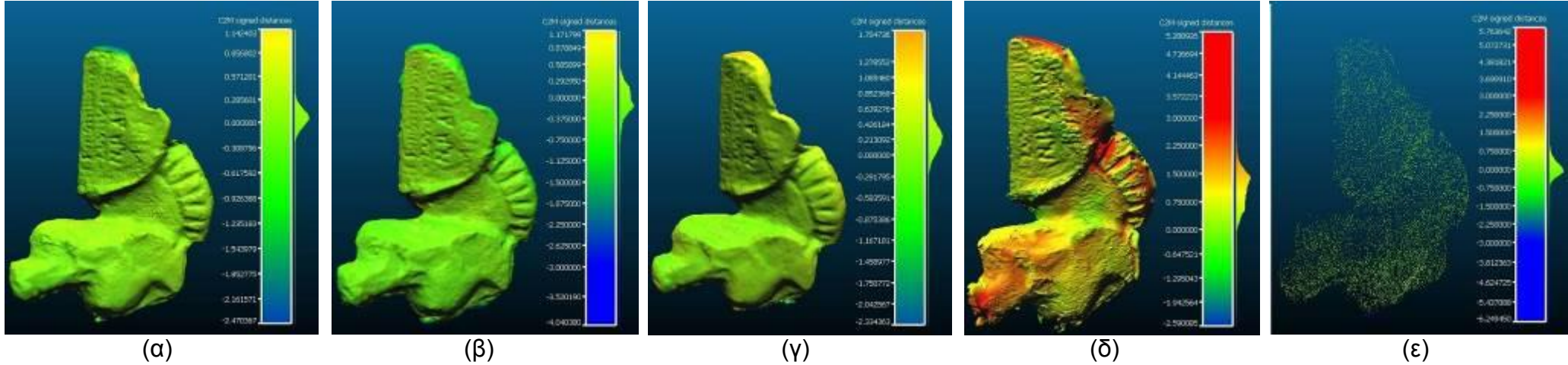

Εικόνα 55: Αποκλίσεις μοντέλων χάλκινου αντικείμενου με βάση το μοντέλο του Next Engine, (α) Μοντέλο123dCatch, (β) Μοντέλο arc3d, (γ) Μοντέλο photoscan, (δ) Μοντέλο sl2, (ε) Νέφος σημείων Photosynth

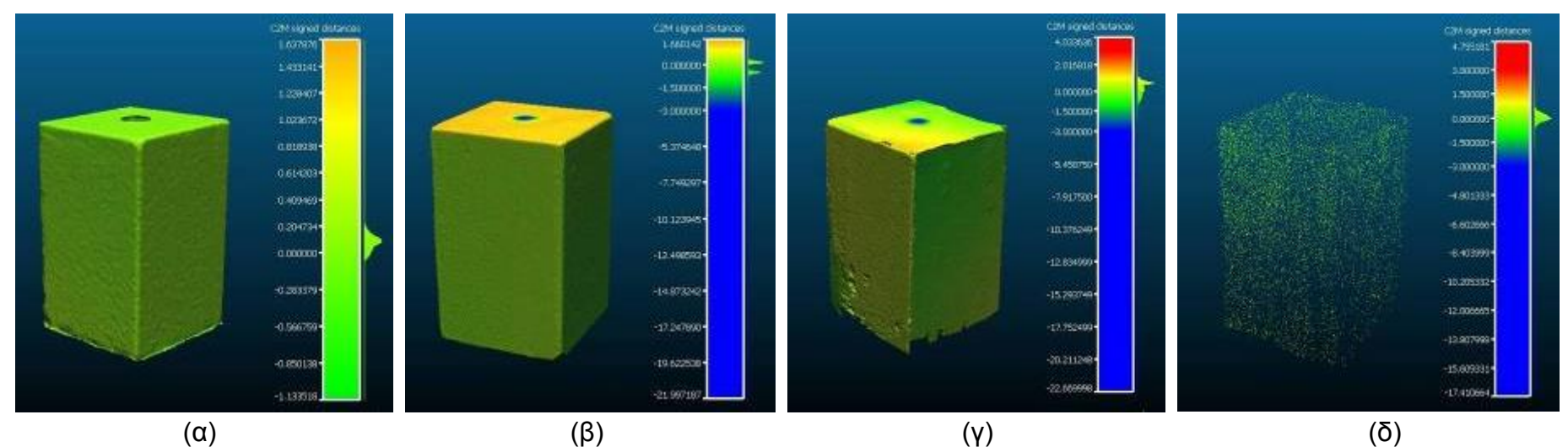

Εικόνα 56: Αποκλίσεις μοντέλων μαρμάρινου αντικείμενου με βάση το μοντέλο του Photoscan, (α) Μοντέλο123dCatch, (β) Μοντέλο next engine, (γ) Μοντέλο sl2, (δ) Νέφος σημείων Photosynth

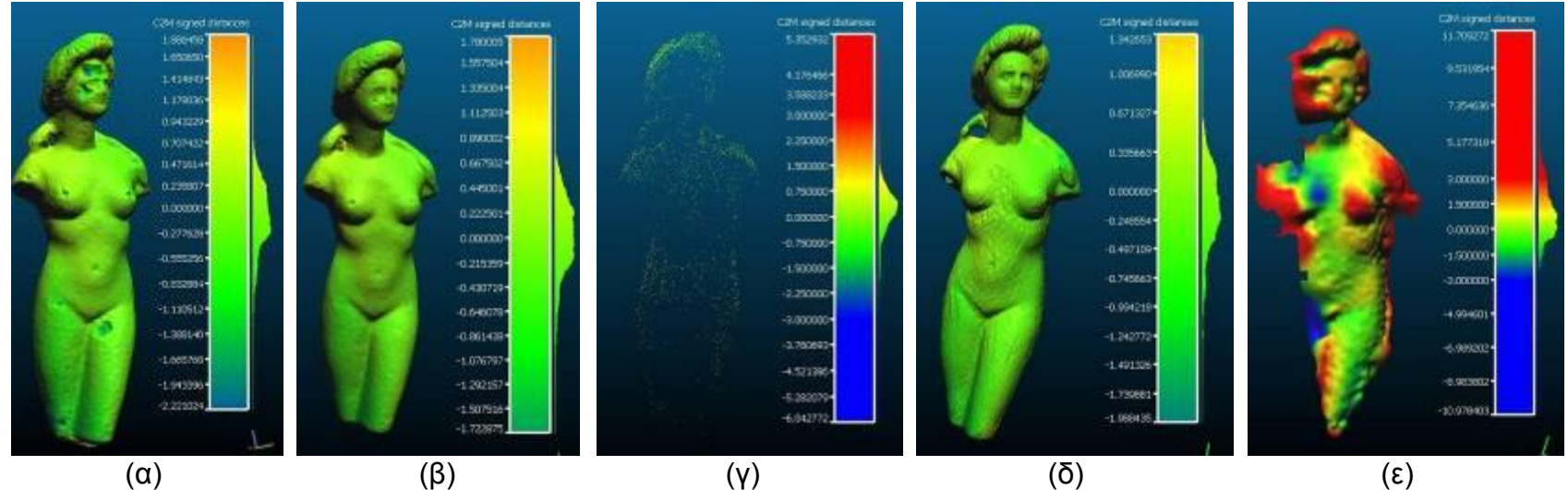

Εικόνα 57: Αποκλίσεις μοντέλων μπρούτζινου αντικείμενου με βάση το μοντέλο του sl2, (α) Μοντέλο123dCatch, (β) Μοντέλο agisoft, (γ) Νέφος σημείων Photosynth, (δ) Μοντέλο next engine, (ε) Μοντέλο arc3d

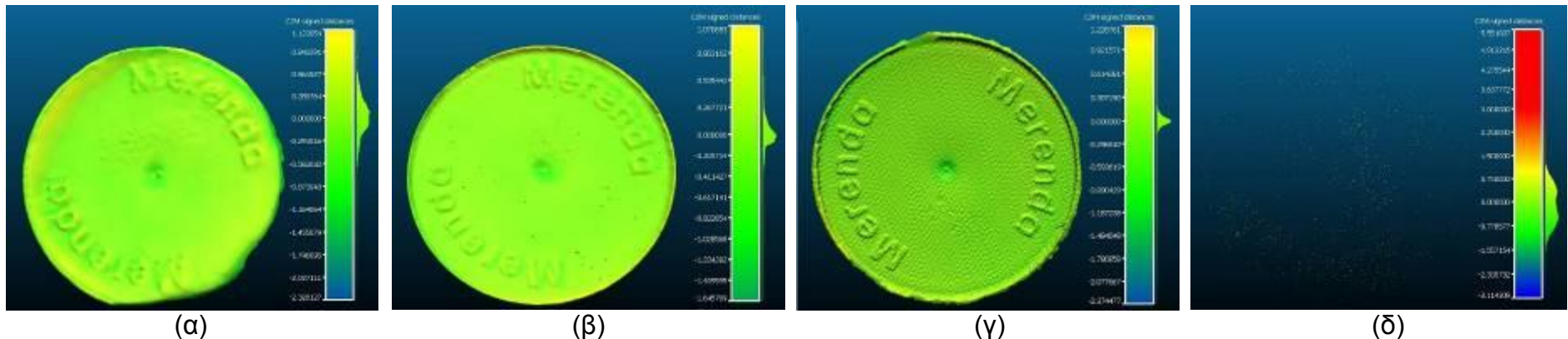

 Εικόνα 58: Αποκλίσεις μοντέλων πλαστικού αντικείμενου με βάση το μοντέλο του Next Engine, (α) Μοντέλο123dCatch, (β) Μοντέλο photoscan, (γ) Μοντέλο sl2, (δ) Νέφος σημείων Photosynth

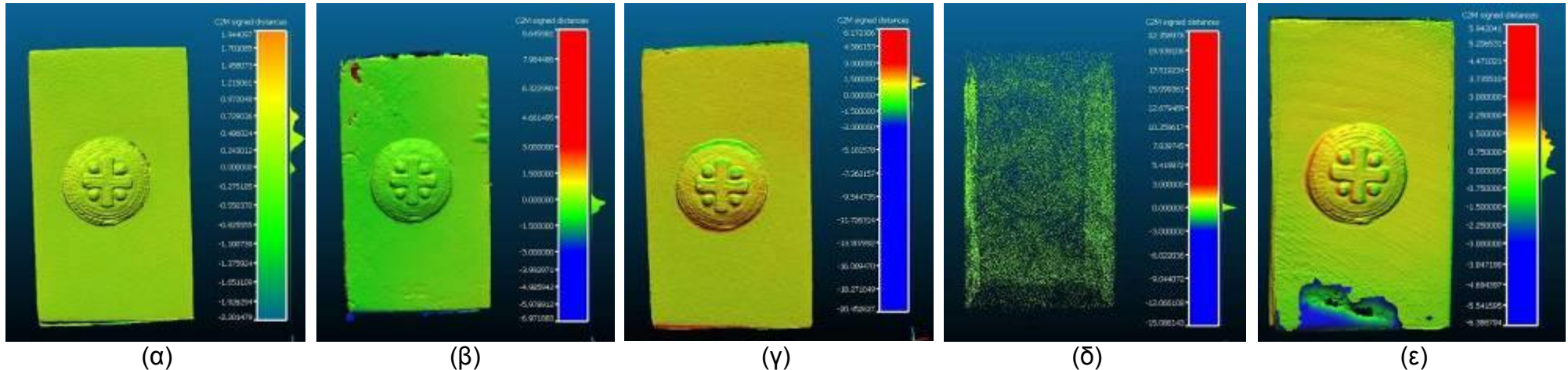

Εικόνα 59: Αποκλίσεις μοντέλων μεταλλικού αντικείμενου με βάση το μοντέλο του Next Engine, (α) Μοντέλο123dCatch, (β) Μοντέλο arc3d, (γ) Μοντέλο photoscan, (δ) Νέφος σημείων Photosynth, (ε)Μοντέλο sl2

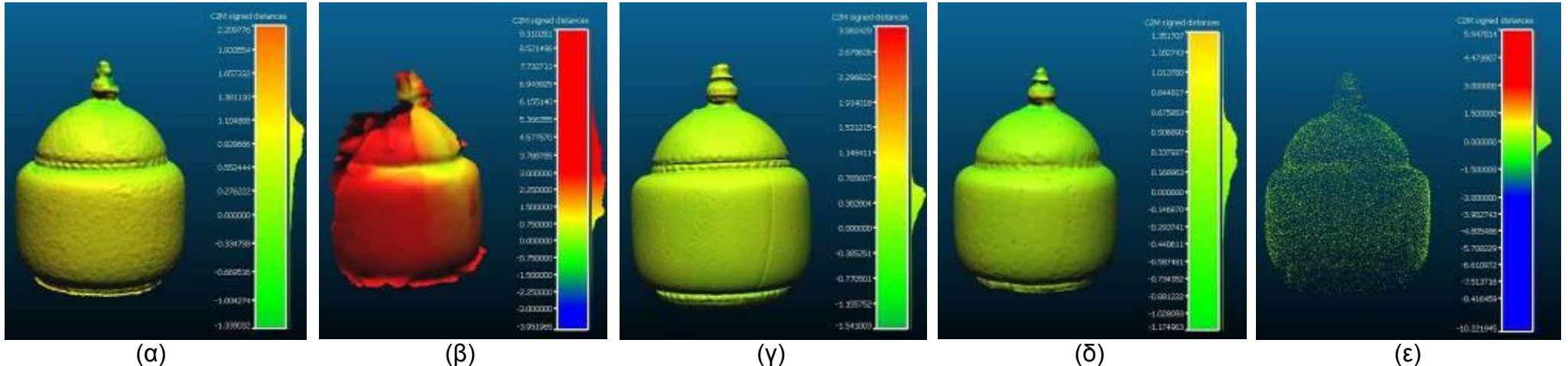

Εικόνα 60: Αποκλίσεις μοντέλων πορσελάνινου αντικείμενου με βάση το μοντέλο του sl2, (α) Μοντέλο123dCatch, (β) Μοντέλο arc3d, (γ) Μοντέλο next engine, (δ) Μοντέλο photoscan, (ε) Νέφος σημείων Photosynth

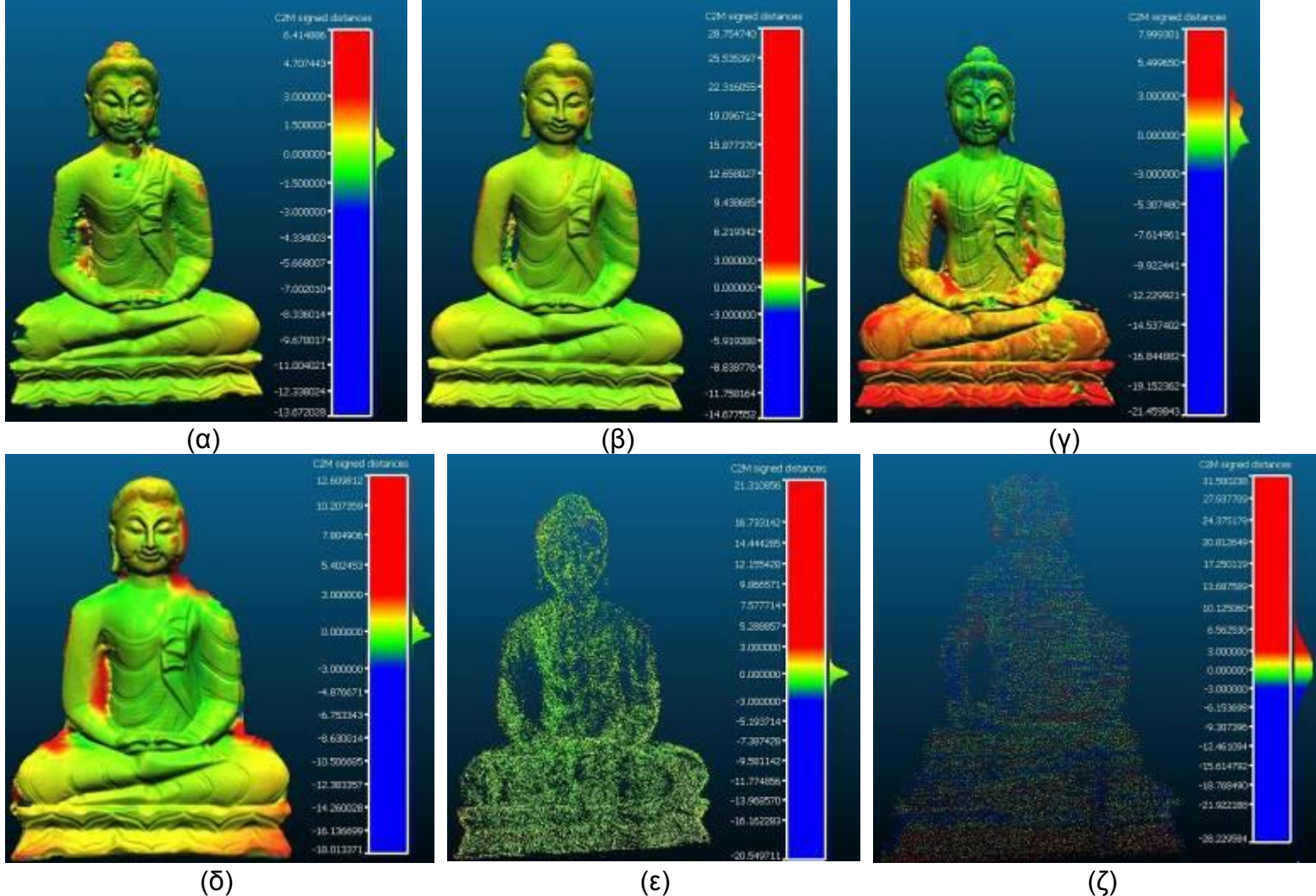

Εικόνα 61: Αποκλίσεις μοντέλων ξύλινου αντικείμενου με βάση το μοντέλο του 123dCatch, (α) Μοντέλο arc3d, (β) Μοντέλο photoscan, (γ) Μοντέλο next engine, (δ) Μοντέλο sl2, (ε) Νέφος Photosynth, (ζ) Νέφος Topcon IS

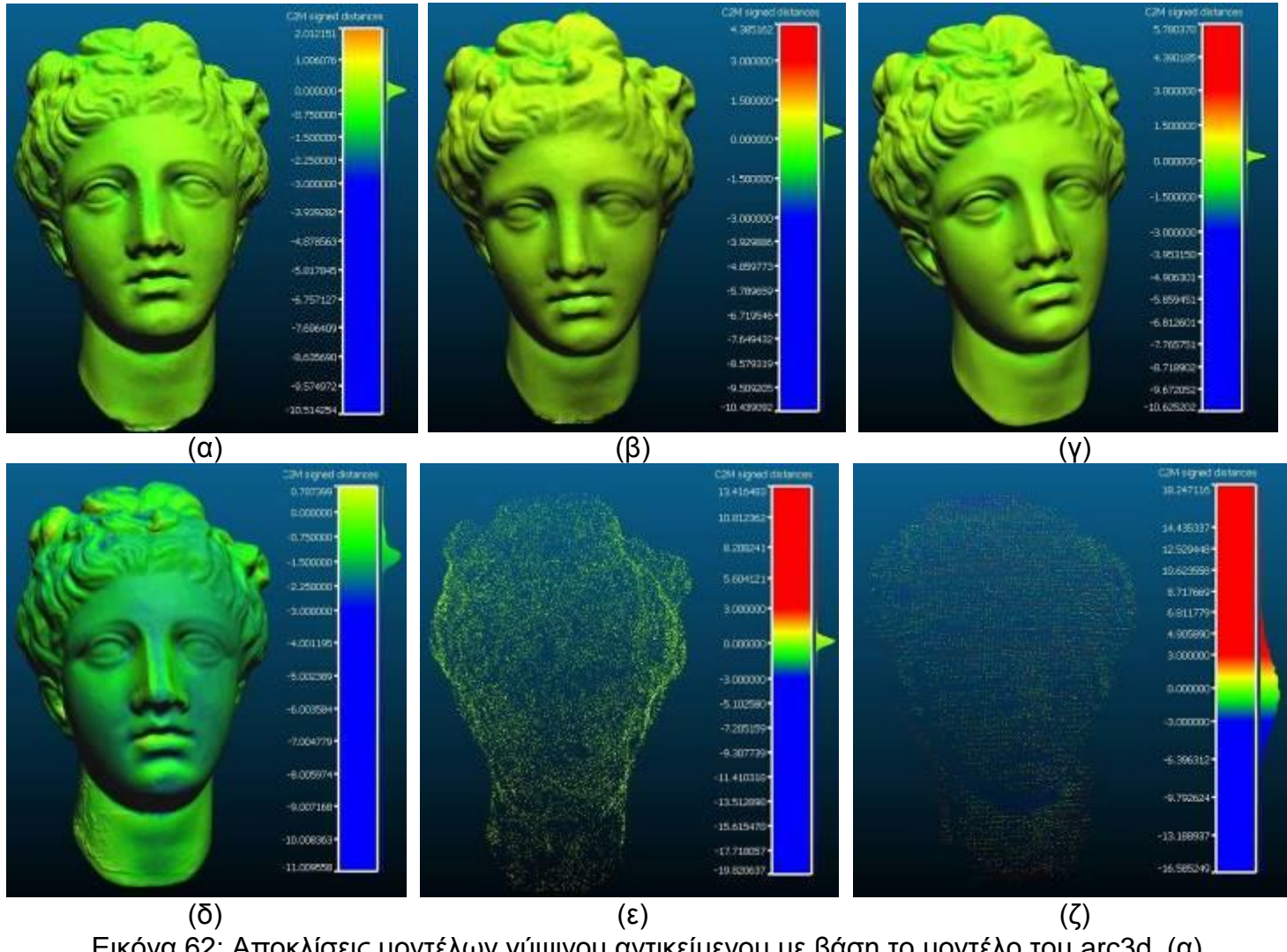

Εικόνα 62: Αποκλίσεις μοντέλων γύψινου αντικείμενου με βάση το μοντέλο του arc3d, (α) Μοντέλο123dCatch, (β) Μοντέλο photoscan, (γ) Μοντέλο next engine, (δ) Μοντέλο sl2, (ε) Νέφος σημείων Photosynth, (ζ) Νέφος σημείων Topcon IS

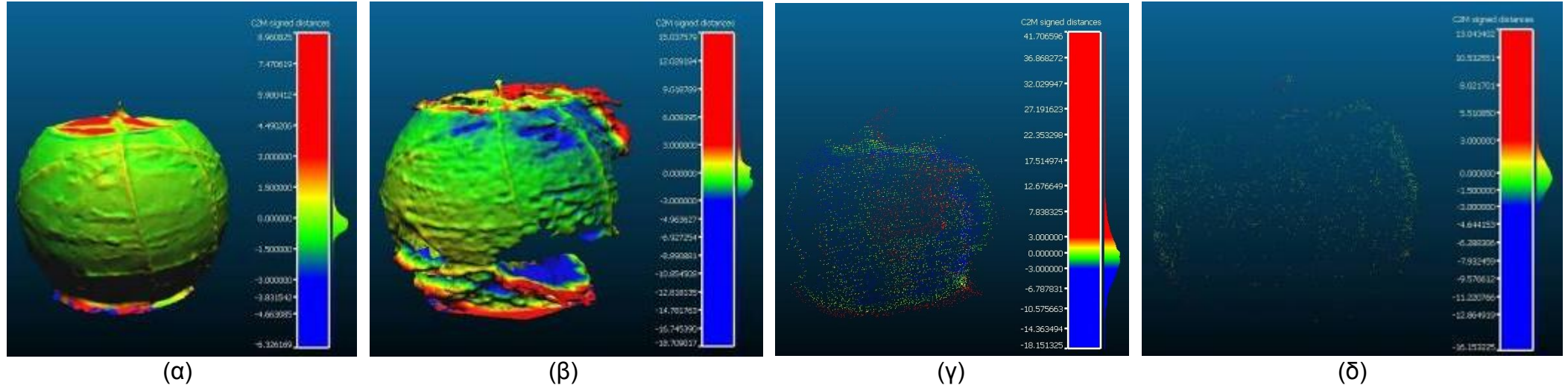

Εικόνα 63: Αποκλίσεις μοντέλων κέρινου αντικείμενου με βάση το μοντέλο του photoscan, (α) Μοντέλο123dCatch, (β) Μοντέλο arc3d, (γ) Νέφος σημείων Photosynth
### Παρατηρήσεις:

- Τα συγκρινόμενα μοντέλα επικαλύφθηκαν με τέτοιο τρόπο ώστε να ελαχιστοποιηθούν οι αποκλίσεις τους. Συνεπώς, ο μέσος όρος της κατανομής των αποκλίσεων θα πρέπει να βρίσκεται όσο τον δυνατόν πιο κοντά στο μηδέν. Εάν ο μέσος όρος έχει μεγάλη τιμή συμβαίνει κάτι από τα ακόλουθα:
	- o Τα μοντέλα έχουν διαφορετικές διαστάσεις. Αυτό συμβαίνει διότι η κλίμακα τουλάχιστον του ενός μοντέλου υπολογίστηκε λανθασμένα. Στην περίπτωση που το μοντέλο-βάση συστηματικά περιέχει (αρνητικός μέσος όρος) ή περιέχεται (θετικός μέσος όρος) στα συγκρινόμενα μοντέλα, το πιθανότερο είναι πως προσδιορίστηκε εσφαλμένα η κλίμακα του μοντέλου-βάσης.
	- o Τα όρια των αντικειμένων δεν ταυτίζονται. Σε πολλές περιπτώσεις δεν είναι δυνατό να περικοπούν τα περιττά τμήματα διότι η διαγραφή τους θα οδηγούσε στην δημιουργία επιπλέον κενών. Αυτό συμβαίνει διότι, με όποιο προσανατολισμό και αν παρατηρείται το μοντέλο, είναι αδύνατη η επιλογή αποκλειστικά των περιττών περιοχών.
	- o Τουλάχιστον ένα από τα μοντέλα έχει αρκετές επιφανειακές παραμορφώσεις.
- Η κατανομή θα πρέπει να έχει μια κορυφή, δηλαδή ένα μέγιστο, στην τιμή του μέσου όρου. Δύο κορυφές παρατηρούνται όταν, κατά την επικάλυψη των μοντέλων, το μοντέλο-βάση σε ένα πολύ μεγάλο και συνεχόμενο τμήμα της επιφάνειάς του περιέχει το συγκρινόμενο μοντέλο ενώ στο υπόλοιπο συμβαίνει το ακριβώς αντίθετο. Εάν υπάρχει και τρίτη κορυφή, τότε, κατά την επικάλυψη των μοντέλων, το μοντέλο-βάση σε ένα πολύ μεγάλο τμήμα της επιφάνειάς του περιέχει το συγκρινόμενο μοντέλο, σε ένα άλλο μεγάλο τμήμα της επιφάνειάς του συμβαίνει το ακριβώς αντίθετο και στο, επίσης μεγάλο, τμήμα που περισσεύει η επικάλυψη γίνεται με τις επιφάνειες των μοντέλων σχεδόν να ταυτίζονται. Αίτιο αυτού του φαινομένου θεωρείται η μεταβαλλόμενη κλίμακα του ενός μοντέλου.
- Όσο μεγαλύτερη είναι η τυπική απόκλιση της κατανομής τόσο μεγαλύτερες είναι οι επιφανειακές διαφορές των δυο μοντέλων. Αυτές οι διαφορές μπορεί να οφείλονται είτε σε παραμορφώσεις είτε σε θόρυβο.
- Οι ακραίες τιμές που παρουσιάζονται στις χρωματικές μπάρες και που, όπως φαίνεται, αφορούν πολύ μικρό πλήθος σημείων, προκύπτουν από:
	- o Τυχαίο θόρυβο που δεν διαγράφτηκε
	- o Μικρής έκτασης αλλά μεγάλης έντασης παραμορφώσεις
	- o Περιοχές που υπάρχουν μόνο στο ένα από τα δύο μοντέλα

Στον Πίνακα 17 που ακολουθεί παρουσιάζονται οι διαφορές των αποτελεσμάτων των συγκρίσεων των μοντέλων που προέκυψαν από το Cloud Compare από τα αναμενόμενα αποτελέσματα με βάση τις μετρήσεις που είχαν πραγματοποιηθεί (Πίνακας 15)

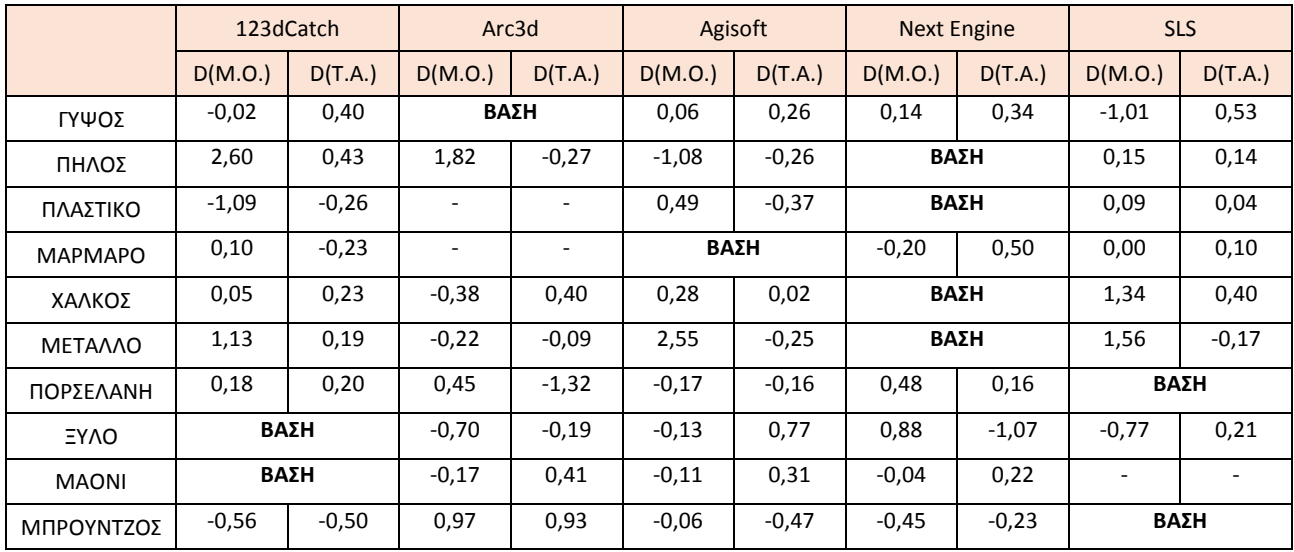

Πίνακας 17: Αποκλίσεις αναμενόμενων στατιστικών στοιχείων από τα υπολογισμένα (σε χιλιοστά)

Οι αποκλίσεις που παρουσιάζονται στον Πίνακα 17 είναι δικαιολογημένες λόγω:

 Των χαρακτηριστικών του κάθε αντικειμένου που θέτουν περιορισμούς στην επιλογή των αποστάσεων ελέγχου. Τα άκρα κάθε απόστασης θα πρέπει να είναι ευδιάκριτα χαρακτηριστικά σημεία τα οποία να μπορούν να εντοπιστούν με βεβαιότητα στην επιφάνειες των μοντέλων και να επιλεγούν εντός του Cloud Compare. Αυτή η απαίτηση οδήγησε στην επιλογή αποστάσεων ελέγχου που δεν παρουσίαζαν την μέγιστη δυνατή ποικιλία μηκών και διευθύνσεων στο χώρο αλλά την βέλτιστη διασπορά στην επιφάνεια των αντικειμένων. Συνεπώς, οι κλίμακες των μοντέλων προσδιορίστηκαν με μεγαλύτερη αβεβαιότητα από αυτή που θα υπήρχε εάν υπήρχε άπειρο πλήθος πιθανών αποστάσεων ελέγχου.

- Των αποκλίσεων των επιφανειών των μοντέλων που οφείλονται στην επιφανειακή τραχύτητα και άρα δεν μπόρεσαν να ληφθούν υπόψη κατά τον προσδιορισμό των στατιστικών στοιχείων.
- Των αποκλίσεων των ορίων των αντικειμένων, που όταν δεν ταυτιστούν εισάγουν σφάλματα στα στατιστικά στοιχεία που υπολογίζονται μέσω του Cloud Compare.

## **7.3 Συμπεράσματα**

Η επιλογή της μεθοδολογίας που πρέπει να ακολουθηθεί για την αποτύπωση ενός αντικειμένου είναι σύνθετη και επηρεάζεται από πολλούς παράγοντες. Οι κυριότεροι είναι:

- Ο σκοπός της αποτύπωσης
- Οι ιδιαιτερότητες του αντικειμένου
- Η επιθυμητή ακρίβεια και λεπτομέρεια του τελικού προϊόντος
- Ο απαιτούμενος χρόνος μετρήσεων και επεξεργασίας
- Ο προϋπολογισμός της αποτύπωσης
- Ο διαθέσιμος εξοπλισμός
- Ο διαθέσιμος προϋπολογισμός
- Η εξοικείωση του χρήστη με το υπόβαθρο της φωτογραμμετρίας και με τα φωτογραμμετρικά προγράμματα

Στο πλαίσιο της παρούσας διπλωματικής εργασίας έγινε μία προσπάθεια να προσδιοριστούν οι δυνατότητες των μεθόδων και πώς αυτές επηρεάζονται από την μορφή και τις ιδιότητες των προς αποτύπωση αντικειμένων, δίνοντας ιδιαίτερη έμφαση στο υλικό τους. Οι υπόλοιποι παράγοντες είναι ανεξάρτητοι του αντικειμένου, μερικοί από τους οποίους παρουσιάζονται στον Πίνακα 18.

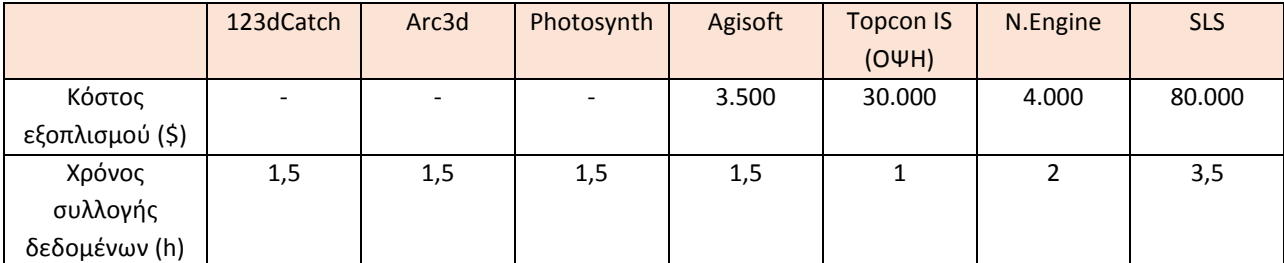

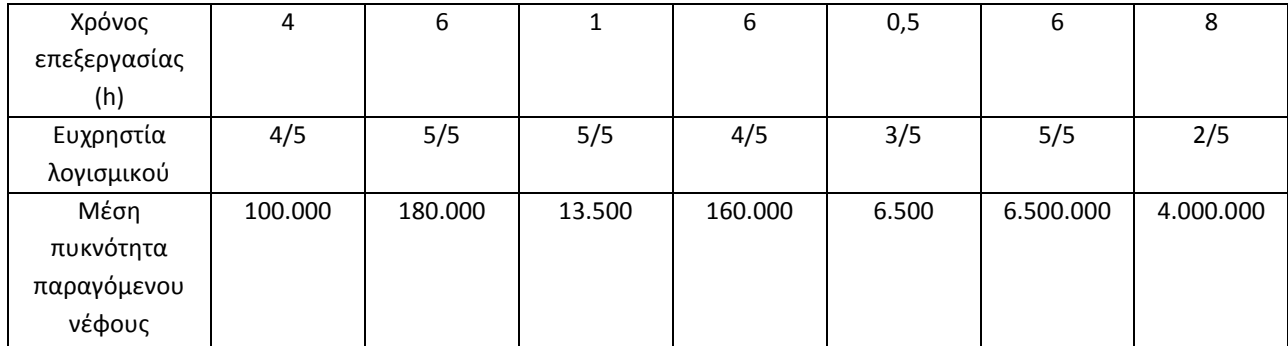

Πίνακας 18: Κριτήρια επιλογής μεθόδου αποτύπωσης, ανεξάρτητα του προς αποτύπωση αντικειμένου

Όσον αφορά στην ποιοτική αξιολόγηση των μεθόδων, μπόρεσαν να εξαχθούν πολύ ενδιαφέροντα συμπεράσματα, στα οποία περιλαμβάνονται τα εξής:

- Το μέσο αναμενόμενο ποιοτικό αποτέλεσμα κάθε μεθόδου (που λαμβάνει υπόψη τα κενά, τις παραμορφώσεις, την τραχύτητα, την πληρότητα και την πυκνότητα)
- Οι αδυναμίες κάθε μεθόδου σε ορισμένα υλικά (π.χ. σκουρόχρωμες, ανακλαστικές και πορώδεις επιφάνειες) και τρόποι αντιμετώπισής τους, εάν αντιμετωπίζονται (επαλείψεις με κιμωλία, λακ, πούδρα)
- Οι αδυναμίες κάθε μεθόδου σε ορισμένα γεωμετρικά χαρακτηριστικά (π.χ. αποκρύψεις, επαναληψιμότητα, γωνίες)
- Σε τι βαθμό είναι εξαρτημένα τα αποτελέσματα από το υλικό και την μορφολογία του αντικειμένου

Όσον αφορά τα αντικείμενα που χρησιμοποιήθηκαν στην παρούσα μελέτη, προέκυψαν τα ακόλουθα:

- Κερί. Πρόκειται για ένα υλικό με πολύ υψηλη φωτοαπορροφητικότητα που καθιστά την μοντελοποίησή του αδύνατη μέσω των σαρωτών. Ακόμα, η άτονη υφή του εμπόδισε τους αλγορίθμους αυτόματης εύρεσης ομόλογων σημείων να ενώσουν ικανοποιητικά τις εικόνες ώστε να προκύψουν ποιοτικά μοντέλα, ακόμα και μετά την τοποθέτηση λάστιχων. Το μόνο αποδεκτό αποτέλεσμα προέκυψε μέσω του photoscan, που διαθέτει 'ισχυρότερους μηχανισμούς' παραγωγής τρισδιάστατων μοντέλων, οπότε δεν τέθηκε θέμα ακρίβειας. Θεωρείται ότι θα προέκυπταν καλύτερα αποτελέσματα από την φωτογράφιση ενός κεριού με σχέδια ή χρωματικές διαφοροποιήσεις.
- Γύψος. Το γύψινο κεφάλι της Υγείας είναι ένα 'εύκολο' αντικείμενο που μπορεί να μοντελοποιηθεί με μεγάλη ακρίβεια και χωρίς

παραμορφώσεις από όλες τις μεθόδους. Λίγο χαμηλότερη ακρίβεια παρουσίασε μόνο το μοντέλο που προέκυψε από τον σαρωτή δομημένου φωτός, εξαιτίας της εσφαλμένα υπολογισμένης κλίμακας. Τέλος, εάν το αντικείμενο είχε απομακρυνθεί από την βάση του θα είχαν εξαλειφθεί οι παραμορφώσεις που προέκυψαν στην κάτω πλευρά, και συγκεκριμένα η ένωσή του με την βάση και τον μεταλλικό στήλο στήριξης.

 Πλαστικό. Η μοντελοποίηση του πλαστικού καπακιού ήταν αρκετά δύσκολη. Το μικρό του πάχος επέτρεπε στο φώς και την δέσμη λέιζερ όχι μόνο να διαχέονται στο εσωτερικό του αλλά και να το διαπερνούν. Ακόμα, το περιορισμένο πλήθος χαρακτηριστικών σημείων στο πάνω μέρος του και η απουσία του από τα πλαινά του τμήματα, έκαναν την ένωση των εικόνων και των σαρώσεων δύσκολή και σε κάποιες πριπτώσεις αδύνατη. Τελικά, ολόκληρο το μοντέλο δημιουργήθηκε μόνο από το photoscan, αλλά, όπως όλα τα παράγωγα του συγκεκριμένου λογισμικού, ήταν αρκετά εξομαλυσμένο με αποτέλεσμα τα χαρακτηριστικά του να μην αποδίδονται όπως θα έπρεπε. Τα (τμηματικά) μοντέλα των σαρωτών περιείχαν πολύ θόρυβο αλλά η ποιότητά τους ήταν πολύ καλή, ενώ το μοντέλο του 123dCatch ήταν παραμορφωμένo. Η τυπωμένη μαύρη ημερομηνία προκάλεσε παραμορφώσεις σε όλα τα μοντέλα. Παρ'ολ'αυτά, η ακρίβεια των μοντέλων ήταν πολύ καλή.

Συνοψίζοντας, οι σαρωτές απέδωσαν καλύτερα και, αν το αντικείμενο είχε διαφορετική γεωμετρία, θα το είχαν μοντελοποιήσει ολόκληρο.

- Μπρούτζος. Το σκούρο χρώμα του αντικειμένου, που δεν επέτρεψε την ικανοποιητική απεικόνιση των χαρακτηριστικών του στις εικόνες, σε συνδιασμό με την χαμηλή του υφή, οδήγησε τις διαδικτυακές υπηρεσίες στην δημιουργία μοντέλων χαμηλής ποιότητας και ακρίβειας. Από τις άλλες τρεις μεθόδους προέκυψαν ποιοτικά μοντέλα, με μεγάλη ακρίβεια αλλά και μεγάλη τυπική απόκλιση των σφαλμάτων. Ο σαρωτής δομημένου φωτός δημιούργησε ένα μοντέλο με πολύ θόρυβο, λόγω του σκούρου χρώματος του αντικειμένου, ενώ τα αποτελέσματα του next engine και του photoscan ήταν παρόμοια.
- Χαλκός. Η χάλκινη επιγραφή ήταν το αντικείμενο με την δυσκολότερη γεωμετρία. Η γεωμετρία της προκάλεσε παραμορφώσεις σε όλα τα μοντέλα, εκτός από αυτό του next engine. Το χειρότερο μοντέλο ήταν αυτό του sl2, αφού δεν μπόρεσαν να ενωθούν όλες οι σαρώσεις, με αποτέλεσμα το μοντέλο να έχει πολλές ατέλειες και τελικά η κλίμακά του να υπολογιστεί λανθασμένα. Τα σφάλματα των υπόλοιπων μοντέλων ήταν σε πολύ καλά επίπεδα. Το ποιοτικότερο μοντέλο ήταν αυτό του next engine, ο οποίος δεν επηρεάστηκε από την γεωμετρία

του στόχου. Τέλος, πρέπει να επισημανθεί ότι όλα τα σφάλματα προκαλέστηκαν από την γεωμετρία και όχι από το υλικό του στόχου, οπότε, αν το αντικείμενο είχε απλούστερη γεωμετρία τα μοντέλα θα ήταν ποιοτικότερα.

- Πηλός. Ο πηλός είναι ένα υλικό που μπορεί να μοντελοποιηθεί με όλες τα μεθόδους χωρίς να προκληθούν παραμορφώσεις. Οι ατέλειες που προέκυψαν σε όλα τα μοντέλα προκλήθηκαν από την γεωμετρία του αντικειμένου και συγκεκριμένα τα χερούλια και το στόμιό του. Ακόμα, παραμορφώσεις προκλήθηκαν και από το μαύρο σημάδι του αντικειμένου. Τα σφάλματα των μοντέλων, όπως αυτά υπολογίστηκαν μέσω των αποστάσεων ελέγχου, ήταν σε καλά επίπεδα, όμως, μετά από τις συγκρίσεις των μοντέλων, αποδείχτηκε πως δεν ανταποκρίνονταν στην πραγμάτικότητα, διότι οι εκτιμήσεις των κλιμάκων απείχαν από τις πραγματικές τους τιμές. Αίτιο αυτών των αποκλίσεων θεωρήθηκε το δείγμα των αποστάσεων που μετρήθηκαν, το οποίο, όπως αποδείχτηκε, δεν ήταν αντιπροσωπευτικό. Από άποψη ποιότητας, τα καλύτερα μοντέλα ήταν αυτά των σαρωτών.
- Ξύλο. Το άγαλμα του Βούδα είναι ένα αντικείμενο με πολύ δύσκολο ανάγλυφο, το οποίο προκαλεί πολλές αποκρύψεις κατά την συλλογή των δεδομένων και παραμορφώσεις στα παραγόμενα μοντέλα. Επιπλέον, το μικρό πάχος των πλαινών πλευρών του, στις περισσότερες περιπτώσεις, δεν επέτρεψαν την εύρεση αρκετών ομόλογων σημείων για την συνένωση της μπροστινής και της πίσω πλευράς και κατ'επέκταση την δημιουργία ενός ενιαίου μοντέλου. Αυτό είχε σαν αποτέλεσμα οι συγκρίσεις να περιοριστούν στην έκταση της μπροστινής πλευράς. Τα σφάλματα που εκτιμήθηκαν ήταν σχεδόν καλά με τις υπολογισμένες αποκλίσεις να απέχουν λίγο από τις αναμενόμενες. Τόσο από άποψη ακρίβειας όσο και από άποψη ποιότητας, τα μοντέλα που προέκυψαν μέσω εικόνων ήταν καλύτερα από αυτά των σαρωτών, αφού οι σαρώσεις ήταν επηρεασμένες από το σχεδόν μαύρο χρώμα του αντικειμένου και από τις έντονες τονικές διαφοροποιήσεις του. Ένα ανοιχτόχρωμο ξύλινο αντικείμενο με απλούστερη γεωμετρία θα είχε οδηγήσει στην παραγωγή ποιοτικότερων μοντέλων.
- Μέταλλο. Πρόκειται για ένα αντικείμενο απλής γεωμετρίας με ανακλαστική επιφάνεια που συμπεριφέρεται σχεδον σαν καθρέφτης. Η επιφάνειά του προκάλεσε παραμορφώσεις και κενά σε όλα τα μοντέλα. Εξαίρεση αποτελεί το μοντέλο που δημιουργήθηκε μέσω του next engine, στο οποίο δεν εντοπίστηκαν ποιοτικές ατέλειες. Ακόμα, πολλές από τις ατέλειες του μοντέλου που προέκυψε από τον σαρωτή δομημένου φωτός οφείλονται στην αδυναμία ένωσης των σαρώσεων.

Όσον αφορά την ακρίβεια, σχεδόν όλα τα σφάλματα που εκτιμήθηκαν ήταν καλά αλλά απείχαν αρκετά από αυτά που υπολογίστηκαν μέσω του Cloud Compare. Επιπλέον, εντοπίστηκαν κάποιες διαφοροποιήσεις στις διαστάσεις των μοντέλων και το πιθανότερο είναι ότι αυτό που προέκυψε μέσω του next engine έχει μεταβαλλόμενη κλίμακα. Συνοψίζοντας, το συγκεκριμένο αντικείμενο δεν οδήγησε στην δημιουργία κάποιου πλήρως αποδεκτού μοντέλου. Για καλύτερα αποτελέσματα προτείνεται η χρήση μπογιάς που ξεπλένεται με νερό.

- Πορσελάνη. Η έλλειψη υφής και η γυαλιστερή επιφάνεια του αντικειμένου είχαν αρνητική επίπτωση στην ποιότητα των παραγόμενων τρισδιάστατων μοντέλων, και συγκεκριμένα εισήγαγαν θόρυβο στα νέφη και προκάλεσαν μικρές παραμορφώσεις. Το μόνο μοντέλο που δεν επηρεάστηκε ήταν αυτό που παράχθηκε μέσω του next engine. Μέσω των μετρήσεων ελέγχου εκτιμήθηκε ότι όλα τα μοντέλα είχαν μέτρια σφάλματα και μεγάλες τυπικές αποκλίσεις σφαλμάτων. Η εκτίμηση αυτή επιβεβαιώθηκε μέσω των συγκρίσεων των μοντέλων και επιπλέον διαπιστώθηκε ότι η κλίμακα του μοντέλου που προέκυψε μέσω του sl2 δεν είχε υπολογιστεί ορθά. Συνεπώς, με καμία μέθοδο δεν μπορεί να επιτευχθεί η επιθυμητή ακρίβεια αλλά μέσω του next engine εξαλείφονται οι ποιοτικές ατέλειες. Οι ατέλειες των μοντέλων θα μπορούσαν να περιοριστούν αν η επιφάνεια του αντικειμένου αποκτούσε εντονότερη υφή μέσω του σχεδιασμού διαφόρων μοναδικών στοιχείων με χρήση μαρκαδόρου που ξεπλένεται με νερό.
- Μαόνι. Το μαύρο χρώμα και η γεωμετρία του αντικειμένου προκάλεσε παραμορφώσεις και κενά στα μοντέλα που προέκυψαν από τις μεθόδους παραγωγής μοντέλων μέσω εικόνων. Επιπλέον, οι λεπτομέρειες του δεν αποδόθηκαν ικανοποιητικά. Ο σαρωτής δομημένου φωτός θα μπορούσε να μοντελοποιήσει το αντικείμενο εάν ειχε χρωματιστεί με κάποια μπογιά, κατά προτίμηση ανοιχτόχρωμη. Στο μοντέλο του next engine δεν εντοπίστηκαν ατέλειες. Όσον αφορά τα σφάλματα, οι εκτιμήσεις ήταν καλές και επιβεβαιώθηκαν από τους υπολογισμούς του Cloud Compare.

## **7.4 Προτάσεις**

Στο παρόν κεφάλαιο παρατίθενται κάποιες προτάσεις που, από την εμπειρία που αποκτήθηκε μέσω της παρούσας εργασίας, θεωρείται ότι θα μπορούσαν να βελτιώσουν τα παραγόμενα αποτελέσματα.

## Α. Χρήση τρίποδα

Η χρήση τρίποδα κατά την διάρκεια της φωτογράφισης θα οδηγούσε στην λήψη ποιοτικότερων εικόνων, αυξάνοντας όμως τον χρόνο συλλογής των δεδομένων. Πιο συγκεκριμένα, θα είχε ως αποτέλεσμα:

- Την αύξηση του απαιτούμενου χρόνου φωτογράφισης, διότι μεταξύ των λήψεων θα απαιτούνταν η μετακίνηση του τρίποδα και σε ορισμένες περιπτώσεις και η ρύθμιση του ύψους του.
- Την αύξηση του βάθους πεδίου με αποτέλεσμα να απεικονίζεται εστιασμένη όλη η ορατή επιφάνεια του αντικειμένου και να υπάρχει δυνατότητα φωτογράφισης του αντικειμένου από κοντινότερη απόσταση ώστε να καταλαμβάνει μεγαλύτερη έκταση στην εικόνα. Η αύξηση του βάθους πεδίου θα ήταν αποτέλεσμα της μείωσης της ταχύτητας λήψεων και άρα του 'ανοίγματος' του διαφράγματος. Οι συνθήκες φωτισμού των εικόνων θα παρέμεναν αμετάβλητες.

### Β. Εισαγωγή κλίμακας

Μέσω της εισαγωγής κλίμακας στο πεδίο της φωτογράφισης η κλίμακα των μοντέλων θα προέκυπτε αυτόματα χωρίς να απαιτούνται μετρήσεις. Ο τρόπος κατασκευής όμως της κλίμακας θα πρέπει να διερευνηθεί. Υπάρχουν οι ακόλουθες επιλογές:

- Το υλικό της κλίμακας. Θα μπορούσε να είναι το ίδιο με αυτό του αντικειμένου ώστε να παραμορφώνεται με τον ίδιο τρόπο. Διαφορετικά, θα μπορούσε να είναι ένα υλικό που, μετά από μελέτες, έχει αποδειχτεί ότι μπορεί να μοντελοποιηθεί μέσω εικόνων χωρίς παραμορφώσεις.
- Η μορφή της κλίμακας. Θα μπορούσε να είναι μία στήλη τοποθετημένη όρθια ή ξαπλωμένη δίπλα στο αντικείμενο. Ακόμα, θα μπορούσε να χρησιμοποιηθεί ένα χαρτί τοποθετημένο κάτω από το αντικείμενο ως βάση ή ένα πλέγμα που θα περιέκλειε το αντικείμενο χωρίς να προκαλεί αποκρύψεις.
- Το περιεχόμενο της κλίμακας. Δηλαδή ο τρόπος προσδιορισμού των διαστάσεων της. Ο προσδιορισμός θα μπορούσε να γίνει με την απεικόνιση ενός χάρακα, την χρήση στόχων ή τις ίδιες τις διαστάσεις

της κλίμακας. Σε κάθε περίπτωση, οι ενδείξεις μέσω των οποίων θα μπορεί να προσδιοριστεί η κλίμακα θα πρέπει να είναι τουλάχιστον τρείς ώστε να εξαχθούν και τα σφάλματα προσδιορισμού της.

Το μέγεθος της κλίμακας σε σχέση με το μέγεθος του αντικειμένου.

Για την επιλογή της βέλτιστης λύσης θα πρέπει να κατασκευαστεί και να φωτογραφηθεί ένα πλήθος κλιμάκων και να βρεθεί η κλίμακα που μοντελοποιείται με τα μικρότερα σφάλματα. Με βάση την παρούσα διπλωματική εργασία η κλίμακα θα πρέπει να έχει τα εξής χαρακτηριστικά:

- Η επιφάνειά της να είναι ματ
- Να έχει αρκετά απλή γεωμετρία που να μην προκαλεί αποκρύψεις, να μην περιέχει κενά και πολύ μικρά στοιχεία, και να μπορεί να φωτογραφηθεί εύκολα, αφού κατά την φωτογράφιση ενός αντικειμένου η προσοχή θα πρέπει να δίνεται στο αντικείμενο και όχι στην κλίμακα
- Να μην επαναλαμβάνεται κανένα στοιχείο της αλλά να είναι όλα μοναδικά, ώστε από τους αλγόριθμους συνταύτισης να προκύπτουν μοναδικά αποτελέσματα.
- Να έχει έντονη υφή, ώστε να βρεθούν περισσότερα ομόλογα σημεία και η ένωση των εικόνων να είναι καλύτερη.
- Όσον αφορά το χρώμα, στην παρούσα εργασία υπήρχε πολύ μικρή ποικιλία χρωμάτων ώστε να μπορεί να εξαχθεί κάποιο συμπέρασμα.

Εάν είχε χρησιμοποιηθεί κλίμακα κατά την φωτογράφιση των αντικειμένων, στην παρούσα εργασία, η αξιολόγηση της ακρίβειας των μοντέλων θα ήταν πιο αποτελεσματική, αφού:

- Η κλίμακα θα προέκυπτε με μεγαλύτερη ακρίβεια, αφού θα ήταν ανεξάρτητη του πλήθους και της κατανομής των αποστάσεων ελέγχου.
- Οι αποστάσεις ελέγχου θα συμμετείχαν αποκλειστικά στον προσδιορισμό των σφαλμάτων των μοντέλων και όχι στην εύρεση της κλίμακάς τους. Με άλλα λόγια, θα αποτελούσαν μέσα αξιολόγησης των μοντέλων και όχι μέσα δημιουργίας τους.
- Οι κλίμακες των μοντέλων που προέκυψαν από τους σαρωτές δεν θα είχαν τροποποιηθεί ώστε να συγκριθούν όλα τα μοντέλα υπό ίσους όρους, όπως συνέβει στην παρούσα εργασία. Στον Πίνακα 19 παρατίθενται τα σφάλματα που θα είχαν τα μοντέλα που προέκυψαν από τον Next Engine και τον SL2 εάν είχαν διατηρηθεί οι αρχικές τους κλίμακες.

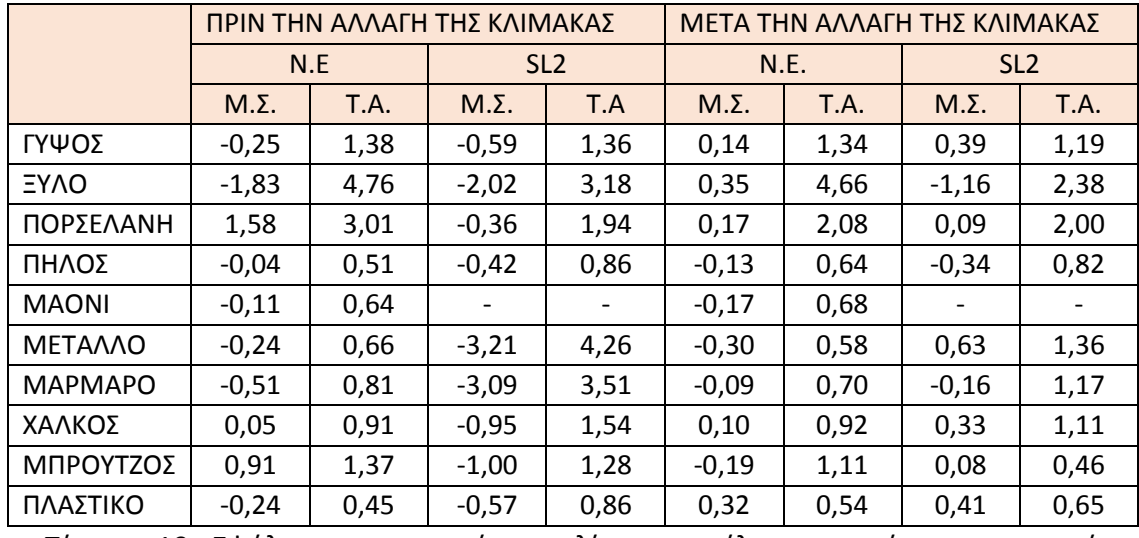

Πίνακας 19: Σφάλματα και τυπικές αποκλίσεις μοντέλων σαρωτών πριν και μετά την τροποποίηση της κλίμακας (σε χιλιοστά)

#### Γ. Μελέτη επιπτώσεων μοναδικού παράγοντα

Στην παρούσα εργασία χρησιμοποιήθηκαν αντικείμενα που διέφεραν σε πολυάριθμους παράγοντες, με τους κυριότερους να είναι το υλικό κατασκευής και η γεωμετρία. Η χρήση στόχων που διαφοροποιούνται σε ένα μόνο παράγοντα θα οδηγούσε σε ασφαλέστερα συμπεράσματα. Προτείνονται οι ακόλουθες διερευνήσεις:

- Διευρεύνηση των επιπτώσεων της γεωμετρίας του στόχου στην ποιότητα και την ακρίβεια του παραγόμενου τρισδιάστατου μοντέλου μέσα από την χρήση αντικειμένων που έχουν κατασκευαστεί από το ίδιο υλικό αλλά έχουν διαφορετική γεωμετρία. Για την συγκεκριμένη μελέτη θα μπορούσαν να χρησιμοποιηθούν αντικείμενα από κάποιο υλικό που συναντάται συχνά σε αρχαιολογικά ευρήματα μικρού μεγέθους, όπως είναι το μάρμαρο και ο χαλκός
- Διευρεύνηση των επιπτώσεων του υλικού κατασκευής του στόχου στην ποιότητα και την ακρίβεια του παραγόμενου τρισδιάστατου μοντέλου μέσα από την χρήση αντικειμένων που έχουν την ίδια γεωμετρία αλλά έχουν κατασκευαστεί από διαφορετικό υλικό. Σε αυτήν την περίπτωση θα μπορούσαν να κατασκευαστούν κύβοι σταθερών διαστάσεων.

Με αυτόν τον τρόπο θα γίνει ξεκάθαρος ο διαχωρισμός των σφαλμάτων που οφείλονται στο υλικό και αυτών που οφείλονται στην γεωμετρία του αντικειμένου. Σε αυτό το σημείο θα πρέπει να σημειωθεί ότι τα σφάλματα που προκύπτουν εξαιτίας της γεωμετρίας των αντικειμένων είναι ευκολότερο να περιοριστούν μέσω της φωτογράφισης των αντικειμένων απ' ό,τι μέσω της σάρωσής τους.

# **ΠΑΡΑΡΤΗΜΑ**

## Αποστασεις Ελεγχου

Στο παρόν παράρτημα παρουσιάζονται οι θέσεις των αποστάσεων ελέγχου. Τα μήκη τους, όπως αυτά μετρήθηκαν στις επιφάνειες των αντικιμένων αλλά και των μοντέλων, βρίσκονται στο cd που συνοδεύει την διπλωματική εργασία. Εκεί βρίσκονται και οι υπολογισμοί που πραγματοποιήθηκαν και που οδήγησαν στον προσδιορισμό των κλιμάκων, των μέσων σφαλμάτων και των τυπικών αποκλίσεων των μοντέλων.

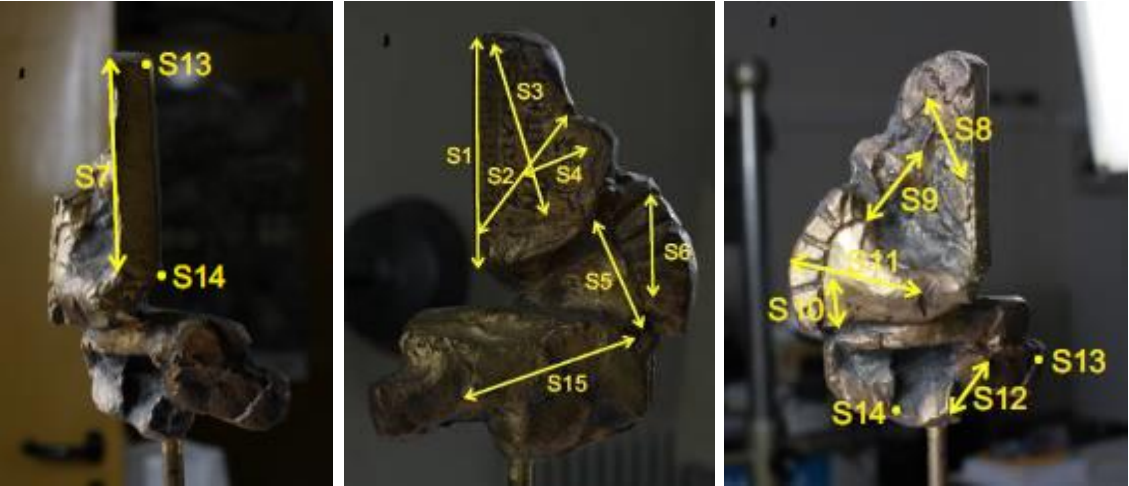

Εικόνα 64: Αποστάσεις ελέγχου που μετρήθηκαν στο μπρούτζινο αντικείμενο

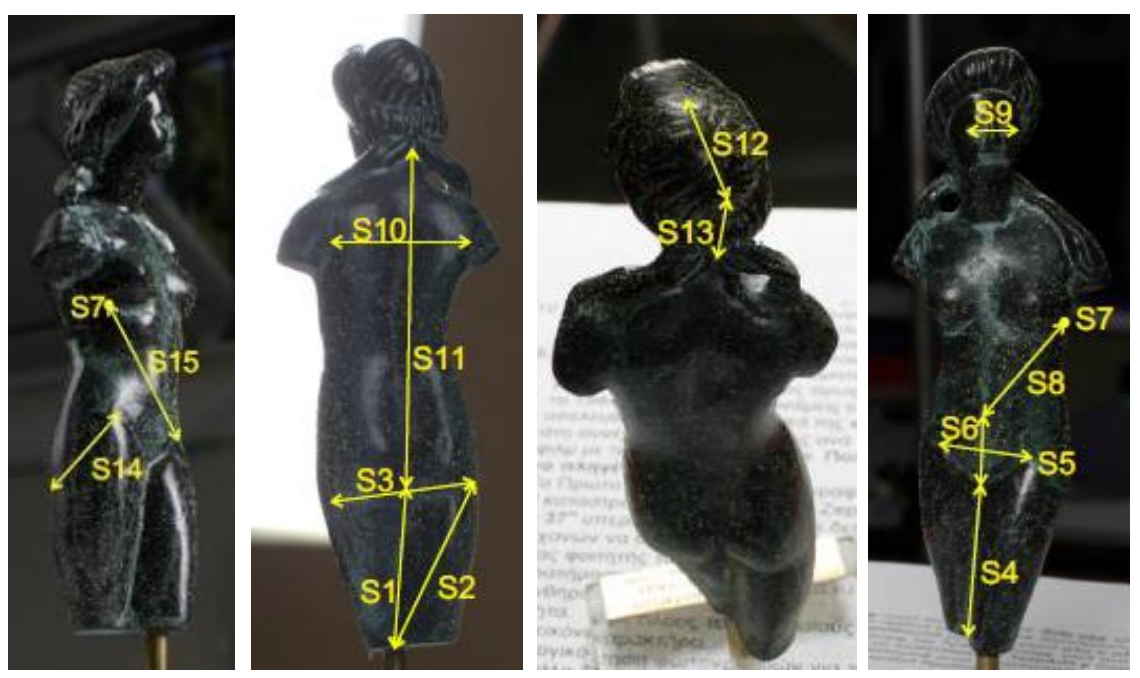

Εικόνα 65: Αποστάσεις ελέγχου που μετρήθηκαν στο χάλκινο αντικείμενο

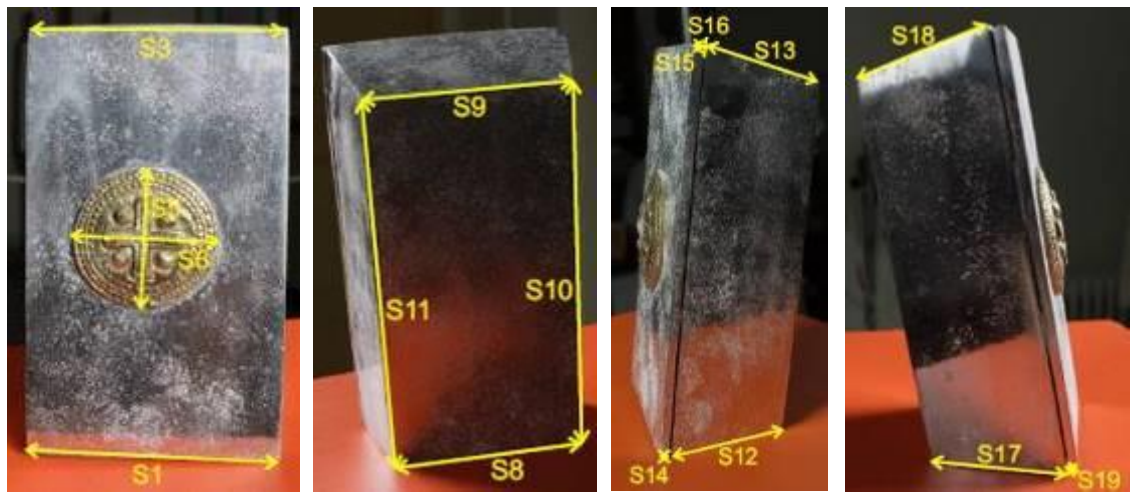

Εικόνα 66: Αποστάσεις ελέγχου που μετρήθηκαν στο μεταλλικό αντικείμενο

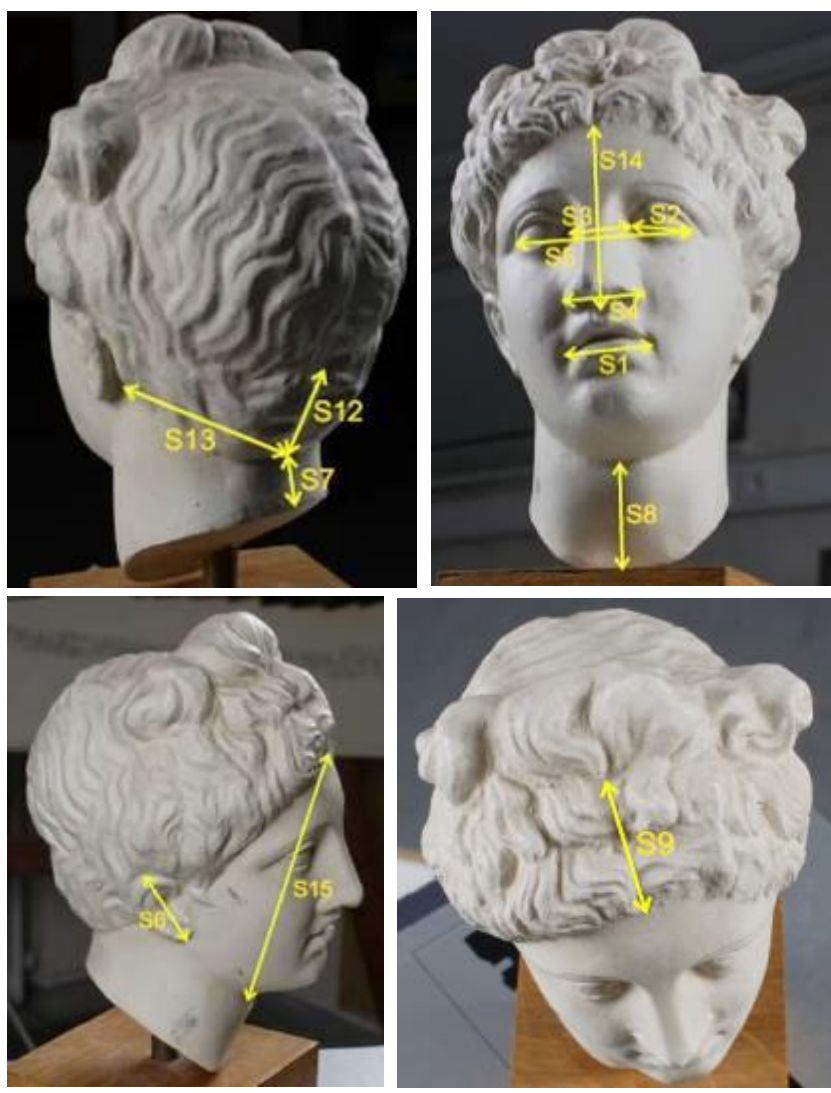

Εικόνα 67: Αποστάσεις ελέγχου που μετρήθηκαν στο γύψινο αντικείμενο

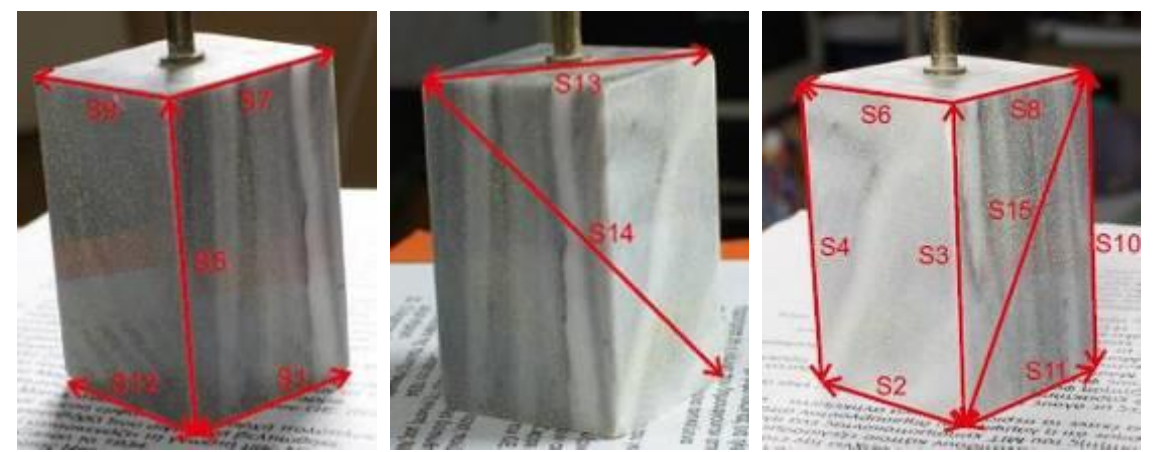

Εικόνα 68: Αποστάσεις ελέγχου που μετρήθηκαν στο μαρμάρινο αντικείμενο

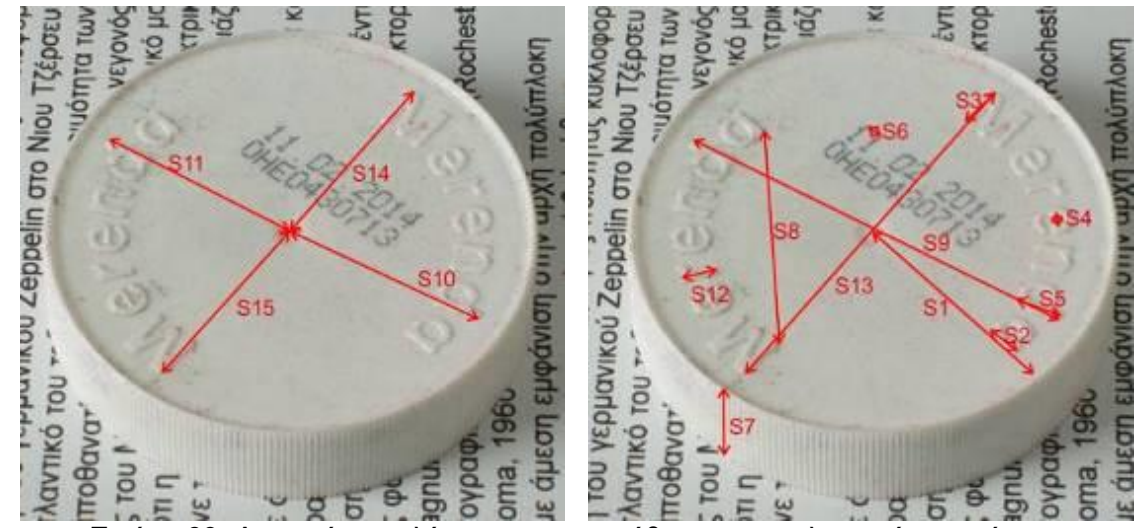

Εικόνα 69: Αποστάσεις ελέγχου που μετρήθηκαν στο πλαστικό αντικείμενο

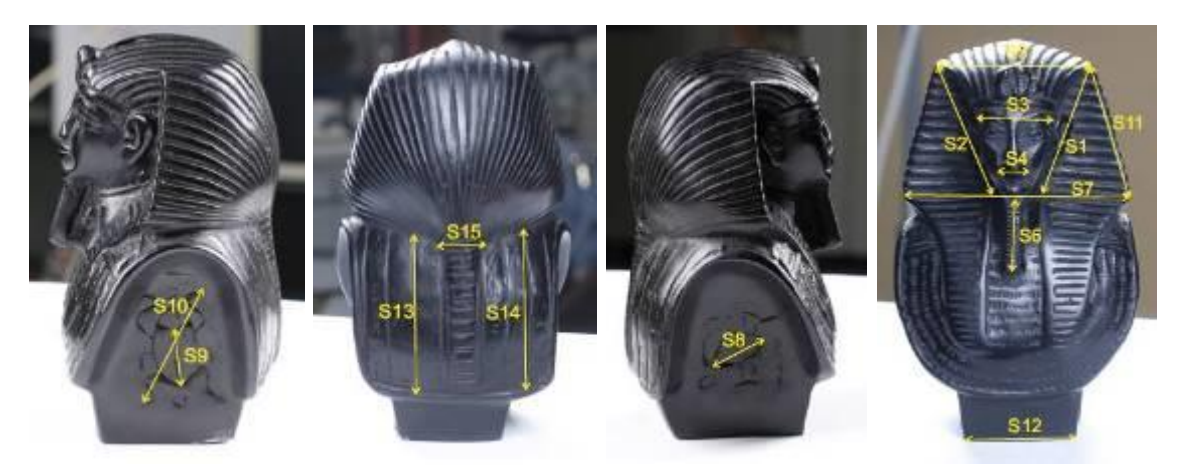

Εικόνα 70: Αποστάσεις ελέγχου που μετρήθηκαν στο μαονένιο αντικείμενο

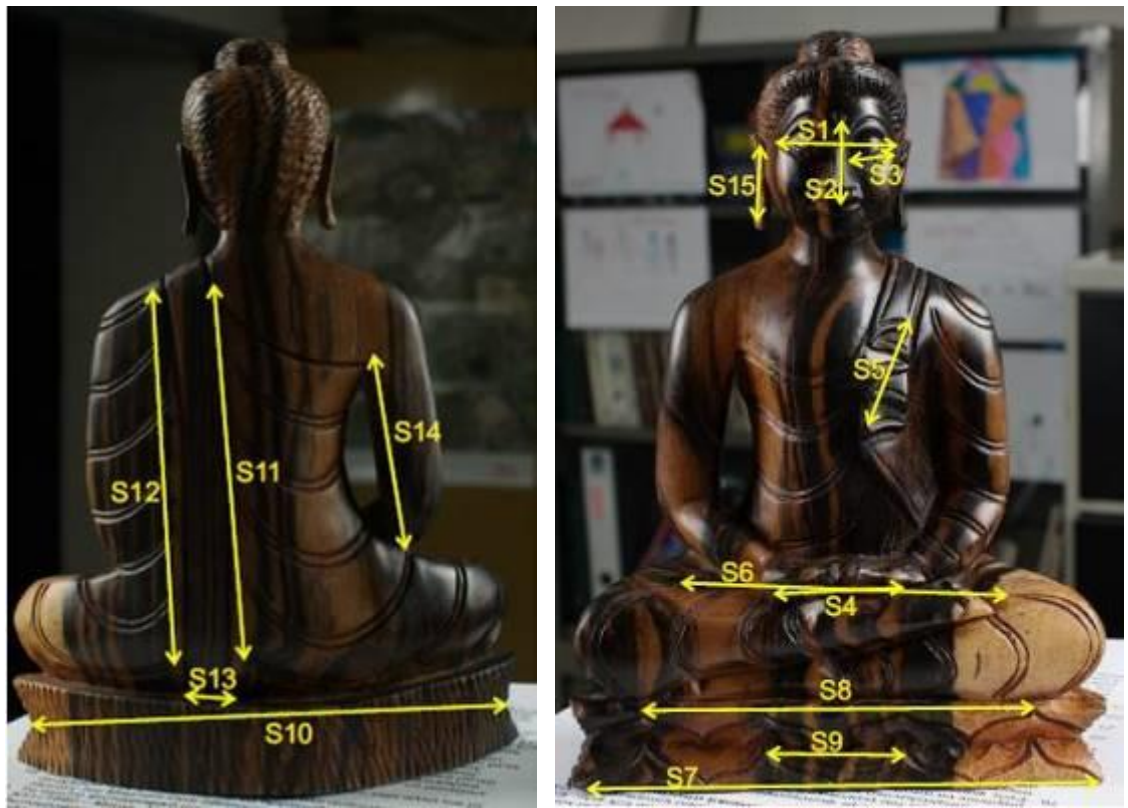

Εικόνα 71: Αποστάσεις ελέγχου που μετρήθηκαν στο ξύλινο αντικείμενο

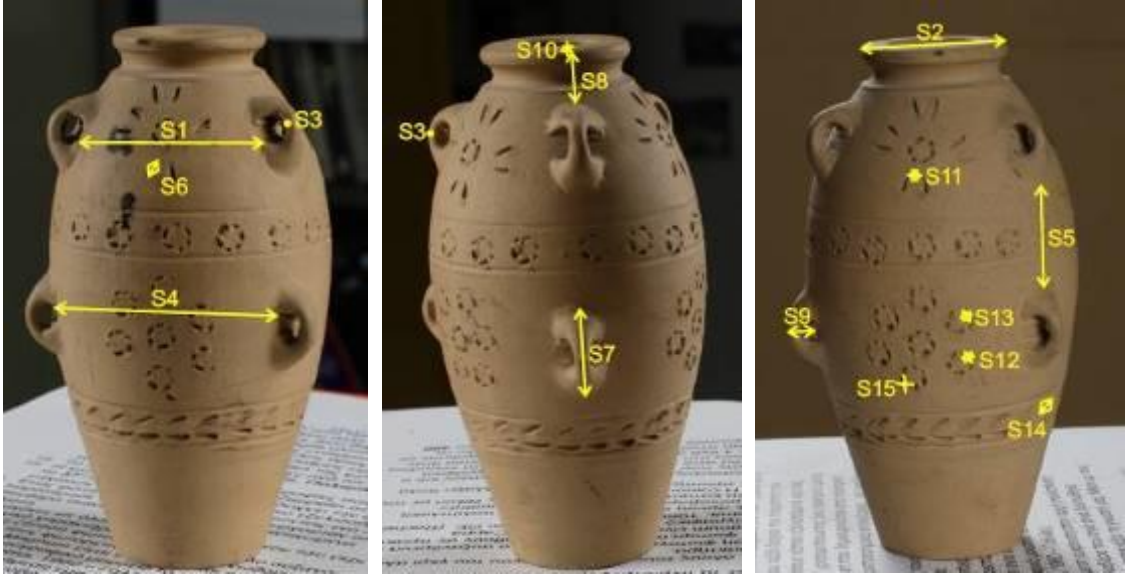

Εικόνα 72: Αποστάσεις ελέγχου που μετρήθηκαν στο πήλινο αντικείμενο

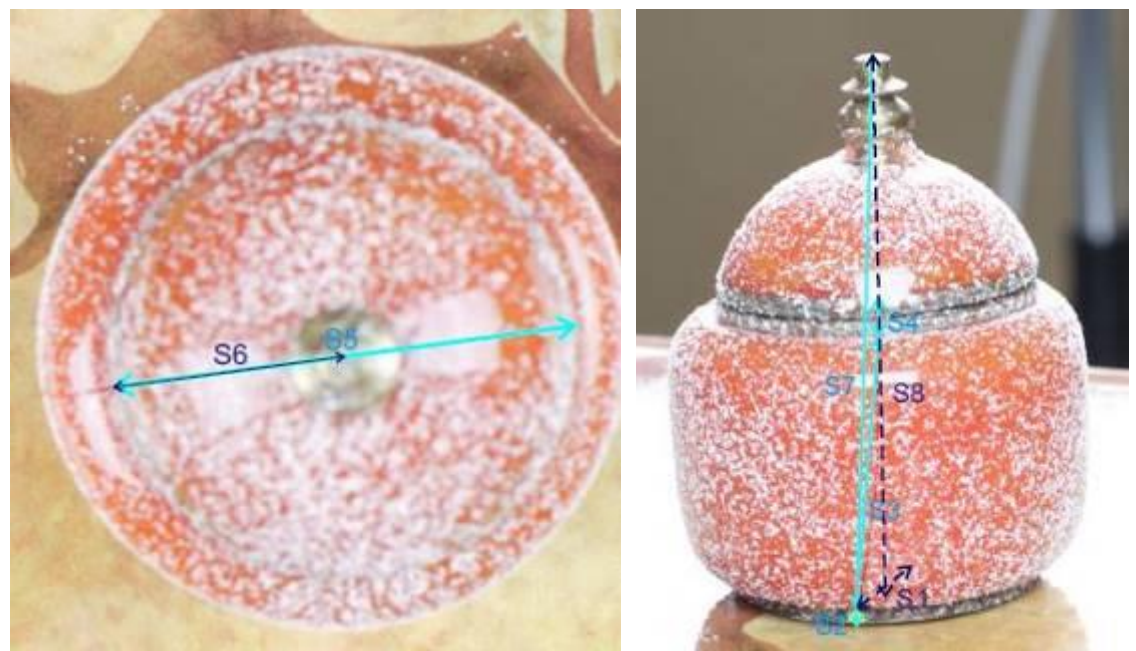

Εικόνα 73: Αποστάσεις ελέγχου που μετρήθηκαν στο πορσελάνινο αντικείμενο

# **ΒΙΒΛΙΟΓΡΑΦΙΑ**

### **A. Ελληνική βιβλιογρφία**

Γεωργόπουλος, Α. 2013, Σημειώσεις μαθήματος Αποτυπώσεις Μνημείων, Σχολή Αγρονόμων Τοπογράφων Μηχανικών, Εθνικό Μετσόβιο Πολυτεχνείο

Γεωργόπουλος, Α. 2010, Σημειώσεις μαθήματος Φωτογραμμετρια II, Σχολή Αγρονόμων Τοπογράφων Μηχανικών, Εθνικό Μετσόβιο Πολυτεχνείο

Κιτσάκης, Δ. 2011, Διπλωματική Εργασία, Συγκριτική Αξιολόγηση Φωτογραμμετρικών Μεθόδων Συλλογής Τρισδιάστατης Πληροφορίας, Σχολή Αγρονόμων Τοπογράφων μηχανικών, Εθνικό Μετσόβιο Πολυτεχνείο

### **Β. Ξένη βιβλιογραφία**

Gonzo, L., Voltolini, F., Girardi, S., Rizzi, A., Remondino, F., El-Hakim, S.F., 2007, Multiple Techniques Approach to the 3D Virtual Reconstruction of Cultural Heritage, Eurographics Italian Chapter Conference 2007

Kersten, T., 2006, Combination and Comparison of Digital Photogrammetry and Terrestrial Laser Scanning for the Generation of Virtual Models in Cultural Heritage Applcations, The  $7<sup>th</sup>$  Symposium on Virtual Reality and Cultural Heritage, VAST (2006)

Kersten, T., 3D Scanning and Modelling of the Bismarck Monument by Terrestrial Laser Scanning for Intergration into a 3D City Model of Hamburg, HafenCity University Hamburg, Photogrammetry & Laser Scanning Lab

Kersten, T., Lindstaedt, M., 2012, Automatic 3D Object Reconstruction from Multiple Images for Architectural, Cultural Heritage and Architectural, Cultural Heritage and Archaelogical Applications Using Open-Source Software and Web Services, Hamburg

Koska, B., Kremen, T., 2013, International Archives of the Photogrammetry, Remote Sensing and Spatial Information, Volume XL-5/W1, 3D-ARCH 2013 – 3D Virtual Reconstuction and Visualization of complex Architectures, Trento, Italy

Remondino, F., EL-Hakim, S., 2006, Image-Based 3D Modelling: A Review, Swiss Federal Institute of Technology (ETH), Zurich, National Research Council, Ottawa, Canada, The Photogrammetric Record 21(115): 269-291, September 2006.

Rasztovits, S., Dorninger, P., 2013, Comparison of 3D Reconstruction Servicesand Terrestrial Laser Scanning for Cultural Heritage Documentation, International Archives of the Photogrammetry, Remote Sensig and Spartial Information Sciences, Volume XL-5/W2, XXIV International CIPA Symposium, 2013, Strasbourg, France

Skarlatos, D., Kiparissi, S., 2012, Comparison of Laser Scanning, Photogrammetry and SFM-MVS Pipeline Applied in Structures and Artificial Surfaces, Dept. of Civil Engineering and Geomatics, Cyprus University of Technology, ISPRS Annals of the Photogrammetry, Remote Sensing and Spatial Information Sciences, Volume I-3, 2012, XXII ISPRS Congress, Melbourne, Australia

### **Γ. Ιστοσελίδες**

[https://www.nextengine.com](https://www.nextengine.com/) (Τελευταία επίσκεψη Ιανουάριος 2015)

[http://www.topconpositioning.com](http://www.topconpositioning.com/) (Τελευταία επίσκεψη Ιανουάριος 2015)

[http://meshlab.sourceforge.net](http://meshlab.sourceforge.net/) (Τελευταία επίσκεψη Ιανουάριος 2015)

[www.cloudcompare.org](http://www.cloudcompare.org/) (Τελευταία επίσκεψη Ιανουάριος 2015)

<http://www.123dapp.com/catch> (Τελευταία επίσκεψη Ιανουάριος 2015)

[http://www.arc3d.be](http://www.arc3d.be/) (Τελευταία επίσκεψη Ιανουάριος 2015)

[https://photosynth.net](https://photosynth.net/) (Τελευταία επίσκεψη Ιανουάριος 2015)

[http://www.xyzrgb.com](http://www.xyzrgb.com/) (Τελευταία επίσκεψη Ιανουάριος 2015)

[http://www.geomagic.com](http://www.geomagic.com/) (Τελευταία επίσκεψη Ιανουάριος 2015)

[http://www.agisoft.com](http://www.agisoft.com/) (Τελευταία επίσκεψη Ιανουάριος 2015)